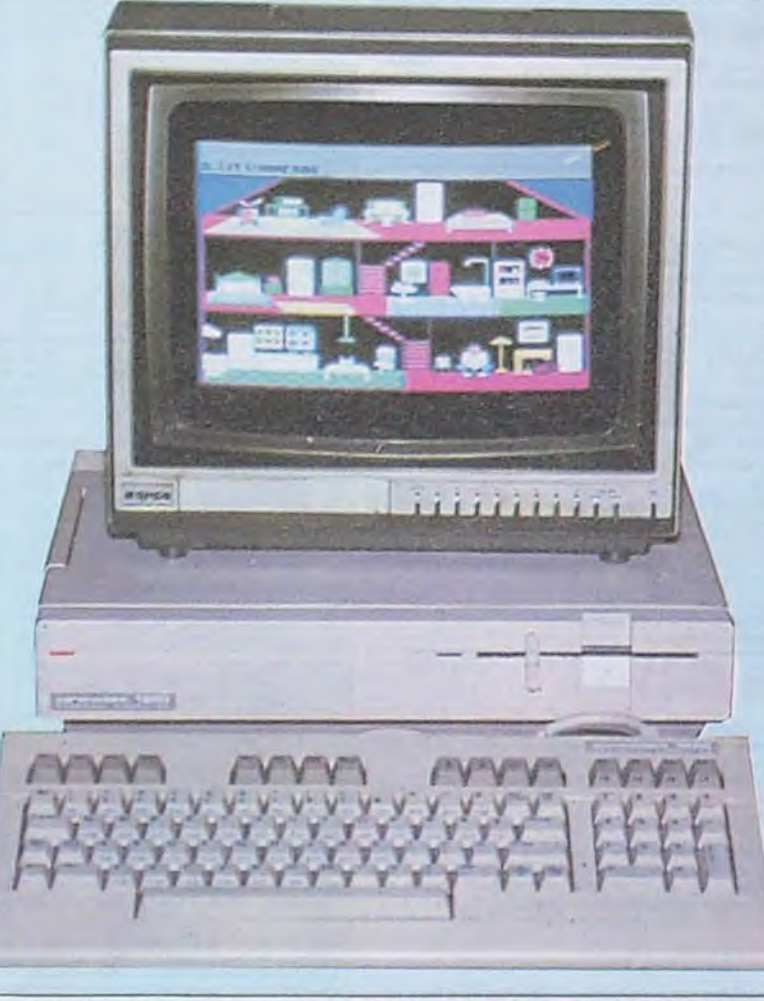

### MITTERRAND, LE COWBOY

Ça nous intéresse, Monsieur le Président, ça nous intéresse même beaucoup quand vous parlez d'informatique à la télé avec papa Mou. rousi. Heureusement que j'ai un magnétoscope car j'ai du repasser trois fois la bande avant de bien comprendre ce que vous avez dit. Je n'en croyais pas mes oreilles, "A-PLEU", vous avez prononcé "A-PLED" a la francaise au lieu d"Apple", comme tout le monde. Et je suis carrément tombé de ma chaise quand j'ai entendu de votre noble bouche "MICRO-INFORMATEUR" au lieu de micro-ordinateur. Chef, chef, vous ne connaissez vraiment rien è l'informatique ou vous le faites exprès pour faire popu ? A moins qu'aucun mot de franglais n'ait le droit de franchir vos royales babines ? Margaretto Tatechaireu ne doit pas étre *happy !* 

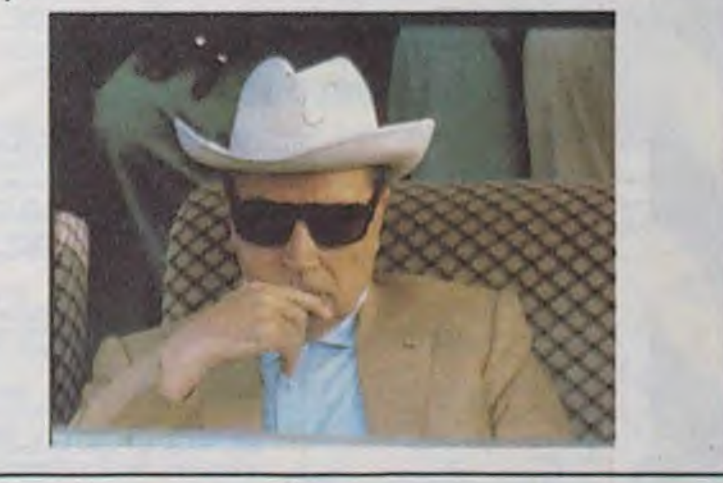

<u>r l'UBBDOG</u>

N°115 Le premier hebdomadaire d'informatique sans poignée. 27 Décembre 1985 - Belgique : 83 FB- Luxembourg : 84 Frs - Suisse : 3,60 FS -----e-- **- \*\_\_-** --,,'-' **»- <sup>t</sup>\_** 

# COMMODORE À POIGNÉE

Faudrait peut-être que Faudrait peut-être que<br>quelqu'un dise que les 80 colonnes du C128, on ne les voit que quand on a un moniteur capable de les afficher. Votre télé, elle comprend plus, ça lui fait mal oû je pense quand elle a 80 colonnes à gérer. Elle rend l'âme. Donc il faut attendre le moniteur de Commodore. J'aime pas attendre. Et puis sur le 128, l'alimentation, elle n'est pas intégrée, il faut un gros pavé pour alimenter la bête. Ah oui, ily a aussi un gag marrant. Le boitier RS232 bloque la sortie RGB. Ça fait peur. Ça m'effraie. Mais j'entends une petite musique et une charmante voix qui me chante : "ne petite musique<br>mante voix qui<br>pleure pas Jea

Monsieur Apple Ilc et Madame Thomson T09 ont le plaisir de vous annoncer la naissance de leur fils illégitime : Commodore 128 D. De son papa Il a déjà la jolie poignée et le gros catalogue de logiciels. De sa maman, il a hérité le clavier séparé et la commercialisation fantaisiste. Bienvenue dans le monde des vieux huit bits à une brique.

#### SON PÈRE

#### Le C128 a beaucoup fait parler de lui, à une certaine époque. Commodore, au moment du Comdex de Las Vegas du printemps dernier, avait accompagné sa sortie américaine d'un matracage publicitaire assez réussi. Le slogan ridiculisait les deux grands de la micro en gueulant : "Mauvaises nouvelfes pour IBM et Apple". La bécane allait tout juste sortir. Un peu plus loin, il y avait le stand Atari qui présentait avec Tramiel et trompettes le nouveau 520ST. Le Commodore 128, à l'époque, se présentait sous une forme jamais vue chez Commodore. Pour vous donner une idée, vous prenez un 64, vous l'aplatissez, vous rajoutez tout ce qui lui manque (pavé numérique, touchps de fonctions, un reset). A l'intérieur, vous collez un mode CP/M assurant la compatibilité avec les programmes tournant sous... devinez quoi ? CPIM, vous avez gagné. Vous balancez 128 Ko et un nouveau Basic tout beau, tout neuf, tout refait à zéro, vous avez un C128 tout propret.

Attendez, j'ai oublié quelque chose. J'ai oublié mon sens cri-tique. Bah oui !

### SON ALLURE

Super-Commodore, le justicier commode, arriva. Sur son poitrail flamboyant au soleil levant on pouvait distinguer la lettre D

le ton dédaigneux et méprisant pris par l'auteur de cet article, c'est honteux !) que si il y a un reset pour le drive, c'est que Commodore a enfin admis que ses lecteurs de disquettes sont pourraves.

 $\sim$ 

 $\overline{r}$ 

gouachée en rouge vermillon sur son habit de combat. "D", pourquoué ? demanda un paysan intrigué qui labourait son champ en crapotant une sèche toute frippée. Le brave homme ne pouvait pas savoir que Super-Commodore portait dans son escarcelle un nouveau Commodore 128 que les autorités suprêmes avaient appelé C128 D, en son honneur. C'est fini ? Oui. C'est pas

Super-Commodore qui nous a passé la bécane dont je vais causer, c'est la Fnac. Merci monsieur Fnac. Permettez-moi de faire une petite digression sur le sujet, car pour le moment, la Fnac est la seule à avoir ces

bécanes en stock. Conclusion ? Commodore prend une fois de plus les revendeurs pour des cons. C'est la deuxième fois qu'ils nous font le coup, déjà avec le Plus 4, c'était pas joli. Ça promet pour l'Amiga. Le C128 D est incontestablement mieux que le C128. Remarquez, ce n'était pas difficile. Mais mieux sur quel plan ? Déjà, le look est complètement différent. Cette bécane veut

faire "pro" et y arrive presque. Le clavier est séparé de l'unité centrale. Le bloc principal (je dis 9a pour éviter la répétition de l'unité centrale", mais si ça vous plaît pas vous pouvez lire autre chose, hein) contient un drive 1571 et le transfo qui pesait tant. En prime, vous avez le droit à un ventilateur histoire de pas brûler la baraque avec des températures d'enfer (si j'ose dire). Vous me suivez ? Je continue. Le clavier est mieux que son prédécesseur, la disposition des touches est la môme mais la frappe est plus agréable. Un petit avis perso ? Le clavier est génial. Fin de l'avis perso. Retour à l'objectivité implacable. Une superbe diode rouge vient éclairer vos beaux yeux qui, belle marquise, me font mourir d'amour. Une diode verte en fait autant mais son but ultime n'est que de vous indiquer l'état du drive.

Le tout se trimbale sans pépins grâce à une poignée judicieusement placée sur le côté gauche de l'appareil. Le clavier, une fois débranché, se fourre sous le monstre transformant la chose en une petite valoche. C'est pratique ? Ah bon, première nouvelle. On peut noter que, contrairement à l'Amiga, Commo core n'a pas eu honte de vendre cette bécane puisque leur Logo est sur la face avant. Je sens que je deviens médisant, je change de chapitre.

### SES ENTRÉES/SORTIES

Oui, môssieur, farpaitement, il en a ! On se fait un petit topo ? Allez, on ne se refuse rien, au diable l'avarice. Au dos de la bécane, de gauche à droite, dans l'ordre : une répugnante entrée courant (attention mémé, c'est pas du 110 volts), un port nommé user port par Commodore et qui, à la lecture du manuel, ne sert strictement à rien, une sortie RGB destinée au moniteur, une sortie pour une télé au standard Pal ou Fido Boulettes, un trou carré qui ne

sert à rien mais qui néanmoins est là, une sortie vidéo dans laquelle s'enfonce (oh, oui !) le cordon péritel de votre C64, une DIN qu'on pourrait appeler interface série si seulement elle était standard, la sortie cassette dans laquelle va rentrer le pourravissime magnéto Commodore et enfin le port d'extension, plus couramment appelé port cartou-che. Ça vous a plu ? D'autres ? Sur le côté droit, vous avez droit (vanne 1) à deux ports joystick aux normes Atari, c'est-à-dire les mômes que sur tous les Commodore, un superbe Reset total (qui remet la bécane comme si vous veniez de l'allumer) et un reset pour le drive qui nécessite un crayon pour l'atteindre. Je note (remarquez

Le clavier vient se brancher sur la droite à l'aide d'un câble beau, mais court. Un détail encore, avant de faire un goto chapitre suivant, l'image obtenue à partir de la prise péritel est aussi nulle qu'en venant de la sortie Antenne.

La bécane est vendue avec 4 câbles :

- Un pour la sortie vidéo en 40 colonnes pour un moniteur monochrome mais sans son

Suite page 15

### BIDOUILLE GRENOUILLE

Ou comment tricher, pirater. modifier, trafiquer. magouiller. bidouiller et grenouiller avec les logiciels du monde entier. Mais dans la légalité, au moins ? Of course, mon genéral ! lire page 15

### C'est nouveau, ça vient de sortir:

L'actualité de la micro-informatique pages 13,14

### CONCOURS PERMANENTS

Votre programme, non content de vous rapporter 1.000 francs par page publiée,<br>
peut vous rapporter 20.000 francs chaque mois ou un voyage en Californie pour<br>
Le prof et l'amateur éclairé vous a DEULIGNEURS les fainéants sont en page 15 deux chaque trimestre. Règlement en page intérieure.<br>Le prof et l'amateur éclairé vous attendent en page 30. **EURS** les fainéants sont en page 15 deux chaque trimestre. Règlement en page intérieure.<br>
Le prof et l'amateur éclairé vous attendre de la prof et l'amateur éclairé vous attendre de la prof et l'amateur éclairé vous atten

### CINOCHE-TELOCHE pages 23,34.

### INFO-BD : TOUTE L'ACTUALITÉ EN PAGE 20

:j='

DES PROGRAMMES POUR VOTRE ORDINATEUR AMSTRAD. APPLE IIe et IIc. CANON X-07. CASIO FX 702-P. COMMODORE 64 ET COMMODORE VIC 20 . EXELVISION EXL 100 . MSX et compatibles . ORIC 1 ET ATMOS . SINCLAIR ZX 81 ET SPECTRUM. **11101** et co mpatibles . ORIC 1 ET ATMOS . SINCLAIR ZX 81 ET SPECTRUM.<br>TEXAS TI-99/4A. THOMSON TO7, TO7/70, ET MO5.

### GENERAL

### **Cassettes vidéo vierges**

GENERAL est, sans doute d'assez loin, le plus important distributeur de cassetthe video vierges, avec près d'un million de cassettes vidéo vendu par nos soins<br>chaque année. Le rayon CASSETTES VIDEO, animé avec beaucoup de sérieux<br>par M. Christian FRESSON, se trouve à l'entrée du magasin. Vous y trou

Pour l'achat de 12 cassettes vidéo, GENERAL vous offre la treizième en cadeau<br>offre valable du 20/11/85 au 15/01/86 pour les cassettes figurant dans la liste<br>ci-dessous

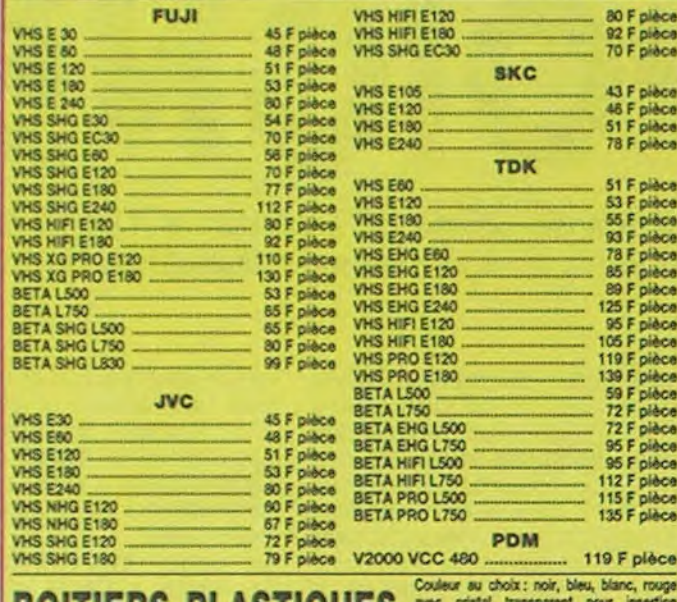

**BOITIERS PLASTIQUES** *pagette format Videojaguettes* 

4,50 F pièce<br>4,20 F pièce

8 F pièce Par 25<br>7 F pièce Par 50 et plus

#### $\bf{2}$ **Films vidéo**

A l'unité<br>Par 10 .

GENERAL propose des films neufs et des films d'occasion qui peuvent être GENERAL propose des films neuts et des films d'occasion qui peuvent etre<br>achetés ou échangés. La tendance actuelle est à la baisse des prix des films<br>neuts puisque nous en présentons un vaste choix à moins de 200 F pièce.

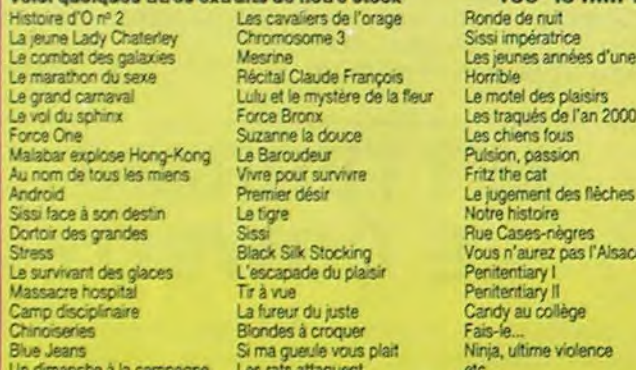

#### 3 **Accessoires vidéo**

Depuis plus de 7 ans, aux origines de la vidéo familiale, GENERAL s'est fait une Deputation. Celle de tenir en stock le plus grand choix d'accessoires vidéo<br>possibles. Ce stock nous coûte très cher, mais fidélise d'une manière irréfutable<br>possibles. Ce stock nous coûte très cher, mais fidélise d'une ma

295 P<br>250 P<br>350 P<br>295 P Cordon Páritel universel 991 270 F

#### **Magnétoscopes**  $\left( 4\right)$

GENERAL est un inconditionnel de JVC, l'inventeur du standard VHS. Depuis l'avènement de ce standard, nous avons toujours mis en avant le matériel JVC GENERAL est désormais le grand spécialiste parisien indépendant de la vidéo, du son et de l'informatique. Amis clients, vous aimez l'efficacité :

GENERAL est desormais le grand spécialiste parisien indépendant de la vidéo, du son et de l'informatique. Amis clients, vous aimez l'efficacité :<br>GENERAL est une entreprise efficace, à vote image. Des preuves :<br>
— une poli

échéance trois mois après l'achat).

A qui vend GENERAL ?<br>1 Aux particuliers : GENERAL est un magasin ouvert tous les jours de 9 h 45 à 13 heures et de 14 à 19 heures, sauf le dimanche, où tout le

monde peut acheter.<br>
2 Aux collectivités : GENERAL vend aux collectivités, Comités d'Entreprise et groupements divers avec des conditions spéciales. Nous<br>
2 Aux collectivités : GENERAL vend aux collectivités, Comités d'Ent

Vous avez des questions à poser ? Nous tenons à votre disposition notre service information : (1) 42.06.50.50, poste 40.

### **SON**

#### **Chaînes stéréo AMSTRAD**  $\vert 6 \rangle$

AMSTRAD, c'est la marque anglaise qui fait un malheur en informatique et en HI-FI. Un seul critère : le rapport prix/performance. GENERAL propose toute la gamme de chaînes AMSTRAD qui va de 1995 F<br>À 2995 F. Pour ces prix,

2695 F

2995 F

SM 104 (32 W)<br>
Chaine comportant 1 ampli, 1 equaliseur, 1 tuner Chaine avec télécommande infrarouge et meuble 2<br>
PO/GO/FM, 1 double platine cassette métal, 1 platine cassette métal, 1 platine cassette platine cassette plat

Chaine avec meuble 1 vitre comportant 1 ampli, 1<br>tuner PO/GO/FM, 1 platine cassettes bandes métal,<br>1 platine disque, 2 enceintes.<br>TS 37 (30 M)

TS 37 (30 W) ... Chaine avec meuble 2 vitres comportant 1 ampli, 1<br>tuner PO/GO/FM, 1 platine cassette bandes métal, 1<br>platine disque, 2 enceintes.

#### **Chaînes PIONEER** 7)

PIONEER, c'est le grand nom de la HI-FI, même si cette grande marque agace les coupeurs de watts<br>en quatre qui lui préfèrent des marques plus confidentielles. La technique PIONEER est, incontesta-<br>blement catte année, parm

Chaine hi-fi MIDI S220 (notre)<br>
Chaine hi-fi MIDI S220 (notre)<br>
Ampli 2x32W, Equaliseur graphique 5 bandes, Platine cassette Dolby, Tuner PO/GO/FM digital, Platine<br>
disque retour automatique, 2 encentres 2 voies 70 W<br>
Ampl

#### **Chaînes SONY**  $\left( 3\right)$

Comme pour les autres produits SCNY, la HI-FI est le domaine de l'ultra sophistication. Il est certain<br>que SONY n'a pas son pareil pour la présentation de son matériel et les chaînes HI-FI n'échappent<br>pas à la règle. Légèr avec Phillips

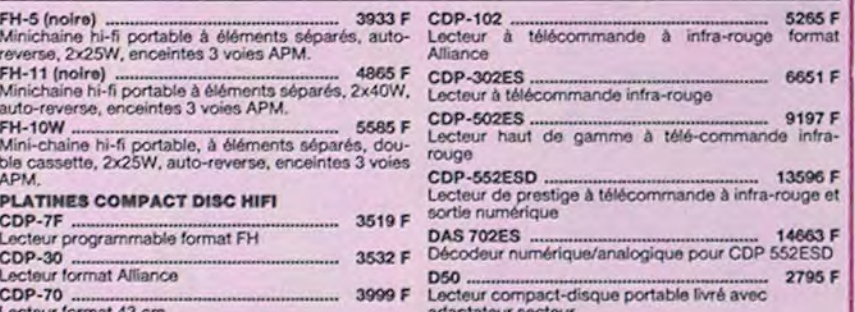

#### **Radio / Accessoires HI-FI**  $\overline{9}$

GENERAL attache une très grande importance à son rayon d'accessoires HI-FI qui est d'ailleurs<br>contigu à celui des accessoires vidéo. Pour les mêmes raisons qu'en vidéo, le rayon HI-FI est<br>particulièrement riche en accessoi

#### **Club du Compact-disque**  $\overline{10}$

Animé par Brigitte, comme les films vidéo, le Club du Compact-disque propose un vaste choix de<br>compact-disques dans tous les genres (classique, jazz, variété, rock) aux prix alignés sur les plus bas<br>du marché. De plus, lor

#### **Walkman SONY**  $11)$

SONY, c'est l'inventeur du walkman et le propriétaire exclusif de l'appellation "walkman". La légende dit que le PDG de SONY, Mr MORITA, voulait écouter de la musique tout en jouant au golf et que le walkman est né là. GEN

PIONEER, c'est avant tout un choix immense en hauts-parleurs et radios-cassettes pour voltares. Ensuits,<br>c'est une qualité irréprochable dans la conception et la fabrication des produits. Enfin, c'est, prios à<br>GENERAL et à

### **ATIQUE Informatique AMSTRAD**

AMSTRAD est actuellement en Europe le plus grand succès de l'histoire de printernatique. C'est une gamme d'ordinateurs qui va de 2690 F à 6990 F et qui informatique. C'est une gamme d'ordinateurs qui va de 2690 F à 6990 F

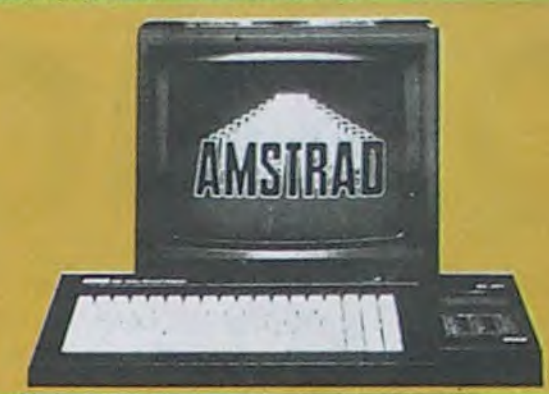

CPC 464 monochrome rdinateur 64K, moniteur noir et blanc, 

ecteur de cassettes. CPC 664 monochrome 3790 F

inateur 64K, moniteur noir et blanc cteur de disquettes. CPC 664 couleur<br>Ordinateur 64K, moniteur couleur, 5290 F

teur de disqu Unité Disquette DD1<br>Lecteur de disquettes 3 pouces<br>pour CPC 464, 1995 F

4490 F

CPC 6128 monochrome ............ 4490 F<br>Ordinateur 128K, moniteur noir et blanc,<br>lecteur de disquettes 3 pouces. CPC 6128 couleur<br>Ordinateur 128K, moniteur couleur,<br>lecteur de disquettes 3 pouces. 5990 F

**SL** 

103

110

d. sorties casques, Caso sir, rouge et gris.

tanche compact case

**AN RADIO** 

2690 F Imprimante DMP 2000 2290 F Imprimante matricialle 9x9 points, 80<br>friction, traction, bi-directionnelle,<br>idéale pour CPC 6128.

> PCW 8526. 69901 POW 8326<br>
> Machine traitement de texte complète :<br>
> moniteur haute résolution, drive intégré,<br>
> clavier 82 touches, 256K RAM,<br>
> imprimante rapide intégrée (nombreux<br>
> types de caractères).

CADEAU A TOUT ACHETEUR D'UNE<br>CONFIGURATION AMSTRAD<br>(offre valable du 20/11/85 au 15/01/86)

The value of a countries of the state of the state of the state of the state of the state of the state of the state of the state of the state of the state of the state of the state of the state of the state of the state of

### **Logiciels pour AMSTRAD**

Sans programme, un ordinateur est, à notre sens, aussi inutile qu'un tourne-dis Sans programme, un orainateur est, a norte sens, aussi nous eurs ou n'houme-dis-<br>que sans disque, qu'un magnétoscope sans cassette. Aussi nous avons déve-<br>loppé le plus important rayon de programmes AMSTRAD en France et pe

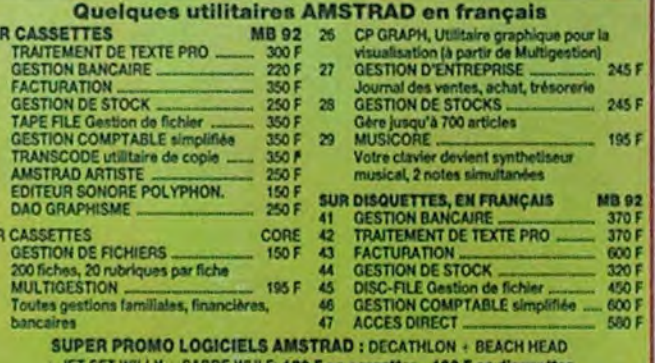

### **Accessoires informatique**

Le gros morceau des accessoires micro, ce sont les imprimantes. Dans ce<br>domaine, nous donnons notre préférence à CENTRONICS et EPSON, toutes<br>deux marques de réputation mondiale. Nous présentons ces modèles accessi-<br>bles au

### Tarif APPLE\* chez GENERAL

Nous proposons à des tarifs particulièrement intéressants toute l

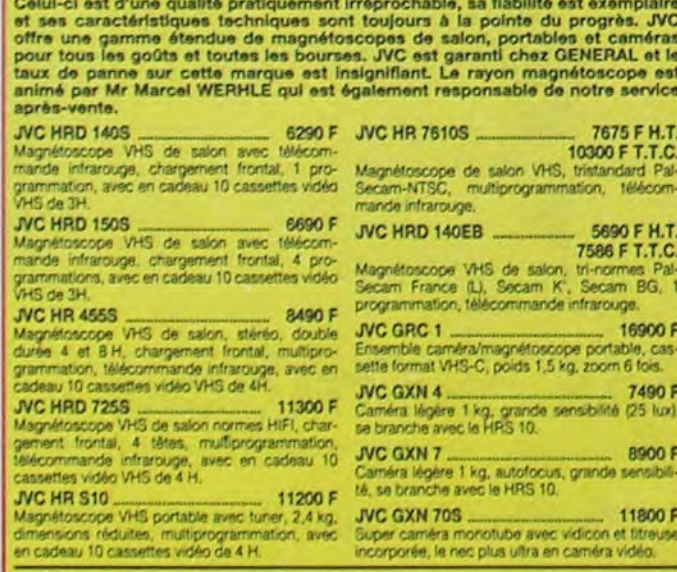

### **Téléviseurs**

Si en magnétoscopes GENERAL est un inconditionnel de JVC, pour les télévi-Si en magnetoscopes GENERAL est un inconditionnel de JVC, pour les televi-<br>seurs, nous somme des fanas de SONY pour des raisons uniquement objectives.<br>Cela fait des années que les écrans Trinitron SONY sont plats, que leur

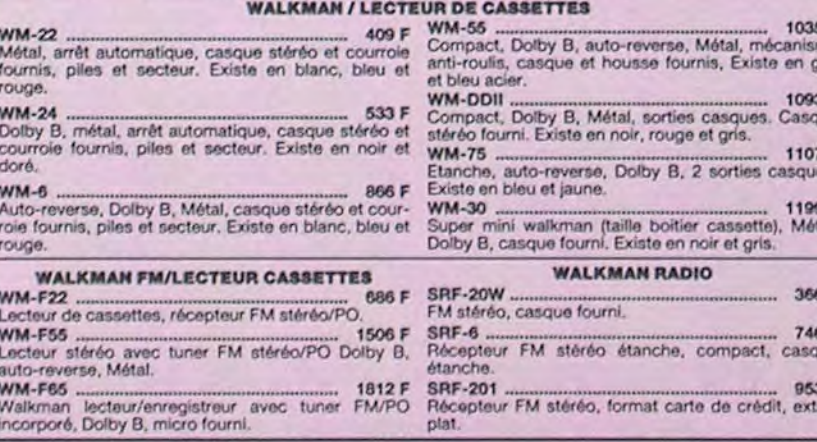

#### **Cassettes vierges audio**  $\overline{12}$

Même politique que les cassettes vidéo vierges, à savoir : des prix très bas, du choix et du stock.<br>Mous considérons que la cassette audio, comme la vidéo, doit être vendue avec un bénéfice faible,<br>justifié par l'absence d

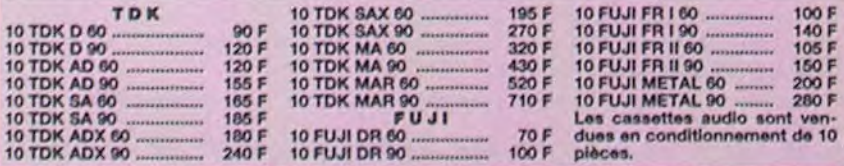

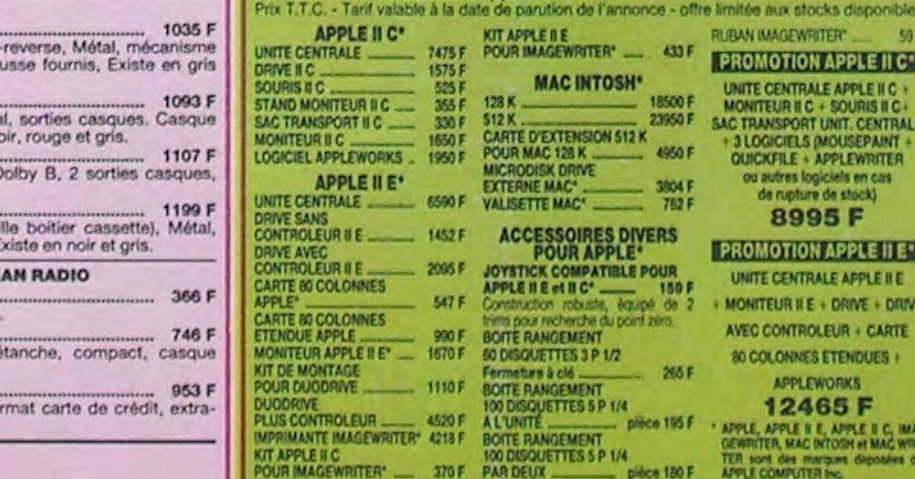

### **Disquettes et cassettes vierges**

Chez GENERAL, nous sommes, à notre connaissance, les premiers à avoir<br>proposé la disquette 5 pouces 1/4 à 75 F la boîte de 10. Nous sommes flers<br>d'avoir contribué à démocratiser le prix de cet élément qui était encore ven

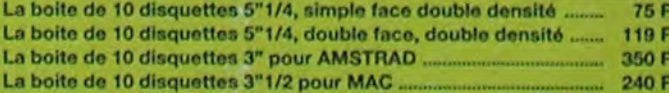

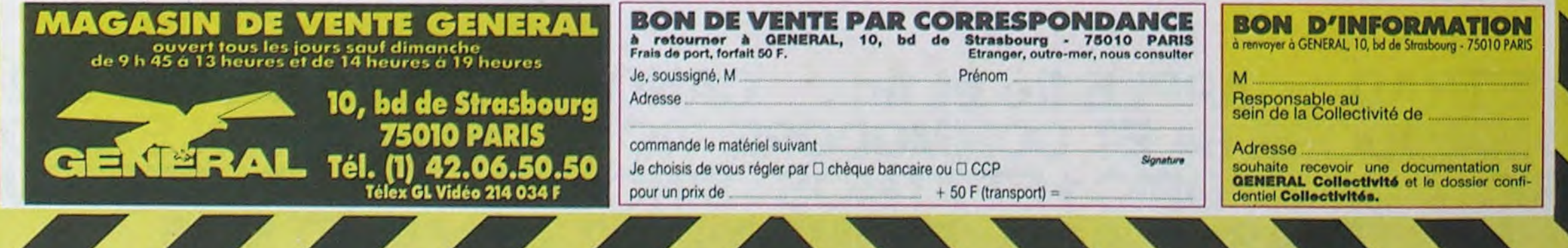

édito

Eh oui, un an de plus. Ça ne nous rajeunit pas, ma pauvre dame, un an à taper comme un malade sur un ordinateur en priant le ciel que les fabricants ne tombent pas en rupture de stock de disquettes ou de cassettes, que le service après. vente ne ferme pas ses portes le jour où on est en panne, que le Constructeur de notre machine ne sorte pas un nouveau modèle trois fois plus beau et cinq fois moins cher et que le dernier logiciel acheté ne soit pas une incommensurable merde présentée dans un emballage de course.

Heureusement qu'il y a les fétes de fin d'année. Pour Noél. en plus des sempiternels cadeaux débiles devant lesquels il faut s'esbaudir d'aise pour ne pas vexer la vieille parente qui l'a choisi avec amour, on arrive souvent à récupérer quelques sous glissés rapidement dans une enveloppe par l'oncle ou la tante qui a complètement oublié d'aller acheter le cadeau sans lequel il passera définitivement pour un monstre aux yeux du reste de la famille. Avec les étrennes de fin d'année, ça nous fait généralement un petit pécule que je vous conseille vivement de garder pour le mois de janvier ou même de février, car il va s'en passer. des choses. Entre les baisses de prix pour surstock, les rabais pour cause de nouveaux modèles et les braderies pour cause de faillite, ça va en faire, des achats. Surtout que votre HHHHebdo chéri va rentrer dans la course à la braderie et avec les négociations qu'on est en train de mener, il va y avoir des affaires en or à récupérer sur notre serveur minitel. Patience, l'ordinateur à 100 balles est pour demain. Bonne année les gâtés.

C'EST MOI.  $1490$  MN =  $0:SE = 30: GOSUB$  2545 1495 VTAB 1: HTAB 34: INVERSE : PRINT "EEEEEEE":: NORMAL : VTAE 15: IF TI = 1 THEN TI =  $0:R5 = "$ : GOTO 1505 1500 PRINT TAB( 14)'REP0NSE ":: GOSUB 2620 1505 HTAB 1: IF R\$ = "B" THEN T  $G = TG + 5$ 1510 k)TAB 8: CALL - 958: PR!NT TAB( 14)'\*\* SOLUTION \*\*": PRINT TAB( 177'--------`: PRINT : PRINT PRINT TAB( 5)'LE PIANO FU T INVENTE EN 1711 PAR": PRINT "Ur! '.: FLASH : PRINT "ITALI EN";: NORMAL : PR!NT " DU NO r' DE CRISTOFOR!.' 1515 PRINT : PRINT : PRINT TABO 8) " <RETURN) POUR LE 22EME TE ST"  $1520$  IF PEEK ( -  $16384$ ) ( = 1 27 THEr. 1520 1525 POVE - I6368.0: Nora 1530 REM 22EME TEST T1=306. P  $TS = 5$ 1535 HOME : INVERSE : PRINT 51: T1:T1;T1;31:: VTAB 3: HTAB 1 6: PRINT "22 EME TEST": NORMAL : UTAB 1: HTAB 34: PRINT " 0  $0.30'$  :GS: 1540 SPEED= 100: TAB 8: HTAB 5 : PRINT "LE PREMIER TELESCOP E EST CELUI DE : ": PRINT : PRINT TAB( 13) "A/ GALILEE": PRINT TAB( 13)"B/ LIPPERSHEY": PRINT TABE 13;'C/ KEPLER'  $1545$  MN =  $0:SE = 30: GOSUB$  2545

## DE L'OR OULA MORT EXL100

Pour un peu d'or jouer sa vie à l'intérieur d'un labyrinthe infernal, que ne risquerait-on pas pour passer à la télé.

Gérard Ceccaldi

"ADDITION : ": PRINT : PRINT TAB( 10)\*6MN -- > 3 OEUFS (2MN PAR OEUF)' 1310 PRINT TAB( 8)\*+ 5MN --) 1 /2 LITRE LAIT \*: PRINT TAB( 8)\*------': HTAB 9: FLASH : PRIN T ": iMN":: NORMAL : PRINT " -- > T OTAL' 1315 PRINT : PRINT : PRINT TAB( e)%ETUFNi POUR LE I9ENE TE ST' 1320 IF PEEK ( - 16384) ( = 1 27 THEN 1320 132G POKE - 16369.0  $1330$   $X = FRE (0)$ ; REM RECUPERA TION MEM. 1335 VTAB 3: HTAB 16: INVERSE : PRINT "AUTRES TESTS" :: NORMAL : VTAB 8: HTAB 5: CALL - 95 8: PRINT "POUR LES 7 AUTRES TESTS, VOUS N'": PRINT "AURE Z PLUS BESOIN DU TABLEAU.` 1340 PP:NT ; PRINT : PP.'rr TAB( 8) "<RETURN> POUR LE 19EME TE ST"  $1345$  IF PEEK  $( -16384 )$   $( = 1$ 27 THEN 1345 1350 POKE - 16368.0: HOME 1355 REM 19EME TEST TI=305, P  $TS = 5$ 1360 HOME : INVERSE : PRINT S\$; 71;73;71;5;; '17.;5 3: HTAB 1 6: PRINT "19 EME TEST": NORMAL : VTAB 1: HTAB 34: PRINT " 0  $0.30$ ":G\$: 1365 SPEED= 100: VTAB 8: HTAB 5

: PRINT "QUI A INVENTE LA DY

NAMITE ?": PRINT : PRINT TAB( 12) "A/ UN AMERICAIN": PRINT TAB( 12i'B/ UN ANGLAIS': PRINT TAB( 12)°C/ UN SUEDOIS'  $1370 \text{ MW} = 0:SE = 30: GOSUB$  2545 1375 VTAB 1: HTAB 34: INVERSE : PRINT "££££££££' ; : NORMAL : VTAB 15: IF  $TI = 1$  THEN  $TI = 0:R3 = "$ : GOTO 1385 1380 PRINT TAB( 14) "REPONSE : ":: GOSUB 2620 1385 HTAB 1: IF  $R4 = "C"$  THEN T  $G = 7G + 5$ 1390 (JTAB 8: CALL - 958: PRINT TAB( 14) \*\*\* SOLUTION \*\*": PRINT TAB( 171"--------": PRINT : PRINT I395 PRINT TAB( 5)"C'EST UN ": : FLASH : PRINT "SUEDOIS":: NORM AL : PRINT " QUI A INVENTE LA DY" : PRINT "NAMITE, A SAVOIR A LFRED NOBEL EN 1867." !400 PRINT : PRINT : PRINT TAB( 8)' (RETURN) POUR LE 20EME TE 1405 IF PEEK ( - :6384) ( = 1 27 THEN 1405 1410 POKE - 16368.0: HOME 1415 REM 20EME TEST T!=306, P  $T$ S $=$ 5 1420 HOME : INVERSE : PRINT 5\$; T\$;T\$;S\$;: VTAB 3: HTAB 1 6: PRINT \*20 EME TEST": NORMAL : VTAB 1: HTAB 34: PRINT " 0  $0'30'$ ;61: 1425 **SPEED= 100: VTAB 9: HTAB 5** : PRINT "L'ASPIRINE FUT INVE NTEE PAR :": PRINT : PRINT TABO 13) "A/ UN FRANCAIS": PRINT TABC 13) "B/ UN ALLEMAND": PRINT TAB(

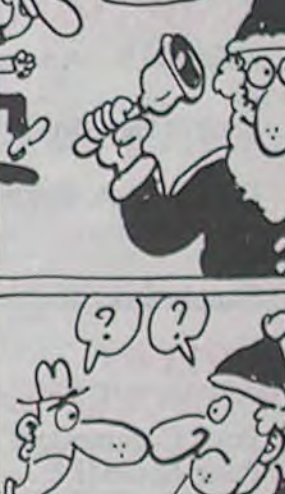

OH! C'EST  $Ltri$ 

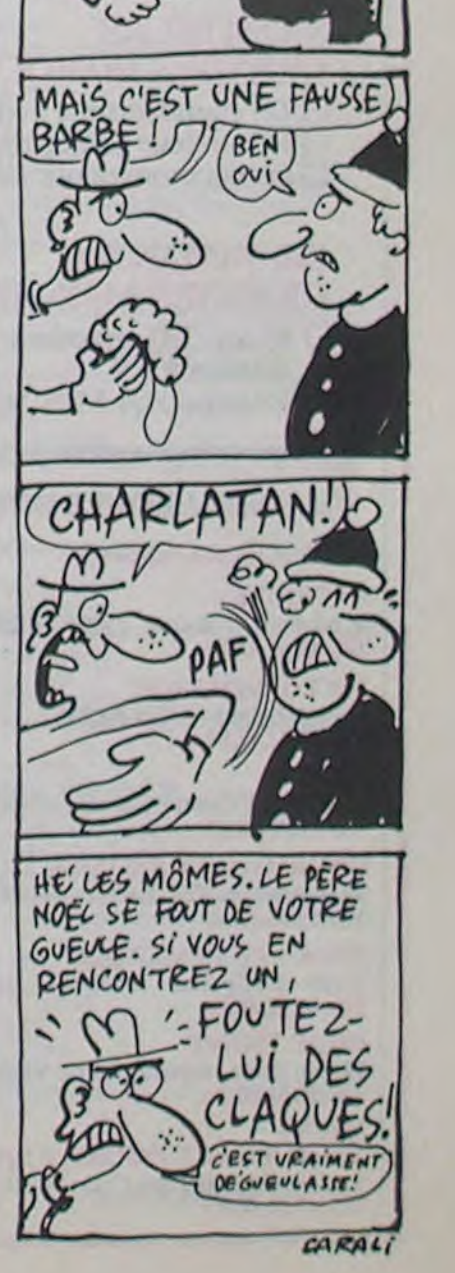

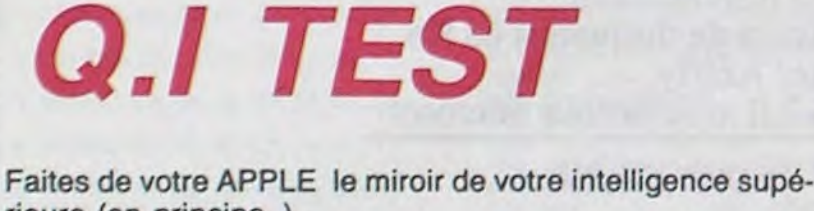

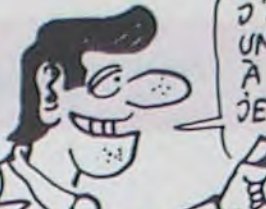

1305 PRINT TAB( 5) "LE PROBLEME

SE RESOUD A UNE SIMPLE": PRINT

Pascal ANQUETIN

 $\mathcal{L}_{\mathcal{L}}$ 

P

ဒြ

13) °C/ UN SUISSE"  $1430$  MN =  $0:SE = 30:GOSUB$  2545 1435 'JTAB :: HTAG ?4: IN' IEPSE PRINT "EEEEEEE":: NORMAL : UTAB 15: IF TI = : THEN  $71 = 0:R1 = "$ GOTO 1445 1440 PRINT TAB( 14) "REPONSE : : GOSUB 2620  $1445$  HTAB 1: IF P\$ = "B" THEN T<br> $B = 76 + 5$ 1450 VTAB 8: CALL - 958: PRINT TAB( 14)'\*\* SOLUTION \*\*": PRINT TAB( 17) \*--------- ': PRINT : PRINT : PRINT TABE 5) "L'ASPIRINE FUT INVENTEE EN 1853 PAR\*: PRINT "UN ":: FLASH : PRINT "ALLEMAND" : NOPtIA! ; PRINT " DU NOM D E GERHARDT.' 1455 PRINT : PRINT : PRINT TABY 8) " <RETURN> POUR LE 2.EME TE ST' 1460 IF PEEK ( - 16384) ( = 1 27 THEN :460 1465 POKE - 16368,0: HOME  $1470 \times = FRE (0)$ : REM RECUPERA TION MEM. 1475 PEN 21E11E TEST TI=305 , P TS=5 1480 HOME : INVERSE : PRINT S\$: T\$;T\$;T\$;S\$;: VTAB 3: HTAB 1 6: PRINT "2! EME TEST": NORMAL : VTAB 1: HTAB 34: PRINT " 0 0'30":G1: 1485 SPEED= 100: VTAB 8: HTAB 5<br>PRINT LE FIANO FUT INVENT E "AR :": PRINT : PRINT TABO 12)'A, UN AUTP!CHIEN"t PR:NT 'AB': 12)"B/ ON ITALIEN': PRINT TAB( 12) "C/ UN HONGROIS"

 $NON, T'ES CON$ COMME Uhl BALAI!

*APPLE'* 

ET A LA POUBELLE?

DIS-MOI MIROP, TOI

 $qvi$  SAIS TOUT,  $qvi$  CEST. kJ VA *SE KE TRouvFK*  CASSE EN MILLE MORCEAUX

*~~• BONNE* 

JONEUX BERK,

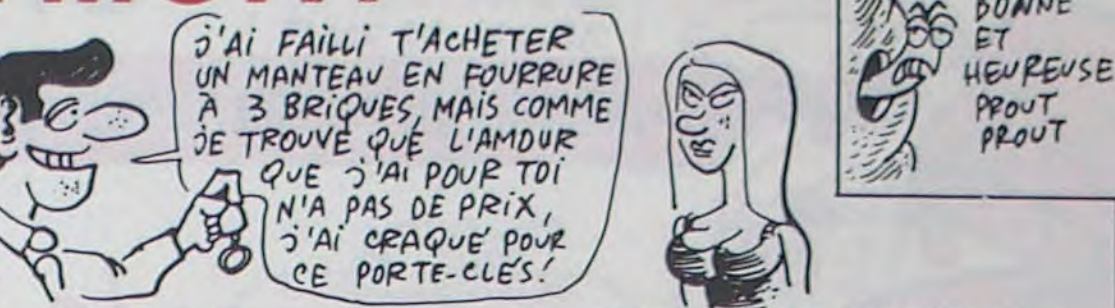

Jean-Roch HERPELDINGER et Sylvain CHARIOT

### SUITE DU N°114

15851 CALL COLOR("OWHF"):LOCATE (19,35):PRINT "OUEST" 15852 LOCATE (20,33):PRINT "OUEST" 15853 CALL CHAR(42,"000810207E7E20100800")<br>15855 FOR I=1 TO 22:LOCATE (I,1):PRINT "<br>15860 T1\$=SEG\$(T\$(X-1,E),Y,1)ISEG\$(T\$(X,E),Y,1)ISEG\$(T\$(X+1,E),Y,1) 13870 IF T1s-"100"OR T1s-"1OM"OR T1\$^"100^THEN COSUE 20000:GOTO 15310 15880 IF T1s-"001"OR T1s-'•M01"OR T1\$-'O01"THEN COSUS 20130:GOTO 15310 13890 IF SECS(T1s,1,1)()"1"ANO SEG\$(T1\$,3,1)()"1"THEN GOSUB 20260:GOTO 15910 13900 IF T1s-"101•'OR T1s-"1M1"OR T1s-''tDt'•THEN COSUB 20330 13910 IF SEG\$(T\$(X,E),Y-1,1)\*"1"THEN GOSUB 21460:GOTO 2050<br>13831 CALL COLOR("OWHF"):LOCATE (19,35):PRINT "OUEST" 13832 LOCATE (20,33):PRINT "OUEST" CALL CHAR(42,"000810207E7E20100800") 13833 FOR I-1 TO 22:LOCATE (I,1):PRINT " ":NEXT I ":NEXT I<br>13860 T18-SEG\$(T\$(X-1,E),Y,1)1SEG\$(T\$(X,E),Y,1)1SEG\$(T\$(X+1,E),Y,1) 13870 IF T1\$-"100"OR T1\$-"10M"OR T1\$-"100"THEN COSUB 20000zCOTO 15310 15880 IF T18="001"OR T18="H01"OR T18="D01"THEN GOSUB 20130:GOTO 15910<br>15920 T28=SEG8(T8(X-1,E),Y-1,1)ISEG8(T8(X,E),Y-1,1)ISEG8(T8(X+1,E),Y-1,1)<br>15930 IF T28="100"OR T28="H0H"OR T28="100"THEN GOSUB 20520:GOTO 15970<br>15940 IF 13960 IF 12S-"101"OR T2\$-"1M1"OR T2\$-"1O1"THEN COSUB 21200 15970 IF T2\$-"1Y"'THEN GOSUB 23000 15972 IF T2\$-"101•'THEN COSUB 23070 15975 IF SEG&(T&(X,E),Y-2,1)="1"THEN GOSUB 22170:GOTO 2050<br>15980 T3&=SEG&(T&(X-1,E),Y-2,1)1SEG&(T&(X,E),Y-2,1)1SEG&(T&(X+1,E),Y-2,1)<br>15990 IF T3&="100"OR T3&="10M"OR T3&="10D"THEN GOSUB 21550:GOTO 16030<br>16000 IF T3&="001"O 16020 IF T3\$-•'101"OR T3\$-"IM1"OR T3S-"101"THEN COSUB 22010 16030 IF T3\$-'•1M1"THEN 6OSU8 23140 16032 IF T3\$-"IDI"THEM 60808 23200 16035 IF SEC\$(T\$(X,E),Y-3,1)-"1•'THEN COSUB 22770:COTO 2050 16035 IF SEGS(TS(X,E),Y-3,1)="1"THEN GOSUB 22770:GOTO 2030<br>16040 T43=SEGS(TS(X-1,E),Y-3,1)1SEGS(TS(X,E),Y-3,1)1SEGS(TS(X+1,E),Y-3,1)<br>16050 IF T43="001"OR T43="HOM"OR T43="10D"THEN GOSUB 22230:GOTO 16090<br>16050 IF T43="001"O 20600 LOCATE (4,2)<br>20610 PRINT " 266" 16090 IF T4\$-"1M1•'THEN COSUB 23290 16092 IF T48-"101"THEN GOSUB 23310 20630 PRINT " 2666"<br>20640 CALL COLOR("1Mb") 16093 T5\$-SEG\$(T\$(X,E>,Y-4,1) 16100 IF T5\$-"1"THEN COSUB 22850:COTO 2050 16110 IF T5\$(>"1"THEN COSUB 22930:COTO 2050 16120 LOTO 2050 13999 ENO 20000<br>20010 ;--------------------------------- 20010 V 23 CALL COLOR("1MC") 1ECE~(.LLLLE4T 20020 !<br>20030 CALL COLOR("1MC") 20040 LOCATE (1) 1) 20050 PRINT " 20060 CALL COLOR("1Mb") ENFOIRES 20070 FOR I-2 TO 21 20080 LOCATE (1,1):PRINT "5" 20030 LOCATE (I,22):PRINT "6":NEXT I<br>20100 CALL COLOR("1HB"):LOCATE (22,1)  $((\bigwedge)^{10}$   $\bigotimes^{\infty} \bigotimes^{\infty}$  (50) 20100 CALL COLOR("1HB") :LOCATE (22,1) 20110 PRINT " Soir 20810 LOCATE (2,2)<br>20820 PRINT "7 20120 RETURN 20130 1 20140 !------------------------------- 20130 1 20850 LOCATE (4,2) 21550 20160 CALL COLOR("IMC") 20170 LOCATE (1,1> 20860 PRINT "667<br>20870 LOCATE (5.2) 21570 20180 PRINT "7 20870 LOCATE (5,2) 20190 CALL COLOR("1Mb'•) 20880 PRINT "6667 20200 FOR I-2 TO 21 20890 CALL COLOR("1Mb") 20210 LOCATE (I,1)tPRINT "6" 20210 LOCATE (I,1):PRINT "6"<br>20220 LOCATE (I,22):PRINT "5":NEXT I 20920 LOCATE (I,2):PRINT "6666"<br>20230 CALL COLOR("1MB"):LOCATE (22,1) 20920 LOCATE (I,18):PRINT "5555" 20920 LOCATE (I,18):PRINT "5555":NEXT I PiS-Moi MRi(z <sup>r</sup> TOC *Qui SAIS*  **SUIS-JE UNE INTELLIGENCE SUPERIEURE** 

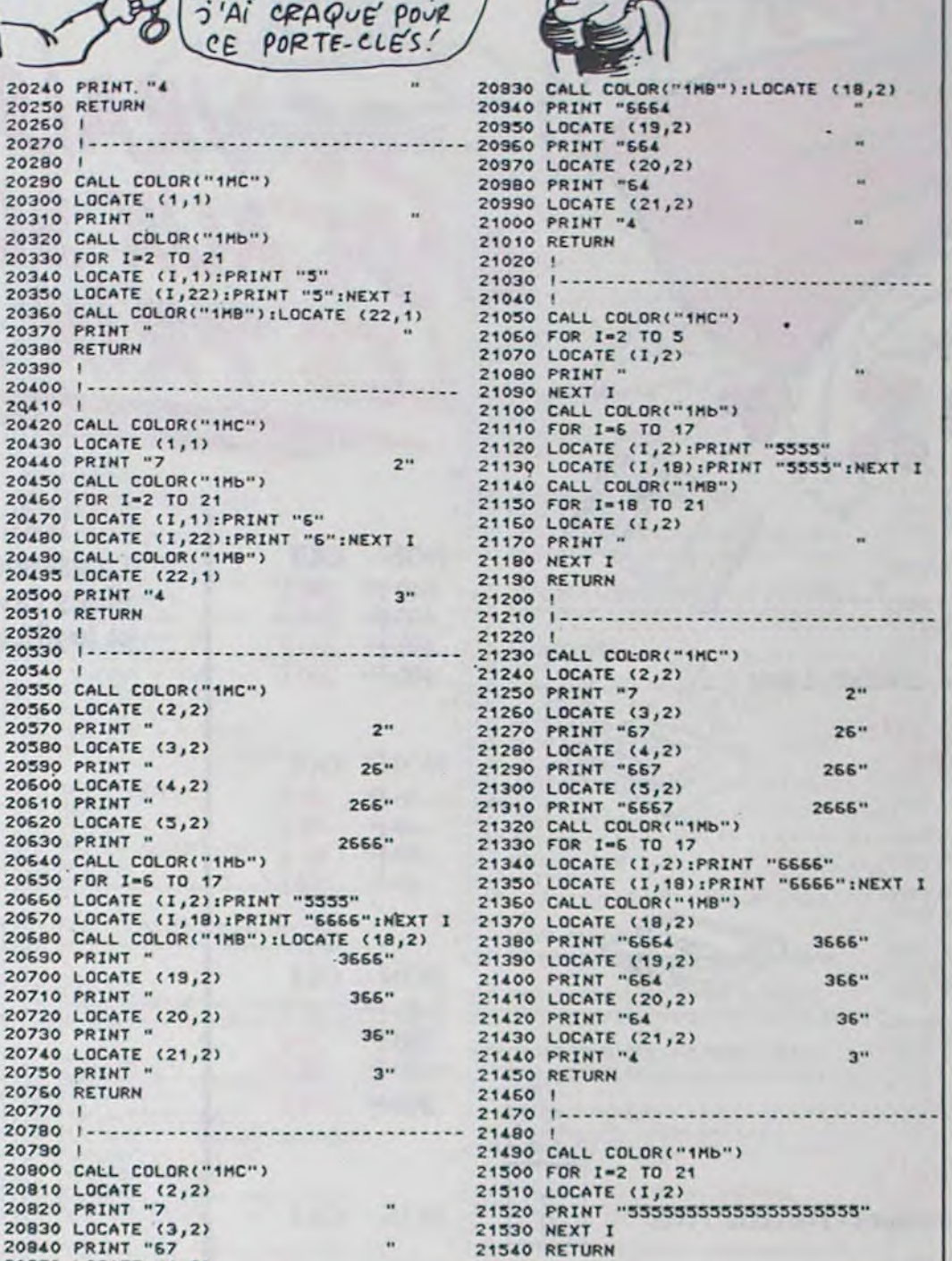

suite page 29

Suite page 29

### **JOYEUX NOËL 1985/1986**

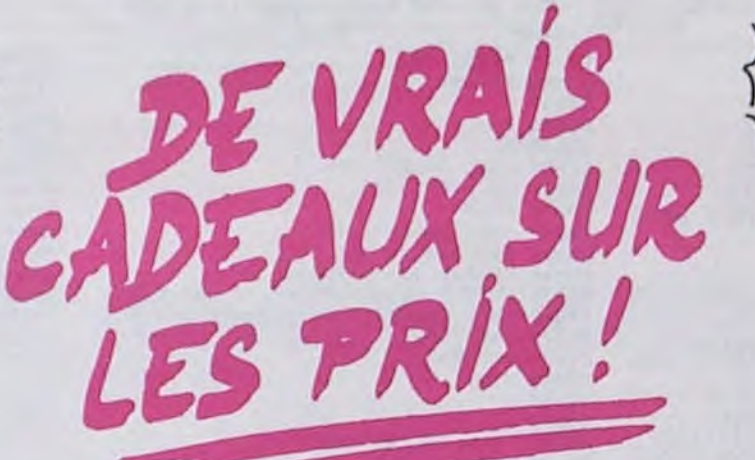

MONE OFF

### **LECTEURS** DE CASSETTES

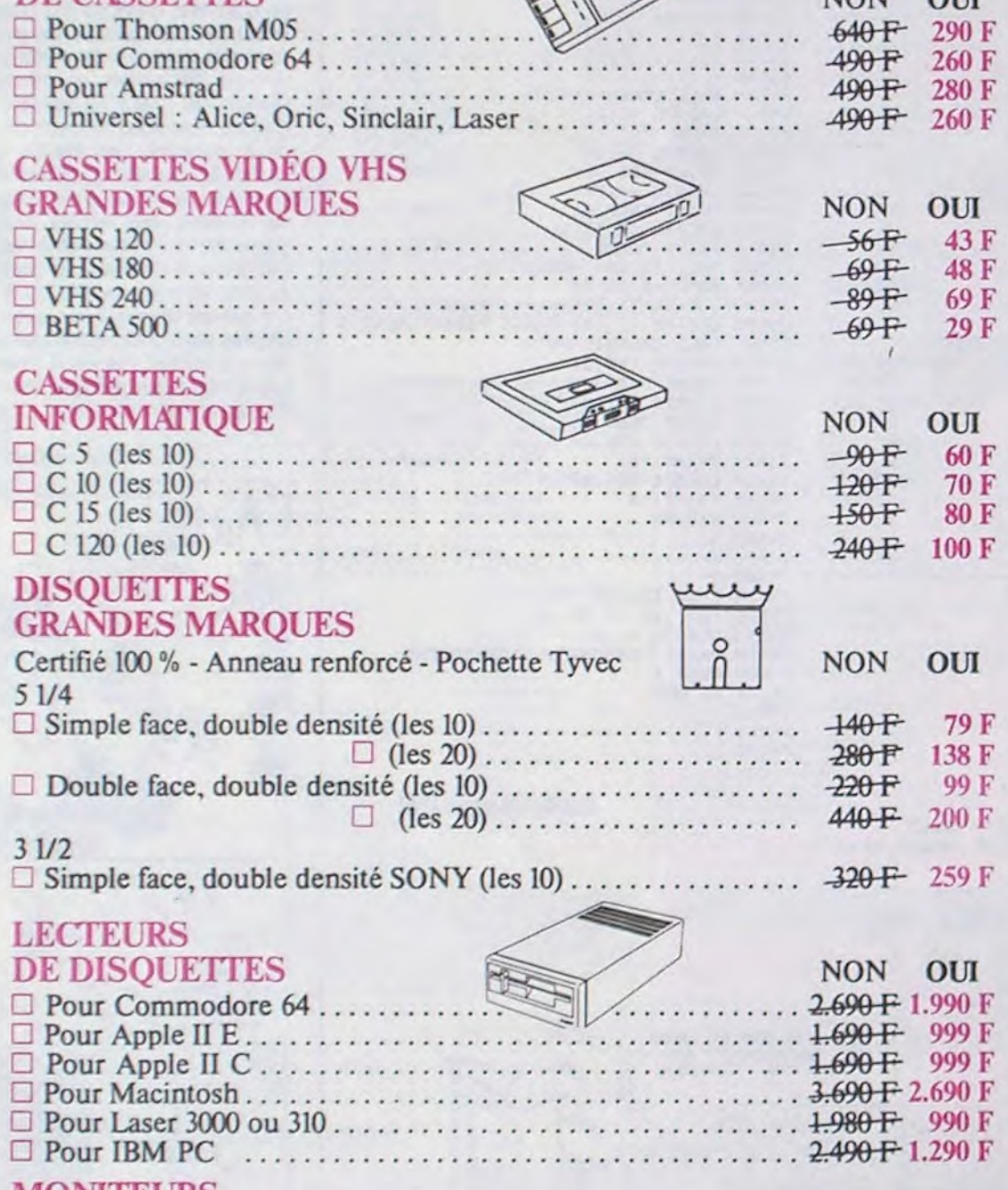

### **LASER SUPER PC**

La grande presse informatique l'a testé! Nous l'avons essayé, c'est le plus compatible et le plus fiable.

**CONFIGURATION I** 

### ORDINATEUR SUPER PC 2 COMPRENANT:

- 256 K ext. à 640 K.
- + Cartes, couleur et monochrome.
- + Cartes imprimantes.
- $+2$  lecteurs de disquettes 60 Ko.
- + Clavier Azerty.
- + DOS 2.11 avec licence microsoft

### 14.980 F T.T.C.

RES LIMITÉES

5

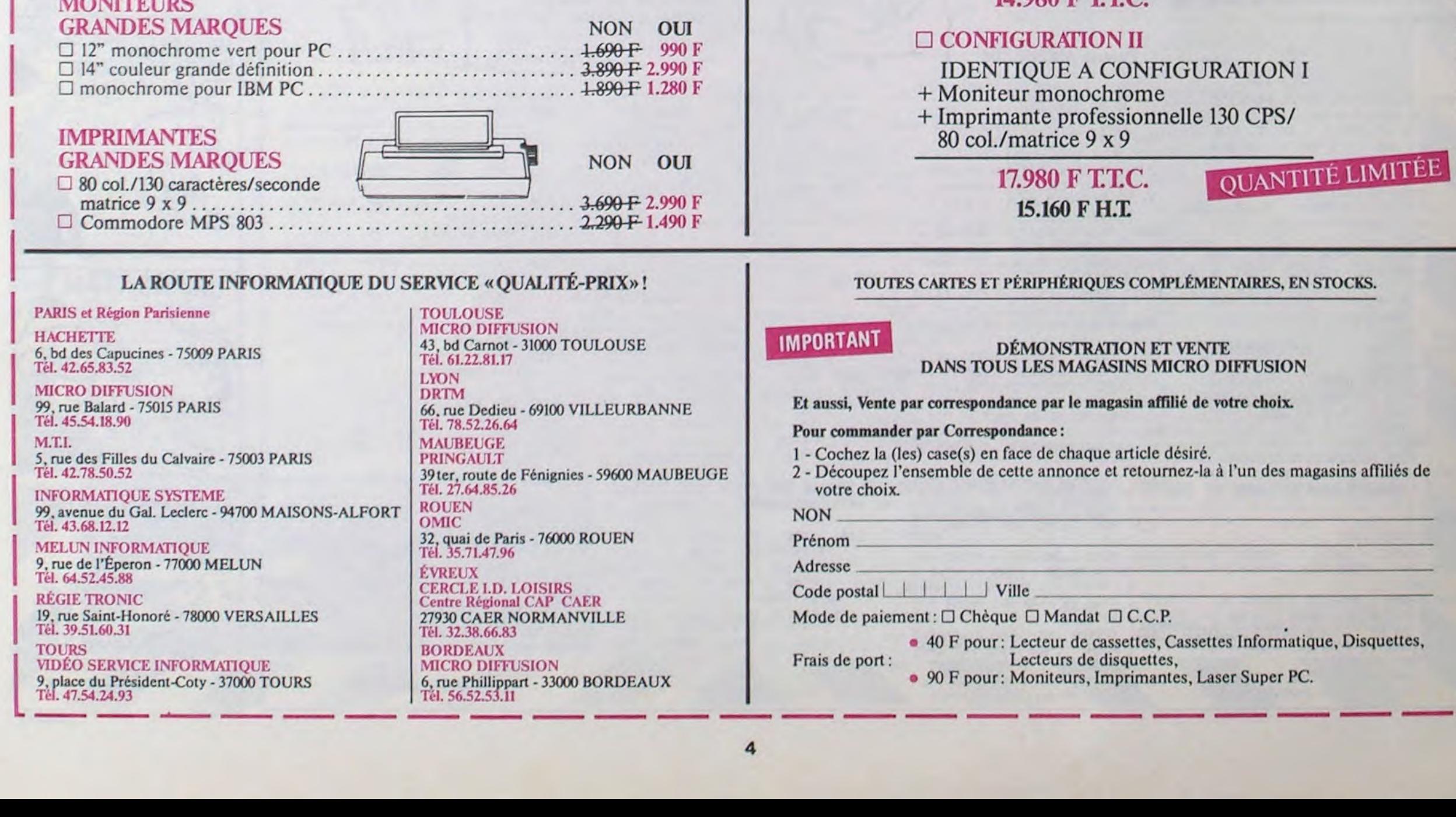

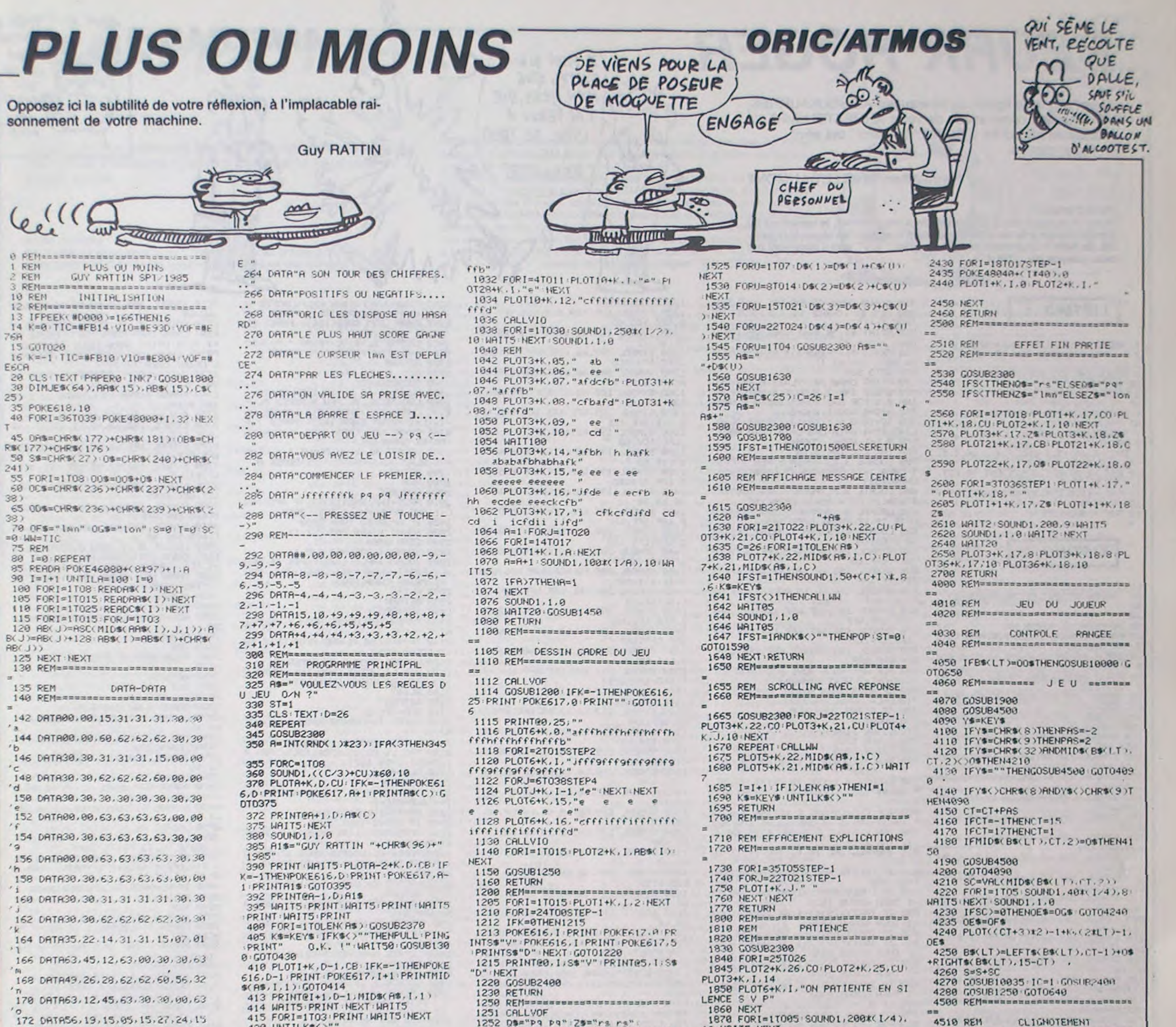

415 FORI=1T03 PRINT WAITS NEXT UNTILK\$<>"" 420 IFST=0THEN335<br>IFK\$="N"THENCLS:GOT0500 430 174 DATA07, 50, 60, 40, 60, 54, 06, 60 440 176 DRTR32.51, 47, 05, 15, 24. 27. 15

IFK\$<>"0"THEN335 450 GOSUB1000 GOSUB1500 GOT0510

1251 CALLVOF 1252 09="P9 P9":Z9="rs rs":<br>1254 IFS>=TTHENOY\$=0G\$ELSEOY\$=0F\$ 1256 IFS>=TTHENR\$=0\$ELSER\$=Z\$ 1258 GOSUB2300 1260 FORI=17T018 PLOT1+K, 18, CO PL  $0T1+K, 17, CU$ 1261 POKE48040+(1\*40), 10 1262 PLOT2+K, I, OYS HEXT 1264 A=INT(RND(1)\*35)+1:IFA(6THEN 1264 1266 FORI=18T017STEP-1 1268 GOSUB2300 1270 PLOTA-1+K, I, CB: PI OTA+K, I, A\$ **1272 NEXT** 1274 CALLVIO 1276 RETURN 1300 REMEERBREERSERBREERBREERB 1310 REM EFFACEMENT DE L'ECRAN 1320 REMensesseresseressers **BEER** 1330 IFK=0THENPRINT02,26,"":GUT01 340 1335 POKE616, 26 PRINT : POKE617, 2 P RINT" 1348  $FORI=17026$ 1350 SOUND1, 80\*(1/4), 10 1360 PRINT 1370 NEXT 1380 SOUND1, 1, 0 1390 RETURN 1400 REMESSERSSSSSSSSSSSSSSSSS 1410 REM CADRE TABLEAU TEXTE 1420 REMessessannassessannassessa 1430 FORI=20T023<br>1431 IFK=0THENPRINT@2, I, GOT01435 1432 POKE616, I: PRINT: POKE617, 2: PR INT; 1435 PRINTSS"P "+S\$"V" 1440 NEXT RETURN 1450 REMannachessenssessanssass 1455 REM EFFT. MESSAGE BAS ECRAN 1460 REMERRARDED BRANDED BURGS 1470 FORI=39T02STEP-1 1475 PLOTI+K.26." " PINTI+K.25." **488 NEXT 1498 RETURN** 1500 REMensassassassassassassa EXPLICATIONS **1505 REM** 1510 REManagementssassassassenss 1515 FORU=1T024 (CS(U)=CS(U)+" NEXT 1520 FORU=1T04 DSCUS="" HEXT

178 DATA01.51.61.40.60.06.54.60 179 DATA100 180 REM-182 DATA" Jb afffffb ak" 184 DATA" cb eab abe ad "<br>186 DATA" cfkeesee id "<br>188 DATA" ecdecde " 190 DATA" afk i JFb 192 DATA" ad e afb e ch " #d ck" 194 DATA" id cb  $\frac{1}{2}$ 196. DATA" 200 REM-202 DATA" afb' 204 DATA"ePe' 206 DATA"eLe 208 DATA"eUe' 210 DATA"eSe'  $212$  DATA"e e 214 DATA"e0e 216 DATA"elle"  $218$  DRTR" $\sigma$   $\sigma'$ 228 DATA"eMe" 222 DATA"e0e" 224 DATA"ele 226 DATA"eNe' 228 DATA"eSe" 230 DATA"cfd" 238 REM-240 DATA"eeggee lon P4 lon geeg 242 DATA"GUY RATTIN COPYRIGHT 85 244 DRTA".... VOUS PRESENTE ..... 246 DATA"UN JEU INTELLECTUEL III. 248 DATA"IL S'AGIT DE COMBATTRE.. 250 DATA"CE CHER ORIC ATMOS AU JE U 252 DATA".. E DU PLUS NU MOINS 1.. 254 DATA"LE JEU SE DEROULE SUR UN 256 DATA"GRILLE DE 8 % 8 CASES... 258 DATA"YOUS JOUEZ HORIZONTALEME **NT** 260 DATA"... ORIC VERTICALEMENT... 262 DATA"LE JEU CONSISTE A PRENDR

500 GOSUB1000 ST=0 P4 ATTENTION r 510 A\$=" GOSUB1600 520 PING : WAIT80 : GOSUB1300 530 GOSUB1100 GOSUB1400 GOSUB1800<br>540 A\$=" \* JE MELANGE L ES CHIFFRES \*" GOSUB1600 550 GOSUB2000 GOSUB1450 560 A\$=" QUI JOUE LE PREMIER ??<br>. ORIC == > '0' JOUEUR == > 'J'  $\cdots$ 562 As=" **H+RS** 565 R1\$="APPUYEZ SUR I A BONNE TOU CHE 570 PLOT1+K, 26, CB PLOT7+K, 26, A1\$ 580 C=28 [=1 GOSUB1650<br>590 PING GOSUB1700 GOSUB1450 600 IFK\$=CHR\$(74)THENIC=0:GOT0630 610 IFK\$<>CHR\$<79>THEN560  $520$   $10=1$ 630 GOSUB10000 635 IFIC=0THENOES=" "+0\$ 640 GOT04000+(IC\*1000) 650 GOSUB1700 GOSUB2400 660 IFS>TTHENIC=0ELSEIC=1 670 IFS=TTHENIC=2 680 GOSUB2500 690 GOSUB9000+(IC\*300 700 GOSUB1700 PING WAITSO 710 GOSUB11000 **728 GGTG518** 1000 REMassassessessessessesses 1005 REM DESSIN PRESENTATION JEN 1010 REM=== 1011 CALLYOF INK4 1012 FORI=24T01STEP-1 POKE48040+( 1±40).17 NEXT 1014 FOR1=2T018 PL0T2+K, L.16 PL0T 38+K, L, 17 NEXT 1016 FOR1=20T023 PLUT2+K, L.16 PLO T38+K. I. 17 NEXT 1018 FORI=3T012 PL0T9+K / T.2 HEXT 1020 FORI=4T07 PL0T11+F /1.1 FL0T2 7+K . I . 2 . NEXT 1022 FORI=8T011 PL0111+K, L.3 PL0T 27+K, I, 2: NEXT 1023 FORI=7T08 PLOT30+K 1.7 HEY!  $1024$   $H=1$ 1026 FORI=4T011 FL0T12+K. I.HS(H) **R=R+1 NEXT 1028 REM** 1030 PLOT10+K.3."affffffffffffffffff

1910 REM OUI JOUE 7777 1920 REM========================== 1930 GOSUB2300 1940 IFIC=0THENR1\$="C'EST R VOUS JOUER"ELSEA1\$="C'EST A ORIC DE DE JOUER' 1950 FORI=21T022: PL0T3+K, 21, CO: PL<br>0T3+K, 22, CU: PL0T4+K, 1, 10 1960 PLOT9+K, I, R1\$ NEXT 1978 RETURN 2000 REMessenmannassessessesses 2010 REM MELANGE ET MISE EN PLACE<br>2020 REM DES PLUS ET MOINS 2030 REM=========================== 2040 CALLVOF<br>2050 FORX=1T064 READJE\$(X) NEXT FORV=1T08 FORH=1T08 2060 2070 X=INT(RND(1)#64)+1 2090 IFJES(X)="@@"THEN2070<br>2090 IFJES(X)="@@"THENJES(X)=0\$ 2100 BS(V)=BS(V)+JES(X)+JES(X)="B 2110 IFRIGHT & BS(V), 2)=0STHENCT=H #2-1:LT=V 2120 NEXT NEXT 2130 FORI=1T08 FORX=0T07 2140 Y=2\*X+1 2150 PLOTK+8+(4\*X),(2\*I)-1,MID\*(B **参(1):Y.2>** 2160 IFMIDS(BS(I), Y, 2)="15"THENPL 0TK+8+(4XX),(2XI)-1,0A\$<br>2170 IFMID\$(8\$(I),Y,2)="IA"THENPL OTK+8+(4#X).(2#1)-1.08\* 2180 NEXT NEXT **2200 RETURN** 2300 REM========================== 2310 REM CHANGEMENT COULEUR 2320 REMenoussessenessessenesses 2330 CO=INT(RND(1)\*7)+1 2340 CU=INT(RND(1)\*7)+1 2350 CB=INT(RND(1)\*7)+1 **2360 RETURN** 2370 CO=CO+1 CU=CU+1 CB=CB+1 2375 IFCO>7THENCO=1 2380 IFCU>7THENCU=1<br>2385 IFCB>7THENCB=1 2390 RETURN 2400 REMORALESSERRENTESSERES 2410 REM EFFACEMENT SPRITES 2420 REMOSOSSEESSEESSSSEESSEESS

10: WAITS: NEXT

1890

1880 SOUND1, 1, 0

**RETURN** 

1900 REMERED CONSECRETE CONSERVE

4550 PLOT((CT+3)\*2)-1+K,(211T)-1, QE\$ **4560 WAITS** 4570 PLOT((CT+3)\*2)-1+K,(2\*LT)-1, "+MID#(B#(LT),CT,2) 4588 WAITS 4590 IFMIDS(BS(LT), CT, 2)=OSTHENPL OT((CT+3)\*2)-1+K,(2\*LT)-1.0E\* 4600 RETURN 5000 REM========================== 5010 REM JEU D'ORIC 5020 REM========================== **5938 REM** CONTROLE COLONNE 5040 REM================== 5050 BB\$="" 5060 FORI=1T08 5070 BB\*=BB\*+MID\*(B\*(I).CT.2) NEX 5080 IFBB\$=00\$THENGOSUB10000 GOTO 5090 REM========== JEU ===== 5100 GOSUB1900 5110 CALLVOF 5120 FORN=1T08 R(N)=0 NEXT 5130 FORP=1T08  $5140 E = -100$ 5150 IFP=LTTHEN5280 5160 IFMIDS(BS(P),CT.2)()OSTHEN52  $5170 F$ =100 5180 IFP=LITHEN5270<br>5190 G0T05210 5200 F=VAL(MIDS(BS(P),CT,2)) 5210 FORM=1T015STEP2 S220 IFM=CTTHENS260<br>S230 IFMID\$(B\$(P),M.2)=0\$THENS260 S240 IFVALOMIDSOBSOPD.M.2DOCETHEN 5250 E=VAL(MIDS(BS(P),M,2)) **5260 NEXT** 5270 R(P)=F-E **5280 NEXT**  $5290 F - 100$ 5300 FORN=1T08 5310 IFMIDS(BS(N), CT, 2)=0\$THEN535

suite page 7

 $00$ 

CLIGNOTEMENT

4520 REMEREERERERERERERERERERE

4530 PLOT((CT+3)\*2)-1+K,(2\*LT)-1,

## **BEURK ROGER**

Dans l'espoir de figurer au tableau des AIESQUKAURRES, affrontez aux commandes de votre ARMESTELLAIRE, la redoutable escadrille d'EDIKA "le vilain" qui sévit en hyper-espace.

#### Pierre-Alban GRELLET-AUMONT

over alors

490 GOSUB 5980 IF K\$="0" THEN 540

500 CLS #1:LOCATE #1,7,5:PRINT #1,

510 PRINT #1,"A quoi vous voulez i

#### Mode d'emploi :

Tapez et sauvegardez à la suite ces deux programmes, le lancement du premier charge et lance automatiquement le second; les règles sont incluses. En ligne 6 du premier listing, les signes " > " sont à remplacer par ceux obtenus par CTRL/I.

### LISTING 1

'BEURK ROGER(LISTING1='BEURK1') PAR PAGA1985 SUR CPC464  $\overline{c}$ 3

4 SPEED INK 2,2 PAPER 0 SYMBOL AFT

ER 32:MODE 9<br>5 LOCATE 6,9:PEN 2:INK 2,12,18:PRI "BUKRGR"

6 LOCATE 6.9 PEN 3: INK 3,18,12 PRI<br>NT ">E>R>>>0>E"

TAGOFF PEN 1 PRINT

8 PRINT " still loading ..

- 9 ENT -1, 10, -5, 1 ENT -14, 2, 10, 1, 1,<br>-10, 1, 2, 10, 1, 3, -8, 1
- 10 ENT -2,5, -5, 1, 2, 5, 1 : ENT -6, 6, 1,
- $1, -8, 1$ 11 ENT -11,6,2,4,1,-6,1:ENV 2,1,0,

20.14.-1.8<br>12 RUN "!BEURK2"

### LISTING<sub>2</sub>

10 20 'BEURK ROGER(LISTING2=BEURK2) 30 48 50 NS=CHRS(13)+CHRS(10) 60 PRPER 0:MODE 1:CLS:FOR R=0 TO 1 5: INK A. 0: NEXT 70 INK 1,16 INK 2,9 INK 3,18 BURDE R Ø PEN Ø 80 ENT 1,10,5,1 ENT -9,239,20,1 EN  $9, 7, -2, 2$ 90 SYMBOL 96, SFF, &3C, &3C, &3C, &3C, 83C, 83C, 8FF 100 SYMBOL 92, %3C, %4A, %A9, %89, %89  $.291.252.230$ 110 SYMBOL 236, &0, &0, &0, &0, &E9, &A9  $859.880$ 

120 SYMBOL 237, %0, %0, %0, %0, %D4, %SC  $, 2C4, 25C$ 

130 SYMBOL 238, %0, %0, %0, %0, %4E, %4H , &4A, &6E

140 SYMBOL 239, %0, %0, %0, %0, %AC, %AA

 $899, 850$ 150 SYMBOL 46,80,80,80,80,80,80,24,2

 $8,8.8$ 

160 SYMBOL 195, %0, %40, %40, %40, %71, &4R, &4R, &31

170 SYMBOL 196,60,80,80,80,892,852

 $,852,800$ 180 SYMBOL 197, &0, &80, &80, &80, %E3,

894,894,893

190 SYMBOL 198, %0, %0, %0, %0, %25, %A5

 $284,299$ 200 SYMBOL 199, %0, %0, %0, %0, %00, %80

 $, 2, 49, 288$ 219 SYMBOL 244, &0, &C, &C, &C, xF, &1D,

 $2F9,2E3$ 

220 SYMBOL 245, &0, &23, &63, &F1, &F9, 8F3, 89B, 8F

230 SYMBOL 246, &0, &E0, &F9, &9B, &FB,

&E7, &6, &C

240 SYMBOL 247, &0, &87, &C7, &43, &C3,

LE6, L66, L36

250 SYMBOL 254, &0, &C, &C, &8C, &D8, &7

8.238.218

260 SYMBOL 45, &0, &0, &0, &0, &0, &0, &

18, 218

279 SYMBOL 91,891,88,840,815,852, 82D, 886, 89 280 SYMBOL 93, 844, 8EB, 8A0, 84A, 8F3 820,800,821 290 SYMBOL 126, &F0, &3C, &1E, &1E, &1E. , & 1E, & 3C, & F 9 300 PAPER 0 LOCATE 12, 1 PEN 3 PRIN T CHR\$(150); STRING\$(15,CHR\$(154)); CHR\$(156) 310 LOCATE 12, 2 PRINT CHR\$(149) LO CATE 28,2:PRINT CHR\$(149)<br>320 LOCATE 12,3:PRINT CHR\$(147);ST<br>RING\$(15,CHR\$(154));CHR\$(153) 330 LOCATE 13, 2: PEN 2: PRINT " BEU RK ROGER" 340 WINDOW #1, 1, 40, 5, 24 350 PRINT #1, CHR#(24) CLS #1 LOCAT 360 PRINT #1, "Salut BEURK ROGER !" 370 PRINT #1, N\$; "Vous etes notre s eul chance, et votre"; N\$; "Prochai ne mission vous sera Peut etre"; N\$ 'fatale ; CONNAISSEZ VOUS LE BRIE FING ?' 380 GOSUB 5980 390 IF K\$="0" THEN 540<br>400 CLS #1 410 LOCATE #1, 15, 3 PRINT #1, "\* BRI EFING \*" 420 PRINT #1, N\$; " Votre mission es Planete du t de rejoindre la vilain EDIKA 4ui y a Place toute s ses troupes et que vous devez detruire Vous devrez voler entre Piliers lazer disposes a la  $193$ surface. 430 GOSUB 5979 440 CLS #1 PRINT #1, N\$; SPC(10), "PR GE 2"; N\$; N\$; " Lorsque yous arriv erez sur la planeteles Patrouille s d'EDIKA le vilain vousanceleron Apres ce long vol vousdev rez refaire un Plein de carbur anta l'aide des reservoirs sur Pla ce"; N\$: GOSUB 5970 450 CLS #1:PRINT #1, n\$; SPC(10), "PR Pour Piloter votre GE 3" / N\$ / N\$ / " ARMESTELLAIRE vousPourrez utilise r le JOYSTICK ou les touches c<br>urseur Pour tirer utilisez COPYou le bouton de tir de la manette'<br>460 PRIHT #1, " Pour faire van urseurs HAUT et BAS"<br>470 GOSUB 5970<br>480 CLS #15970 Pour faire varier 480 CLS #1 LOCATE #1,5,9 PRINT #1, "Acceptez vous votre mission ?"

520 PRINT #1, "Faudrait savoir ce 4 ue vous voulez ! 530 GOTO 530 540 PRINT CHR\$(24): YL=22: XL=11: REG =99 SPEED INK 2,2 NODE 8 BORDER 8 550 WIG=0:WOG=1:YUG=0 560 TE=10 EL=11 (TW=12 (VIES=3) SC=0 :<br>LI=5 RI=4 (R=10 C=0 L=18 DV=0,0001 570 ALI=1 : BAS=1 : 200M=7 580 INK 2.2 INK 3.18<br>590 LOCATE 3,13 PRPER 2 PEN 3 PRIN T CHR\$(147);STRING\$(15,CHR\$(154)); CHRS(153) 600 LOCATE 3, 11 PRINT CHR\$<150); ST RING%(15, CHR%(154)); CHR%(156)<br>610 LOCATE 3, 12 PRINT CHR%(149): LO CATE 19,12 PRINT CHR\$(149) 620 LOCATE 4, 12 PEN 1 PRINT "Plane te d'EDIKA' 630 SYMBOL 192, &FF, &FF, &FF, &FF, &FF &FF, &FF, &0 640 SYMBOL 193, 80, 80, 8FF, 8FF, 8FF, 8 FF, &FF, &FF 650 SYMBOL 194, &0, &0, &0, &FF, &FF, &F  $F.2FF.2FF$ 660 SYMBOL 201, &7F, &FF, &FF, &FF, &FF , &FF, &FF, &FF 670 SYMBOL 190, &FF, &FF, &FF, &FF, &FF  $8FF,8FF,8FF$ 680 SYMBOL 191, &0, &FF, &FF, &FF, &FF, &FF,&FF,&FF 690 FOR W=1 TO L:MOVE B.C:DRAW 637 C.A:C=C+2:NEXT M:A=A+1 700 IF A=13 THEN A=10 710 L=L-(SQR(L)\*0.333) 720 IF C<292 THEN 690 730 PAPER 0 740 GOSUB 1120 750 GOSUB 1260 760 GOSUB 1840 778 PEN 1: LOCATE 1, 1: PRINT "SCORE VIES" 780 LOCATE 7, 1 PEN 13 PRINT USING .#####";SC; LOCATE 18,1 PRINT VIE s 798 INK 7,6,15:1NK 1,15:1NK 9,8:1N<br>K 13,19:1NK 14,4:1NK 15,26:1NK 8,3 800 INK 6,6 INK 5,9 INK 4,18 INK 3 , 12: INK 2, 24 810 SUB=REG: INK 10, 11: INK 11, 11: IN  $K$  12, 1 820 IF (ALI)0 HND ALI(3) OR ALI=6 **THEN 890** 830 IF INKEY(74)()-1 OR INKEY(8)() -1 THEN GOSUB 1879 840 IF INKEY(75)(>-1 OR INKEY(1)() -1 THEN GOSUB 1930 850 IF INKEY(68)()-1 THEN 4750<br>860 IF INKEY(72)()-1 OR INKEY(0)() -1 THEN GOSUB 2840 870 IF INKEY(73)(>-1 OR INKEY(2)() -1 THEN GOSUB 2870 880 IF INKEY(76)()-1 OR INKEY(9)() -1 THEN GOSUB 2900<br>890 IF ALI=1 THEN GOSUB 1990<br>900 IF ALI=4 THEN GOSUB 2220 918 FOR 0=1 TO SUB: NEXT 0<br>928 SUB=REG: INK 18,11: INK 11,1: INK  $12,11$ 938 IF (ALI)8 AND ALI(3) OR ALI=6 **THEN 990** 940 IF INKEY(74)()-1 OR INKEY(8)() THEN GOSUB 1870 950 IF INKEY(75)()-1 OR INKEY(1)() -1 THEN GOSUB 1930 960 IF INKEY(72)()-1 OR INKEY(0)() -1 THEN GOSUB 2840 970 IF INKEY(73)()-1 OR INKEY(2)() 1 THEN GOSUB 2870 980 IF INKEY(76)<>-1 OR INKEY(9)<> -1 THEN GOSUB 2900 990 IF ALI=2 THEN GOSUB 2090<br>1000 FOR 0=1 TO SUB:NEXT 0 1010 SUB=REG : INK 10, 11 : INK 11, 1 : IN  $K$  12, 11 1020 IF (ALI)0 AND ALI(3) OR ALI=6 **THEN 1080** 1030 IF INKEY(74)<>-1 OR INKEY(8)< -1 THEN GOSUB 1870 1040 IF INKEY(75)<>-1 OR INKEY(1)< >-1 THEN GOSUB 1930 1050 IF INKEY(72)<>-1 OR INKEY(0)< >-1 THEN GOSUB 2849 1060 IF INKEY(73)<>-1 OR INKEY(2)< 1 THEN GOSUB 2870 1979 IF INKEY(76)<3-1 OR INKEY(9)<3-1 THEN GOSUB 2900 1000 IF ALI=3 THEN GOSUB 2160 1090 IF ALI=6 THEN GOSUB 2330 1100 FOR 0=1 TO SUB NEXT Q 1110 GOTO 810 1120 MOVE 0, 293 DRAW 640, 293, 19 1130 MOVE 0,295 DRAW 640,295,11 1140 MOVE 0,297 DRAW 640,297,12 1150 MOVE 0,299 DRAW 640,299,10 1160 MOVE 0,301 DRAW 640,301,11 1170 MOVE 0,302 DRAM 640,302.14 1180 MOVE 0,32 DRAW 640,32,11 1190 MOVE 0,34 DRAW 640,34,11 1200 MOVE 0.30 DRAW 640.30 .11 1210 RANDOMIZE TIME FOR ST=1 TO 50 1220 XXX=RHD\*630+6 YYX=RHD\*85+305 1230 PLOT XXX, YYX, 15<br>1240 NEXT ST 1250 RETURN 1260 SYMBOL 200, 20, 20, 21, 21, 23, 237  $87F$ , RFF 1270 SYMBOL 180, &0, &0, &1, &3, &7, &1F &7F.&FF 1280 SYMBOL 181, &0, &0, &80, &C0, &E0, 1290 SYMBOL 182, 2.1.23.287, 2FF, 2FF,  $27,21,20$ 1300 SYMBOL 183, &C7, &83, &1, &1, &83, **&C7, &FF, &FF** 1310 SYMBOL 184, &E3, &C1, &80, \$80, &C

1,8E3,8FF,8FF 1320 SYMBOL 185,880,800,8E1,8FF,8F F. &EQ. &80. &0 1330 SYMBOL 186, &0, &3, &F, &3F, &E6, & 3F, &F, &3 1340 SYMBOL 187.80,8C0,8F0,8FC.867  $, 8FC, 8FG, 8CG$ 1350 SYMBOL 202, &0, &0, &1, &D, &1F, &1 F, & 3F, & 7F 1360 SYMBOL 188, &0, &3, &3F, &E6, &E6, 83F, 83, 88 1370 SYMBOL 189, & 7E. & FF. & FF. & 66, & 6 6, &FF, &FF, &7E 1380 SYMBOL 190, &0, &C0, &FC, &67, &67 &FC,&C0,&0 1390 SYMBOL 191,80,87,81F,866,81F. 27.28.28 1400 SYMBOL 192, 8F8, 8FF, 8FF, 866, 8F F,&FF,&F8,&0 1410 SYMBOL 193, &0, &0, &C0, &70, &C0,  $89, 80, 80$ 1420 SYMBOL 203, &F8, &F8, &FC, &FD, &F F.&FF.&FF.&FF<br>1430 SYMBOL 204,&79.&F8.&F8.&F8.&F 8, &F8, &F8, &F8 1440 SYMBOL 205,&7,&3,&C0,&E0,&F0, &F8, &FC, &FC 1450 SYMBOL 206, &0. &80. &80. &40. &20  $.221.211.28$ 1460 SYMBOL 207, &FE, &FE, &FF, &7F, &1  $F, 8F, 87, 83$ 1470 SYMBOL 208, &38, &38, &74, &F2, &F 1, &F8, &FC, &FE 1480 SYMBOL 209, &7, &7, &1F, &7F, &FF, &FF, &FF, &FF 1490 SYMBOL 210, &0, &0, &0, &0, &80, &6  $0.811.8B$ 1500 SYMBOL 211, &FE. &FF. &FF. &FF. &F<br>F. &FF. &FF. &FF 1510 SYMBOL 212, &D, &1C, &1C, &7C, &7C ,&FC,&FE,&FE 1520 SYMBOL 213, 84, 83, 80, 8E0, 8F8, 8 FE, &FF, &FF 1530 SYMBOL 214, 80.880, 840, 820, 820 2,29, 2,18, 24 1540 SYMBOL 215, &0, &0, &80, &80, &60, 218,284,282 1550 SYMBOL 216,80,80,80,80,88,814  $, 232.87A$ 1560 SYMBOL 217, &0, &0, &0, &0, &0, &0,  $20,210$ 1570 SYMBOL 178, &0, &0, &0, &0, &0, &0,  $89.319$ 1580 SYMBOL 179, &0, &0, &0, &0, &0, &0,<br>&0, &98 1590 SYMBOL 46.80.80.80.80.80.80.  $89,89$ 1600 SYMBOL 45,80,80,80,80,80,80, 818, 818 1610 SYMBOL 64, &0, &0, &0, &0, &0, z.a. 80,87E 1620 SYMBOL 218,80,80,80,80,80,80,80. 28.25 1630 PEN 14 LOCATE 2,6 PRINT CHR\$C 200); CHR\$(201); CHR\$(203); CHR\$(205) CHR\$(207);CHR\$(209);CHR\$(211);CHR \$(213); CHR\$(215); CHR\$(200); CHR\$(20 1); CHR\$(203); CHR\$(205); CHR\$(207); C HRS(209); CHRS(211); CHRS(213); CHRS(  $215)$ 1640 LOCATE 3,5 PRINT CHRS(202);CH R#(204); CHR#(206); CHR#(208); CHR#(2 10); CHR\$(212); CHR\$(214); CHR\$(32); C HR\$(32); CHR\$(202); CHR\$(204); CHR\$(2 06); CHR\$(208); CHR\$(210); CHR\$(212); CHR#(214); CHR#(32) 1650 LOCATE 4,4: PRINT CHR\$(216); CH R\$(32);CHR\$(217);CHR\$(32);CHR\$(218) ); CHR#(32); CHR#(32); CHR#(32); CHR#( 32); CHR\$(216); CHR\$(32); CHR\$(217); C HR\$(32); CHR\$(218) 1660 REM 1670 FOR A=1 TO 18:READ X, Y, XX, YY MOVE X, Y DRAW XX, YY, 9 NEXT A<br>1680 DATA 115, 343, 115, 339, 116, 340, 116, 317, 121, 338, 121, 313, 124, 334, 12 4,314,128 1690 DATA 333, 128, 317, 132, 329, 132,<br>317, 136, 327, 136, 315, 140, 322, 140, 31  $3, 144, 321$ 1700 0RTR 144, 310, 148, 318, 148, 308,<br>152, 316, 152, 305, 156, 315, 156, 305, 16 0,312,160 1710 DATA 305, 164, 310, 164, 305, 168A 310, 168, 305, 172, 308, 172, 305, 176, 30 6.178.305 1720 DATA 189.304, 189, 305 1730 RESTORE 1740 FOR R=1 TO 18 READ X, Y, XX, YY' MOVE X+289, Y: DRAW XX+289, YY, 9: NEXT 1750 MOVE 401,343 DRAW 401,339<br>1760 FOR A=1 TO 9 READ X,Y,YY,MOVE X, Y DRAW X, YY MOVE X+289, Y DRAW X +289, YY : NEXT 1770 DATA 178, 337, 327, 182, 330, 324, 186, 328, 322, 198, 326, 317, 194, 326, 31 3,198,324 1780 DATA 315, 202, 324, 315, 206, 322, 317, 210, 321, 317<br>1790 FOR A=1 TO 17 READ X, Y, YY MOV E X, Y DRAW X, YY MOVE X+289, Y DRAW X+289, YY HEXT 1800 DATA 250, 337, 324, 254, 334, 318, 258, 332, 315, 262, 339, 315, 266, 328, 31 4,270,324 1810 DATA 312, 274, 322, 312, 278, 320, 310, 282, 317, 310, 286, 317, 309, 290, 31 4,309,294 1820 DATA 310, 304, 298, 311, 304, 302, 309, 304, 306, 309, 304, 310, 307, 304, 31 4,305,304 1830 RETURN 1849 REM 1850 LOCATE 10,22 PEN 8 PAPER 11 P RINT CHR#(180) CHR#(181)<br>1860 LOCATE 9,23 PRINT CHR#(182) (PAPER 7 (PRINT CHR&(183)) CHR&(184) PAPER 11 PRINT CHRS(185) PAPER 0 1879 REM 1880 SUB=REG-65 1890 XL=XL-1 IF XL=1 THEN XL=2 1900 LOCATE XL, YL PEN 8 PAPER EL P

6

(8 MON DIEU,

FAITES QUE

J'AI PEROU À

**ANS** REPOUSSE!

GS

**d** 

ונגר

 $\mathcal{C}$ 

A

MON BRAS, QUE

L'AGE DE TROIS

BROUM.

RINT CHR#(180);CHR#(181):LOCATE XL<br>-1,YL+1:PRINT CHR#(182);PAPER 7:P<br>RINT CHR#(183);CHR#(184);:PAPER EL

1918 LOCATE XL+2, YL: PRINT " "

PRINT CHRS(185)

1920 RETURN

1930 REM 1940 SUB=REG-65 90 1950 XL=XL+1: IF XL=19 THEN XL=18 1960 LOCATE XL. YL. PEN 8 PAPER EL P<br>RINT CHR\$(180); CHR\$(181): LOCATE XL -1, YL+1: PRINT CHRB(182); PAPER 7 RINT CHR#(183); CHR#(184); : PAPER EL PRINT CHRS(185) 1970 LOCATE XL-1, YL PRINT " "; LOC ATE XL-2, YL+1: PRINT " "; : PAPER 0 1980 RETURN 1998 RFM 2000 SUB=REG 2010 RPOS=INT(RND\*16)+3: IF RPOS)=X L-1 AND APOS(=XL+1 THEN 2010<br>2020 IF APOS)10 THEN 2050 2030 SOUND 1,400,200,7,2,11 2040 GOTO 2060 2050 SOUND 4,300,150,7,2,11<br>2060 LOCATE APOS-1,25 PAPER TE PEN LI PRINT CHRS(188); CHRS(189); PEN<br>RI PRINT CHRS(190); 2070 ALI=2 2080 RETURN 2090 SUB=REG-1 2100 PAPER TE/LOCATE APOS-1,25/PRI 50 NT 2110 IF APOS>XL-1 AND APOS<XL+2 TH EN GOSUB 2550 2120 LOCATE APOS-1,20 PAPER TH  $=170$ 2130 PEN LI: PRINT CHRS(191); CHRS(1 92); PEN RI PRINT CHR\$(193); 2140 ALI=3 2150 RETURN 2160 SUB=REG-20 2170 PAPER TW LOCATE APOS-1,20 PRI  $81.81$ **NT** 2180 LOCATE APOS-1, 17 PAPER EL<br>2190 PEN LI PRINT CHRO(186); PEN R I:PRINT CHR#(187);  $1.8.1.3$  $2200$   $RLI = 4$ 2210 RETURN 2220 YUG=YUG+1: IF YUG=200M THEN AL  $I=6$  SUB=REG-1 2230 MOV=INT(RND#2)+BRS<br>2240 IF MOV=1 THEN 2290  $21.21$ 2250 APOS=APOS-1: IF APOS<2 THEN AP OS=APOS+1 2260 PAPER EL LOCATE APOS, 17 PEN L<br>I PRINT CHR\$(186), PEN RI PRINT CH R\$(187); 2270 LOCATÉ APOS+2.17:PRINT " " 2280 RETURN 2290 APOS=APOS+1:IF APOS>17 THEN A POS=APOS-1 2300 PAPER EL: LOCATE APOS, 17: PEN L I PRINT CHRS(186); PEN RI PRINT CH **ACES(28)** R\$(187); 3070 PAPER 0 INK 10,5 INK 11,5 INK 2310 LOCATE RPOS-2, 17: PRINT " 12,5<br>3080 FOR A=1 TO 15 2320 RETURN<br>2330 YUG=0 SUB=REG-20 RLI=4<br>2340 LOCATE 1,17 PRINT SPACE\$(19) 3090 LOCATE 1,1 PRINT SPACES(20)<br>3100 PRINT STRINGS(4,CHRS(11));<br>3110 LOCATE XL,YL PEN 8 PHPER EL P 2350 LOCATE APOS-1,20 PAPER TW PEN LI (PRINT CHR\$(191);CHR\$(192);(PENR1)PRINT CHR\$(193); RINT CHR\$(180); CHR\$(181)(LOCATE XL -1, YL+1+PRINT CHR#(182), PAPER 7-P 2360 FOR A=1 TO 55 NEXT A RINT CHR®(183); CHR®(184): PAPER EL 2379 LOCATE APOS-1,20 PAPER TWIPRI PRINT CHR\$(185) 3120 LOCATE XL-1, YL+2 PAPER EL PRI **NT** 2380 LOCATE APOS-1,25 PAPER TE PEN LI PRINT CHR\$(188);CHR\$(189); PEN 2390 FOR A=1 TO 55:NEXT 2400 LOCATE APOS-1,25 PAPER IE PRI NT. 2410 IF APOS>XL-1 AND APOS<XL+2 TH **EN GOSUB 2550**  $2420$  Al I=1 2430 RETURN 2440 REM 2450 PAPER EL:LOCATE XL, 17 PRINT " EJ":SOUND 2,18,10,7,9,1,31<br>2460 WIG=WIG+WOG 2470 RPOS=0 SC=SC+DV **NT** 2480 LOCATE 6,1 PRPER 0 PEN 13 PRI<br>NT USING ".####",SC 2490 PAPER EL: LOCATE 1, 17 PRINT SP ACE \*< 19) **ST** 2500 IF WIG>10 THEN DV=0.00015 LI= 8 RI=6 200M=6 E \* (20) 2510 IF WIGO16 THEN DV=0.0002 :LI=  $3:RI = 2:BAS = 2$ 2520 IF WIG=21 THEN 4750 2530 ALI=1 2540 RETURN **2558 REM** 2560 SUB=REG: SOUND 1,650, 100, 7, 2, 1 2570 SYMBOL 180, &0, &0, &0, &1, &3, &5, £10,877 2580 SYMBOL 181.80.80.80,880,840,8 40, &B8, &EA ST 2590 SYMBOL 182,80,80,80,81,81,883  $866.308$ 2600 SYMBOL 183, &D6, &7A, &55, &AB, &5 7,8CD,839,8EA 2610 SYMBOL 184, &D7.&52,&AB, &7D, &R 4, 257, 229, 2CF 2620 SYMBOL 185, &0, &80, &80, &41, &BB &E5, &40, &80 2630 LOCATE XL, YL: PEN 8 PAPER EL P RINT CHRSC180); CHRSC181): LOCATE XL.<br>-1, YL+1: PRINT CHRSC182); PHPER EL: PRINT CHR#(183); CHR#(184); PAPER E L:PRINT CHRS(185) 2640 SOUND 2,700,100,7,2,14<br>2650 FOR A=1 TO 222:NEXT<br>2660 SYMBOL 180,80,80,80,81,80,80, **ST**  $82,812$ 2670 SYMBOL 181,80,80,80,20.20.8CU  $850.814$ 2688 SYMBOL 182,88,88,88,88.89.88, 81,886 2690 SYMBOL 183,&R3,&48,&RD,&42,\*B 9.842.890.865 2700 SYMBOL 184.895.822.84.891.828  $, 22, 880, 829$ 

2710 SYMBOL 185.80.80.80.80.85.893  $, 89, 88$ 

**AMSTRAD** 

MIEUX VAUT TARD QUE

SAMAIS

SAUF

EN CE

 $QU$ 

LA

MORT.

**LONCERNE** 

2720 LOCATE XL, YL PEN 8 PAPER EL P RINT CHR\$(188) ICHR\$(181) LOCHTE XL-1, YL+1+PRINT CHR\$(182); PHPER EL PRINT CHRS(183);CHRS(184); PRPER E L:PRINT CHRS(185) 2730 VIES=VIES-1 IF VIES(1 THEN 44 2740 PRPER 0:PEN 13:LOCATE 18,1:PR INT VIES; 2750 FOR A=1 TO 222 NEXT A 2768 SYMBOL 180,80,80,81,83,87,81F<br>,87F,8FF 2770 SYMBOL 181, x0, x0, z80, zC0, zE0, &F8,&FE,&FF 2780 SYMBOL 182, &1, &3, &87, &FF, &FF,  $9.7.21.29$ 2790 SYMBOL 183, &C7, &83, &1, &1, &83, **&C7, &FF, &FF** 2800 SYMBOL 184, &E3, &C1, &80, &80, &C 1,8E3, &FF, &FF 2810 SYMBOL 185, &80, &C0, &E1, &FF, &F F, &E0, &80, &0 2820 LOCATE XL. YL. PEN 8 PAPER EL. P<br>RINT CHR\$(180); CHR\$(181): LOCATE XL<br>-1, YL+1 PRINT CHR\$(182); PAPER 7 P RINT CHRS(183); CHRS(184); PAPER EL PRINT CHRS(185) 2830 RETURN 2840 REM 2850 REG=SUB-4:IF REG<45 THEN REG= 2868 RETURN 2870 REM 2880 REG=SUB+3: IF REG>175 THEN REG 2890 RETURN 2900 REM 2910 SUB=REG-120 2920 SOUND 2.60.0.3.9.9<br>2930 SYMBOL 220.80.80.81.81.81.81. 2940 PEN 15 PAPER TWILOCATE XL, 201 PRINT CHR#(220); 2950 SYMBOL 220,80,80,80,80,81,81, 2960 LOCATE XL, 20 PRINT CHPS(32)<br>2970 PAPER EL LOCATE XL, 17 PRINT C HR\$(228) 2980 SYMBOL 220, &0, &0, &0, &0, &0, &0, 2990 LOCATE XL, 17 PRINT CHR#(32). 3000 LOCATE XL, 13: PRINT CHR\$(220); LOCATE XL, 13 PRINT CHR#(32),<br>3010 IF XL=APOS+1 THEN PAPER EL PE<br>N RI LOCATE APOS+1, 17 PRINT CHR#(1 3020 IF XL=APOS THEN GOSUB 2440 3030 RETURN 3040 REM 3050 NUMB=0 NIC=0 NOC=0 3060 PAPER 11 LOCATE 1.17 PRINT SP

NT " "; PRPER 0<br>3139 PRINT STRING \$< 9.CHR\$(11)). 3140 FOR ST=1 IO 9:XXX=RNDI630+6:Y YZ=RND#10+370 PLOT XXZ, YYZ, 15 NEXT 3150 NEXT 3160 LOCATE 1,1:PRINT SPACES(20)<br>3170 PRINT STRINGS(4,CHRS(11));<br>3180 LOCATE XL,YL:PEN 8:PAPER 14:P RINT CHR\$(180);CHR\$(181):LOCATE XL -1, YL+1 PAPER EL: PRINT CHR#(182). PAPER EL PRINT CHR#(185) 3190 LOCATE XL-1, YL+2 PAPER EL PRI 3200 PRINT STRING \$(9.CHR\$(11)); 3210 FOR ST=1 TO 9:XXX=RND#630+6:Y<br>YX=RND#10+370:PLOT XXX,YYX,15:NEXT 3220 PAPER 0 LOCATE 1, 1 PRINT SPAC 3230 PRINT STRING®(4,CHR®(11));<br>3240 LOCATE XL,YL:PEN 8:PRPER 0:PR<br>INT CHR®(180);CHR®(181):LOCATE XL-1.YL+1.PRPER 14.PRINT CHR\$(182); P<br>RPER 7.PRINT CHR\$(183); CHR\$(184); PAPER 14 PRINT CHRS(185) 3250 LOCATE XL-1, YL+2 PAPER EL PRI NT ""; :PAPER &<br>3268 PRINT STRING & 9.CHR & 11333<br>3278 FOR ST=1 TO 9:XX=RND +630+6:Y<br>YZ=RND \*10+370 · PLOT XXX.YYX.15 · NEXT 3280 NOB=14 3290 FOR A=1 TO 6 3300 IF R=2 THEN NOB=0 3310 LOCATE 1,1 PRINT SPACE\$(20)<br>3320 PRINT STRING\$(4,CHR\$(11));<br>3330 LOCATE XL,YL PEN 8 PAPER 0 PR INT CHR\$(180); CHR\$(181): LOCATE XL-1.YL+1:PRINT CHR\$(182); PAPER 7:PR<br>INT CHR\$(183); CHR\$(184); PAPER 0:P RINT CHRS(185) 3340 LOCATE XL-1, YL+2 PAPER NOB PR<br>INT "", PAPER B 3350 PRINT STRING®(9,CHR®(11)); 3360 FOR ST=1 TO 9 XXX=RND1630+6 Y<br>YZ=RND110+370 PLOT XXX, YYX, 15 NEXT 3370 NEXT 3380 FOR ST=1 TO 8 XXX=RND#630+6 Y<br>YX=RND#10+370 PLOT XXX, YYX, 15 NEXT

suite page 8

 $-14$ 

## **SERPENTINE**

Un serpent très pressé de grandir, réclame votre aide pour s'empiffrer. Faites vite ! Cet idiot est capable de dévorer sa propre queue...

**Fabrice VACHER** 

Mode d'emploi :

Vous désirez seulement jouer ? Tapez et lancez le listing 1 (RUN, par la suite faites EXEC &H1A18), sans vous préoccuper des listings 2 et 3, des-

### LISTING 1

\*\*\*\* SERPENTINE\*\*\* \*\*\*\* (c) 1985 \*\*\*

3 '\*\*\* F.VACHER \*\*\*

10 DATA 01,00,00,3E,B8,CD,2F,C9, 700,3E, OC, EF, 21, 51, 1A, CD, F7, 905 20 DATA FE, 06, 04, 60, 2E, 00, E5, FD, 888, E1,

60, C5, 11, 3A, 1A, D5, CD, 1037 30 DATA DF, C2, C1, FD, 21, 00, 00, 26, 934, 01,

C5, 11, 49, 1A, D5, CD, DF, 955 40 DATA C2, C1, 10, DF, CD, C5, C8, 18, 1252, 50

.43.6F.70.79.72.69.67. 813 50 DATA 68.74.28.63.29.20.31.39. 538.38.

35, 20, 62, 79, 20, 20, 20, 456

60 DATA 20, 20, 20, 46, 2E, 56, 41, 43, 430, 48, 45, 52, 20, 20, 20, 20, 20, 383

70 DATA 20, 7E, 7E, 7E, 7E, 7E, 7E, 7E, 914, 7E, 7E, 7E, 7E, 7E, 7E, 7E, 7E, 1008

80 DATA 7E, 7E, 7E, 7E, 7E, 7E, 7E, 7E, 1008, 7E , 7E, 53, 45, 52, 50, 45, 4E, 713

90 DATA 54,49,4E,45,7E,7E,7E,7E, 808,00,

AF, 32, 95, 1E, 32, 8E, 1E, 626 100 DATA 32,90,1E,32,C1,1E,32,96, 697,1E , 32, 97, 1E, 32, 98, 1E, 3E, 555

110 DATA 16, 32, 8B, 1E, 3C, 32, 8D, 1E, 522, 3E , 19, 32, 89, 1E, 3E, 0F, 32, 431

120 DATA 8A, 1E, 32, 8C, 1E, 32, 88, 1E, 604, 3E , 33, 32, 8F, 1E, 32, 91, 1E, 561

130 DATA 3E, 13, 32, 92, 1E, 3E, OC, EF, 620, 21 ,F3, 1A, 06, 07, C5, 01, 00, 513

140 DATA 09, 3E, 1A, CD, 2F, C9, C1, 10, 759, F4

, 18, 3F, 80, FC, FC, 84, 7C, 1219 150 DATA 8C, F4, OC, FC, 81, FC, FC, 8C, 1421, 7

C, 7C, 7C, 8C, FC, 82, FC, FC, 1398 160 DATA 8C, 74, 74, 74, 8C, FC, 83, FC, 1263, F C, A4, 9C, BC, BC, BC, FC, 84, 1520

170 DATA FC, FC, 8C, 74, 04, 7C, 84, FC, 1272, 8

5, F4, F4, 84, 74, 74, 74, 84, 1233 180 DATA FC, 86, FC, FC, FC, FC, FC, FC, 1898, F

C.FC.21,01,0D.22,88,00, 769 190 DATA 21,74,18,CD,F7,FE,21,03, 918,0D

.22.88.00.21.7D.1B.CD. 621

200 DATA F7, FE, 21, 02, OF, 22, B8, 00, 769, 21

,00,00,CD,98,BB,21,04,614

210 DATA OF, 22, 88, 00, 2A, 93, 1E, CD, 657, 99 , BB, 21, 02, 0D, 22, BB, 00, 605

220 DATA 3E, 86, EF, 21.04, 0D, 22, 88, 703, 00

, EF, 18, 12, 86, 86, 80, 81, 806 230 DATA 82, 83, 84, 86, 00, 86, 86, 83, 926, 84

,81,82,83,85,00,11,00, 672 240 DATA 00, 01, 46, 00, C5, 3E, 14, CD, 555, 29

, CE, C1, 11, 1F, 46, D5, 3E, 832 250 DATA 14, CD, 28, CE, D1, 01, 00, 1F, 712, 3E

, 14, C5, CD, 28, CE, C1, 11, 940

Z60 DATA 00,00,3E,14,CD,28,CE,01, 534,23 .00.11,09.23,3E,14,CD, 383

270 DATA 28, CE, 01, 23, 16, 3E, 14, 11, 403, 1F , 23, CD, 28, CE, 3E, 4E, D3, 868

280 DATA F4,00,00,00,ED,5B,88,1E, 738,D5 .CD. OE. CE, D1, 3A, 6E, 02, 1017

290 DATA B7, 20, 38, 3A, 98, 1E, 47, 21, 615, 99

, 1E, 7E, BB, 28, 07, 23, 23, 613 300 DATA 10, FB, C3, 9A, 1D, 23, 7E, BA, 989, 28

, 06, 23, 10, ED, C3, 9A, 1D, 712

310 DATA 3A, 8E, 1E, C6, 04, 32, 8E, 1E, 654, D5 , 54, 5D, 1B, 23, 3A, 98, 1E, 692 320 DATA 4F, 06, 00, ED, 80, D6, 02, 32, 764, 98 , 1E, D1, 3E, 11, CD, FE, CD, 1134 330 DATA ED, 5B, 8A, 1E, 2A, 8C, 1E, E7, 939, 28 , 05, 3E, 12, CD, FE, CD, ED, 1026 340 DATA 5B, 8A, 1E, ED, 53, 8C, 1E, CD, 954, E6 , D7, 3A, 6E, 02, FE, 31, 28, 958 350 DATA OC, FE, 33, 78, 08, FE, 35, 28, 712, 04 , FE, 37, 20, 29, 32, 8F, 1E, 609 360 DATA 21, 90, 1E, BE, 28, 20, 3A, C1, 720, 1E , 06, 00, 4F, 21, C2, 1E, 09, 381 370 DATA 3A, 88, 1E, 77, 3A, 89, 1E, 23, 603, 77 , 3A, 8F, 1E, 23, 77, 3A, C1, 755 380 DATA 1E, C6, 03, 32, C1, 1E, 3A, 8F, 705, 1E , 32, 90, 1E, 3A, 92, 1E, 3C, 548 390 DATA 32, 92, 1E, FE, 23, 20, 4F, AF, 801, 32 , 92, 1E, 3A, 98, 1E, FE, 14, 740 400 DATA 30, 44, ED, SF, 47, ED, SF, 89, 988, 17 ,88, FE, 1E, 38, 04, D6, 1E, 747

**ORIC/ATI** 

5320 IFRONTETHEN5350

+RIGHT®CB®CLTD,15-CT)

5420 SOUND1, 1. R

5360 SC=VAL(MIDS(BS(LT),CT,2))

5380 IFSC>=0THENDE\$=0D\$ GOT05390

5390 BS(LT)=LEFTS(BS(LT), rT-1)+05

5400 PLOT((CT+3)#2)-1+K,(2#LT)-1,

5410 FORI=1T08 SOUND1 (190+1)\*(1/

5430 GOSUB10035 IC=0 GOSUB2400

5440 GOSUB1250 CALLV10 GOT0640

9000 REM=линиеповзованиеповения

9020 REMessessessessessessesses

9030 AS=" P4 BRAVO VOUS AVEZ GAG

JOUEUR GAGNANT

suite page 5

5330 E=R(N)

5379 T=T+SC

5385 DES=0C\$

 $5340$   $17=N$ 

**5350 NEXT** 

OF \$

6).B:NEXT

9019 REM

410 DATA 18, F8, SF, ED, SF, 47, ED, SF, 1102, 8 9.17.88.FE.46.38.04.D6. 894 420 DATA 46, 18, F8, 57, D5, CD, OE, CE, 1067, 3

A, 6E, 02, B7, D1, 28, D3, 3A, 871

430 DATA 98, 1E, 06, 00, 4F, 21, 99, 1E, 483, 09 , 73, 23, 72, 06, 02, 32, 98, 675

440 DATA 1E, 3E, 11, CD, FE, CD, 3A, 8E, 973, 1E , B7, 28, 10, AF, D3, F3, 3A, 968

450 DATA 8F, 1E, CB, 27, D6, OF, D3, F2, 1097, 2 1,02,0F,22,B8,00,2A,96, 460

460 DATA 1E, 23, 22, 96, 1E, CD, 98, BB, 823, 2A , 96, 1E, ED, 5B, 93, 1E, A7, 894

470 DATA ED, 52, 30, 02, 18, 16, 28, 14, 475, 21

, 04, 0F, 22, B8, 00, 2A, 96, 462 480 DATA 1E, 22, 93, 1E, CD, 98, BB, 3E, 847, 4D

, 32, 95, 1E, 3A, 8E, 1E, B7, 719 490 DATA 28, 06, 3D, 32, 8E, 1E, 20, 4F, 440, 3A

, C1, 1E, B7, 28, 26, 34, 84, 738

500 DATA 1E.21.C2.1E.BE.20.1D.3A. 596.8B , 1E, 23, BE, 20, 16, 23, 7E, 609

510 DATA 32, 91, 1E, 11, C2, 1E, 23, 3A, 559, C1

, 1E, 4F, 06, 00, ED, BO, D6, 935 520 DATA 03, 32, C1, 1E, 2A, 8A, 1E, 3A, 544, 91

, 1E, FE, 31, 28, OF, FE, 33, 838 530 DATA 28, OE, FE, 35, 28, OD, FE, 37, 723, 20

, 0D, 25, 18, 07, 2D, 18, 04, 186

540 DATA 24, 18, 01, 2C, 22, 8A, 1E, 2A, 349, 88

, 1E, 3A, 8F, 1E, FE, 31, 28, 740

550 DATA OB, FE, 33, 28, 0A, FE, 35, 28, 713, 09 , 25, 18, 07, 2D, 18, 04, 24, 186

560 DATA 18, 01, 2C, 22, 88, 1E, 7C, D3, 604, F2

,ED.5F.28,FC.D3,F3,C3, 1515

570 DATA C5, 1B, 01, 00, 07, ED, 5B, 88, 696, 1E

.3E.12.C5.CD.FE.CD.C1, 1164

580 DATA 26, 04, C5, FD, E1, C5, 11, B5, 1112, 1

D.D5, CD, DF, C2, C1, ED, 5B, 1385

590 DATA 88, 1E, 3E, 11, C5, CD, FE, CD, 1106, C

1,26,04, FD, 21,04,00, C5, 722

600 DATA 11, CF, 1D, D5, CD, DF, C2, C1, 1281, I

0, CB, 3E, OC, EF, 21, 2D, 1E, 640

610 DATA CD, F7, FE, 3A, 95, 1E, FE, 4D, 1274, 2

0, 17, 21, 49, 1E, CD, F7, FE, 897

620 DATA 2A, 93, 1E, CD, 98, BB, 21, 70, 908, 1E , CD, F7, FE, CD, C5, C8, 18, 1362

630 DATA 15, 3E, 89, EF, 3E, 20, EF, 2A, 834, 96

, 1E, CD, 98, BB, 21, 70, 1E, 899 640 DATA CD, F7, FE, CD, C5, C8, 3E, OA, 1380, E

F, 21, 04, 03, 22, 88, 00, 21, 530

650 DATA 79, 1E, CD, F7, FE, CD, C5, C8, 1459, F E, 4F, CA, A1, 1A, FE, 4E, CB, 1254

660 DATA CD, CS, C8, 18, F3, 56, 6F, 75, 1183, 7

3, 20, 76, 6F, 75, 73, 20, 65, 741 670 DATA 74,65,73,20,20,20,20,20, 492,20

,70,6C,61,6E,74,9C,20, 763

680 DATA 00, 2C, 6D, 61, 69, 73, 20, 76, 620, 6F ,75,73,20,20,20,64,9C, 695

690 DATA 74,65,6E,65,7A,20,6C,65, 791,20

, 72, 65, 63, 6F, 72, 64, 20, 703 700 DATA 20, 20, 61, 76, 65, 63, 20, 00, 511, 20

,70,74,73,20,2E,2E,2E, 545 710 DATA 00,45,6E,63,6F,72,65,20, 636,28

, 4F, 2F, 4E, 29, 20, 3F, 00, 380 720 CLEAR40, &H1A17: B=6680: CLS: PRINT\*Pati

entez SVP

730 FORI=1T071:LOCATE3, 2: PRINT\*LIGNE\*1\*1 \*:FORJ=1TO2:FORK=1TO8:READA\$  $O<sup>n</sup>$ 

732 IFLEN(A\$)()2THENFL=1:GOT0760

740 A=VAL ("&h"+A\$): POKEB, A: SC=SC+A: B=B+1

:NEXT:READA:R=R+A;IFA<>SCTHEN760

tinés aux spécialistes du L.M. Ce jeu tourne sur version de base, les déplacements s'effectuent à l'aide des touches fléchées et votre vermisseau grandit de 4 points à chaque oeuf englouti.

LISTING 2 : assembleur source utilisé pour la création du jeu.

LISTING 3 : permet la mise en DATA de codes machine, suivant le format : deux fois 8 codes séparés par une virgule et somme de contrôle. Sauvegardé en RAM (sous un nom quelconque) puis lancé, ce programme demande les deux extrémités du programme en L.M à mettre en DATA

(adresse début, adresse fin), ensuite le numéro de la première ligne BASIC à créer et l'incrément entre chaque ligne (exemple : 10, 10). En lignes 30 et 75, le signe "/" inversé correspond au signe YEN (GRPH + ?).

F.VACHER

82 'LD A.&51

28:JR #GG

2,134,0

28

JR NC. #53

30 'POP IY:LD H. B: PUSH BC:LD DE. #ZR: PUSH

40 'LD H. \$1: PUSH BC:LD DE. #ZC: PUSH DE:CA

LL SC2DF:#ZCPOP BC:DJNZ #WV:CALL SC8C5

50 'JR #77:#TZDEFM Copyright(c) 1985 by

60 'DEFM ~~~~~SERPENTINE~~~~~: DEFB \$0:#77

70 'LD (#NB).A:LD (#LL).A:LD (WLL+\$1).A:

80 'LD (#PI).A:LD A.&25:LD (#XX).A:LD A.

90 'LD (#AA).A:LD (#II).A:LD A.&19:LD (#

100 '#JAPUSH BC:LD BC. \$900:LD A. \$1A:CALL

110 '#FVDEFB \$80, FC, FC, 84, 7C, 8C, F4, C, FC,

120 'DEFB \$74,74,74,8C,FC,83,FC,FC,A4,9C

130 'DEFB \$85, F4, F4, 84, 74, 74, 74, 84, FC, 86

140 'LD (\$B8), HL:LD HL. #T1:CALL \$FEF7:LD

150 'CALL SEEF7:LD HL. &3842:LD (\$88).HL:

155 'LD (\$B8).HL:LD HL. (#RE):CALL \$BB98

160 'LD HL. &3330:LD (\$88). HL:LD A. &134

162 'RST 28:LD HL.&3332:LD (\$B8).HL:RST

165 '#TIDEFB &134, 134, 128, 129, 130, 131, 13

170 '#T2DEFB &134, 134, 131, 132, 129, 130, 13

180 'LD A. \$14: CALL \$CE28: POP BC: LD DE. MI

7951:PUSH DE:LD A. \$14:CALL \$CE28:POP DE

190 'LD BC.&7936:LD A. \$14: PUSH BC: CALL \$

200 'CALL #CE28:LD BC.&35:LD DE.&8969:LD

A.\$14:CALL \$CE28:LD BC.&5667:LD A.\$14

215 '#JILD A. \$4E: OUT (\$F4). A:LD A. \$7:RST

220 'CALL SCEOE:POP DE:LD A. (\$26E):OR A:

230 '#BXLD A. (HL):CP E:JR Z. #BY:INC HL:I

240 'LD A. (HL) : CP D: JR Z. MOF: INC HL: DJNZ

250 'LD (MMM).A:PUSH DE:LD D.H:LD E.L:DE

260 'LDIR:SUB \$2:LD (MNO).A:POP DE:MKTLD

270 'LD HL. (#91):RST 20:JR Z.#E9:LD A. \$1

2:CALL SCDFE: MEGLD DE. (MGG):LD (MG1). NE

280 'CALL #D7E6:LD A. (#26E):CP &49:JR Z.

#TA:CP &51:JR Z.#TA:CP &53:JR Z.#TA<br>290 'CP &55:JR NZ.#10:#TALD (#AA).A:LD H

300 'LD B. SOILD C.AILD HL. MDTIADD HL.BC!

310 'LD (HL).AILD A. (MAA) : INC HLILD (HL)

320 '#10LD A. (MAA):LD (MBB).A:LD A. (MKK)

330 'XOR A:LD (MKK).A:LD A. (MNO):CP &20:

332 'WESLD A.R:LD B.A:LD A.R:ADC A.C:RLA

LD A. (#YY) :LD (HL). A:LD A. (#XX) : INC HL

JR NZ. #KT:LD A. (#NO):LD B.A:LD HL. #TP

#BX:JP #PL:#OFLD A. (#MM):ADD A. \$4

C DE: INC HL:LD A. (#NO) :LD C.A:LD B. \$0

NC HL:DJNZ #BX:JP #PL:#BYINC HL

A. SII:CALL SCDFE:LD DE. (MGG)

L. #BB:CP (HL):JR Z. #10:LD A. (#NB)

.A:LD A. (#NB):ADD A. \$3:LD (#NB).A

:INC AILD (MKK).AICP &35:JR NZ.MS3

1,133,0:#GGLD DE. \$0:LD BC.&70:PUSH BC

, FC, FC, FC, FC, FC, FC, FC, FC: #JVLD HL. &3329

81, FC, FC, BC, 7C, 7C, 7C, 8C, FC, 82, FC, FC, 8C

, BC, BC, BC, FC, 84, FC, FC, 8C, 74, 4, 7C, 84, FC

KK).A:LD A.SC:RST 28:LD HL.WFV:LD B.&7

SC92F:POP BC:DJNZ #JA:JR #JV

HL. &3331:LD (\$B8). HL:LD HL.#T2

LD HL. SO:CALL SBB98:LD HL. &3844

CE28:POP BC:LD DE. \$0:LD A.\$14

210 'LD DE. M8991: CALL SCE28

217 'LD DE, (#YY) : PUSH DE

XOR A:LD (#RB).A:LD (#MM).A:LD (#BB).A

LD (#NO).A:LD A.&22:LD (#PP).A:INC A

&15:LD (#99).A:LD (#91).A:LD (#YY).A

DE:CALL \$C2DF:#ZRPOP BC:LD IY.\$0

**CANON XO7** 

 $HEP, HEU...$ 

 $" + H$$ 9040  $I=1.0=30$ 9858 FOR.J=2000T0800STEP-200 SOUND 1. J. 12 MAIT2 FORU=100T0500STEP50 9060 SOUND1, U, 10: WAITS: NEXT: NEXT:  $501001.1.0$ 9870 PLOT9+K, 18, "APPUYEZ SUR UNE TOUCHE" 9880 GOSUB1650 9090 RETURN 9300 REMERHERERERESSERSSERER 9310 RFM ORIC GRGNANT 9320 REMeasussussessussessessess 9330 As=" Imn HORREUR ORIC GAGNE lmn 9335 A\$="  $"+H$$ 9348  $I = 1$   $C = 30$ 9350 FORJ=200T050STEP-50 FORU=800 T0200STEP-20 SOUND1, J, 11 WAIT3 9360 SOUND1.U.12 WAIT4 NEXT NEXT SOUND1, 1.0 9370 PLOT9+F.1R. "APPITYEZ SUR UNE TOUCHE

9380 GOSUB1650 9390 RETURN 9600 REM=никанизирования в намение FGAL ITE 9610 REM 9620 РЕМонинанизациянная отничала 最简单 9630 As="Inn EGALITE ENTRE VOUS E T ORIC lon 9635 As="  $9640$   $I=1$   $C=30$ 9650 FORII=1T03 9655 FORJ= 800T0100STEP-050 FORU= 5000T01000STEP250 SOUND1, U.12 WAIT 9660 SOUND1, J, 12 WAIT4 NEXT NEXT SOUND1.1.0 NEXT<br>9670 PLOT9+K, 18, "APPUYEZ SUR UNE TOUCHE 9680 GOSUB1650 9698 RETURN 10000 REManususmentenussessesse 10010 REM AFFICHAGE DES SCORES 10020 REMeasuasannassanassansa 10025 PLOT2+K, 25, "VOS POINTS " P

 $\overline{7}$ 

LOT2+K.26, "POINTS ORIC!" 19839 FORI=25T026 PLOT21+K, I, "DER<br>NIER COUP (" · NEXT 10035 REM 10040 GOSUB2370 18858 PL0T1+K, 25, CO PL0T1+K, 26, CU<br>18868 PL0T14+K, 25, 1+PL0T14+K, 26, 1 10070 FORI=25T026 PLOT19+K, I, CB P LOT20+K, I.10/PLOT33+K, I.1/NEXT<br>10080 PLOT15+K.25." "PLOT15+K,  $26.$ 10090 FORI=251026 PLOT34+K.1." " NEXT 10100 PLOT15+K,25, STR\*(S) 10110 PLOT15+K, 26. STR#(T) 10120 FORT=25T026 PLOT34+K, I, STR\$ (SC) NEXT **10130 RETURN** 11000 REMARARABARDERABBERRERRA FIN DE LA PARTIE 11010 REM 11020 PEM OU ON REJOUE 1 11030 REM=ssess 11040 GOSUB1300 11858 GOSUB1000 11860 As=" P4 VOULEZ-VOUS RE KU EZ.  $7.09$  "

Q,

11070 As-"  $"+H$ \$ :  $1=1$  :  $C=30$ 11080 GOSUB1650 11090 IFKS="N"THEN11600 11110 GOSUB1800 11120 GOSUB1700 11130 RESTORE 11140 FORI=1T0201 READAS NEXT 11150 FORI=1TOB B\$(I)="" NEXT WAI **T500** 11160 S=0 T=0 SC=0 GOSUB1450 **11170 RETURN** 11600 RS=" CHER JOUEUR AU REVOIR ET A BIENTOT 11610 GOSUB1700 PING MAITSO GOSUR 1300 11620 POP 11630 6010335 11640 END 11650 REMISSIONMANAGEMENTERSEE **11660 REM** FIN LE 5/10/1985 VERSION 2/3 11670 REM 11680 REMONSONSSERSHARMANDRAMENS 要型板  $\bullet$ 

AU SECOURS! JE

20 'LD A.SC:RST 28:LD HL. MTZ:CALL SFEF7: LD 8.54: NWVLD H. B:LD L. SO: PUSH HL

10 '[:ORG &6680:LD BC. SO:LD A. SBB:CALL S  $C92F$ 

LISTING<sub>2</sub>

sommes de controle.":END

780 BEEP1, 10: BEEP0, 1: PRINT "erreur dans 1

 $\lambda$ 

NE rs

9935 As="

**775 END** 

770 IFFL=ITHENPRINTK\*e code\*

760 PRINT "Erreur ligne" I#10. J"e serie

755 EXEC6680:END

750 SC=0:NEXT:LOCATE13.2:PRINT"ok":NEXT: IFR()114303THEN780

> 372 'SLA A: SUB SF: OUT (SF2). A 380 'MRVLD HL.&3842:LD (\$BB).HL:LD HL. (# LL): INC HL:LD (MLL). HL:CALL \$BB98 390 '#S4LD HL. (MLL):LD DE. (#RE):AND A:SB C HL. DE: JR NC. #SB: JR #DM: #SBJR Z. #DM

> > TENEZ BON!

J'ARRIVEI

350 'OR A:POP DE:JR Z. MES:LD A. (MNO):LD B. SOILD C.AILD HL. MTPIADD HL. BC 360 'LD (HL).E:INC HL:LD (HL).D:ADD A. \$2 :LD (#NO), A:LD A. \$11:CALL \$CDFE 370 '#S3LD A. (#MM): OR A: JR Z. #S4:XOR A:0 UT (SET), ALLD A. (MAA)

:ADC A.B: #5C CP %30 334 'JR C. MBK: SUB &30: JR M5C: MBKLD E.A 340 'LD A.RILD B.AILD A.RIADC A.CIRLAIAD C A.B: MHFCP &70: JR C. MGO: SUB &70: JR MHF 345 '#GOLD D.A:PUSH DE:CALL SCEOE:LD A. ( **#26E)** 

75 NEXT:POKECC, 0:CC=CC+1:POKEI1, CCMOD256 :POKEI1+1, CC\256:I1=CC 80 IFSO(FITHENNL=NL+IN:CC=CC+2:GOTO30 90 FORI=0TO3:POKECC+I, 0:NEXT:BEEP1, 20:BE EPO, I:END

EXT

**ON BOA** 

10

T'AURAIS PAS

UN DEMONTE-

JE COINCE UN

 $PEU, L\lambda$ .

400 'LD HL.&3844:LD (\$38).HLILD HL. (#LL)

410 'LD (WRB).A: WDMLD A. (WMM):OR A: JR Z.

420 'MMOLD A. (MNB): OR A: JR Z. MBO: LD A. (M)

430 'LD A. (MPP) : INC HLICP (HL) : JR NZ. #39

440 'INC HLILD A. (WNB) ILD C.AILD B. SOILD

450 'LD A. (#II):CP &49:JR Z. #HA:CP &51:J

460 'JR NZ. #BT:DEC H:JR #A9: #HADEC L:JR

470 'WARLD (WGG).HL:WBTLD HL. (WYY):LD A.

480 'CP &53:JR Z.#B+:DEC H:JR #AT:#H+DEC

490 'WATLD (WYY).HL:LD A.H:OUT (SF2).A:#

491 '#PLLD BC. #700: #GOLD DE. (#YY) :LD A. #

492 'PUSH BC:POP IY:PUSH BC:LD DE. MG1:PU

493 'LD DE. (#YY):LD A. \$11: PUSH BC: CALL &

494 'LD IY.&4:PUSH BC:LD DE.#G3:PUSH DE:

500 'LD A.GC:RST 28:LD HL. WMS:CALL SFEF7

510 'CP &77:JR NZ.M54:LD HL. MMI:CALL SFE

520 'CALL SFEF7:CALL SCBC5:JR MFG: M54LD

530 'LD HL. (MLL): CALL SBB98:LD HL. MM2:CA

540 'LD HL.&772:LD (688).HL:LD HL.#M3:CA

550 'CP 'N':RET Z:CALL SCBC5:JR NJK:WMSD

avec:DEFB &32, O:#M2DEFM pts ...

570 'DEFB SO: MM3DEFM Encore (O/N) ?: DEFB

580 '#PINOP:#MMNOP:#AANOP:#BBNOP:#IINOP:

\$0:#YYNOP:#XXNOP:#GGNOP:#PPNOP:#GINOP

#KKNOP:#REDEFB \$3A, I:#RBNOP:#LLDEFS \$2

590 '#NONOP:#TPDEFS &40:#NBNOP:#DTNOP:1

5 CLS: INPUT \*\* Debut, Fin du prgm LM a met

7 INPUT "Numero lere ligne, increment "!

10 I1=1363:CC=1365:CLS:PRINT\*DATAs autom

30 POKECC, NLMOD256: POKECC+1, NL \256:CC=CC

35 FORH=1T02:SH=0:FORI=0T07:D\$="00"+HEX\$

50 PRINTSO:FORJ=0T01:POKECC+J,ASC(MID\*(D)

60 SH=SH+PEEK(SO):SO=SO+1:NEXT:SHE=STR&(

+2:POKECC, 131:POKECC+1, 32:CC=CC+2

(PEEK(SO)): DS=RIGHT\$(D\$, 2): LOCATE3, 2

\$, J+1, 1) ) : NEXT: POKECC+2, 44: CC=CC+3

plante

detenez le rec

LL SFEF7:CALL SCBC5: MFGLD A. SA:RST 28

LL SFEF7:CALL SCBC5:MJKCP "0":JP 2.M77

F7:LD HL. (#RE):CALL \$BB98:LD HL.#M2

(#AA):CP &49:JR Z.#H+:CP &51:JR Z.#D+

LIJR WATINDEINC HIJR WATINBEINC L

SQLD A.R:JR Z.MS9:OUT (\$F3).A:JP #31

12:PUSH BC:CALL SCDFE:POP BC:LD H.S4

:INC HL:LD A. (HL):LD (#II).A:LD DE. #DT

IR:SUB \$3:LD (#NB).A:#BQLD HL. (#99)

:LD (#RE).HL:CALL #BB98:LD A.&77

WMO: DEC A:LD (WMM).A:JR NZ.WBT

GG):LD HL.#DT:CP (HL):JR NZ.#BG

R Z.WDR:CP &53:JR Z.WBA:CP &55

WAG: #DRINC H: JR #AG: #BAINC L

SH DE:CALL SCZDF:#G1POP BC

CALL SC2DF: #G3POP BC: DJNZ #GO

A.&137:RST 28:LD A.&32:RST 28

CDFE:POP BC:LD H. #4

EFM Vous vous etes

LISTING 3

O '\*\*\* AUTODATAS\*\*\*

I ' \*\* (c) F. VACHER\*\*

tre en DATAs \*ISO, FI

NL, IN

atiques

560 'MMIDEFM , mais vous

552 'DEFB &32,0

:LD A. (#RB)

PNEUS?

Qui BOIT  $c$ <sup> $EST$ </sup> **BEAVA** 

VOIR.

65 POKECC, ASC (MIDS (SHS, J+1, 1)) ! CC=CC+1:N

70 IFH=1THENPOKECC, 44:CC=CC+1

CHI 'FOR I=OTOL EN(SHE)-1

**MERDE! TROP** 

TARD!

## GAZON SPECTRUM CE QUE FEMME<br>SPECTRUM CE VEUT, PHILIPPE

Bigre ! Cela doit revenir drôlement cher de tondre une res. Une collision malheureuse avec une fourmi, un œuf ou une étoile vous (croves!) TCHAF WAS ELEVEUT PLUS. pelouse aussi mal fréquentée...

#### Joseph PRADES

Mode d'emploi : Tapez et sauvegardez le listing 1 (Basic). Tapez ensuite le listing 2 et après lancement (RUN), sauvegardez les codes machine à la suite du premier programme par : SAVE "Gazoncode" CODE 60000.2300.

Vous disposez de 3 tondeuses et d'un temps limité, pour tondre une pelouse en évitant les 4 fourmis géantes, les 4 oeufs de fourmi et quelques pier-

## *I LISTING 1*   $\circ$ i REN .\*.4 .................. :o PE1 . ill FEN e GAZON 51s i C 70 PEM. '3a REM :Û PRAC•ES J,?; \_Ph 6-c•5 + 110 REN + 1 PEn . \_'PE~.TRUP 43K 130 REM e **REM** •\*\*\*\*\*\*\*\*\*\*\*\*\*\*\*\*\*\*\*\*\*\*\*\* 140<br>150<br>170 190 BORDER 1: PAPER 1: INK 7: C LS<br>
210 PRINT INK 4, AT 1,21,3\$<br>
230 PLOT 12,153: DRAW 151,0 DR<br>
AU 0,-151: DRAW -151,0 DRAW 0,1 250 PLOT 11,164 DRAW 153,0 DR 930 0.153 06680 -153 0.06680 -153 0.06680 0.1<br>24. 008000 -171 124. 0.153 0.06680 0.1<br>24. 008000 -171 124. 0.153 0.06680 0.1<br>24. 008000 -171 114. 0.153 0.0680 0.068<br>23. 008000 -171 114. 0.153 0.0680 0.068<br>24. 008000 -120 10

254<br>1230 PRINT INK 2,AT 3,2,"CD",AT<br>1250 PRINT AT 4,6, 3 tondeuses ( n stoch<br>1270 POKE 23675, 68. POKE 23676, 2 1290 PRINT AT 5,2, "EVITEZ",AT 3,<br>2, "CD",AT 9,2, "EF",AT 11,2, "G",A<br>T 13,2, "L",AT 15,2,",<br>1310 PRINT AT 9,6, "Une tondeUse en moin: 1330 PRINT AT 11,6, "Une tondeuse 1330 PRINT AT 11,6,"Une tondevse<br>1350 PRINT AT 13,6,"Retour au ga rage oblige"<br>1370 PRINT AT 15,6, "Detruit oeuf 1350 PRINT AT 18,2;"5-gauche 6-b<br>1350 PRINT AT 18,2;"5-gauche 6-b<br>1410 PRINT AT 20,2;"1-stop",AT 2<br>1,2;"0-pose \* (Tous (es 256 Pts) 1430 PPIi'IT tel, AT 1.2, FLASH 1;"T ap<Z 'Jr,€ ':u•:I,?" IF Ir1K.E'.'S T HEN '30 TO 1430 1450 GO TO 190 1470 LET f\$:;' 1470 LET<br>1490 LET 1510 CIM \$(5) DIM \$109. FOR 311 OS: LET \$(a) = 6. LET \$129. FOR 3512<br>
1530 POKE 61459, INT (RND+6) +5<br>
1530 POKE 61459, INT (RND+6) +5<br>
1590 RETURN<br>
1590 RETURN<br>
1500 SALIE "9azonbasic" LINE 950<br>
1NK 1 *I LISTING 2*  1 REM \*\*\*\*\*\*\*\*\*\*\*\*\*\*\*\*\*\*\*\*\*\*\*\* REM<br>REM GAZON datas 3 REM<br>4 REM 5 REM : 2239 octets<br>5 REM :<br>7 REM : 0 PRADES Joseph S REM 4  $E$  PRADES Joseph 6-85 REM + 9 REM + SPECTRUM 48K 10 REM \* + 11 REM x4::z+s ii+F<rr~ Eli+r<sxf 12<br>
13<br>
9,18,240,205,54,233,205,285,23<br>
5,70,18,240,205,54,235,0,0,0,20<br>
7,234,205,187,240,205,119,233,582<br>
7,234,205,187,240,205,119,233,582<br>
9,313,245,205,187,234,241,203,12<br>
7,40,9,5,0,79,33,191,23,9,24,3,12<br>
7,40,9,5,0,

16, 62, 48, 54, 14, 62, 56, 54, 16, 62, 53<br>
34, 146, 58, 52, 24, 2, 62, 38, 50, 226, 2<br>
34, 126, 205, 137, 234, 35, 28, 62, 206, 1<br>
37, 32, 7, 20<br>
36 DATA 30, 2, 1, 32, 0, 9, 193, 11, 1<br>
28, 177, 33, 189, 225, 201, 62, 247

5,50,226,234,22,8,30,24,6,5,126<br>205,137,234,28,35,16,248,225,201 r• 12 , 12 , 12 , 12 , 12 , 12 , 12 , 14 , 15 , 16 , 17 , 18 , 18 , 18 , 18 , 18 , 5,230,234,24,168,197,225,14,2,52<br>,16,211,254,205,179,238,62,1,211<br>,254,205,179,238,13,32,239,225,2<br>05,230,234,193,201,58,146,236,25<br>4,1

55<br>60 DATA 40,20,254,2,40,23,254,<br>3,40,26,254,4,40,29,17,0,0,62,16<br>24,25,17,1,0,62,162,24,19,17,156 3,40,26,254, 4,40,29,17,0,0,62,16<br>24,26,119,262,17,255,17,255,62,174,<br>24,26,17,1,0,62,182,25,24,13,17,156<br>,24,5,251,209,0,21,20,42,144,23<br>6,24,5,251,209,0,21,20,42,144,23<br>236,35,205,252,236,1,200,0,0,252,<br>236,35,205,252,23 1,179,35,54,180,1,94,0,9,54,131,<br>35,54,182,225,201,225,34,144,236<br>,329,209,225,54,32,35,54,32,1,10<br>0,9,9,54,32,43,54,32,213,225,62,<br>162

70 DATA 119,35,50,119,1,99,0,9<br>50,119,50,35,119,58,147,235,51,<br>183,40,41,50,147,236,201,126,254<br>144,40,24,584,145,40,20,254,185<br>,254,162,203,254,145,212,46,239,<br>201,225,225,225,50,146,212,46,239, 201,225,225,225,58,146,236,133,2<br>00,62,4,205,188,238,50,146,236,6<br>2,29,205,188,238,198,19,50<br>36<u>,2</u>01,17,144,236,229,1,5,0

80 DATA 237, 176, 205, 89, 236, 209<br>
33, 144, 236, 1, 5, 0, 237, 176, 201, 33<br>
5, 52, 237, 238, 52, 237, 33, 102, 237, 23<br>
5, 52, 237, 33, 107, 237, 205, 52, 237, 20<br>
3, 112, 237, 24, 211, 45, 205, 52, 237, 3<br>
3, 112, 237,

### 85

100 DATA 17,99,0,24,6,254,10,20<br>0,17,101,0,42,42,238,229,25,126,<br>254,162,48,51,254,146,212,46,239 284,42,117,238,54,334,117,238,425<br>28,42,117,238,36,34,117,238,225<br>58,46,238,119,243,62,200,79,211<br>284,56,16,284,238,16,13,32,246,<br>61,32,242,251,201,254,144,32,18,<br>225,238,205,188,238,60,44,238,5<br>0,47,238,188,238,60,45,238,2

105<br>
0,45,235,58,45,238,5119,58,47,238,5<br>
0,45,235,58,45,238,61,183,40,213<br>
50,45,238,201,157,226,4,8,145,1<br>
45,17,42,238,229,1,6,0,237,175,2<br>
05,117,237,209,33,42,238,238,16,238,<br>
037,176,201,33,93,238,208,48,238,<br>
037,99

coûte une tondeuse. Une collision avec une pierre, vous oblige à revenir au garage. Vous pouvez déposer 2 étoiles tous les 256 points de bonus. Lorsqu'un œuf touche une étoile, il disparaît et augmente le temps de 256 points. Le terrain tondu (6720 points), le jeu recommence mais les œufs se déplacent deux fois plus vite, ensuite les fournis, puis le nombre de pierres s'accroit de 10 en 10.

Guidez votre tondeuse à l'aide des touches suivantes : "7" (haut), "6" (bas), "5" (gauche) et "8" (droite). L'appui sur "0" dépose une étoile et la touche "1" permet le retour au Basic. Si une tondeuse môme neuve ne "coupe" pas, revenez au garage par la touche "6".

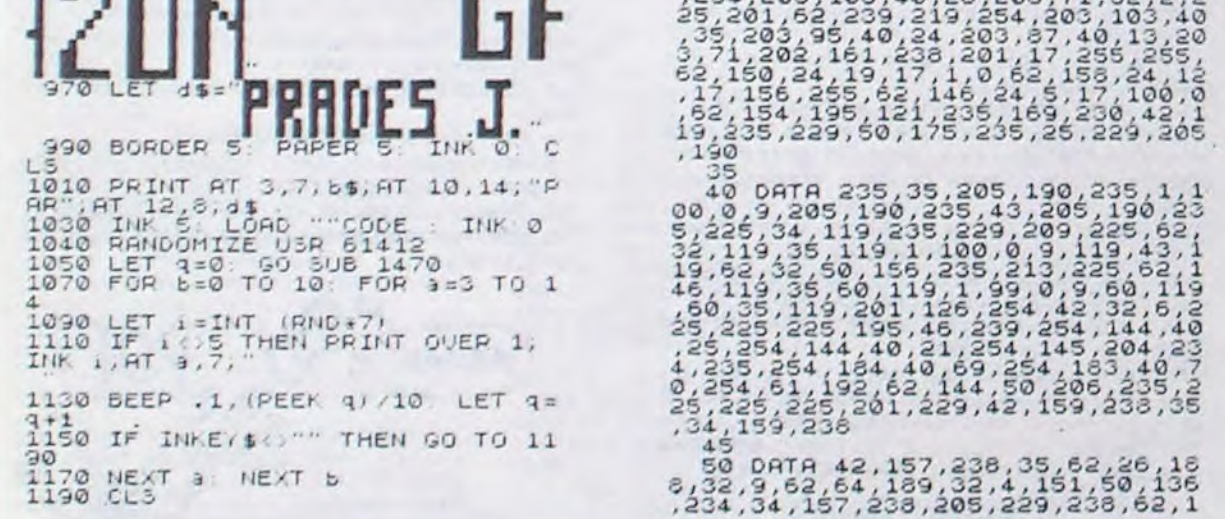

126<br>
130 DATA 48, 1, 25, 32, 248, 201, 57, 1<br>
239, 39, 205, 19, 239, 17, 232, 3, 205, 19,<br>
239, 17, 100, 0, 205, 19, 239, 17, 10, 0,<br>
239, 17, 100, 0, 205, 19, 239, 17, 10, 0,<br>
206, 19, 239, 125, 19, 239, 221, 119, 0, 2<br>
5

140 DATA 205, 255, 240, 193, 241, 25<br>1,42, 119, 235, 54, 32, 35, 54, 32, 33, 3<br>4, 119, 235, 54, 32, 35, 54, 32, 33, 3<br>4, 119, 235, 205, 174, 235, 56, 136, 234<br>51, 50, 136, 234, 71, 135, 123, 198, 232<br>52, 62, 35, 236, 236, 3

 $150$  pata 47, 199, 14, 81, 6, 16, 54, 1<br>44, 35, 16, 251, 17, 82, 0, 25, 13, 32, 24

0,012,64,96,64,112,0,0,7,0,0,14,<br>10,14,6,8,255,0,0,236,170,236,20<br>2,170,255,0,0,206,166,172,168,20<br>6,192,0,0,224,128,224,32,224<br>250 DHTA 33,53,88,205,17,243,33<br>117,88,205,17,243,33,88,88,195,

- 117, 88, 205, 128, 205, 17, 24<br>
117, 88, 205, 17, 243, 33, 35, 86<br>
11, 243, 5, 11, 52, 6, 205, 188, 238<br>
13, 243, 5, 11, 52, 6, 205, 188, 238<br>
1999 CLEAR 50000 TO 62238<br>
1000 FOR 9=60000 TO 62238<br>
1000 FOR 9=60000 TO 622

3399 TE-0 EL=9 TW=O 3400 PAPER **9 PEN 1 LOCATE 1,1 PRIN** T "SCORE VIES" LOCATE 6.1 P<br>EN 13 PRINT USING ". ######" SC PEN 13 LOCATE 18.1 PRINT VIES. 3410 FOR ST=1 TO 3 XXX=RND#630+2 Y Y' = PND 4639+2 PLOT XXX, YY', 2 NEXT S T 3420 FOR ST=1 TO 3:1002=RNDX630+2:Y YZ=RHD\*630+2 PLUT XXX, YYX, 6 NEXT S T<br>3430 FOR ST=1 TO 4:XXX=RHD%530+2 Y%=RND#630+2+PLOT XXX, YY%, 4+NEXT S f 3440 INK 3,18 INK 2,2 LOCATE 4,13<br>PEN 3 PRINT CHR\$(147);STRING\$(12,C<br>HR\$(154));CHR\$(153) HER 15470 CHRS 1537<br>3450 LOCATE 4, 11 (PRINT CHRS 150 + , S.<br>TRINGS (12, CHRS (1547) ; CHRS 1567 3460 LOCATE 4, 12 PRINT CHRS: 1497; S PRCES(12);CHRS(149) LOCATE 5, 12 PE 3460 LOCATE 4,12+PRINT (<br>PACE\$(12);CHR\$(149)+LOCA<br>N 2+PRINT "HyPer Espace"<br>3470 FOP A≡1 TO 1800+NE) 3480 LOCATE 4, 11 PRINT SPACE\$(14)

LOCATE 4, 12 PRINT SPACES(14) LOCAT E 4,13 PRINT SPACE\$(14)<br>3490 FOR ST=1 TO 25 %%%=RND#416+12 8 YY2=RND\*48+194 PL0T XXX, YY2, 15 IN **EXT ST** .3593 D'•/=û.0Ç53 3519 DED=0 X=INT(RND#16)+3 3520 IF HUMB>10 THEN GOTO 3960<br>3530 SYMBOL 230,&0,&0,&0,&0,&0,&0, 3540 SYMBOL 222,&0,&0,&0,&0,&0,&0,<br>&0,&0 3550 SYMBOL 223,&0,&0,&0,&0,&0,&0,<br>&0,&0 3560 SYMBOL 231, 20, 20, 20, 20, 20, 20, 88, 88 3579 PAU=120 GOSUB 3859 IF DED THE N 3510 3580 SYMBOL 230, &0, &0, &0, x0, x0, &0,  $2.1.2.1$ 3590 SYMBOL 231. &0. &0. &0. &0. &0. &0.  $89, 899$ 3600 PRU=69 .GOSUB 3850 IF DED THEN 3519 3610 SYMBOL 230, &0, &0, &0, &4, &4, &3, ?,24 3620 SYMBOL 222, &0, &0, &0, &0, &0, &0, 81,81 3630 SYMBOL 231, &0, &0, &0, &0, &40, &8 0, 299, 249

3640 PRU=40 GOSUB 3850 IF DED THEN 3510 3650 SYMBOL 230, &0, &0, &10, &8, &7, &7<br>,&8, &10 3660 SYMBOL 222, &0, &0, &0, &0, &0, &0, ►,3r~.3 3678 SYMBOL 223, &0, &0, &0, &0, &0, &0, 3680 SYMBOL 231, &0, &0, &10, &20, &C0, &C9,&2y,&19 3690 PRU=20·GOSUB 3850·IF DED THEN 3519 3700 SYMBOL 230, 860. 810. 89, 87, 87. 8 9.e19.&60 3710 SYMBOL 222, &0, &0, &0, &0, &1, &3, &3,31 3728 SYMBOL 223, &0, &0, &0, &0, &80, &C<br>0.ºC0,&80 3730 SYMBOL 231.86.88.890.8E0.8E0. 890.88.86 3740 GOSUB 3850 IF DED THEN 3510<br>3750 DIF=INT(RND#5)-2 FID=DIF+XL<br>3760 MOVE X#32,178 DRAW FID#32-4,6<br>0.3 3778 FOR 8=20 TO 31 STEP 3/SOUND 2 ,5.5.7.1.1.A.HEXT<br>3780 LOCATE X.17 PRINT " IMOVE<br>#32.178 DRAW FID#32-4.60.8<br>3790 IF FID=XL THEN X¤X-1 GOSUB 38:<br>3800 IF X(10 THEN X¤X-1 GOSUB 38: 3790 IF FID=XL THEN GOSUB 2550<br>3808 IF X<10 THEN X=X-1 GOSUB 3850

IF DED THEN 3510 3810 IF X>9 THEN X=X+1 GOSUB 3858 IF DED THEN 3510 3820 IF X<3 THEN LOCATE X, 14: PRINT  $n$ ,  $DED=1$ 3830 IF X)17 THEN LOCATE X,14'PRIN<br>T " "(DED=1 3840 GOTO 3800 3850 0=1<br>3860 IF INKEY(74)<)-1 OR INKEY(8)< -1 THEN GUSUB 1870 PAU=-40 3870 IF INKEY(75)<>-1 OR INKEY(1)<<br>>-1 THEN GOSUB 1930 PAU=-40 ?880 IF INKEY(68)<)-1 THEN 3960<br>3890 IF INKEY(76)<)-1 OR INKEY(9)<  $> -1$  THEN GOSUB 2900. PHU=-95: IF XL= X THEN LOCATE X-1.14 PEN 7 PRINT "<br> **C1** " :SOUND 1, 2, 8, 7, , 9, 31 : SOUND 2,<br>
2, 8, 7, , 9, 1 : SOUND 3, 5, 8, 7, 2, 9, 13 : GO<br>
SUB 2470 : NUMB=NUMB+1 : LOCATE X-1.14<br>
PRINT " (DED=1) 3900 INK 9,12 INK 6,7 3988 ZAY8 HONSTAND<br>1981 INK 9,12 INK 6,7<br>3908 IF DED=1 THEN RETURN<br>3928 FOR A=1 TO 119+PAU NEXT LOCAT<br>E X-1,14 PRINT CHR\$(32):CHR\$(238); CHR\$( 231 ); CHR\$( 32 ); 3930 LOCATE X-1, 14 PEN 6 PRINT CHR \${ 22 } ; CHR\${ 1 } ; CHR\${ 32 } ; CHR\${ 222 } ; C<br>HR\${ 223 } ; CHR\${ 32 } ; CHR\${ 22 } ; CHR\${ 0 }

3940 Q=Q+1 IF Q<3 THEN 3860<br>3950 RETURN 3950 REM 3970 PEN 3 LOCATE 4, 13 PRINT CHRSC 147); STRING®(14, CHR®(154)); CHR®(15) 3980 SOUND 2, 12, 12, 3990 LOCATE 4, 11 PRINT CHR\$(150), IS.<br>TRING\$(14,CHR\$(154));CHR\$(156) 4000 LOCATE 4, 12 PRINT CHRS(149); S PACE\$(14),CHR\$(149),LUCRTE 6,12(PE)<br>PACE\$(14),CHR\$(149),LUCRTE 6,12(PE) N 2'PRINN " HITENTIUM ";<br>4010 SOUND 2,12,12,8,7<br>00 NEXT SOUND 2,12,8,7<br>4020 LOCATE 5,12 PEN 2 PRINT "RHVI TA ILLEM€NI" 4030 SOUND 2,12,8, 7 FOR R=1 TO 333 **NEXT** 4040 LOCATE 4, 11 PRINT SPACES 16 · LOCATE 4.12 PRINT SPACE\$(16) LOCAT E 4, 13 PRINT SPACES(16) 4050 FOR ST=1 TO 25 XXX=RND\*409+12

●

120 DATA \$3,124,1.31,.32,4,151.5O 1J€., 234,3 . I171GJ•J,205.229,. Jam', 52,15,50,225,234.22, 12,30,24,5.5 125,,\_415 137 2.34 ,2•J 3J, 16 ,d4': GC 1, 172•O, 172,0 53 150 23.3,, 54 1 I~J,6G,4r 5O, 156,2\_5 3JO7 a • .3., 15 9,33.3201,=3.232,x,43,1024 12 11 3 ,251,201,213 , 229,22,.0,95,237 . ' S, 111, 58,22e,236r173,23. 111,237,95 **•173** , 5 0, 2 2 8, 2 53 r 2 0 S, 2 15 ,2.:3, 144, 50, 225,209, 20 1,33, O, O, a 1, 203139 125

2,201,62,35,205,188,238,103,62,2<br>55,205,188,238,111,17,80,195,25,<br>62,145,190,32,235,35,190,32,231,<br>0,1,155,255,151,237,66,201,32,11<br>0,241,17,120,254,1,136,1,237,176 ,201,62,29,205,188,238,198,199,1<br>03,62,255,205,188,238,111,62,145<br>,190,32,237,35,35,190,32,232,43,

 $\ddot{v}$ 

VEUT, PHILIPPE DE DIEULEUEULT

 $00$ 

**ODDDD** 

 $A^{\vee}$ <sub>195</sub>1 TCHAF  $\frac{1}{2}$ 

TCHAK MARKET

 $SECovRS!$ 

Com

V

va swoods

155

1,201,6,1,206,240,269,16,261,206<br>,186,239,34,37,237,206,165,293,3<br>,100,185,239,34,112,23,34,107,237<br>,209,14,119,235,205,174,235,62,10, 50,226,234,30,22,205,226,200,130,<br>25,205,228,240,30,28,205,228,240<br>62,0,50,228,240,30,28,205,228,240<br>9,237,50,114,237,50,103,50,105,234<br>,50,95,238,50,101,238,50,107,238  $7.50,113,236.62$ 

170 DATA 144,50,206,235,62,20,5<br>0,101,237,50,106,237,50,111,237,  $\tilde{5}$  $i_1$ <sup>2</sup> J5 0,101,237,50,106,237,50,111,237,<br>50,116,237,33,0,0,34,157,238,34,<br>159,236,33,16,39,34,117,238,334,5<br>9,198,54,45,35,54,68,35,54,69,35,<br>2,35,54,65,35,54,68,35,4,74,62,145,5

4,156,35,54,169,35,54,190,35,12,<br>231,54,169,35,54,190,35<br>175 para 54,191,35,54,192,33,11<br>160 para 54,191,35,54,192,35,115<br>119,201,22,18,62,107,234,20,29,52<br>4,28,52,147,205,137,234,20,205,1<br>143,205,137,234,29,52,149,205,1 %148,205,137,234,28,62,149,205,1<br>
%128,205,188,236,236,226,234,197,236,2<br>
%128,205,188,238,50,226,234,197,<br>
213,197,197,197,90,62,42,205,137<br>
%234,28,16,248,193,98,29,62,42,2<br>
%5,137,234,20,16,248,193,2<br>
%1,62,42<br>
1,62,42<br>

09,193,21,21,40,5,4,4,20,24,191 1,106,5,17,16,157,225,110,33,0<br>213,197,205,181,3,1,10,0,11,120,<br>177,32,251,193,209,11,120,254,30<br>32,230,193,18,220,193,225,209,20<br>4,255,195,129,189,137,255,255,1<br>5,0,563,0,17,0,68,0,17,255,255,1<br>3,3,555,255,255,255,128,192,

31 4. 12€.,254,23.; -.OE 55,223 1'x'.4 • 194, l3+,1.39rl'?2,1'32 206,23'? 25.1 126.4 31. 31,0 9E. , 111, 127 111,10 J 14, 1J 7 /0,24.J4, J•15 S4 112 • 240,224.55 63,55,1,3 35,252 37,193,192 1 55525\_5,0 2.1: 24Jr32 136,137 24.7, 115,3 J 227,227,67,227,251,25.5,115,2,j;', 1 27 • 126,32,34.6,246 205 210 DATA 1 255 , 25 1 , 22 •\$ , 57 , 227 , 2 27, -, 3, 4, 1'34! \_ 1', 13 ,53, 127,255 • 32r15,19\_ <sup>1</sup> .35♦s•.3,206,251,255,25h, 12^ 5J, 1.6, 17, \_ 3, 194,4 ,2,251,30 r• r8,J6 l'J, l~J <sup>3</sup> - JS 5^ 19r 31 (,1 J5 • 4,65,1\_0 1-4,G+28,.\_4 ' 234,23`\_ 2.1-',233.7 , 15, 147.97 7 29 3•?, 35, 324,240,201, 11 2~4 1'=4 22 , 1 ?r' . 35,\_+•3 29, <sup>7</sup> , 1 147, 15,:',1?5 2 <sup>2</sup> = 1 4, 224, 13.1,201,2.10,224,°.5,7'?, 1: \_ 1rJ:,~./^r.0 1-- 2.11,vaS 21E ;C C•ATN 224,243,223.194.,130,4. - 20t?,~b.34.115,~1r,~`\_r rdrt'7.1= ♦ 1 :.s . 72 .252 , 254 , 255 , 355 , 215 , 1 1'' -- 4♦ J •,L00,Jr4,, L!:,.\_-J4,2J"I"I\_ 1\_ •G JJ J ,50 ' 11.251,251,2 :' 51.3 1 1 1'5 , F'û , 0 0- L G l 'a J I 'J <sup>7</sup> 4 0 ,0,1`:2,32 141 200 104, 1136 '5.74, J?, 1€. U 1S 4 r0 O,O, 104 .200. lû,'35, 126 û,107, `•5,4, ": ,1 1,21 ,1 0,.\_;~J. O r •\_ ..' r l'= , , 3c E, 2. ...55 1 , C - 3,0, -,0, I5,22, 1.:•, 0,0 225 2. 0 E'itTR 0,0,23E.,170,333,173..1 ' 0, 0 0 a 239, 1'34 33.5 159 175 0 0•

### AMSTRAD

#### *suite de la page* 6

suite *page 12* 

### **CHATEAU ZEROXO** Mais POURQUOI =

Vous avez inconsciemment accepté de détruire un vieux château hanté infesté de cafards géants. Vous allez sans doute très vite le regretter...

**Simon MULLINGS** 

4888 S\$=""

4850 REM-----------

4860 FORK=1T017

4878 FORJ=1T04

### **SUITE DU N'114**

4430 FORA\*1TO6:READK1(A), K2(A):NEXT 4448 REMIII MAIN PROGRAM III 4458 REM 4460 ON STRIG GOSUB6290 4470 X=25: Y=150: PT=0: JP=0: H=5 4488 STRIG(0) ON 4498 D=STICK(8) 4500 IFD=3THENGOSUB5240 4510 IFD=7THEN60SUB5290 4520 PUT SPRITE1, (X, Y), 1, H+L 4530 IFX(25THENX=25 4540 IFX(30THENPT=1 4550 IFJT=1THEN4570 4560 IFX>82THENGOTO 6660ELSE60TO 4490 **4578 REM** 4580 ON SPRITE GOSUB6260 4598 ON STRIG GOSUB5348 4600 FL=255: SPRITEON: TC=0 4610 D=STICK(0) 4620 IFD=3THEN60SUB5240 4630 IFD=7THEN60SUB5290 4648 STRIG(0) ON 4650 PUT SPRITE1, (X, Y), 1, H+L 4660 IFTC=1THEN60T0 6660 4670 ML=ML+1: IFML/5<>INT<ML/5>THEN60T 0 4788 4680 FL=FL-5: IFFL<123THENFL=255 4690 PUT SPRITE2, (FL, Y+8), 1, 6+L 4700 IFX<123THEN60TO 6660 4710 IFX(235THENGOTO 4610 4720 IFPT=1THENG0SUB6400 4730 REM 4749 STRIG(0)OFF 4750 ONSTRIGGOSUB6358 4760 D=STICK(0) 4770 IFD=3THENGOSUB5240 4780 IFD=7THENG0SUB5290 4790 STRIG(0) ON 4800 PUT SPRITE1, (X, Y), 1, H+L 4810 IFX>82ANDX<123THENGOTO 6660 4828 IFX(82THENJT=0:0NSTRIGGOSUB6290: STRIG(0)ON: 60T04490 4830 60T0 4760 4848 REM----- SPRITES -------------

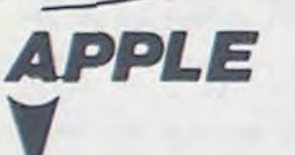

#### suite page 3

- 1550 VTAB 1: HTAB 34: INVERSE : PRINT "EEEEEEE":: NORMAL : VTAB 15: IF TI = 1 THEN T! = 0:R\$ = "
- ": GOTO 1560 1555 PRINT TAB( 14) "REPONSE :
- \*:: GOSUB 2620 1560 HTAB 1: IF R\$ = "A" THEN T
- $G = TG + 5$
- 1565 VTAB 8: CALL 958: PRINT TAB( 14)"\*\* SOLUTION \*\*": PRINT TAB( 17) "--------": PRINT : PRINT
	- : PRINT TAB( 5) LE PREMIER TELESCOPE EST CELUI DE": FLASH
	- : PRINT "GALILEE": : NORMAL :

4890 FORI=1T08: READS(I): S\$=S\$+CHR\$(S( I)) NEXT 4900  $s*(J) = $$ 4910 NEXT 4920 SPRITE\$(K)=S\$(1)+S\$(2)+S\$(3)+S\$( 4930 NEXT 4940 RETURN 4950 REM----- CHAUVE SOURIS ----------4960 DATA8, 26, 61, 121, 209, 66, 0, 0, 0, 0, 0 , 0, 8, 8, 8, 8, 8, 88, 188, 238, 139, 66, 9, 9, 0,  $0, 0, 0, 0, 0, 0, 0$ 4970 DATA64, 224, 48, 122, 29, 15, 1, 2, 0, 0,  $8, 8, 8, 8, 8, 8, 2, 7, 12, 94, 184, 224, 128, 64,$  $0, 0, 0, 0, 0, 0, 0, 0$ 4980 REM-----HOMME A GAUCHE --------4990 DATA62, 23, 127, 30, 12, 30, 58, 2, 62, 62, 30, 24, 20, 36, 36, 108, 0, 0, 0, 0, 0, 0, 0, 0  $9, 8, 8, 8, 8, 8, 8, 8, 8$ 5000 DATA62, 23, 127, 30, 12, 30, 58, 2, 62,<br>62, 44, 72, 36, 18, 98, 6, 8, 8, 8, 8, 8, 8, 8, 8, 8, 8  $9, 8, 8, 8, 8, 8, 8, 8$ 5010 REM-----HOMME A DROITE----------5020 DATA124, 104, 126, 120, 48, 120, 92, 64  $124, 124, 128, 24, 48, 36, 36, 54, 8, 8, 8, 8,$  $8, 8, 8, 8, 8, 8, 8, 8, 8, 8, 8, 8, 8$ 5030 DATA124, 104, 126, 120, 48, 120, 92, 64  $124, 124, 52, 18, 36, 72, 70, 96, 0, 0, 0, 0, 0$  $8, 8, 8, 8, 8, 8, 8, 8, 8, 8, 8$ 5040 REM------- CAFARD -------------5050 DATA32, 16, 9, 11, 31, 10, 20, 36, 0, 0, 0 , 0, 0, 0, 0, 0, 60, 248, 240, 192, 224, 80, 40, 3  $6, 8, 8, 8, 8, 8, 8, 8, 8$ 5060 DATA32, 16, 9, 11, 31, 10, 20, 18, 0, 0, 0 , 0, 0, 0, 0, 0, 60, 248, 240, 192, 224, 80, 40, 1  $8, 0, 0, 0, 0, 0, 0, 0, 0$ 5070 DATA60, 31, 15, 3, 7, 14, 20, 36, 0, 0, 0,  $8, 8, 8, 8, 8, 4, 8, 144, 288, 248, 88, 48, 36, 8,$  $8.8.8.8.8.8.8$ 5080 DATA60, 31, 15, 3, 7, 14, 20, 36, 0, 0, 0,  $0, 0, 0, 0, 0, 4, 8, 144, 208, 248, 80, 40, 72, 0,$  $0, 0, 0, 0, 0, 0, 0$ 5090 REM--------- CORDE -------------5100 DATA128, 128, 128, 128, 128, 128, 128,  $540$  SECOURS! BOUUUUUUU  $\mathcal{C}(\mathcal{C})$  $\mathbf{L}$ œ 27 THEN 1640 1645 POKE - 16368.0: HOME 1650 REM 24EME TEST TI=4MN , P  $TS = 15$ 1655 HOME : INVERSE : PRINT S#: T\$:T\$:T\$;S\$:: VTAE 3: HTAB 1 6: PRINT '24 EME TEST': NORMAL : VTAB 1: HTAB 34: PRINT " 0  $4'00'$ :  $64:$ 1660 SPEED= 100: VTAB 8: HTAB 5

FAITES-VOUS

 $GA$ ?

- PRINT "VOUS DEVEZ REMPLACE ION INCOMPLETE LES LETTRES P AR DESCHIFFRES. SACHANT QUE CHAQUE LETTRE"
- 1665 PRINT 'REPRESENTE UN CHIFF RE DIFFERENT, MAIS ": PRINT "OUE CHAQUE A.B.... REPRESEN TE LE MEME": PRINT "CHIFFRE DANS L'OPERATION."
- 1670 PRINT : PRINT TAB(16)\*

27 THEN 1735

 $9, 8, 8, 8, 8, 8, 8$ 5110 REM ----- TOUCHE CAFARD --------5120 DATA139, 48, 132, 34, 9, 160, 66, 17, 0,  $8, 8, 8, 8, 8, 8, 8, 139, 48, 132, 34, 9, 168, 66,$  $17, 9, 9, 8, 8, 8, 8, 8, 8$ 5130 REM ------- ARAIGNEE ------------5148 DATA153, 126, 24, 126, 153, 126, 153, 3  $, 0, 0, 0, 0, 0, 0$ 5158 REM -------- RADFAU --------------5160 08180, 0, 0, 0, 0, 0, 0, 0, 0, 0, 0, 0, 0, 25 255.9.255 5170 REM ------- ASCENSEUR------------5180 DATA0, 0, 0, 0, 0, 0, 0, 0, 0, 0, 0, 0, 0, 5198 REM-------- FUSIL ------5200 DATA24,60,126,24,24,24,60,126,23 1, 66, 0, 165, 66, 165, 66, 165, 0, 0, 0, 0, 0, 0,  $0, 0, 0, 0, 0, 0, 0, 0, 0, 0$ 5210 DATA24.60, 126, 24, 24, 24, 60, 126, 23 1, 66, 0, 165, 66, 36, 66, 36, 0, 0, 0, 0, 0, 0, 0,  $9.9.9.9.9.9.9.9.9.9.$ 5220 DATA20, 130, 50, 60.180, 80, -5, 110, 1 20,150 5230 DATA110, 20, 110, 207, 105, 45, 105, 18 2,100,65,100,162 5240 REM-----HOMME A DROITE---------5250 L=L+1:H=4 IFL=3THENL=1  $5260 X=X+2$ 5270 IFX>250THENX=250 5280 RETURN 5290 REM----- HOMME A GAUCHE---------5300 L=L+1: H=2: IFL=3THENL=1  $5318$   $X=X-2$ 5320 IFX410THENX=10 5330 RETURN 5340 REM---SAUTE A DROITE 1er ETAGE-5350 IFX>240THENRETURN 5360 PUT SPRITE 1, (X+8, Y-20), , H+L<br>5370 FORA=4TO7 SA=3579545#/(16#A): SB= SA/256 SOUNDO, SB SOUNDO, 15 NEXT SOUND  $8, 8$ 5380 PUT SPRITE 1, (X+20, Y-8), , H+L'

5390 X=X+20 5400 RETURN

5410 REM------- SAUTE A GAUCHE -----

TENEZ BON!

**JARRIVE!** 

suite page 10 3'AI GAGNE 500.000 FRANCS AU LOTO, ALORS QU'UNE ROLLS COUTES  $000$ **JE VAIS PAS** AV MOINS LE DOUBLE !! POUVOIR ME <u>00</u> 2: PRINT \* \*:: HTAB 38: PRINT

\* \*: HTAB 2: PRINT T\$

5820 IFX<235THENRETURN

 $1745 X = FRE (0)$ : REM RECUPERA TION MEM. 1750 REM 25EME TEST TI=4MN, P  $TS = 20$ 1755 HOME : INVERSE : PRINT S#: T\$;T\$;T\$;S\$;: VTAB 3: HTAB 1 6: PRINT "25 EME TEST": NORMAL : VTAB 1: HTAB 34: PRINT \* 0  $4'00'$ :  $6$ \$: 1760 SPEED= 100: VTAB 8: HTAB 5 : PRINT "ON DISPOSE D'UNE BA LANCE JUSTE ET": PRINT "DE 5 MASSES MARQUEES RESPECTIVEM ENT 3G, ": PRINT "6G, 8G, 12G

1740 POKE - 16368,0: HOME

ET 16G. SUR L'UN DES DEUX" 1765 PRINT "PLATEAUX DE LA BALA NCE, ON MET UN OBJET": PRINT "DE 17G. COMBIEN DE POSSIBIL ITES A-T-ON": PRINT "POUR RE ALISER L'EQUILIBRE AVEC LES

1840 SPEED= 200 1845 HTAB 5: VTAB 3: FOR I = 1 TO 21: PRINT LEFTS (TS, I);: HTAB 5: PRINT LEFTS (S\$, I);: HTAB 5: NEXT 1 1850 NORMAL : PRINT LEFTS (TS. 21):: INVERSE : SPEED= 20: HTAB 5: PRINT S\$;: NORMAL : PRINT \* = ":: FLASH : SPEED= 1: PRINT RE\$:"/200": 1855 NORMAL : \$PEED= 255:RE = INT  $(TG / 10) + 1$ 1860 VTAB 8: HTAB 5: PRINT "M. ":P\$:" ":N\$: VTAB 10: HTAB 1 1865 IF TG > 200 THEN PRINT "V OUS N'ETES QU'UN PAUVRE TRIC HEUR !": TG = 0:AG = 99: GOTO 1875 1870 ON RE GOSUB 1930, 1960, 1990 , 2015, 2045, 2070, 2095, 2:25, 21 "55,2180,2205,2235,2260,2290, 2320, 2345, 2370, 2395, 2425, 245  $0,2450$ 1875 PRINT : PRINT TAB( 10)\*{R ETURN) POUR ARRETER" 1880 IF PEEK ( - 16384) ( = 1 27 THEN 1880 1885 POKE - 16368,0: END 1930 REM TG(10 1935 PRINT "VOTRE SCORE EST VRA IMENT TRES MAUVAIS. ": PRINT "ET ENCORE JE SUIS GENTIL CA R POUR FAIRE": PRINT "MOINS DE 10 POINTS, IL FAUT LE VOU LOIR.": PRINT "ENCORE, NE PA S RESOUDRE LES DEUX DER\* 1940 PRINT "NIERS TESTS PASSE E NCORE, MAIS NE PAS": PRINT " SAVOIR QUE GALILEE A INVENTE LE IER TELESCOPE OU NE PAS SAVOIR RESOUDRE UN REBUS"; 1945 PRINT "MONTRE VRAIMENT UNE INTELLIGENCE BIEN": PRINT " BASSE, VOIRE ALARMANTE.": IF AG > 10 THEN 1955 1950 PRINT "IL FAUT PRECISER QU A VOTRE AGE, PASSER": PRINT "UN TEL TEST PARAIT. UN PEU U TOPIQUE." 1955 RETURN 1960 REM 10<TG<20 1965 PRINT "DECEVANT, OUI, VRAI MENT DECEVANT. CE \*: PRINT \* TEST NE PRESENTE POURTANT PA S DE GROSSESDIFFICULTES, ET MALGRE CELA, VOUS N'AVEZPAS REUSSI A DEPASSER 20. CECI S

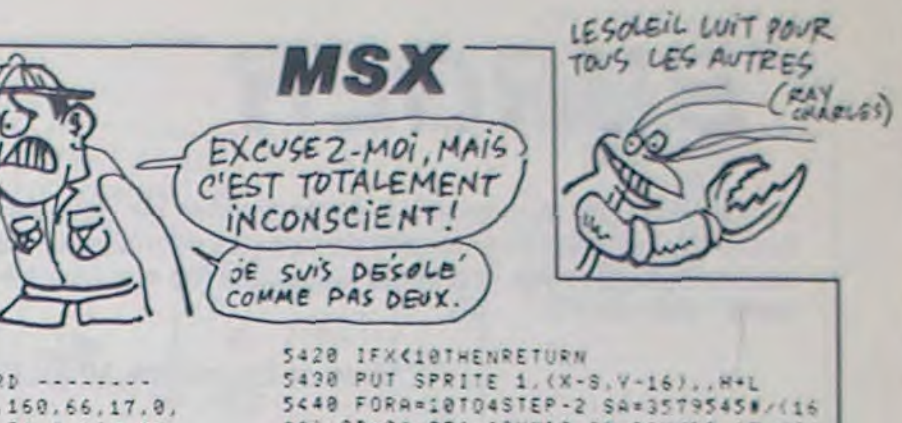

14) SB=SA/256 SOUNDO.SB SOUNDO.15 NEX T:SOUNDO.0 5450 PUT SPRITE 1, (X-20, Y-8), , H+L 5460 X=X-20 5470 RETURN 5480 REM------- CORDE -----------<br>5490 TR=TR+1 IFTR>25 THEN 5510<br>5500 XR=XR+3 GOTO 5520 5510 XR=XR-3 IFTR>49THEN TR=0 5520 RETURN 5530 REM---- DESCENDRE CORDE --------5540 IFR(700R R)80THENX=150 60TO 6660 5550 X=175 5560 PUT SPRITE1, (X, Y-8), 7, H+L 5578 PUT SPRITE1, (X+8, Y), 7, H+L 5580 X=X+8:R1=1 5590 RETURN 5600 SPRITE OFF 5610 REM---- CAFARD MOUVEMENT ------5620 FL=FL+3 5630 IFFL>75THENFL=0 5640 PUT SPRITE4, (247-FL, Y), 15, 6+L 5650 RETURN 5660 REM---- CAFARD 30me ETAGE -----5670 FL=FL+3 5680 IFFL>75THENFL=0 5690 PUT SPRITE4, (247-FL, Y), 1, 6+L 5700 RETURN 5710 REM----- CAFARD TOUCHE --------5720 SPRITE OFF 5730 PUT SPRITE12, (X, Y), 1 5740 FORA=1T0600 NEXT 5750 PUT SPRITE4, (280, 190), 15 5768 6010 6788 5778 REM----SUR RADEAU --------------5780 SPRITE OFF 5790 IFRP>60ANDRP<76THENRA=1 RETURN 5880 6070 6660

5810 REM-----SAUTE SUR L'ASCENSEUR---

5830 PUT SPRITE1, (X+4, Y-4), 1, H+L

5840 PUT SPRITE1, (X+8, Y-8), 1, H+L

 $\cdot$ 9

PRINT \* ET FUT CONSTRUIT EN  $1609.$ " 1570 PRINT : PRINT : PRINT TAB B)\*(RETURN) POUR LE 23EME TE  $D74"$  $ST<sup>o</sup>$ 1575 IF PEEK ( - 16384) ( = 1 27 THEN 1575 1580 PDKE - 16368,0: HOME  $1585 X = FRE (0); REM RECUPERA$ TION MEM. 1590 REM 23EME TEST TI=30S, P  $TS=5$ 1595 HOME: INVERSE: PRINT S\$; T\$;T\$;T\$;S\$;: VTAB 3: HTAB 1 R<sub>3</sub> 6: PRINT "23 EME TEST": NORMAL : VTAB 1: HTAB 34: PRINT \* 0  $0.30$   $:64:$ R<sup>3</sup> 1600 SPEED= 100: VTAB 8: HTAB 5 : PRINT "LE TRANSISTOR FUT NUENTE PAR : ": PRINT : PRINT R\$ TAB(12)"A/ UN ALLEMAND": PRINT TAB( 12) "B/ UN JAPONAIS": PRINT TAB( 12) "C/ UN AMERICAIN" R<sup>\*</sup>  $1.605$  MN = 0:SE = 30: GOSUB 2545 1610 VTAB 1: HTAB 34: INVERSE : PRINT "EEEEEEE" :: NORMAL : VTAB R<sup>\$</sup> 15: IF T1 = 1 THEN T1 = 0:R1 =  $^{\circ}$ \*: GOTO 1620  $TG = TG + 15$ 1615 PRINT TAB( 14) "REPONSE : ":: GOSUB 2620 1620 HTAB 1: IF R\$ = "C" THEN T  $G = TG + 5$ 1625 VTAB B: CALL - 958: PRINT TAB( 14) \*\*\* SOLUTION \*\*\*; PRINT TAB( 17)"--------"; PRINT : PRINT : PRINT TAB( 5) "LE TRANSIST OR FUT INVENTE EN 1948" 1630 PRINT "PAR UN ":: FLASH : PRIN T "AMERICAIN":: NORMAL : PRINT " DES BELL-LABORATIES QUIRECU A CETTE OCCASION LE PRIX NOB  $9<sup>n</sup>$ EL DE": PRINT "PHYSIQUE." 1635 PRINT : PRINT : PRINT TAB B) " (RETURN) POUR LE 24EME TE  $ST''$  $ST''$ 1640 IF PEEK ( - 16384) ( = 1

87F480": PRINT TAB( 16)"- D 40ACE\*: PRINT TAB( :6)"--------\*: PRINT TAB( 16)"= 309  $1675$  MN =  $4:SE = 0: GOSUB$  2545 1680 VTAB 1: HTAB 34: INVERSE : PRINT "EEEEEEE":: NORMAL : VTAB 21: IF TI = 1 THEN  $TI = 0:R$ \$ =  $''$ : GOTO 1715 1685 R\$ = "": HTAB 5: VTAB 23: PRINT "A= ":: GOSUB 2620:A\$ = R\$ 1690 VTAB 23: HTAB 9: PRINT \*.  $B =$  ";: GOSUB 2620:A\$ = A\$ + 1695 UTAB 23: HTAB 15: PRINT ".  $C = "1: GOSUB 2620: A$ = A$$ 1700 VTAB 23: HTAB 21: PRINT ".  $D = "1: GOSUB 2620: A$ = A$$ 1705 VTAB 23: HTAB 27: PRINT ",  $E = "1: GOSUB 26201A1 = A1 +$ 1710 VTAB 23: HTAB 33: PRINT ",  $F = "1: GOSUB 2620: A$ = A$$ 1715 HTAB 1: IF A\$ = "013569" THEN 1720 VTAB 8: CALL - 958: PRINT  $TS"$ TAB( 14) \*\*\* SOLUTION \*\*\*: PRINT TAB( 17) "--------": PRINT : PRINT : PRINT TAB( 5) "LA SOUSTRAC TION RECONSTITUEE EST :": PRINT : PRINT TAB( 16)\* 879610\* RES. 1725 PRINT TAB( 16)"- 540036": PRINT TAB( 16) \*--------\*; PRIN T TAB( 16) "= 339574": PRINT : PRINT "LES LETTRES REMPLACAIENT DONC :" : PRINT : HTAB 4: FLASH : PRINT  $1830$  T\$ = "  $^{\circ}A=0$  , B=1 , C=3 , D=5 , E=6 . F= 1730 NORMAL : PRINT : PRINT TABL 8) " <RETURN> POUR LE 25EME TE 8: PRINT " ": HTAB 2: PRINT " ":: HTAB 38: PRINT " ": HTAB 1735 IF PEEK ( - 16384) ( = 1

": PRINT "MASSES DONNEES." 1770 MN =  $4:SE = 0: GOSUB$  2545 1775 UTAB 1: HTAB 34: INVERSE : PRINT "EEEEEEE":: NORMAL : VTAB 17: IF TI = 1 THEN TI = 0:R\$ = \* ": GOTO 1785 1780 PRINT TAB( 14) "REPONSE : ":: GOSUB 2620 1785 HTAB 1: IF R\$ = "6" THEN T  $G = 7G + 20$ 1790 VTAB B: CALL - 958: PRINT TAB( 14) \*\*\* SOLUTION \*\*": PRINT TAB( :7)"---------": PRINT : PRINT : PRINT TAB( 5) "IL Y A SIX POSSIBILITES DE REALISER": PRINT "L'EQUILIBRE :: ": PRINT :795 PRINT TAB( 6)"! : 3 + 6 +  $8 = 17$  : PRINT TAB( 6) 2 :  $\sqrt{9 + 12} = 3 + 17$  : PRINT TAB( 6) \*3 : 3 + 8 + 12 = 6 + 17 1800 PRINT TABE 6) "4 : 3 + 6 + 16 = 8 + 17": PRINT TAB(  $.12 + 16 = 3 + 8 +$  $6)$   $5$  ; 17<sup>\*</sup>: PRINT TAB( 6)\*6 : 3 +  $12 + 16 = 6 + 8 + 17$ 1805 PRINT : PRINT : PRINT TABO 6) " <RETURN> POUR LES RESULTA 1810 IF PEEK ( - 16384) ( = 1 27 THEN 1810 1815 POKE - 16368.0: HOME 1820 REM RESULTAT ET COMMENTAL 1825 RES = STR\$ (TG): IF TG ( 1 00 THEN RES =  $^*0^*$  + RES: IF TG < 10 THEN RES = "0" + RES  $"15* = "QUO"$ IENT INTELLECTUEL" 1835 HTAB 2: INVERSE : PRINT T\$ : HTAB 2: PRINT " ":: HTAB 3

suite page 26

IGNIFIE"

## **BURGER**

Aidez NESTOR le cuisinier à confectionner de délicieux hamburgers, malgré la menace de tomates déchaînées, de saucisses agressives et d'oeufs surexcités (un vrai cauchemard culinaire !).

### Jean et Christophe MOULIS

#### Mode d'emploi :

70

 $, 0, 0$ 

Tapez et sauvegardez à la suite ces deux programmes, le lancement du premier charge et lance automatiquement le second; les règles sont incluses.

#### 10 REM XXXXXXXXXXXXXXXXX 1006E0200660306081H7713231H7713231 A7713231A7713D511FD0719D110E9D5DD6 BURGER TIME 20 REM \* E02DD660311500019D106081A7713231A7 30 REM # Par 713231H7713231H7713D511FD07190110E 40 REM #Jean et ChristoPhe# **MOOL IS** 50 REM \* 60 REM BREEZEREELEREELERE 510 FOR code=1 TO LEN(code\$) STFP 2 POKE & ZFFF+code/2, VHL("&"+MIQ\$(c)<br>ode\$, code, 2)) NEXT-CHLL & 8000 80 SYMBOL AFTER 126 520 'cuisinier droite 90 'Pain dessous 100 SYMBOL 127, &FF, &FF, &7F, &7F, x3F  $83F, 81F, 87$ 110 SYMBOL 128, CFF, CFF, GFF, CFF, CFF  $2FF$ ,  $2FF$ ,  $2FF$ 120 SYMBOL 129, &FF, &FF, &FE, &FE, &FC  $CB9$  $2FC, 2F8, 2E0$ 130 'salade 140 SYMBOL 130.8.20.874,87E, 8FF, 8FF ode\$, code, 2)) NEXT 550 'cuisinier 9auche  $88E, 818.0$ 150 'viande 160 SYMBOL 131,866,8FF,8FF,8FF,8FF  $RFF.2FF.866$ 170 'Pain dessus 180 SYMBOL 132,87,81F,83F,83F,87F,  $202'$ %7F, %FF, &FF 190 SYMBOL 133, &E0. &F8. &FC. &FC. &FE  $2FE$ ,  $2FF$ ,  $2FF$ ode\$,code,2)):NEXT 200 'escalier 580 'saucisse 210 SYMBOL 134, &FF, &FF, 0, 0, zFF, &FF  $220$   $50$ 230 SYNBOL 135, &FF, &FF, 0, 0, 0, 0, 0, 0 240 'Plat 428" 250 SYMBOL 136, 0, 0, 8, 8, 8, 4, 2, 1<br>260 SYMBOL 137, &FF, 0, 0, 0, 0, 0, 0, 0 270 SYMBOL 138, 0, 0, 818, 818, 818, 824 ode\$, code, 2)): NEXT  $.842.881$ 610 'oeuf 280 SYMBOL 139.0.0.810.810.810.820  $68.849, 84.$ 290 SYMBOL 140.0.238, 27C.26C.26C.2 70, 878, 870 300 SYMBOL 141, %7E, %66, %66, %66, %66 488"  $.27E.23C.9$ 310 SYMBOL 142.0.866.866.866.866.8 66, %66, %66 odes.code.2)):NEXT 320 SYMBOL 143, 866, 866, 866, 866, 866 640 'tomate  $.27E.23C.9$ 330 SYMBOL 144, 0, 83C, 87E, 866, 866, 8 66, & 7E, & 7E 340 SYMBOL 145, 87C, 86E, 866, 866, 866  $, 266, 866, 9$ 488' 350 SYMBOL 146.0.83C.87E.866.866.8 66, 860, 860 360 SYMBOL 147, %60, %6E, %6E, %66, %66 ode\$,code,2)):NEXT  $, 27E, 83C, 9$ 670 MODE 1<br>680 CALL &BB9C PRINT" 370 SYMBOL 148.0.83E.87E.860.860.8 60, 860, 878 TEZ PAS LA CASSETTE 380 SYMBOL 149, 278, 269, 260, 260, 260 s BR90 690 PRINT"  $, 87E, 83E, 9$ 390 SYMBOL 150.0.87E.87E.818.818.8 se charge' 18, 218, 218 700 RUN"! 400 SYMBOL 151, &18, &18, &18, &18, &18  $, 818, 818, 0$ 410 SYMBOL 152.0.818.818.0.818.818 LISTING<sub>2</sub>  $, 2, 18, 2, 18$ 420 SYMBOL 153, &18, &18, &18, &18, &18  $, 2.18, 2.18, 0$ 430 SYMBOL 154.0.8C6.8C6.8EE.8EE.8

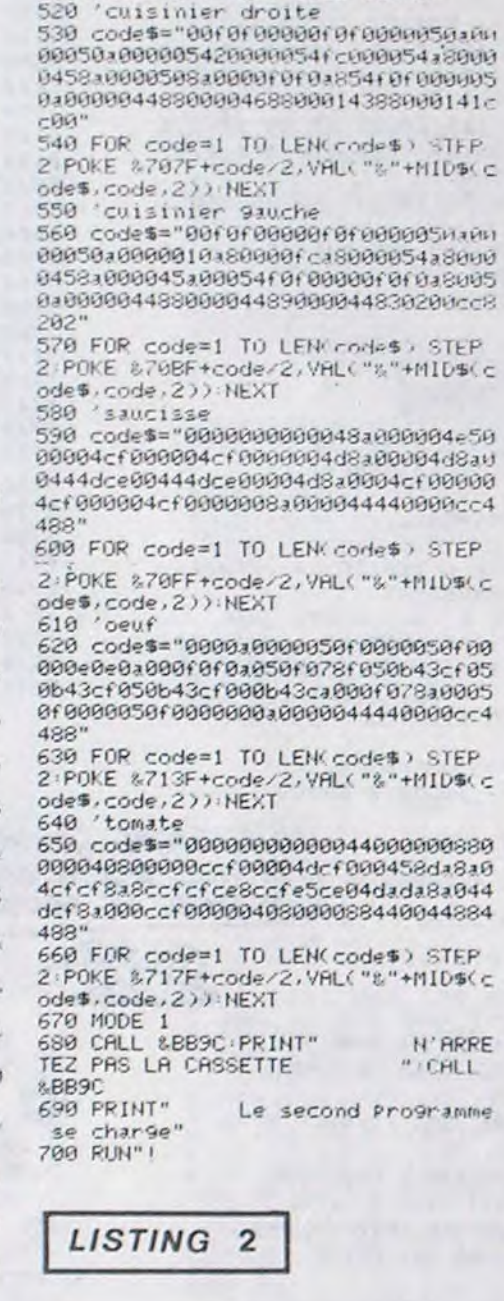

390 PEN 5: LOCATE 7.2 PRINT "VALEURS RESDSDD6ER2DD66R311500019D106081HB R 1=1 TO 200 NEXT 67713231AB67713231AB67713231AB6771 400 PEN 10 LOCATE 4.8 PRINT CHR\$(1 3D511FD0719D110E5C9" 50 PEN 1 FOR 1=2 TO 11 LOCATE 9,1 479 FOR code=1 TO LEN(code\$) STFP PRINT CHR\$(131); CHR\$(131); CHR\$(131 27);CHR\$(128);CHR\$(129):LOCATE 4,5 2 POKE & SFFF+code/2, VAL("&"+MID\$(c) ) LOCATE 9, 1-1 PRINT" " NEXT FOR PRINT CHR#(132); CHR#(128); CHR#(13) odes, code, 2)): NEXT: CALL &7000 i=1 TO 200:NEX 480 code \*= "00000000010E75210075CDD 60 PEN 3 FOR 1=2 TO 10 LOCATE 9.1 410 PEN 3 LOCATE 4,6 PRINT CHR\$(13) 1BCC91375C317754546c600DD5E00DD560 PRINT CHR#(130); CHR#(130); CHR#(130) 0);CHR\$(130);CHR\$(130):LOCRTE 4.7 ) LOCATE 9.1-1 PRINT"<br>i=1 TO 200 NEXT 1006E0200660306087e1213237e1213237 " NEXT FOR PEN 11 PRINT CHR\$(131); CHR\$(131); C e1213237e1213D511FD0719D110E9D5DD6 HR\$(131) 70 PEN 10 FOR 1=2 TO 9 LOCATE 9.1 E02006603115000190106087e1213237e1 420 LOCATE 11,6 PEN 5 PRINT"100"; 213237e1213237e12130511F097190119E PRINT CHR\$(132); CHR\$(128); CHR\$(133) PEN 3 PRINT" Pts 430 LOCATE 12, 12: PEN 5: PRINT"10": ) LOCATE 9, i-1 PRINT" " NEXT FOR 490 FOR code=1 TO LEN(code\$) STEP 1=1 TO 200 NEXT<br>80 PEN 1 LOCATE 5,2 FOR 1=1-TO 11 PEN 3 PRINT" ptc' 449 LOCATE 12,16 PEN 5 PRINT"20"; 2 POKE 874FF+code/2, VAL("8"+MID\$(c) odes.code.2)):NEXT:CALL 87500 PRINT CHR#(128); NEXT

90 LOCATE 4,3:FOR 1=1 TO 13:PRINT

CHR\$(128); NEXT

359 FOR 1=1 TO 25 PRINT NEXT<br>360 INK 0.0 INK 1.2 INK 2.3 INK 3.<br>18 INK 4.14 INK 5.26 INK 6.24 INK 1 ENV 1, 127, 127, 1 ENT 1, 127, 1, 1 FE, LFE, LFE 10 'Presentation<br>20 INK 0.0 INK 1.6 INK 2.3 INK 3.1<br>8 INK 4.14 INK 5.26 INK 6.24 INK 1 7,16:INK 8,18,0 INK 9.0.18:INK 10. 440 SYMBOL 155,806,806,806,806,806  $8.325, 325, 3$ 25 INK 11,6 370 MODE 0 DEF FN PO(x,y)=8C000+(y) 450 MEMORY & GFFF  $-2)$ \*80+(x-1)\*4 460 code \$= "00000000010E70210070CDD  $9,25$ 18CC91378C317705350D208DD5E08DD560 380 cui1=%7080 cui2=%7000 m(1)=%71 30 MODE 0 PAPER 0 BORDER 0 PEN 1 48 PEN 18:FOR 1=2 TO 12:LOCATE 9,1<br>:PRINT CHR\$(127);CHR\$(128);CHR\$(12<br>9):LOCATE 9,1-1:PRINT" ":NEXT:FO 00 m(2)=87140 m(3)=87180 fcui=8758<br>0 f(1)=87600 f(2)=87640 f(3)=87680 1006E0200660306081AB67713231AB6771 3231RB67713231RB67713D511FD0719D11  $-0.6010.810$ 0 GOTO 819  $1) = 1:$  GOTO 810  $i = -1$  GOTO 810

0 3 LEFF.FN Po(x(i),y(i)),f(i) NEX<br>T :SPR.FN Po(x,y),cuil FOR i=1 TO 1190 IF tb(x-1) ha)=135 RND hamb(Jk)<br>, ha)<30 THEN rt=1:1=hamb(Jk) ha): ha<br>mb(Jk) ha)=rt:50UND 1,200,5,7:60T0 ISPR.FN Po(x(i), y(i)), m(i):NEXT 690 FOR 1=1 TO 3 700 FOR hu=1 TO 1<br>710 IF x(i)=x RND (y(i)=y OR y(i)=' y-1 OR y(i)=y+1) THEN GOTO 1370 720 FOR hi=1 TO 3: : AFF. FN Po(x(h)) 1220 IF 1=1 THEN k1=21<br>1230 IF 1=2 THEN k1=22<br>1240 IF 1=3 THEN k1=23 , 9(hi)), f(hi): NEXT: x(i)=x(i)+dx(i)  $y(i)=y(i)+dy(i):1EFF,FN Po(x(i)),u$  $(i)$ ,  $f(i)$ : FOR hi=1 TO 3: ISPR, FN Pn (x(hi),y(hi)),m(hi):NEXT:G0T0 730 730 IF x(i)=x AND (y(i)=y OR y(i)= 1278 LOCATE x-1,1:PRINT hamb\$(1)<br>1288 LOCATE x-1,1:PRINT"<br>1290 NEXT LOCATE x-1,kl:PRINT hamb<br>\$(1): sc=sc+100 PEN 6 LOCATE 6,1:P y-1 OR y(i)=y+1) THEN GOTO 1370 740 IF du(1)=0 AND tb(x(1).u(1)+1) =134 AND 929(1) THEN d9(1)=1 dx(1) 750 IF  $dy(i) = 0$  AND tb(x(i),y(i))=1<br>34 AND y(y(i) THEN dy(i)=-1 dx(i)= 760 IF dx(1)=0 AND tb(x(1)+1,y(1)+ 1)=135 AND x)x(i) THEN dv(i)=0 dx( 770 IF dx(1)=0 AND tb(x(1)-1,4(1)+ 1)=135 AND x(x(i) THEN dy(i)=0 dx( 199 IF dx(1)<)0 AND tbcx(1)+dxc(1),<br>שכנו+1)=0 THEN GOTO 330<br>290 IF dy(1)<)0 AND tbcx(1),w(1)+d 9(1))()134 THEN GOTO 870 800 NEXT 810 GOTO 910 820 NEXT GOTO 690

3)=0.0=cuil<br>680 IEFF.FN Po(x,w).fcui:FOR 1=1 T

 $660$  ' $jeu$  $x(2)=0$  dx(3)=1 dy(1)=0 dy(2)=1 dy(

670 x=10 y=18 cx(1)=12 x(2)=8 x(3)= 4 y(1)=8 y(2)=14 y(3)=4 dx 1)=-1 d

640 PRINT CHRS(11) : CHRS(139); 650 PEN 3 LOCATE 2, 1 PRINT "PTS ! "; PEN 6 PRINT SCHPEN 3 LOCATE 12.1

370; CHR\$(1370)

HR\$(138); CHR\$(10); CHR\$(137); CHR\$(1

37); CHR\$(137); CHR\$(137); CHR\$(11); C

CHR\$(137);CHR\$(11);CHR\$(138);CHR\$(19);CHR\$(137);CHR\$(137);CHR\$(137);CHR\$(137);

IF \$1=3 THEN LOCATE 11,52  $600 - 600$ 610 IF s1=4 THEN LOCATE 15.52<br>620 PRINT hamb\$(s3):NEXT<br>630 LOCATE 2.24:PEN 11:PRINT CHR\$(136):CHR\$(19):CHR\$(137):CHR\$(137);

 $15, 3, 4, 19, 4$ 570 FOR 1=1 TO 16:READ s1, s2, s3:ha mb(s1,s2)=s3<br>580 IF s1=1 THEN LOCATE 3,s2 590 IF s1=2 THEN LOCATE 7.52

135 NEXT NEXT FOR 1=1 TO 11 READ 5<br>1,52,53 FOR 1=51 TO 52 LOCATE 53.1<br>PEN 1 PRINT CHR\$(134) tb(53,1)=13 4 NEXT NEXT 560 DATA 1,8,1,1,11,2,1,16,3,1,19, 4, 2, 5, 1, 2, 12, 2, 2, 15, 3, 2, 19, 4, 3, 5, 1<br>, 3, 9, 2, 3, 13, 3, 3, 19, 4, 4, 5, 1, 4, 9, 2, 4

958 IF (man=2 OR INKEY(71)=0) HND<br>tb(x,y+1)=134 THEN y=y+1 GOTO 960<br>960 IRFF,FN Po(9.h),fcui (EFF,FN P  $(x=8)$  RND hamb(2, y+1)()0) OR (v=12<br>RND hamb(3, y+1)()0) OR (v=16 RND<br>hamb(4, y+1)()0) THEN GOSUB Sevi

5, 2, 6, 16, 10, 14, 16, 2, 18, 19, 5, 18, 2, 8<br>, 15, 4, 8, 18, 6, 5, 8, 8, 15, 18, 8, 5, 8, 10, 12, 15, 10, 9, 12, 12, 9, 18, 14, 9, 14, 16, 5  $.18.18$ 550 RESTORE 540 FOR i=1 TO 11 READ s1, s2, s3:FOR j=s1 TO s2:LOCATE j, 53 PEN 5 PRINT CHRS(135) tb( J, 53)=

'dessin tableau 530 540 DATA 2, 18, 5, 2, 6, 8, 6, 18, 9, 2, 6, 1 1,6,10,12,10,14,13,6,10,15,14,18,1

130 >+CHR\$(130) · hamb\$(3)=CHR\$(15)+C HR\$(11)+CHR\$(131)+CHR\$(131)+CHR\$(1 31 7 : hamb\$(4)=CHR\$(15)+CHR\$(10)+CHR \$(127)+CHR\$(128)+CHR\$(129)

520 DIM tb(19,20): DIM hamb(4,20):0

500 MODE 0 DIM hamb\$(4) 510 hamb\$(1)=CHR\$(15)+CHR\$(10)+CHR \$(132)+CHR\$(128)+CHR\$(133)+hamb\$(2) )=CHR\$(15)+CHR\$(3)+CHR\$(130)+CHR\$(

470 PEN 3: LOCATE 10, 23: PRINT"APPOS ez sur ", PEN 11 PRINT"[sPace]"<br>480 IF INKEY(47)<)0 THEN GOTO 480<br>490 FOR 1=1 TO 25 PRINT NEXT

REDITES-MOI)

 $\mathcal{A}$ 

144

63

 $\alpha$ 

mm

Ú.

 $CA$ 

 $\begin{array}{c} \circ \\ \circ \\ \circ \end{array}$ 

UN PLAT DE NOUILLES!

100 PEN 2 LOCATE 4,4 FOR 1=1 TO 13

110 LOCATE 5.5 FOR 1=1 TO 11 PRINT

120 PEN 1 LOCATE 4,2 PRINT CHR\$(13)

130 PEN 2: LOCATE 4.5 PRINT CHRS(12)

148 PRINT CHR#(22)+CHR#(1)<br>159 PEN 6:LOCRTE 5,3:PRINT CHR#(14<br>0);CHR#(142);CHR#(144);CHR#(146);C

HR\$(148);CHR\$(144);" ";CHR\$(150);C

160 LOCATE 5.4 PRINT CHR\$(141).CHR

\$(143)(CHR\$(145))CHR\$(147))CHR\$(14<br>9)(CHR\$(145))" ";CHR\$(151);CHR\$(15

170 PRINT CHR\$(22)+CHR\$(8)<br>180 PEN 5 LOCATE 9,16 PRINT"Par" P

EN 3:LOCATE 2,18 PRINT"Jean et Chr<br>istophe" PEN 4:LOCATE 8,20 PRINT"M

190 'musique<br>200 DATA 159,159,30,190,190,20,239

, 239, 40, 190, 190, 40, 159, 159, 40, 119,

190.86.95.150.30.106.159.20.119.14

2, 49, 190, 190, 40, 169, 213, 40, 159, 213

80, 159, 159, 20, 159, 159, 20, 95, 159, 6 0, 106, 159, 20, 119, 159, 40, 127, 159, 80<br>, 142, 179, 20, 127, 179, 20, 119, 190, 40,

210 DATA 159, 159, 40, 190, 190, 40, 239

220 FOR i=1 TO 25 READ n1, n2, n3:50

UND 1, n1, n3, 5: SOUND 2, n2, n3, 4: IF I

230 IF INKEY(47)<>0 THEN GOTO 230

270 PEN 1:LOCATE 14,2: PRINT"REGLE

280 PEN 3: PRINT : PRINT" Vous devez

aider Nestor, le cuisinier, a cons

Theureusement, des tomates dechain

ees, des saucisses terrifiantes, de

s oeufs surexcites veulent a tou

t Prix vous en - empecher."<br>290 PRINT" - Vous Pouvez vous en de<br>barrasser en lesecrasant sous les

300 INK 2,24 PEN 2 LOCATE 19.14 PR<br>INT "A":CHR\$(8);CHR\$(10);CHR\$(240)

CHR\$(8); CHR\$(8); CHR\$(8); CHR\$(10);

"<";CHR\$(242);" ";CHR\$(243);">";CH

RS(10);CHRS(8);CHRS(8);CHRS(8);CHR

310 LOCATE 14,20 PRINT"Ou joyatick

320 PEN 1 LOCATE 1, 16 PRINT"DEPLAC

330 PEN 3: LOCATE 10, 23: PRINT "HPPUY

ez sur ") PEN 1 PRINT"EspaceJ"<br>340 IF INKEY(47)()0 THEN GOTO 340

450 LOCATE 12,20 PEN 5 PRINT"30":

PEN 3 PRINT" Pts"

\$(241);CHR\$(8);CHR\$(10);"Z

truire des hamburgers.":PRINT"

NKEY(47)=0 THEN 240 ELSE NEXT

240 FOR 1=1 TO 25 PRINT : NEXT

2) LOCATE 16, 2 PRINT CHR\$(133)

7) LOCATE 16,5 PRINT CHR\$(129)

HR#(152); CHR#(154); CHR#(148)

3): CHR#(155): CHR#(149)

OULIS"

119, 190, 40.

're9les

260 MODE 1

hamburgers.

**EMENTS"** 

 $,239.49$ 

250

DU JEU"

යිත

PRINT CHR#(128); NEXT

CHR\$(128); INEXT

 $X$ 

C

A

(NON, HEU... UN STEAK-

(NON, UNE CHOU-

CROUTE PLUTST!

NON, ANNULEZ

 $COUSCOUS!$ 

NON, HEU... UNF

 $i = 3$ 

 $M =$ 

OMELETTE!

TOUT! UN

LFRITES!

460 ISPR.FN Po(5,12), m(1): ISPR.FN Po(5,16), m(2) (SPR, FN Po(5,20), m(3

COLLEGE

**AMSTRAD** 

63

 $\mathbb{R}^d$ 

 $\frac{1}{2}$ 

**THE CONTINUES** 

UN CAFS' ET

L'ADDITION

**MATHEMATICAL TELEVITICAL** 

ESS.

830 ch=INT(RND#2): IF ch=1 THEN GOT 0 850 840 IF their court of 134 THEN data  $)= -1$ : dx( 1)=0.6010 810

Oui TROP

EMBRASSE.

TOUTES LES

SALOPERIES

QUI PASSENT.

**EMPLEMPLE** 

850 IF tb(x(1),y(1)+1 =134 THEN dv

 $(1) = 1$  dx(1)=0.60T0 810

860 IF tb(x(1), a(1) =134 THEN da(1)<br>  $y=-1$  dx(1)=0 G0T0 810<br>
870 ch=INT(RND#2) IF ch=1 THEN G0T

 $0890$ 

880 IF tb(x(i)+1,y(i)+1)=135 THEN

dy(1)=8(dy(1)=1(60TO 818)<br>898 IF tb(x(1)=1,y(1)+1)=135 THEN

dy(1)=8 dx(1)=-1 G0T0 818<br>900 IF tb(x(1)+1,y(1)+1)=135 THFN

818 0100:1>4 (i) > 0.01 (i) xb

tb(x-1,9+1)<>0 THEN x=x-1 P=c012 G

070 960

930 IF (man=8 OR INKEY(31)=0) HND<br>tb(x+1,y+1)()0 THEN x=x+1 P=cni1 G

940 IF (man=1 OR INKEY(69)=0) AND

970 IF (x=4 AND hamb(1,9+1)()0) OR

1080 IF hambCikiha X VA THEN GOTO 1

1100 LOCATE 1.ha

1120 IF tb(i,ha)=135 THEN PEN 5 PR

1150 ha=ha+1:LOCATE x-1.ha PRINT h

1160 FOR ti=1 TO 3 IF x(ti)>x-2 RN<br>D x(ti)<x+2 RND s(ti)=ha THEN GOTO

1170 NEXT LOCATE x-1, ha PRINT hamb

1200 IF tb(x-1, ha)=135 AND hamb(Jk, ha)=0 THEN hamb(Jk

1130 IF tb(i,ha)=0 THEN PRINT" "

tb(x,y)=134 THEN u=u-1 (0010 960

OCX, M), FCH1 (ISPP, FN POCY, M), P

980 GOTO 820

990 'chute hamburger

1000 ha=9+1<br>1010 SOUND 1,200.5.7<br>1020 IF x=4 THEN ik=1

1030 IF x=8 THEN JL=2

1040 IF W=12 THEN JK=3<br>1050 IF X=16 THEN JK=4

1060 1=hamb( Jk, y+1)

1898 FOR 1=x-1 10 x+1

1180 IF ha)19 THEN 1220

1250 IF  $1=4$  THEN  $k1=24$ 

1260 FOR 1=20 TO KI

B=C sd. 3k >dmsd 8501

INT. CHR\$(134)

INT CHR\$(135)

1210 GOTO 1090

1140 NEXT

 $unh$(1)$ 

1310

 $$(1)$ 

1080

 $150$ 

010 960

928 IF (man=4 OR INKEY 39 /=8) AND

RINT scribn=bn+1 IF bn=16 THEN bn= 8:60TO 1750 1300 RETURN 1310 'bebete ecrasee 1320 ENT 2,30,2,1 ENV 2,127,2,6 SO<br>UND 2,12,15,7,2,2,31<br>1330 IRFF,FN Po(x(ti),y(ti)),f(ti) x(ti)=2+4#ti v(ti)=18 dx(ti)=1 dy (ti)=0 (EFF, FN Po(x(ti),y(ti)),f(t 1):ISPR.FN Po(s(ti),s(ti)),m(ti)<br>1340 IF hamb(Jk,ha-1)<)0 THEN LOCA TE x-1, ha-1 PRINT hambschambc ik, ha  $-1)$ 

#### suite page 11

### MSX

#### suite de la page 9

5858 IFLU>10THENPUT SPRITE1, (X+10, Y-4 ), 1, H+L: X=245: RETURN 5860 LI=1:RETURN 5870 REM----HOMME SUR L'ASCENSEUR--5880 D-STICK(0) 5890 IFD=7THEN5900ELSE5910 5900 IFLUK500RLU>70THEN6660ELSEPUT SP RITE1, (X-5, 100), 1, 3: RETURN 5910 LU=LU+2: IFLU>70THEN6660 5920 PUT SPRITE1, (242, 170-LU), 1, 3<br>5930 PUT SPRITE15, (242, 170-LU), 1 5940 FORA=1T050 NEXT 5950 6010 5888 5960 REM------ LUMIERE ---------5970 LI=LI+1: IFLI=7THENLI=1 5980 ONLIGOTO 5990,5990,6000,6000,601 0,6010 5990 LX=55:60T0 6020 6990 LX=85 60T0 6020 6010 LX=115

500 code \*= "00000000010E80210080CDD

1BCC91380C317804146c600DD5E00DD560

6020 LINE(LR, 22) - (LR, 59), 5 6030 LINE(LX, 22) - (LX, 59), 8 6040 LR=LX 6050 IFX+3=LRORX+4=LRORX+5=LRORX+6=LR **THEN6660** 6868 RETURN 6070 REM--ASCENSEUR DESCENDRE ------6000 LD=LD+2: IFLD=50THENLD=0 6090 PUT SPRITE15, (117, 60+LD), 1 **6199 RETURN** 6110 REM---- CHAUVE SOURIS ---------6120 SCR=SCR+1 6130 COLOR4: DRAW" BM70, 10": PRINT#1, CHR #(219); CHR#(219) 6140 COLOR 1: DRAW"BM22, 10": PRINT#1, "S CORE "; SCR 6150 IFSCR=STHENSR=1  $6160$   $LS=8:K=K+2$ 6170 RETURN 6188 REM------ HOMME DANS PARTIE 4---6190 IFX>130ANDY>30ANDY<176THENGOTO 6 660  $6200 X=X+2$ 6210 RETURN 6220 REMIII A GAUCHE III 6230 IFX<126ANDY<176THENGOTO 6660  $6248 X=X-2$ 6250 RETURN 6260 REMIXX TOUCHE IIX 6270 TC=1 6280 RETURN 6290 REMIII SAUTER PARTIE 5 III 6300 FORA=XTOX+24STEP8.PUT SPRITE1, (X

+A, Y-(A/4)), 15, H+L: NEXT 6310 FORA=X+24TOX+56STEP8:PUT SPRITE1  $(X+A, Y+A)$ , 15,  $H+L:NEXT$ 6320 X=X+60 6330 IEX7123THENJT=1 6340 RETURN 6350 REM### SAUTER PARTIE 5 ### 6360 FORA=XTOX-24STEP-8:PUT SPRITE1, ( X+A, Y-(A/4)), 15, H+L: NEXT 6378 FORA=X-24TOX-56STEP-8: PUT SPRITE 1, (X+A, Y+A), 15, H+L NEXT 6380 X=X-56 6390 RETURN 6400 REM \*\*\* FUSIL \*\*\* 6410 SPRITEOFF 6420 PUT SPRITE2, (0,-5) 6430 RK=RK+1 6440 FORA=150TOK1(RK)STEP-8 6450 W=W+1: IFW>2THENW=1 6460 PUT SPRITE16, (K2(RK), A), 8, 15+W 6470 FORC=1T0100:NEXT 6480 NEXT 6490 PUT SPRITE16, (255, 190) 6500 PT=0 6510 IFRK=10RRK=30RRK=5THENLINE(0,K10 RK)-5)-(80, K1(RK)), 3, BF 6520 IFRK=20RRK=4THENLINE(150,K1(RK)- $5)- (255, K1(RK)$ , 3, BF 6530 IFRK <6THENRETURN 6540 REM--- CHATEAU DETRUIT -------6550 FORA=1T0100STEP2: CIRCLE(90,10+A) , A, RND(1)\*15 NEXT

6560 REM --- FIN ---6570 COLOR 15, 4, 4: KEYOFF 6580 SCREEN1 6590 LOCATES, S: PRINT"Mes felicitation s vous avez réussi !!!. Mais je suis sir que vous ne pourrez pas faire un e deuxième fois. 6600 LOCATEB, 15 PRINT "Voulez vous rej over  $Q/N^*$ ; A\$ 6610 AS=INKEYS 6620 IFAS="O"THEN RUN 6630 IFAS="N"THENDEF USR=0: PRINTUSR(0 6640 GOTO 6610 6650 END 6660 REM----- ACCIDENT --------------6670 STRIG(0) OFF 6680 FORA=YT0180:PUT SPRITE1, (X, A), 1, 6690 NEXT 6700 X=0:R1=0:R=0:S=0:FL=0:FR=0:GOTO 660 6710 REM--- MUSIC ----------6720 PLAY"T180", "T180", "T180"<br>6730 PLAY"V15", "V15", "V15" 6740 MBs="02L1BAGFEDCC" 6750 MC\*\*"04L8BR8BR8AR8AR8 GR8GR8FR8F R9 ERSERSDRSDR804LSBRSBRSARSARS GRSGR SFRSFRS ERSERSDRSDRS04L1CC 6760 MDS="02L4BBL2A03L4GFEDC02BL2A02L 4BBL2A03L4GFEDC02BL2ABAAA" 6770 PLAYMB#, NC#, MD# 6780 RETURN  $\bullet$ 

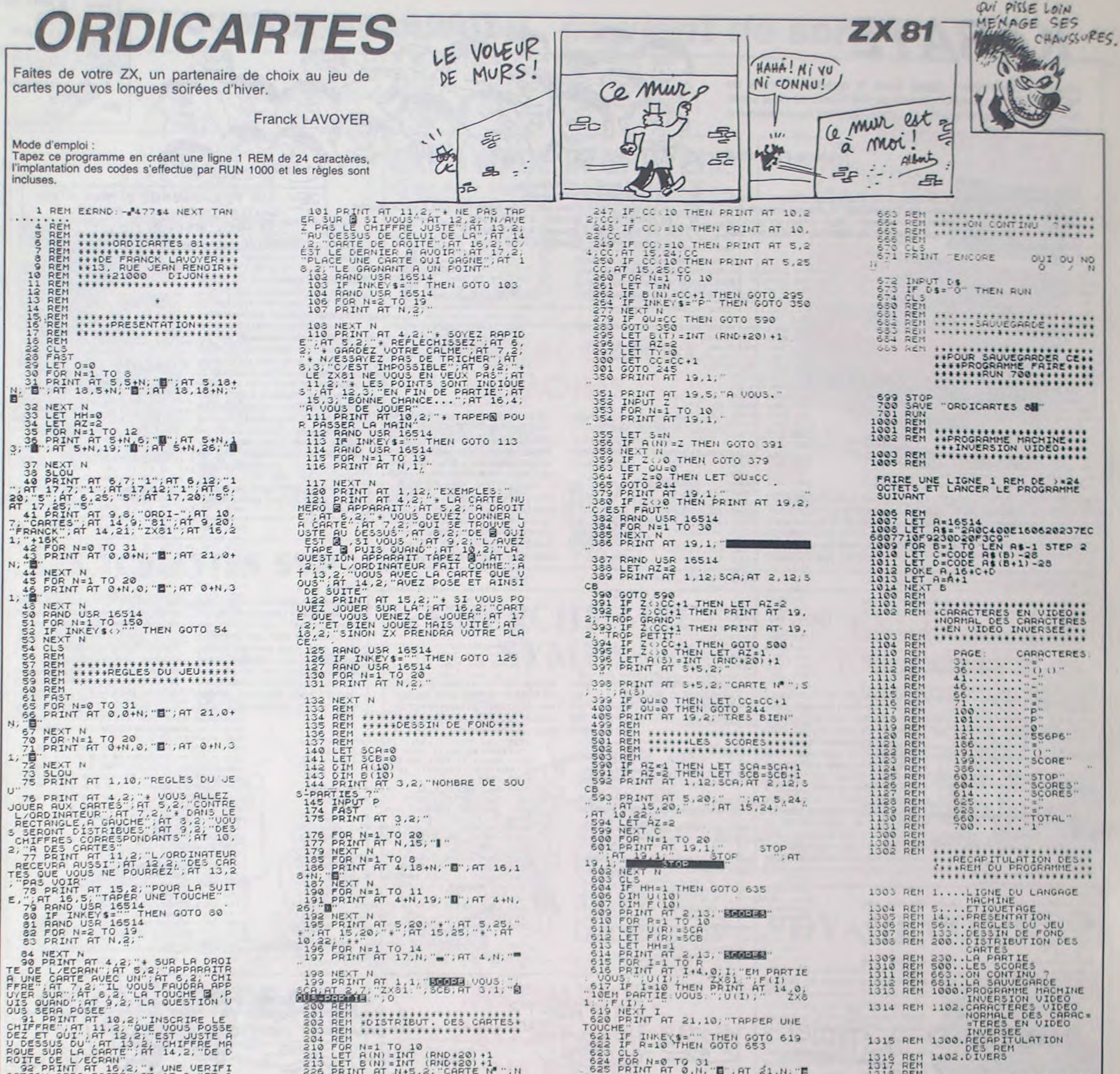

200 REM<br>200 REM<br>202 REM \*DISTRIBUT. DES CARTES.<br>202 REM \*DISTRIBUT. DES CARTES.<br>202 REM \*DISTRIBUT. DES CARTES.<br>210 FOR N=1 TO 10<br>211 LET B(N) =INT (RND+20) +1<br>213 LET B(N) =INT (RND+20) +1<br>225 PRINT AT N+5,2; "CARTE N" ; CONSIDERATION CONSIDERED CONSIDERED CONSIDERATION CONSIDER A CONSIDERATION CONSIDERATION CONSIDER A CONSIDERATION CONSIDER A CONSIDERATION CONSIDERATION CONSIDERATION CONSIDERATION CONSIDERATION CONSIDERATION CONSIDERATION TOUCHE INKEYS-" THEN GOTO 619<br>621 IF INKEYS-" THEN GOTO 619<br>623 CL3 N=0 TO 31<br>624 FOR N=0 TO 31<br>525 PRINT AT 0,N, "B", AT 21,N, "B 1316 REM<br>1317 REM<br>1318 REM<br>1402 REM 222 PRINT AT NAS, 2002<br>222 PRINT AT NAS, 2002<br>232 PREM<br>232 REM<br>233 REM<br>233 REM<br>233 REM<br>233 REM<br>243 PRINT C-1 TO P<br>2442 LET CC=INT (RND+18) +1<br>2442 LET CC=INT (RND+18) +1<br>2442 LET CC=INT (RND+18) +1<br>2442 LET TV=1<br>2443 PRINT 626 NEXT N<br>627 FOR N=0 TO 20<br>628 PRINT AT N,0, B",AT N,31, B SERVICE SOLUTION AND A PARTICLE OF THE SERVICE SERVICE TO A SERVICE THE SERVICE TO A SERVICE THE SERVICE THE SERVICE THE SERVICE THE SERVICE THE SERVICE THE SERVICE THE SERVICE THE SERVICE THE SERVICE THE SERVICE THE SERVI 1511 LIST 1010 98 NEXT N<br>
100 PRINT AT 4,2, "\* "He FOUT ALL<br>
ER UITE POUR", AT 5, "\* FAPER SUR<br>
LA TOUCHE BLORE", AT 6,2, "L'ORDIN<br>
ATEUR JOUE TRES UITE", AT 8,2, "\*<br>
L'ORDINATEUR NE TRICHE PAS", AT 9<br>
,2, "ET IL VOUS SURVEILLE" 10,5:SOUND 1,90,10,5:SOUND 1,180,1 5:PRINT CHR#(135): **AMSTRAD** 

### suite de la page 10

1350 sc=sc+ti#10 PEN 6 LOCRTE 6,1 PRINT SCI 1360 GOTO 1178 1370 vi=vi-1 FOR i=1 TO 3 LOCATE x  $(1)$ ,  $9(1)$ 1380 IF tb(x(i),y(i))=134 THEN PEN 1 PRINT CHR#(134); 1390 IF tb(x(i),y(i))=135 THEN PEN

1409 IF the x(1), y(1))=0 THEN PEN 5 1410 LOCATE x(1), y(1)-1 1420 IF tb(x(i),y(i)-1)=134 THEN P<br>EN 1 PRINT CHR\$(134); DENEXT NEXT 1430 IF tb(x(i),y(i)-1)=135 THEN P 1570 GOTO 650 EN S: PRINT CHRS(135)) 1580 'fin 1440 IF tb(x(1),y(1)-1)=0 THEN PEN<br>5 PRINT " ", 1598 MODE 8 **1450 NEXT** 1469 LOCATE x.v 1479 IF tb(x,y)=134 THEN PEN 1 PRI NT CHRS(134): 1489 IF tb( 3, y )=135 THEN PEN 5 PRI NT CHRS(135); 1490 IF tb(x,y) an THEN PEN 5 PRINT 283 CHR%(129) 1500 LOCATE x, y-1 1510 IF tb(x,y-1)=135 THEN PEN 5.P **RINT CHRS(135)** 1520 IF tb(x,y-1)=134 THEN PEN 1+P **RINT CHR#(134);** 1530 IF tb(x,y)=0 THEN PEN 5 PRINT 1540 SOUND 1, 110, 10, 5 SOUND 1, 100, \$(131) LOCATE 9,15 PRINT CHR\$(131)

0,5:SOUND 1,70,10,5:SOUND 1,60,10,<br>5:SOUND 1,50,10,5:SOUND 1,40,10,5<br>1550 IF vi=0 THEN GOTO 1580 1560 FOR a=1 TO 19 FOR b=1 TO 4 LO CATE -1+b\*4, a PRINT hamb\*(hamb(b, a 1600 PEN 10 LOCATE 9.8 PRINT CHRSC 132); CHR\$(128); CHR\$(133): LOCRTE 3; 14 / PRINT CHR#(132) / CHR#(128) / CHR#(132)<br>133) LOCATE 15, 14 / PRINT CHR#(132)<br>CHR#(128) / CHR#(133) / LOCATE 3, 21 / PR INT CHR#(127); CHR#(128); CHR#(129) LOCATE 9, 16 PRINT CHR\$(127), CHR\$(1) 1610 LOCATE 15,21 PRINT CHRS(127); CHR\$(128);CHR\$(129);PEN 3:LOCATE 9<br>.14 PRINT CHR\$(138);CHR\$(138);CHR\$<br>(138):LOCATE 3.19 PRINT CHR\$(138);<br>CHR\$(138);CHR\$(138):LOCATE 15.19 P RINT CHR®(130); CHR®(130); CHR®(130) TPEN 11-LOCATE 3.20<br>1620 PRINT CHRS(131) CHRS(131) LORE

/CHR#(131)/CHR#(131)/LOCRTE 15/20 PRINT CHR#(131); CHR#(131); CHR#(131) 1630 ISPR, FN Po(4,18), M(1): ISPR, FN Po(16,18), m(2): ISPR, FN Po(20,13),  $m(3)$ 1640 FOR a=2 TO 4+1SPR.FN Po(a,13)<br>.cuil:LOCATE a=1,12:PRINT" "LOCAT<br>E a=1,13:PRINT" ":FOR c=1 TO 120:N EXT NEXT SOUND 1, 100, 100, 5, 1, 1 FOR B=15 TO 18/LOCATE 3,6/PEN 10/PRIN<br>T CHR\$(132);CHR\$(128);CHR\$(133):LO<br>CATE 3,6-1/PRINT" "FOR c=1 TO 1 20 NEXT NEXT 1650 FOR a=4 TO 16:1SPR.FN Po(a.13)<br>0.cui1:LOCATE a=1.12:PRINT" ":LOCA<br>TE a=1.13:PRINT" ":FOR c=1 TO 120: NEXT NEXT SOUND 1,100,100,5,1,1 FO R b=15 TO 18 LOCATE 15.6 PEN 10 PR<br>INT CHR#(132).CHR#(128).CHR#(133)<br>LOCATE 15.b=1 PRINT" "FOR c=1 T 0 120 NEXT NEXT 1689 FOR a=16 TO 10 STEP -1 ISPR.F<br>
1689 FOR a=16 TO 10 STEP -1 ISPR.F<br>
N Po(a+3), cu12 (LOCATE a+1, 12 PRIN<br>
T" " (LOCATE a+1, 13 PRINT" " ISPR,F<br>
N Po(a+3, 13), m(3) (LOCATE a+4, 12 PR<br>
THT" " (LOCATE a+4, 13 PRINT" " FO

C=1 TO 120 NEXT NEXT 1670 SOUND 1,100,100,5,1,1 FOR b=8 TO 13:LOCATE 9.b.PRINT CHR#(132); CHRSC128);CHRSC133):LOCATE 9;h-1:P<br>RINT" ":FOR cm1 TO 128:NEXT:NEXT<br>:PEN S:LOCATE 6,2:PRINT"GAME OVER"<br>1688 LOCATE 1,4:PEN 6:PRINT"APPuye 1888 LUCHTE 114 PEN 6 FRINT Repuye<br>1898 DRTR 213.284, 40.213.284.28.17<br>9.253.20.179.284, 40.179.213.284.20.17<br>239.40.213.253.40.190.239.40.179.<br>284.40.213.253.60.159.213.40.179.2<br>13.20.159.213.253.60.159.213.40.179.21 3, 40, 179, 239, 40, 213, 253, 40, 213, 284 40, 213, 319, 40, 159, 213, 40, 179, 213, 20, 159, 213, 20 1700 DRTR 159.190.40.179.213.40.17<br>9.239.40.213.253.40.239.284.60<br>1710 RESTORE 1690 FOR dc=1 TO 27.P<br>EAD &.b.c:SOUND 1.a.c.5:SOUND 2.b.<br>5.5:1F THREY(47.9%0 THEN 1730 1720 NEXT 1730 IF INKEY(47)()0 THEN GOTO 173 1740 FOR a=1 TO 50 PRINT NEXT CLER R-G0T0 10 1750 MODE 0: GOTO 530

\*\*\*\*\*BONNE CHANCE\*\*\*\*\*\*

 $\bullet$ 

1407 REM \*\*\*\*\*

## **KARATE**

Malencontreusement égaré dans le quartier Chinois de NEW YORK, vous voilà menacé par les membres de la secte KHONG de sinistre réputation. Vous êtes fort heureusement expert en karaté...

**François PELLISSA** 

890

 $T.\rho$ 

**AMSTRAD** justicier

#### Mode d'emploi :

Vous disposez de 50 points de force et de 3 vies pour affronter les personnages choisis aléatoirement par l'ordinateur. A chaque ennemi correspond une parade, qui effectuée inutilement vous enlève un point de force et exécutée trop tard vous retire une vie. Ripostez à l'aide des touches suivantes :

#### 100 !\*\*\*\*\*\*\*\*\*\*\*\*\*\*\*\*\*\*\*\*\*

 $110 :$ \*  $120 :$ KARATE  $130 :$  $1 -$ 140 PAR  $150 :$ 160 !\* FRANCOIS PELLISSA \*

 $170 +$ 180 !\*\*\*\*\*\*\*\*\*\*\*\*\*\*\*\*\*\*\*\*\*

190 SCORE=-1 :: P=29 :: VIE=3 :: FORCE=5

200 CALL CLEAR ## CALL COLOR(1.2,3)## CA LL COLOR(13,2,15): : CALL SCREEN(2): : CALL<br>L CHAR(128, "FFOBO808FF808080"): : CALL HC HAR(1, 1, 128)

210 FOR 1=2 TO 12 :: CALL COLOR(1,7,11): : NEXT I

220 CALL COLOR(5,15,7):: CALL CHAR(64,"F F0B0B0SFF80B0B0")

230 CALL CHAR(33, "F300BB00F30008")

240 CALL CHAR(34, "FEB680FE060606FE"):: C<br>ALL CHAR(35, "FEB680C0C0C0C6FE"):: CALL C HAR(36, "FEB2B2B6B6B6B6FE"):: CALL CHAR(3 7, "FCB4B4FEC2C2C2C2")

250 CALL CHAR(38, "FEB080FBC0COCOFE")<br>260 CALL CHAR(40, "01010103050909110A0202<br>040404080C808080C0A090908850404020202010

270 CALL CHAR(44, "01010103050D030103070C<br>102040E0E0B0C0B0FFC180B0B0F0CB0B0B1B1018  $IC<sub>n</sub>$ 

280 CALL CHAR (60, "010301FFB30101010F1310 1018081838808080C0A0B0C080C0E03008040207  $07<sup>m</sup>$ 

290 CALL CHAR (72, "01010103050D0301010102 0204040C0EB1C18324CB10B0E0C08000000000000  $00<sup>n</sup>$ 

300 CALL CHAR(88, "8183C12413080D07030100  $70<sup>u</sup>$ 

310 CALL CHAR (92, "0000000001010103050D07 030E100C1C00000000B0C0B0000B0402090C03B06  $04 - 1$ 

320 CALL CHAR (96, "0000000001030100010204<br>09031C6020000000000000000000000000000000  $38 - 1$ 

330 CALL CHAR (104, "FF0000000000000000000  $000"$ 

340 CALL CHAR (108, "0000000000000106F8C06 00000000000060E064C3A32E21B04040B1C1C000  $000"$ 

350 CALL CHAR (84, "607060325C4C43D8202010 3838000000000000000000000601F030600000000  $00<sup>n</sup>$ )

360 CALL CHAR(132, "010301FFB301010103060 C1010F06030B080B0B0C0A0C080B0C0804040306  $OCO<sup>n</sup>$ )

370 CALL CHAR(140, "010101010305030101030 102020C060380C0B0FFC1808080C060300B080B0  $60C''$ 

380 ! \*\*\*\*\*\*\*\*\*\*\*\*\*\*\*\*\* 390 !\* PRESENTATION \* 400 \*\*\*\*\*\*\*\*\*\*\*\*\*\*\*\*\* 410 420 DISPLAY AT (2, 1):" @ @ @@@ @@@ @@@ 999 999 430 DISPLAY AT (3, 1):" 440 DISPLAY AT (4.1):" **GG** ase sea sea 自由 450 DISPLAY AT (5, 1):" 888 8 8 8 8  $90$  $\alpha$ 460 DISPLAY AT(6,1):" @ @ @ @ @  $000$  $\alpha$ 

suite de la page 8

470 DISPLAY AT (10, 7): "q 480 DISPLAY AT(13, 7):"e 490 DISPLAY AT(16,7):"t<br>500 CALL HCHAR(8,2,128,31):: CALL VCHAR(<br>9,2,128,12):: CALL VCHAR(9,32,128,12):: CALL HCHAR (20, 3, 128, 31) 510 CALL SPRITE(#1, 40, 2, 96, 96, #2, 44, 2, 72 36, #3, 60, 2, 72, 160) 520 CALL SPRITE(#4,72,2,96,36,#5,88,2,96<br>,160,#6,92,2,128,36,#7,96,2,128,160) 530 CALL MAGNIFY(3)<br>540 FOR Q=1 TO 2 550 FOR M=1 TO 2 560 CALL SOUND (130, 311, 0) 570 CALL SOUND (130, 277, 0) 580 CALL SOUND(130,185,0)<br>590 CALL SOUND(170,370,0,233,0):: CALL S DUND (170, 370, 0, 233, 0) 600 NEXT M 610 CALL SOUND (130, 311, 0) 620 CALL SOUND (130, 277, 0) 630 CALL SOUND (130, 185, 0) 640 CALL SOUND (170, 370, 0, 233, 0) 650 CALL SOUND(130, 156, 0)<br>660 CALL SOUND(170, 370, 0, 233, 0) 670 CALL SOUND (130, 139, 0) 680 CALL SOUND (170, 277, 0, 349, 0): : CALL S OUND(170, 277, 0, 349, 0)<br>690 FOR M=1 TO 2 700 CALL SOUND (130, 311, 0) 710 CALL SOUND (130, 277, 0) 720 CALL SOUND(130,139,0)<br>730 CALL SOUND(150,277,0,349,0):: CALL S OUND (150, 277, 0, 349, 0) 740 NEXT M 750 CALL SOUND (130, 311, 0) 760 CALL SOUND (130, 277, 0) 770 CALL SOUND (130, 139, 0) 780 CALL SOUND (150, 277, 0, 349, 0) 790 CALL SOUND(130, 156, 0)<br>BOO CALL SOUND(150, 277, 0, 349, 0) 810 CALL SOUND (130, 185, 0) 820 CALL SOUND (170, 370, 0, 233, 0): : CALL S OUND (170, 370, 0, 233, 0) B30 NEXT Q 840 CALL KEY(0,K,S):: IF S=1 THEN B50 EL **SE 840** 850 CALL DELSPRITE (ALL) **B60 !\*\*\*\*\*\*\*\*\*\*\*\*\*\*** 870 !\* DECOR **BBO !\*\*\*\*\*\*\*\*\*\*\*\*\*\*\***  $000"$  $000"$ 920 CALL CHAR (120, "0000000000000000844EDF F1807010000000000000000000000037BFF0000000  $000"$ 930 CALL CHAR (124, "18E986806020408C6A4CC B2020405FA080B7BA44020D49ADEAA10202026D5  $A90'$ 940 CALL CHAR(100, "FFFFFFFFFFFFFFFFF"): CALL CHAR(101, ""):: CALL CHAR(102, "FFFEF<br>CFBF0E0C080"):: CALL CHAR(103, "FF7F3F1F0 F070301") 950 CALL CHAR(129, "FFASASFFASASASAS"):: CALL CHAR(130, "ASASASASASASA7AS"):: CALL<br>CHAR(131, "ADB&A4EBB0A0C080")<br>960 CALL CHAR(64, "FFFFFF00000000FF") 970 FOR 1=2 TO 12 :: CALL COLOR(1,2,11):

 $\odot$ 

"E" : une lance surgit à votre gauche.

: une lance surgit à votre droite.

"W" : ce même ennemi apparaît à votre droite.

"Y" : ce même ennemi apparaît à votre droite.

"T" : un ennemi couché apparaît à votre gauche

"Q" : un ennemi donnant des coups de poing apparaît à votre gauche.

 $\Omega$ 

"R"

: NEXT I 980 CALL CLEAR :: CALL COLOR(14,2,8):: C

 $\left\{ \right\}$ 

 $\equiv$ A\$

多年升多

 $2,11$ 

FOR I=4 TO 20 :: CALL HCHAR(I, 9; 136, 16): 790 LACE CHAR(137, "FEBIFFBIFFBIFFBI"):<br>
CALL OCALL CHAR(137, 137,13)<br>
CALL HCHAR(20, 26, 139, 3)<br>
1010 CALL HCHAR(2, 9, 34): CALL HCHAR(2, 1<br>
0, 35): CALL HCHAR(2, 9, 34): CALL HCHAR(2, 1<br>
0, 35): CALL HCHAR(2, 11, 36): C 1060 CALL HCHAR(6, 13, 129): : CALL HCHAR(7 ,13,130):: CALL HCHAR(8,13,131)<br>1070 CALL HCHAR(15,16,33,3):: CALL HCHAR<br>(16,16,33,3):: CALL HCHAR(17,15,64,4) 1180 IF A=1 THEN 1210 :: IF A=2 THEN 123<br>0 :: IF A=3 THEN 1270 :: IF A=4 THEN 129 0 :: IF A=5 THEN 1330 :: IF A=6 THEN 135 1210 C=C+2 :: CALL PATTERN(#2,104):: CAL 1230 D=D-2 :: CALL PATTERN(#3,104):: CALL LOCATE(#3,144,D):: IF D<136 THEN 1240 1240 CALL KEY(0,K,S) :: IF K=82 THEN CALL PATTERN(#1,72):: GOTO 1550 ELSE 1520<br>1250 !ENNEMIS PARTANT BAS 1270 E=E-2 :: CALL PATTERN(#3,108):: CAL LOCATE(#3,144,E):: IF E<136 THEN 1280 PATTERN(#1, 96):: GOTO 1550 ELSE 1520 1290 F=F+2: CALL PATTERN(#2,84): CALL 1300 CALL KEY(0,K,S):: IF K=84 THEN CALL<br>PATTERN(#1,96):: GOTO 1560 ELSE 1520 1310 ! ENNEMIS DONNANT DES COUPS DE POIN the first of the first that the first that the the first of the first that the the the

JEU. UN PERSONNAGE INTRUS S'EST GLISSE DANS CETTE FOULE.

1340 CALL KEY(0,K,S):: IF K=87 THEN CALL<br>PATTERN(#1,44):: GOTO 1550 ELSE 1520

1350 H=H+2 :: CALL PATTERN(#2,140):: FOR<br>1=1 TO 10 :: NEXT I :: CALL PATTERN(#2,

LA NUIT PORTE

SOUVIENT LENDEMAIN.

CONSEIL LORS ON ON S'EN

OØ

ALL COLOR(9,9,15):: CALL CHAR(136,""):: : NEXT I 990 CALL CHAR(137, "FFB1FFB1FFB1FFB1")::

**TI99 BASIC ETENDU** 

 $\rm \cal O$ 

80

 $\sigma$ 

:: CALL VCHAR(4, 19, 100, 14):: CALL VCHAR( 4,20,100,15)<br>1030 CALL VCHAR(4,21,100,16):: CALL HCHA R(20, 13, 101, B):: CALL HCHAR(19, 14, 101, 6) : CALL HCHAR(18, 15, 101, 4) 1040 CALL HCHAR(20,12,102):: CALL HCHAR(<br>19,13,102):: CALL HCHAR(18,14,102)<br>1050 CALL HCHAR(20,21,103):: CALL HCHAR(<br>19,20,103):: CALL HCHAR(18,19,103)

1080 CALL COLOR(13, 2, 9): : FOR I=4 TO 20 :: CALL HCHAR(1, 9, 128, 3):: CALL HCHAR(1, 22, 128, 3): : NEXT I 1090 !\*\*\*\*\*\*\*\*\*\*\*\*\*\*\* 1100 !\* LE JEU  $1110$   $1$ \*\*\*\*\*\*\*\*\*\*\*\*\*\*\*\* 1120 SCORE=SCORE+1 :: DISPLAY AT(2,12):S CORE 1130 C=88 :: D=152 :: E=152 :: F=88 :: G  $=152$  ::  $H=88$ 1140 CALL SPRITE(#2, 112, 2, 144, 88):: CALL SPRITE(#3,116,2,144,152):: 1150 ! DESIGNATION ENNEMIS 1160 1170 RANDOMIZE :: A=INT(RND\*6)+1

1190 ! LANCE  $1200 : ~$ 

L LOCATE(#2,144,C):: IF C>103 THEN 1220 **ELSE 1390** 1220 CALL KEY(0,K,S):: IF K=69 THEN CALL PATTERN(#1,88):: GOTO 1560 ELSE 1520

**ELSE 1390** 

1260

ELSE 1390 1280 CALL KEY(0,K,S):: IF K=89 THEN CALL

LOCATE(#2,144,F):: IF F>103 THEN 1300 E LSE 1390

1320 :

1330 G=G-2 :: CALL PATTERN(#3,132):: FOR I=1 TO 10 :: NEXT I :: CALL PATTERN (#3, 116):: CALL LOCATE(#3,144,G):: IF G<136 THEN 1340 ELSE 1390

OUR UNE FOIS

S'ARRIVE À TEMPS!

112):: CALL LOCATE(#2,144, H):: IF H>103 THEN 1360 ELSE 1390 1360 CALL KEY(0,K,S):: IF K=81 THEN CALL PATTERN(#1,60): 60TO 1560 ELSE 1520<br>1370 !MOUVEMENTS DU KARATEKA 1380 !-1390 CALL SPRITE(#1,40,2,144,120):: CALL<br>SOUND(10,-7,0)<br>1400 DISPLAY AT(2,12):SCORE<br>1410 DISPLAY AT(22,7):"FORCE:";FORCE 1420 CALL KEY(0,K,S):: IF S=0 THEN 1500<br>1430 IF K=81 THEN 1440 :: IF K=87 THEN 1<br>450 :: IF K=69 THEN 1460 :: IF K=82 THEN 1470 :: IF K=84 THEN 1480 :: IF K=89 TH EN 1490 1440 FOR Z=1 TO 10 :: CALL PATTERN(#1,60 ):: NEXT Z :: GOTO 1510<br>1450 FOR Z=1 TO 10 :: CALL PATTERN(#1,44 ):: NEXT Z :: GOTO 1510 1460 FOR 2=1 TO 10 :: CALL PATTERN(#1,88<br>1470 FOR 2=1 TO 10 :: CALL PATTERN(#1,88<br>1470 FOR 2=1 TO 10 :: CALL PATTERN(#1,72<br>1:: NEXT Z :: GOTO 1510 1480 FOR Z=1 TO 10 :: CALL PATTERN(#1,96 ):: NEXT Z :: GOTO 1510<br>1490 FOR Z=1 TO 10 :: CALL PATTERN(#1,92<br>):: NEXT Z :: GOTO 1510 1500 GOTO 1180 1510 IF FORCE=0 THEN 1570 :: FORCE=FORCE -1 :: GOTO 1180<br>1520 CALL PATTERN(#1,120):: VIE=VIE-1 :: CALL SOUND (1000, 110, 0): : FOR Z=1 TO 250 :: NEXT Z :: CALL DELSPRITE(#1)<br>1530 P=P-1 :: CALL HCHAR(20,P,136)<br>1540 IF VIE=0 THEN 1570 ELSE 1130 1550 CALL PATTERN(#3,124):: CALL SOUND(1 00,-6,0):: FOR I=1 TO 30 :: NEXT I :: CA<br>LL DELSPRITE(#3):: GOTO 1120 1560 CALL PATTERN(#2,124):: CALL SOUND(1 00,-6,0):: FOR I=1 TO 30 :: NEXT I :: CA LL DELSPRITE(#2):: GOTO 1120<br>1570 CALL CLEAR :: CALL COLOR(5,15,7):: CALL DELSPRITE(ALL):: CALL CHAR(64, "FFOB 0B08FFB0B0B0")<br>1580 DISPLAY AT(4,8): "aea aea aea aea" 1590 DISPLAY AT(5,8): "@ @@@@@@"<br>1600 DISPLAY AT(6,8): "@ @@@@@@@" 1610 DISPLAY AT (7,8): "@ @ @ @ @ @ @ "<br>1620 DISPLAY AT (8,8): "eee @ @ @ @ @@@" 1630 DISPLAY AT(12,8): "@@@ @ @ @@@ @@@" 1640 DISPLAY AT(13.8): "@ @ @ @ @ @ @" 1650 DISPLAY AT(14,8):"@ @ @ @ @@ @@@" 1660 DISPLAY AT(15,8): "@ @ @ @ @ ee " 1670 DISPLAY AT(16,8): "880 8 888 8 8"<br>1680 CALL SOUND(600,196,0) 1690 CALL SOUND (400, 196, 0) 1700 CALL SOUND (250, 196, 0)<br>1710 CALL SOUND (400, 196, 0) 1720 CALL SOUND (450, 233, 0) 1730 CALL SOUND (300, 220, 0) 1740 CALL SOUND (250, 220, 0) 1750 CALL SOUND (250, 196, 0) 1760 CALL SOUND (250, 196, 0)

1770 CALL SOUND (250, 185, 0)

1780 CALL SOUND (600, 196, 0)

1790 FOR DELAI=1 TO 2000 :: NEXT DELAI

医

**JUNIOR** 

CA FAIT UNE HEURE QUE **D'ESSAYE DE PIQUER TA** 

BAGNOLE, ET J'ARRIVE PAS!

8 YY2=RND\*48+194 PLOT XX2, YY2, 15 N **EXT ST** 4060 PEN 5 4970 SYMBOL 248, 679, 608, 688, 608, 67 F.&F.&E.&1E 4989 SYMBOL 249, 88, 88, 88, 88, 88, 830  $EFF.2FF$ 4090 SYMBOL 250.8E, 81B, 811, 81B, &FE  $8FB, 879, 878$ 4100 SYMBOL 251, & IE, &E, &F, & 7F, & D8, 888, 808, 870 4110 SYMBOL 252,80,80,80,80,80,8FF  $EFF, E3C$ 4120 SYMBOL 253, &78, &70, &F0, &FE, &1 8, \$11, \$18, \$E<br>4139 TAG PLOT 800, 800, 5 MOVE 272, 3 02 PRINT CHRS(248); CHRS(249); CHPS( 250); MOVE 272, 302-16 PRINT CHRS(2) 51); CHR\$(252); CHR\$(253): TAGOFF<br>4148 MOVE 279, 277: DRAW 285, 277, 7: P LOT 282.278,7:PLOT 282.275,7<br>4150 MOVE 353,277 DRAW 360,277,7:P<br>LOT 358,275,7:PLOT 358,278,7 4168 MOVE 382, 291 DRAW 339, 291, 4<br>4178 MOVE 382, 293 DRAW 339, 291, 4<br>4188 MOVE 382, 289 DRAW 339, 289, 4<br>4188 MOVE 382, 284 DRAW 339, 284, 4<br>4198 MOVE 382, 284 DRAW 339, 284, 4 4200 MOVE 276, 299 DRAW 284, 299, 7 P LOT 283, 296, 7 PLOT 283, 300, 7<br>4210 MOVE 355, 298 DRAW 362, 298, 7 P<br>LOT 357, 297 PLOT 357, 300<br>4220 INK 10, 0 INK 9, 0 INK 14, 0 INK  $11.0$ 4230 LX=INT(RND#17+2) 4248 FOR SX=28 TO 11 STEP -1 MOVE<br>LXX32-SX, 68 DRRM 319, 278, 9 NEXT 4250 FOR SX=1 TO 11 MOVE LX\*32+SX, 60 DRAW 320, 278, 14 NEXT 4260 FOR SX=11 TO 19 MOVE<br>LX#32+SX.60:0RRW 320.278.11 NEXT<br>4270 IF INKEY(76)<>-1 OR INKEY(9)< >-1 THEN GOSUB 2988 GOTO 5668<br>4288 THK 19.1 THK 9.2 THK 14.14 TH  $K$  11,20

4290 FOR A=1 TO 30

4300 IF INKEY(74)()-1 OR INKEY(8)( >-1 THEN GOSUB 1870<br>4310 IF INKEY(75)<>-1 OR INKEY(1)<  $-1$  THEN GOSUB 1930 4320 IF INKEY(76)()-1 OR INKEY(9)(  $-1$  THEN INK 10.0 INK 9.0 INK 14.0 FTNK 11.0 GOSUB 2900 GOTO S660 4340 NEXT 4358 VIES=8 GOTO 2558<br>4358 FOR A=3888 TO 988 STEP -18 SO UND 2.A.1.7 NEXT 4370 INK 9,0 INK 10,0 INK 11,0 INK 14,8 4380 FOR A=1 TO 111 NEXT 4390 LOCATE 9,7 PRINT "  $" + 0$ CAT 4400 PEN 3 LOCATE 5, 13 PRINT CHRS( 147); STRING®(9, CHR®(154)); CHR®(153) 4410 LOCATE 5, 11 PRINT CHR#(150): S TRING®(9,CHR®(154));CHR®(156) 4420 LOCATE 5, 12 PRINT CHRS(149); S PACES(9);CHRS(149):LOCATE 6,12:PEN<br>2:PRINT "PARFAIT"; 4439 FOR A=1 TO 1000 NEXT 4448 CLS 4450 YL=22 XL=11 : TE=10 : EL=11 : TW=12 A=10 VIES=VIES+1 LI=5 RI=4 C=0 L= 18:0Y=0.0001:ALI=1:BAS=1:200M=7:WO  $G = 1.416 = 0$ 4460 YUG=0 4470 FOR NK=1 TO 15 INK NK, 0 NEXT 4480 RESTORE GOTO 580 4490 REM 4500 INK 13,26,0 FOR A=1 TO 3000 N EXT PAPER 0<br>4510 IF HSC5<SC THEN GOSUB 4530 4520 RESTORE GOSUB 6020 GOTO 60 4530 REM 4540 INK 2,2 INK 1,6 INK 3,18<br>4550 As="" 4560 MODE 1 CLS PAPER 0 LOCATE 12,  $1$  PEN 3 PRINT CHR\$(150), STRING\$(11)<br>, CHR\$(154)); CHR\$(156) 4570 LOCATE 12.2 PRINT CHR#(149) L OCRTE 24,2 PRINT CHR\$(149)<br>4580 LOCRTE 12,3 PRINT CHR\$(147):S

TRING®(11, CHR®(154)); CHR®(153) 4590 PEN 2: LOCATE 13, 2: PRINT "BEUR K ROGER' 4600 LOCATE 1, 17 PEN 1 PRINT "FELI CITATIONS BEURK ROGER !!!";N\$;N\$;' Vous vous etes distingues parmi<br>les 5 meilleurs Pilote de la gala<br>xie !";N\$;"Entrez votre petit NOM il vous plait 4610 CALL & BB03<br>4620 B\$=INKEY\$ 4630 PEN 3 LOCATE 11, 11 4640 IF BS=CHRS(13) THEN 4690 4650 8\$=8\$+8\$ 4660 PRINT A\$ 4670 IF LEN(A\$)=18 THEN 4690 4680 GOTO 4620 4690 IF SCKHSC4 THEN HSCS=SCHSCS® 4700 IF SC>=HSC4 AND SC<HSC3 THEN HSC5=HSC4: HSC4=SC: HSC5\$=HSC46: HSC4 4710 IF SC>=HSC3 AND SC<HSC2 THEN HSC5=HSC4+HSC4=HSC3+HSC3=SC+HSC5\$= HSC4\$:HSC4\$=HSC3\$:HSC3\$=R\$ 4720 IF SC>=HSC2 AND SCKHSC1 THEN<br>HSCS=HSC4 (HSC4=HSC3 HSC3=HSC2 HSC2) =SC HSC5#=HSC4# HSC4#=HSC3# HSC3#= HSC2\$ HSC2\$=A\$ 4730 IF SC>=HSC1 THEN HSC5=HSC4+HS<br>C4=HSC3+HSC3=HSC2+HSC2=HSC1+HSC1=S C : HSC5\$=HSC4\$ / HSC4\$=HSC3\$ / HSC3\$=HS C2\$ HSC2\$=HSC1\$ HSC1\$=R\$ 4749 RETURN 4759 REM 4760 PAPER 10: INK 10.5: INK 11,5: IN  $K$  12.5 4778 LOCATE 1,17 PRINT SPACES(19)<br>INK 9,0 INK 14,0 FOR ST=1 TO 27:XX<br>Z=RND#630+6 YYZ=RND#47+303 PLOT XX %, YY%, 15 NEXT ST 4780 APOS=0 MOVE 0,302 DRAW 640,30 4798 GOSUB 5749<br>4809 INK 3,18 INK 2,3 LOCATE 4,13<br>PEN 3 PRINT CHR#(147),STRING#(14,C HR#(154)))CHR#(153) 4810 SOUND 2, 12, 12, 7

A L'AIDE!}

J'ARRIVE!

**Process** 4828 LOCATE 4,11 PRINT CHR\$(150);S<br>TRING\$(14,CHR\$(154));CHR\$(156) 4830 LOCATE 4, 12 PRINT CHR%(149); S PACE #(14); CHR#(149): LOCATE 6, 12 PE N 2 PRINT " ATTENTION" 4840 SOUND 2, 12, 12, 7 4850 FOR R=1 TO 1888 NEXT 4860 SOUND 2, 12, 8, 7 4870 LOCATE 5, 12 PEN 2 PRINT "PILI ERS LAZER"<br>4880 SYMBOL 226, &18, &7E, &7E, &19. &1 8, 818, 818, 818 4890 SOUND 2, 12, 8, 7 4900 FOR R=1 TO 900 NEXT<br>4910 SYMBOL 225,80,818,818,8FF,8FF , 8.18, 8FF, &FF 4920 SYMBOL 226.818,87E,87E,818,81 8.218.218.218 4930 SYMBOL 224, &0, &0, &10, &7C, &10, 270, 238, 210 4940 SYMBOL 227.818.818.880.8FF.8F<br>F.818.899.8FF 4950 SYMBOL 228, 8FF, 83C, 818, 899, 8F F.&FF.&18.&18 4960 SYMBOL 229, &18, &18, &18, &18, &1<br>8, &18, &18, &3C 978 SOUND 2, 12, 12, 7<br>4988 PAPER TE:LOCATE 4, 13: PRINT SP<br>ACES(16):LOCATE 4, 12: PRINT SPACES(<br>16):LOCATE 4, 11: PRINT SPACES(16)<br>4998 SOUND 2, 12, 12, 7<br>5888 X=INT(RND18)+6 5010 FOR COU=1 TO 20<br>5020 SC=SC+0.0001 LOCATE 6,1 PAPER 0: PEN 13: PRINT USING ". #####"; SC 5030 PAPER 10<br>5040 LOCATE X-2.10 PEN 5 PRINT CHR  $(224)$ 5950 MOVE 0,246 DRAW X\*31-29,246,7 5060 LOCATE X+4, 10 PEN 5 PRINT CHR  $$(224)$ 5070 MOVE XX33+58.246 DRAW 640.246 5080 FOR 0=1 TO 7<br>5090 IF INKEY(74)()-1 OR INKEY(8)( >-1 THEN GOSUB 1870<br>5109 IF INKEY(75)(>-1 OR INKEY(1)(<br>>-1 THEN GOSUB 1930

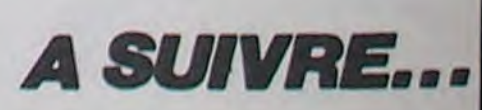

 $\circ$ 5110 IF INKEY(68)()-1 THEN GOTO 30 5120 IF INKEY(72)<>-1 OR INKEY(0)< >-1 THEN GOSUB 2840<br>5130 IF INKEY(73)()-1 OR INKEY(2)( -1 THEN GOSUB 2870 5140 IF INKEY(76)()-1 OR INKEY(9)( >-1 THEN GOSUB 2900<br>5150 NEXT PAPER 10 PFN 5 5160 LOCATE X-2, 10 PRINT = "LOCATE X+4, 10 PRINT = 5170 MOVE 0,246 DRAW X\*31-29,246,1 5180 MOVE XX33+58, 246 DRAW 640.246 S198 LOCATE X-3,15 PRINT CHR\$(225) ATE X+4, 15 PRINT CHR\$(225) LOCATE X+4.16 PRINT CHR\$(226) 5200 MOVE 0,165 DRAW X\*31-61,165,7<br>5210 MOVE 0,158 DRAW X\*31-61,158,7 5220 MOVE X\*33+66, 165 DRAW 640.165 5230 MOVE X133+66, 158 DRAW 640, 158 5240 FOR 0=1 TO 7<br>5250 IF INKEY(74)()-1 OR INKEY(0)( -1 THEN GOSUB 1870 5260 IF INKEY(75)()-1 OR INKEY(1)()-1 THEN GOSUB 1930<br>5270 IF INKEY(72)()-1 OR INKEY(0)( 3-1 THEN GOSUB 2849 5290 IF INKEY(76)()-1 OR INKEY(9)( >-1 THEN GOSUB 2900<br>5300 NEXT 5310 PAPER 10 PEN 5 5320 LOCATE X-3, IS PRINT " "LOCATE X-3, IS PRINT " "LOCATE X+4, IS P<br>E X-3, IS PRINT " "LOCATE X+4, IS P<br>RINT " "LOCATE X+4, IS PRINT " "

### C'est nouveau, ça vient de sortir

### **US CACA**

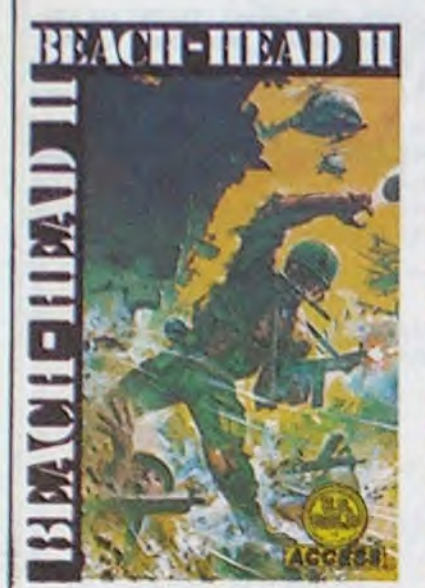

Je viens de trouver un nouveau

nom pour la boite de soft couram-

ment appellée US GOLD : US

CACA. Attendez, attendez, ne partez pas. J'ai mes raisons et j'm'en va vous les exposer. J'ai chargé sur mon Spectrum le soft "Beach Head II". Je m'en veux. À vrai dire, c'est lamentable et plus que lamentable. Les couleurs sont mal gérées, les musiques sont absolument nulles, les sons sont (elle est bonne) pires que tout et l'intérêt est quasi-inexistant. Alors ? Alors, je commence à douter de la véracité du nom de la société US Gold qui est censée regrouper les meilleurs titres du marché américain. Était-il vraiment nécessaire de fabriquer un merdiciel de cette trempe ? Voyez plutôt : vous êtes tantôt un dictateur, tantôt un allié, tantot vous lancez des grenades sur une mitrailleuse, tantôt vous êtes la mitrailleuse. On comprend plus rien. De plus, les couleurs bavent de tous côtés. J'ai honte. Beach Head II d'US Gold.

### **EXPO MADE IN GRUYERE**

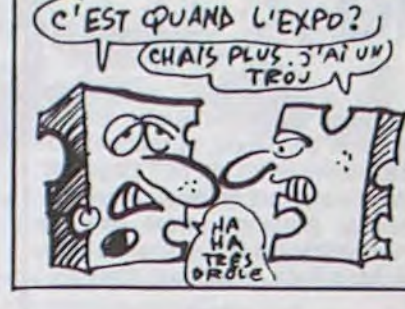

Les suisses s'y mettent. Du 22 au 25 avril 86 aura lieu une exposition à Lausanne : Computer 86. Vous pourrez y admirer un secteur exclusivement réservé à la transmission de données pour l'infor-<br>matique de gestion technique et commerciale (Datacom) ainsi que le GRI (Groupement Romand de l'Informatique). Qui l'eût cru ?

### **SPECIAL BANAL MOINS**

L'inénarrable Jean-Louis GAS-SÉE, depuis qu'il habite en Californie, n'a jamais été aussi présent sur les ondes médiatiques françaises. Après la pub monstrueuse faite par les radios pour La Troisième Pomme, son bouquin, il<br>revient en force sur le petit écran durant l'émission de Jean-Louis Burgat, Erik Gilbert et Frédérik L. Boulay pour nous tartiner un beau laius sur son rôle de Président d'Apple International. Si vous avez

envie de rire un peu (et que vous n'avez pas les lèvres gercées). branchez-vous sur Canal + samedi 28 à 13 heures, c'est diffusé en clair.

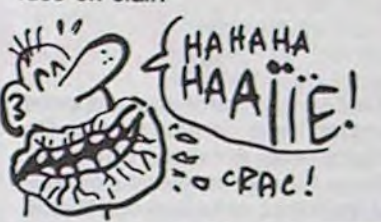

 $S S I E R$ LA VERITE TURRIET ESTS TE POUR LES LOCIENTS ONCOURS  $\begin{array}{c} \mathcal{L} \rightarrow \mathcal{L} \rightarrow \mathcal{L$  $N^{\circ}$  3 **Gentlery 22 France Des THE PERSON NAMED IN** DE

Le numéro trois de standard MSX est paru. Pour 22 balles, vous avez droit à du listing de bonne qualité, de la revue de presse, du banc d'essai de matériels et de logiciels, de l'initiation à l'assembleur, du truc, de l'astuce, de la petite, de l'annonce, de la pu, de la bli, de la ci, de la t, de la é, mais pas trop. 70 pages qui tiennent la route chez votre marchand de jour, de naux. De.

### **LES TOILETTES SVP**

Nous autres, à l'HHHHebdo, nous avons l'enthousiasme facile. Alors quand nous trouvons un soft aussi génial que Commando, nous nous ruons dessus et jouons pendant des heures, la nuit, après le boulot. Aujourd'hui, nous venons de recevoir la version spectrum du sus-dit logiciel. Il a failu appeler de toute urgence le SAMU pour toute l'équipe : ils étaient tous dans les pommes. Une épidémie de crises

cardiaques a terrassé nos collaborateurs habituels. Remarque, je les comprends : l'adaptation a sûrement été faite en moins de quatre minutes pour être aussi nulle. Graphisme pas terrible, gestion des couleurs inexistante et sonorisation inaudible ne peuvent faire un grand soft. Direct à la poubelle. Commando d'Elite pour Spectrum.

### **CHERCHE MEC SYMPA**

Créalude cherche un mec sympa<br>sachant programmer le 6809 (le micrprocesseur du Thomson) pour dévellopper des trucs, des bidules et autres grapoleteries. Si vous

êtes intéressé, téléphonez donc au (1) 47-00-70-32 et demandez<br>Pierre Berloquin. Si vous n'êtes pas intéressé, allez vous faire cuire un œuf.

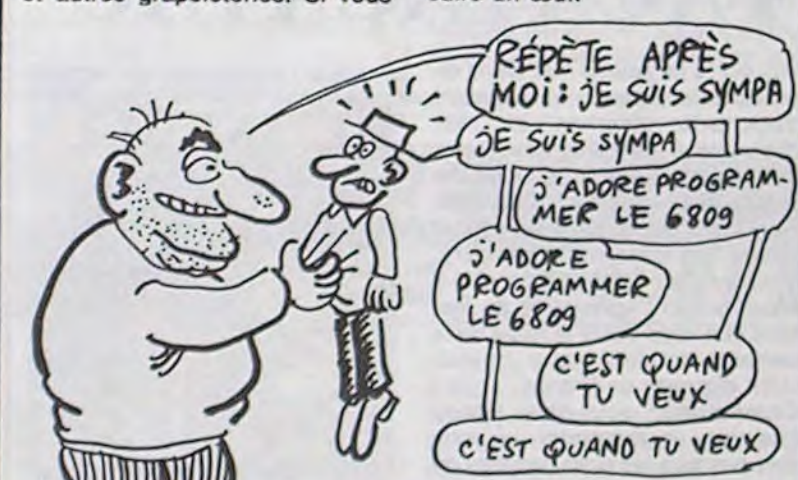

### **EN EXCLUSIVITÉ EXCLUSIVE**

Les auteurs de Seven Cities Of Gold, distribué par Electronic Arts, viennent de sortir aux US un nouveau logiciel basé sur le même principe d'exploration et de conquête coloniale. Cette fois-ci, au lieu de vous attaquer au Nouveau Monde, ces sacrés amerioques vous envoient au cœur de l'Afrique. Comme d'habitude, tout se déroule graphiquement, à grands coups de joystick. Heart Of Africa devrait atteindre nos côtes incessamment sous peu. Le pied, pour tous les apprentis colonialistes !

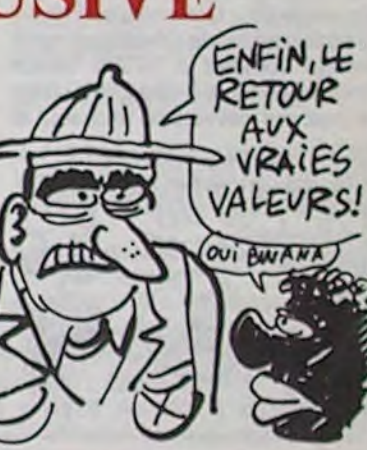

### **VOYAGE COMIQUE**

Partir d'un continent pour coloniser les six autres de la planète. rien de plus simple ? Ouais, c'est un point de vue, mais lorsque vous saurez qu'il vous faut sept voyages pour construire une station. donc un minimum de quarante deux allers-retours à partir de la base pour bâtir vos sept comptoirs coloniaux, vous vous sentirez peut-être moins à l'aise. D'autant plus qu'entre les différents continents, vous rencontrez des champs de mines diaboliques, sans parler des autochtones pas très satisfaits de votre venue. Bref c'est une galère en acier, mais c'est assez joli comme réalisation. Les programmeurs de chez Sony ont réussi à pondre un jeu qui combine l'arcade, la stratégie, la tactique, avec un graphisme très soigné, une sonorisation superbe,

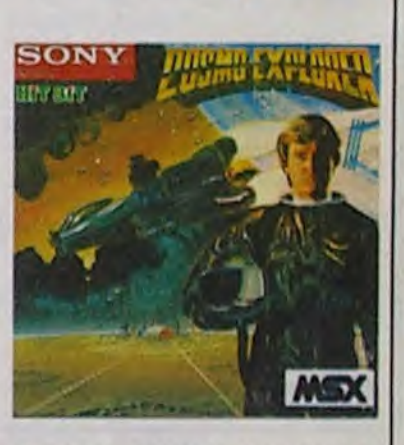

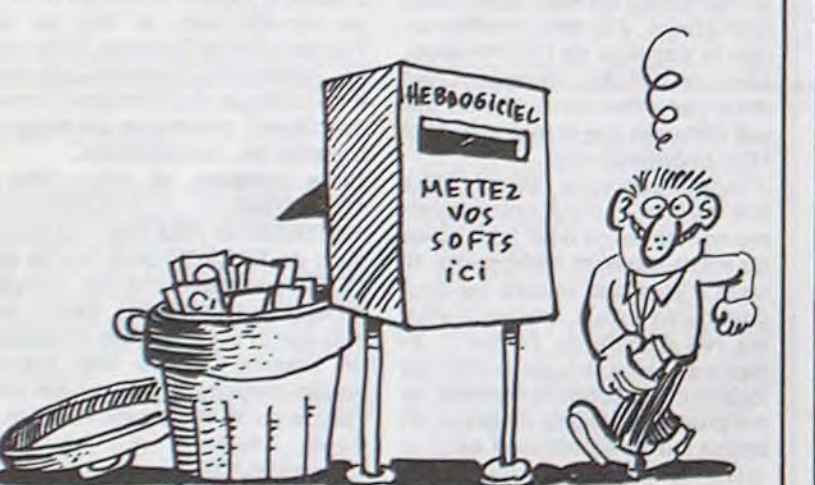

### **LA GUÉGUERRE DES ESPIONS**

Aoh ! Mes amis, je viens de vivre une expérience pour le moins dérangeante, il est. A peine nommé par notre bien-aimée Reine (God save her) à la tête des services de sécurité du MI5, me voilà dans l'obligation de poser des verrous et de poster des gardes autour de tous nos bâtiments : des documents s'enfuient réguliérement de nos services. Après quelques heures de recherche classique, je me suis heureusement rabattu sur les méthodes modernes d'investigation pour tenter de percer les secrets de chacun des membres de notre département. Rien de plus simple lorsque vous disposez d'un matériel informatique et vidéo lourd, sans parler de la cinquantaine d'enquêteurs sur le terrain qui apportent une dose quotidienne d'informations à notre système de renseignements. Et maintenant, je me trouve dans la situation embarrassante de l'homme qui vient de démasquer l'activité frauduleuse de son supérieur, et qui va prendre sa place. Embarrassant, n'estil pas ?

Frederick Forsyth, auteur du bestseller The Forth Protocol, doit se réjouir de la qualité d'adaptation de son roman d'espionnage sur micro. Les personnages conservent leur rôle dans le logiciel, tel qu'il a été décrit dans le bouquin. Le soft, basé sur des menus

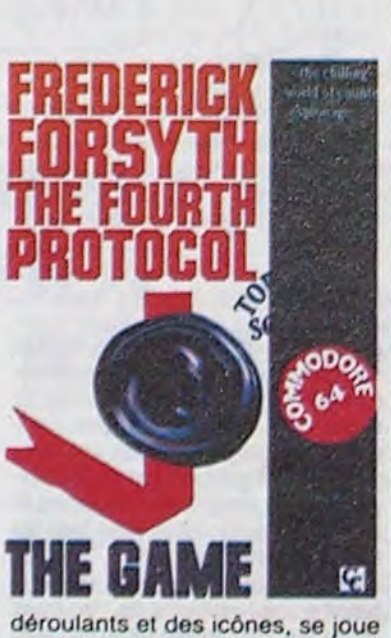

entièrement au joystick... avec quelques feuilles de papier pour prendre des notes. Grâce à son graphisme et à la qualité exceptionnelle de son scénario, le logiciel devrait passionner tous les<br>accros des histoires d'espionnage, à condition qu'ils se sentent à l'aise dans l'Histoire contemporaine de la Grande-Bretagne. Vous pourrez lire le roman de Forsyth pour glaner quelques renseignements, à condition de connaître la langue de Shakespeare sur le bout des doigts. The Fourth Protocol de Hutchinson Computer Software pour Commodore 64.

### UN PROJET QUI FAIT **BRUIT**

**INFOMART:** 

L'Infomart, c'est un projet assez craignos. Imaginez 30000 mètres carrés quelque part du coté de la Défense (ceux qui ont dit la Défonce se lèvent et vont au piquet). Vous rasez tout, vous construisez une immense baraque et vous y mettez un peu de tout.

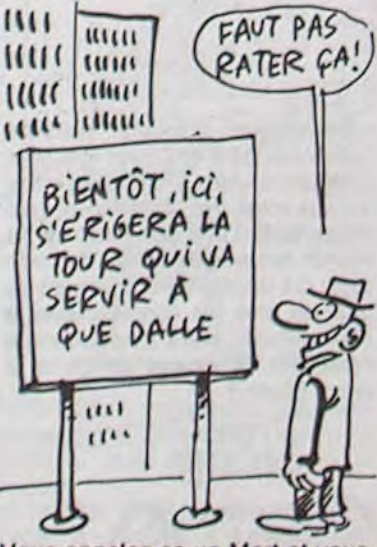

Vous appelez ça un Mart et vous ne revez pas. En principe, cette merveille ouvrira ses portes à la mi-87. Beau projet, n'est-il pas. Allez, lâchons le morceau, tout ceci est entièrement pompé sur le Mart de Dallas qui est lui beaucoup plus grand, je dirais même

plus, énormément grand : 15 hectares. Seulement voilà, les Ricains commencent à se rendre compte seulement maintenant que ce bidule est absolument i-nu-ti-le. Dur. Non seulement ça a couté la peau des fesses, mais en plus, et des tas d'exposants perdent du blé à exhiber leurs bureaux plaqué or. Donc, le projet Informart pour Paris est quelque peu compromis. Quelque peu, c'est peu<br>dire puisque IBM, Bull, Burroughs, NCR, Sperry, Control Data, SG2 et Stéria sont catégoriques : "il n'est pas question que nous participions à Infomart". À ceux-ci, les responsables du projet répondent<br>qu'ils s'en tapent car déjà 9000 mètres carrés sont réservés par des boîtes comme Apple (que l'on prononce à la française depuis que Mitterrand Premier l'a décrété : aple), Rank Xerox, Matra et d'autres, ceux qui pleurent des larmes de sang, ce sont les res-<br>ponsables du Sicob qui auront à deux pas du Cnit (là où se tient le Sicob) un concurrent qui, lui, durera toute l'année. Sans doute ces petits esprits ne pensent-ils pas que si ce projet se réalise, Infomart fera de Paris la plateforme européenne en matière d'informatique. Dieu de dieu, qu'il serait con de rater une occase pareille.

et à faire rentrer tout ça dans la pauvre mémoire d'un vulgaire MSX. Je suis sûr que si vous en avez un, de MSX, vous devriez apprécier cette aventure gran-<br>diose et spatiale. Cosmo Explorer de Sony pour MSX.

### **JE PARLE, JE CHANTE**

Son nom : Votalker, il tourne à par-<br>tir d'un Apple II ou d'un IBM PC. (ALLO STE PHANIE NE)<br>La bête est capable de chanter, (CACCROCHE PAS ) causer, blaguer, raconter, hurler, crier, baragouiner sans problème. La parole est générée par deux programmes judicieusement nommés IB et AB talker. Le vocabulaire est illimité, la voix peut avoir<br>32 inflections, le chant va jusqu'à cinq octaves avec 4096 hauteurs réglables ainsi que 16 amplitudes. Avec ça, vous pourrez vous vanter d'avoir fait chanter votre bécane, ce qui, avouez-le, n'est pas donné à tout le monde. Le

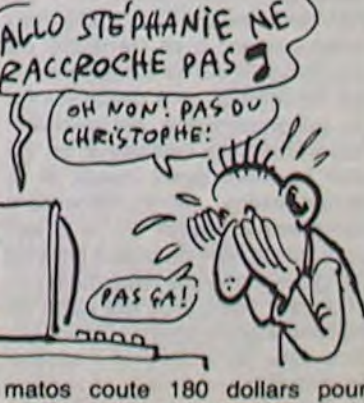

Apple et 250 pour IBM PC

de trucs qui n'ont aucun intérêt comme ça. Tiens, le manuel qui est vendu avec fait 507 pages et demie et le tout coûte dans les 800 balles. Attention, c'est pas du compatible DBASE Il, c'est fait par Ashton Tate, c'est tout bon.

### AMSTRAD EXPO : LE SUCCÈS

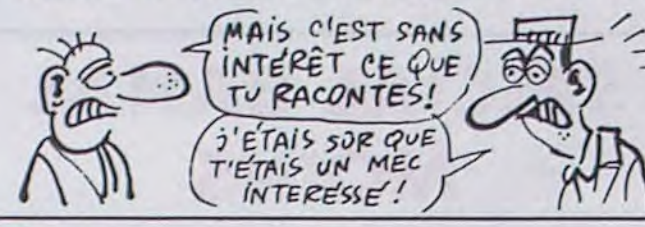

Vous avez remarque à quel point on est sympa avec Amstrad ? C'est dingue. Tiens, là, normalement je ne devrais pas vous parler du transfert de DBASE Il sur le CPC 6128 ainsi que sur le PCW 8256. C'est intolérable de parler

### C'est nouveau, ça vient de sortir

pas. On vient d'apprendre que ht Simulator II de Sublogi

PASSE À 25 BALLES

## JEU DE MOTS || AMSTRAD DEVIENT || CARTON ROUGE

C'est le titre d'un des derniers logiciels d'Ere Informatique qui me fait penser à l'almanach Vermot... en moins bien ! Gutter est une approximation qui veut cacher son jeu : tout le soft se déroule dans une gouttière. Vous dirigez alternativement à droite ou à gauche une bille qui roule dans la sus-dite gouttière. Au passage, vous devez écrabouiller les rois, reines et fous mais en évitant les moines et les bourreaux. Dire que le soft est nul n'est pas vraiment suffisant : il est archi-nullissime ! Les personnages apparaissent toujours dans le môme ordre, le graphisme n'est pas terrible, heureusement que le son n'est pas complètament pourri sinon on aurait pu jurer que l'oeuvre émanait d'un tocard intégral, alors que l'auteur ne l'est sans doute qu'à moitié. Finalement, laissez végéter Gutter dans les rayons de votre revendeur, il ne mérite pas de meilleur sort.

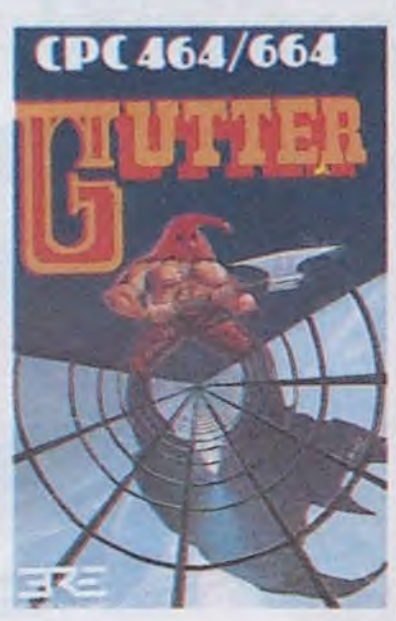

Gutter d'Ere Informatique pour **Amstrad** 

### **DEVELOPPEURS RUPINS**

qui ne peut pas récupérer la TVA. Je vous rappèle que Commodore avait annoncé officiellement que les développeurs bénéficieraient d'une promo démente permettant d'avoir un Amiga à 9000 balles tout compris et ceci dans le but de stimuler le développement sur cette bécane. Sur les 450 développeurs français qui ont assisté à la réunion de présentation de la bête, 70 ont acheté une configuration. 70x20000 balles = 140 bâtons dans les caisses de Commodore. Payés cash. Les développeurs sont des cons : l'Amiga ne peut se vendre qu'avec les softs qu'ils vont écrire et ce sont eux qui payent!

C'est ce qu'a sans doute pensé Commodore à propos des contrats de développement pour Amiga. Voyez plutôt : Commodore France propose un kit de développement Amiga complet à 17000 francs hors taxes c'est-à-dire 21000 pour le mec qui développe tout seul et

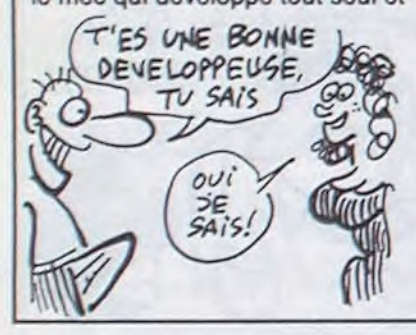

IBM se retrouve accompagné de six disquettes supplémentaires destinées à augmenter les vols possibles. Au total, les six disques (3) recouvrent la moitié Ouest des États-Unis. Chaque disque coûte Etats-Unis. Unaque de lot de six est bradé à 100 dollars. Pas donnée la randonnée aux States en simulateur ces temps-ci.

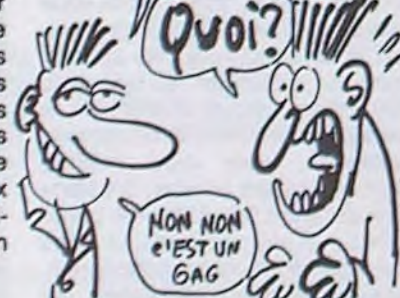

Les fanatiques des jeux qui durent minimum trois mois peuvent se ruer sur leur Spectrum. L'adaptation du soft le plus génial de sa génération, pour ce qui est du commerce intergalactique, vient d'être terminée par les programmeurs de Firebird. Elite, car c'est bien de lui qu'il s'agit, a été merveilleusement bien transféré du Commodore sur le Spectrum, ce qui représente une performance de programmation parfaitement honorable. Les vaisseaux en 3D sont toujours aussi beaux et la sonorisation, particulièrement complexe à réussir sur le Spectrum, ressemble de près à celle de l'original. Il ne vous reste plus qu'à endosser votre plus bel habit de commandant à bord du Cobra MK 111 of vous serez fin prêt à devenir le galactomarchand le plus riche de l'univers, si vous avez le sens

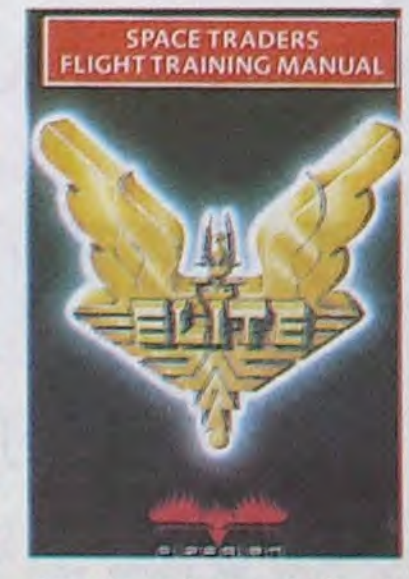

nous réserve quelques surprises. Par exemple, le gros morceau ne se passera pas en automne, comme d'habitude, mais au printemps (du 14 au 19 avril). Plus de 250 000 personnes sont attendues par les organisateurs alors que celui d'automne n'en attirera qu'environ 100 000 et se tiendra du 15 au 20 septembre. Le plus comique dans l'histoire c'est que celui d'automne sera... interdit aux moins do 18 ans. Pas mal, hein ? Pour le moment, on recense 450 exposants ayant déjà réservé leur emplacement pour le Sicob de printemps. Conclusion : Il n'y aura pas de manifestation de micro-

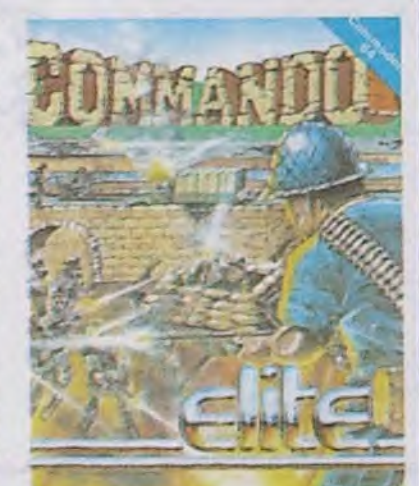

Mais dites-moi, I'APC n'avait-elle pas déjà fait une telle expo ? Si, si. Qu'est-ce que vous avez à gueuler, ça vous en fait deux,<br>z'êtes pas contents? contents ?

des affaires bien sûr ! Elite de Firebird sur Spectrum.

C'est en Angleterre et ça s'appelle Amstrad Expo. Ça a du succès. Ça s'appellera Amstrad Computer Show. Ce sont les mêmes organisateurs que, celle du 6 octobre de cette année. Mais comme les Français sont les rois du système D, vous n'aurez pas besoin de filer au royaume du pudding pour fouler le sol d'une expo sonsacrée à Amstrad. En France, du 24 au 27 janvier à Hôtel Expo (vous savez, l'Holiday Inn de la Porte de Versailles) se tiendra Amstrad Expo.

Wouah ! Les keums ! Je viens de prendre le panard de l'année ! Vous avez sûrement un max d'énergie à défouler, avec votre patron ou votre prof qui vous tire la gueule à cause des valises que vous vous payez sous les yeux à passer vos nuits sur votre micro. Imaginez que LE SOFT destiné à vous monter l'adrénaline au plafond et à vous coller le reste de la semaine soudé à votre joystick vient d'arriver en France.

Commando, sous-titré Space Invasion, va remporter, si vous êtes pas tous les pires bananes de la Terre, le plus grand succès qu'un logiciel ait jamais remr orté. Commando, c'est le programme qu'Alligata avait piqué à Elite, est sorti sous le nom ringard de Who Dares Wins. Du coup, tout le monde connaît l'histoire, le sujet et la méthode : seul contre tous, jouez à Rambo et faites péter les différentes lignes de défense adverses juste avec quelques chargeurs pour votre fusilmitrailleur et une poignée de grenades. La musique, somptueuse, se renouvelle perpétuellement au fur

> décide à sortir son adaptation du jeu. Gyroscope do Melbourne House pour Amstrad.

### EN JANVIER, ('HHHEBDO) Non, c'est un gag, les mecs, rêvez FLIGHT SiMULA TOR VI

### EN AVANT LES SICOB CLASSÉ **EXPLORATEURS**

Avec Micro-Expo, le Sicob est sans aucun doute la plus grande manifestation française en matière de micro-informatique. La plus intéressante ? C'est à voir. Toujours est-il que le Sicob nouveau informatique familiale correcte pour l'automne et l'hiver prochain puisque le vieux Sicob sera inter-

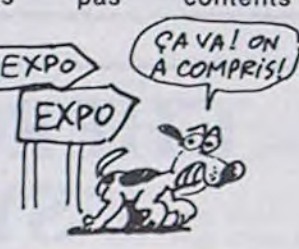

### TACATACATAC

et à mesure que vous rentrez dans

*<u>MINI MIRE</u>* 

MINI MIRE

les profondeurs du camp ennemi. Les deux graphistes se sont vraiment éclatés à rendre ce jeu super-alléchant : ça grouille de personnages sympas d'allure mais agressifs dans la manière. En gros, vous devez impérativement tester ce soft chez vous si vous ne voulez pas mourir idiot. Commando, Space Invasion d' *Elite* pour Commodore 64.

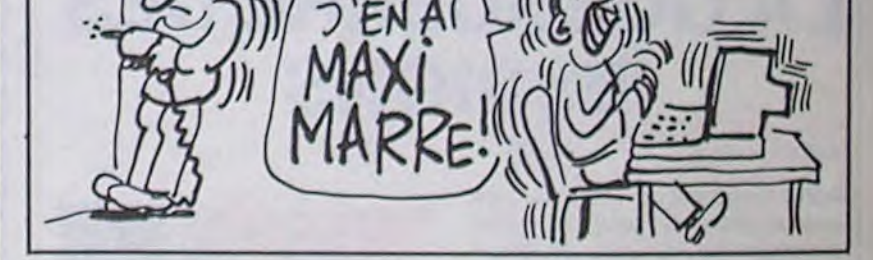

**ET ÇA ROULE ET ÇA** TOURNE

dit aux mineurs. On ne peut que se gausser d'une telle décision de la part des responsables do cotte expo qui décidément poussent de plus en plus les constructeurs à aller exhiber leurs innovations à l'étranger. A quand un Sicob à carré blanc ?

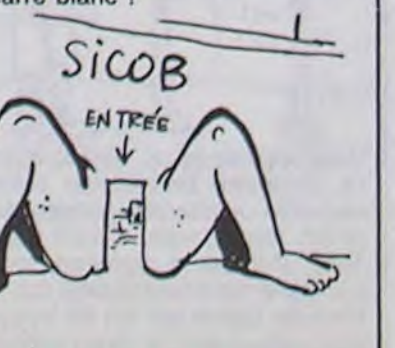

La simulation sportive rencontre un succès de plus en plus conséquent dans le milieu de la micro familiale. Après les cinquante-huit versions de Baseball et de Tennis, les Summergames I, Il ou III, les Track and Field, voici sur le marché les premiers softs de football valables. Ocean, éditeur d'un superbe Baseball sur Commodore, propose ainsi Match Day, un logiciel d'une qualité de réalisation fort honorable. Le graphisme, surprenant pour l'Amstrad, permet enfin de reconnaître parfaitement les joueurs des deux équipes, même lorsqu'ils sont superposés. Le porteur du ballon, ou le joueur qui potentiellement peut en prendre possession, jaunit des chaussures, moyen particulièrement rusé et pratique de ne pas se sentir complètement largué dans la partié. Malheureusement, même les tackles les plus violents ne provoguent pas la chute de l'adversaire : le coup-franc semble ne pas exister dans cette adaptation footballistique. En revanche, vous pouvez en permanence tenter des dribbles, tirer en lob ou en force,

Mon poteau de Bidouille Grenouille vous a causé il y a peu de temps de notre déménagement. Il avait raison, c'était folklorique. Alors que j'écris ces lignes retentissent autour de moi des bruits abominables. En effet, après avoir emménagé, il a fallu modifier un peu le paysage de l'HHHHebdo, alors on fait les travaux. C'est donc dans des conditions de travail affreuses que je rédige ce Mini Mire hebdomadaire.

J'espère que vous êtes déjà allé faire un tour sur notre superserveur (je dis ça pour faire baver les micro-serveurs) Hebdogiciel. Si vous n'ôtes pas encore au courant, honte à vous, précipitez-vous sur HG à partir de Télétel 3. Je passe sur les rubriques pirates, les forums cul et autres spécialités. Je me promènerai aussi de temps en temps sur ce somptueux serveur sous un pseudo complètement

Avez-vous déjà vu dans un café Io

dernier jeu d'Atari, Marble Madness ? Non ? Faudrait sortir Io dimanche ! Vous dirigez une sphère replète sur des terrains accidentés, glissants et surtout en pente. Votre but ? Aller du point le plus haut au point le plus bas du tableau sans choir dans l'un des innombrables précipices et sans heurter les habitants do ces lieux étranges. Electronic Arts a acheté les droits d'exploitation sur micro de ce jeu, mais le retard pris dans la réalisation de ces logiciols a permis à do rusés Anglais do sortir un jeu basé sur le môme principe, où l'objet à diriger n'est plus qu'une sphère mais un gyroscope. La version que Melbourne House propose sur Amstrad devrait remporter un franc succès : le graphisme est génial, la sonorisation parfaitoment fantastique et lo jeu suffisammont difficile pour vous retenir do nombreuses heures devant votre écran. Et puis cotte version permettra toujours d'attendre faire des passes courtes ou longues. feinter, bref jouer au foot quoi ! La sonorisation a été mise é l'arrière-plan pour laisser un

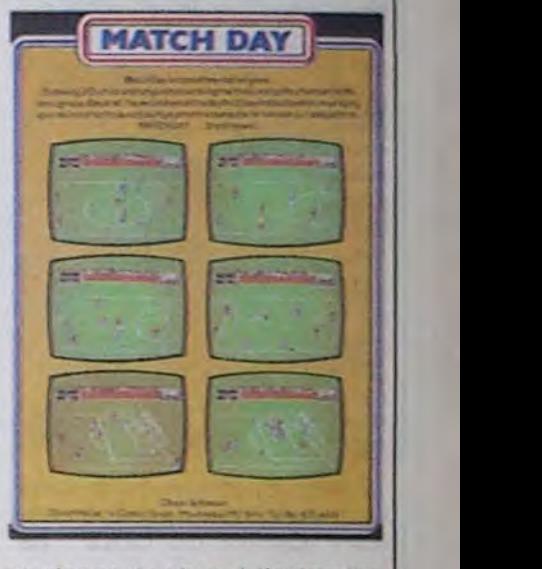

maximum de place à l'animation et au graphisme. C'est un parti pris respectable, bien que regrettable. Match Day d'Ocean pour Amstrad.

Crado (attention, j'ai judicieusement glissé un renseignement vous permettant de m'identifier sur ce serveur, cherchez et vous gagnerez une bouteille de mousseux).

D'après mes informations, il existe un serveur dans le sud de la France nommé Tandytel. Si tu me lis, camarade, contacte-moi ou mon collègue de l'Amisery (Christian Quest) parce que ce nullard a perdu tes coordonnées.

Cette semaine, je vous gâte: 135000349, 192000530 et pour finir : CHASE suivi de TRESOR puis OLIDA et OLIDA une deuxième fois. J'vous en apprends de belles, hein ? Je suis gentil donc je vous propose un marché : j'offre une glace vanille-pistache à celui qui me file l'accès au 36-16, le prochain standard télétel. A bientôt. Escapeneufgé.

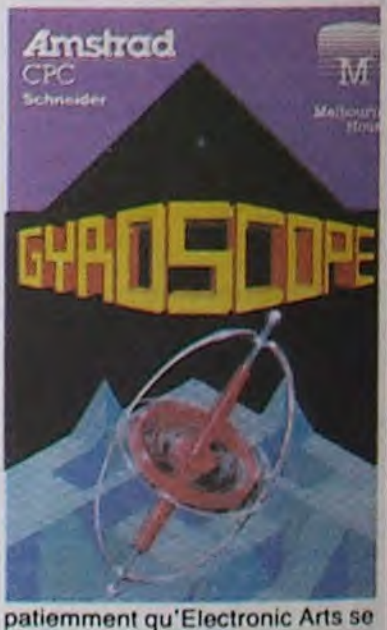

*'* 

14

DEULIGNE OCCUPEES  $($ WOUA! GENIAL! POUR) **UNE FOIS C'EST MOI** Qui RE COIS UN  $(.).$ 

J'espère que vous vous en êtes mis vraiment plein comme cadeau de Noël après Noël. Mais rassurez-<br>la panse durant ce premier réveillon de l'année. Si vous, vous n'êtes pas les seuls à avoir fait la fête :<br>vous ne l'avez pa

aucun doute en train de pondre ce fameux deuligne qui gêne notablement ma capacité de tests. Mais pas-<br>qui vous fera remporter deux logiciels du softparade, sons sur ces petites misères quotidiennes.

- Un encore pour la vidéo mais pour une télé avec péritel, visualisation en 40 colonnes en monochrome et avec son.

- Un qui passe par la sortie RGB et la sortie vidéo pour une télé en péritel visualisation couleur avec son.

désagréable, mais si vous utit~ sez le CPIM en 40 colonnes. il est impossible de travailler. Je m'explique : seules 40 colonnes sont affichées à l'écran et le reste est visible à condition d'amener le curseur à l'extrème droite pour faire scroller le tout. Quoi qu'il arrive, vous ne voyez que la moitié de ce qui est tapé! Incroyable ! Pourquoi ne pas avoir mis un retour chariot automatique en bout de ligne comme aurait fait n'importe quel

### COMMODORE À POIGNÉE

Suite de la page 1

- Un pour la HGB en 80 colonnes, toujours pour un moniteur et Dalila (sans son quoi ! Oh, ça va, hein).

beaux, tout propres. La mémoire utilisée est divisée en deux, 64 Ko pour le Basic, 64 Ko pour les variables. Pas de problèmes de dimension de tableau. C'est très, très, très astucieux, ça madame !

### SON UTILISATION

Ah ! Là, les problèmes commencent. À l'allumage de la bécane, vous avez une chance sur deux de rester comme des cons en pensant que tout est planté. À cause de quoi ? La touche 40/80 colonnes doit absolument être relevée si vous utilisez une télé normale. Pas de petit message, pas de bip sonore si bien que vous croyez que le matos est complètement planté. M'enfin, ceci ne nous a pas assez découragés pour que nous abandonnions nos pervers essais. Donc à l'allumage, si tout va bien, vous êtes en Basic V7.0. Si une disquette se trouve dans le lecteur, la bécane charge le Dos Shell dans lequel vous trouverez tout ce qu'il faut comme utilitaires pour gérer le drive (formatter, copier, bidouiller, etc). Le Basic est beaucoup plus intéressant que l'habituel Basic V2 du C64 puisque vous disposez enfin de fonctions graphiques, c'est pas trop tôt. Grosso modo vous vous amuserez avec des COLLISION, CIR-CLE, GRAPHIC, PAINT, SPRDEF, SPRITE, SRCOLOR, SPRSAV, SSHAPE, WINDOW ainsi que ENVELOPE, SOUND, PLAY pour les sons. On note un DO UNTIL couplé à LOOP qui fait la même chose qu'un classique WHILE-WEND. Vous pouvez aussi allonger vos IF THEN avec BEGIN :BEND. PRINT USING est au rendez-vous pour vous faire des jolis écrans tout

Il est tout beau, tout superbe. Vous tapez GO 64 en Basic V7 et vous vous retrouvez en Basic Suite page 25

Alexandre ARMOTILA vous propose son déplombage de programmes en Basic Etendu se servant de l'extension 32 Ko.

ciper, par anticipation, aux grands prix de Formule Listing Apple **V** 1... Dès maintenant. Il empoche du coup deux viens et al. V logiciels.

232,0: POKE 233,3: HGR2 : HCOLQR= 3: FOR  $\forall$  1 IFX=0THEMCLS:CLEAR,,1:DEFGR\$(0)=93,127 R = 1 T0 100: ROT= R: SCALE= R: XDRAM  $\forall$  EEN7, 0, 0: X=1: E=100: A=RND\$320: GOTO1ELSEB=  $1$  AT  $139,90$ : IF E = 2 THEN DRAM 1 AT  $\phantom{1}$  PND\*320: IFA+E>3200RB+E>320THENIELSELINE 139,90<br>139,90<br>139,90<br>139,90<br>139,90<br>139,90<br>139,90<br>139,90<br>139,89<br>139,89<br>139,89<br>139,89<br>139,89<br>139,89<br>139,89<br>139,89<br>139,89<br>139,89<br>139,89<br>139,89<br>139,89<br>139,89<br>139,89<br>139,89<br>139,89<br>139,89<br>139,89<br>139,89<br>139,89<br>139,89<br>139,89<br>139,8

r 7:PORI =8TOI2 2 NEXT : NEXT : RESTORE : NEXT : DAT4 1" = PPINT:u=e:vs=" " +iFS<ei+" " :Z=STICK<9i  $4,33,63,54,45,4,11,4,62,45,36,6,11$   $\forall$   $C=C-CZ=3ANDCC39)+(Z=7ANDC>0):COLOR1:LOC$ <br>ATEC,4:PRINTV\$:S=S+1:LOCATEC,3:PRINT"

THENLUCATEC, SICOLOR2:PRINT"BOUM!!!":PLA<br>"DODORERESISILADO":COLOR3:PRINTS ELSENE<br>TI:GOTO1

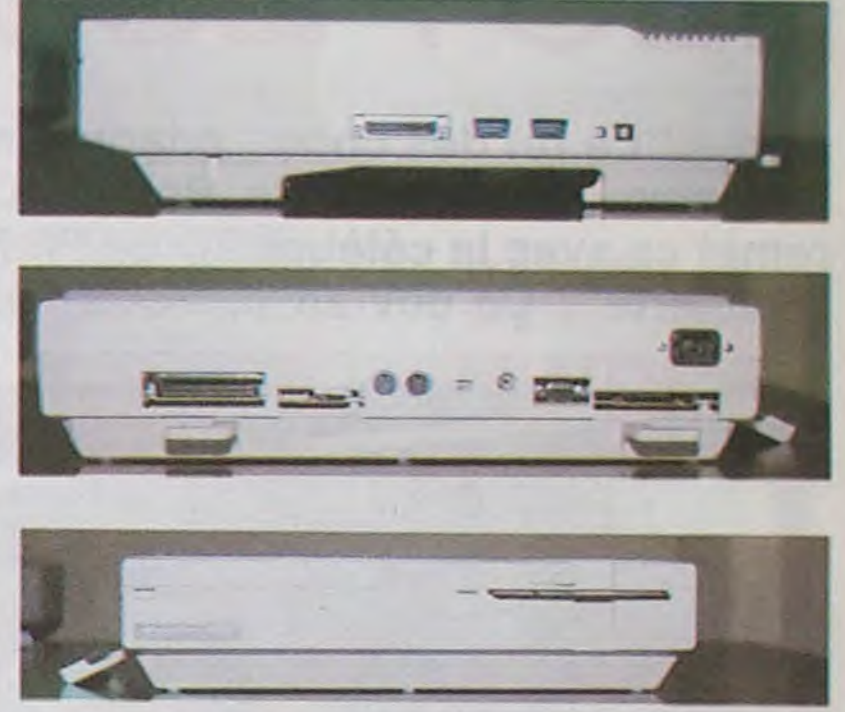

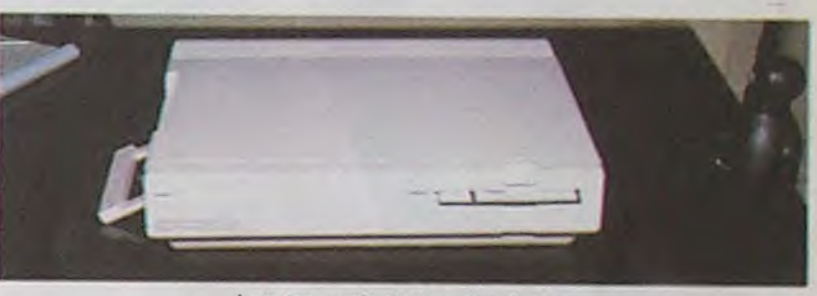

Bonne et heureuse nouvelle année,<br>V ligne par jour (sinon je m'énerve). Bonne et heureuse nouvelle année, à pondre un deuLes trous de toutes les faces

appel?

SON ÉMULATEUR CP/M débile mental en âge de sucer son pouce. Incroyable 1

II est sympathique cet émulateur. Pour passer en CP/M il faut juste mettre la bonne disquette dans le bon trou et faire un reset. Remarquez, je ne veux pas être tout le temps

#### SON COMMODORE 64

trois coups courts, un coup long et deux coups courts. Après un court remue-ménage à l'intérieur, la porte s'entrebaille.

"Mais c'est pas un cochon, ça ! C'est à peine un quart de cochon ! Et je lui avais promis un cochon entier, à l'Oberlieutnant ! Si je lui donne pas, il me fait déporter, le con ! Tu les connais I Qu'est-ce que je vais faire ?

Listing Texas

1 REM DEPLONBAGE 2 CALL LOAD (-31932.0.0)

Franck CHOPIN aime les beaux dessins et vous en V<br>propose une série comme vous devez en avoir rare- V Gérard MOUSTARDE (de Dijon) vous invite à partipropose une série comme vous devez en avoir rare-  $\blacktriangledown$ 

ment vue.

- 1 FOR  $E = 1$  TO 2: FOR  $T = 1$  TO 11: FOR  $Y = \nabla$  Listing Thomson 768 TO 777: READ S: POKE Y, S: NEXT : POKE Y<br>232,0: POKE 233,3: HGR2 : HCOLOR= 3: FOR
- $\begin{array}{c} 1,4,53,63,5,\ldots,1,4,62,45,7,\ldots,1,14,\\ 4,4,53,63,5,\ldots,1,4,82,45,7,\ldots,1,14,4 \end{array}$   $\begin{array}{c} \texttt{Y} : \texttt{LOCATE0}, 24, 8: \texttt{COLOR7: IFSCREEM}(C+1,5) \leq 3\\ \texttt{ZTHENLOCATEC}, 5: \texttt{COLOR2:PRINT "BOUN!111" : PLA} \end{array}$ , 60, 46, 4, , , , 1, , 4, , 37, 55, 46, 60, , , , 1, , 4, ,  $55,44,37,6,14,11,4,155,45,36,14,11,14$  $,37,6,1,4,1,1,4,53,4,1,4,1,1,4,47,36$  $,0,11$

Y

Tiens, il y a aussi le truc de Bigbug Cracked pour passer des logiciels de cassette à disquette sur Amstrad ! Alien 8, par exemple: Taper ce programme : 10 MEMORY &1FFF 20 LOAD "ALIEN.BIN" 30 POKE &1131, 1 : POKE &1000, 48 : POKE &113E, &C3

Frédéric DUMAS découpe son écran en rondelles. Ça vous intéresse ?

#### Listing Amstrad

 $10$  FOR  $1=0$  TO  $2$ 20 OUT 256, 1+1:0UT 255, 8+1: NEXT 1

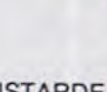

### C'est la guerre.

Armand se retourne vers Eric. "Fais moins de bruit, merde 1 On va se faire pincer !"

> $Ovi$  *Ovi<sub>l</sub>* BON GAVA POUR CE7TE *F0r5*

lis continuent plus silencieusement leur progression jusqu'à arriver sur une place qui semble déserte. Eric jette un coup d'oeil aux alentours et chuchote :

> SAVE "GILLIGAN", B, &100, &5F00, &5000

> C'est pas génial, ça ? Ça lui plaira sûrement, à ton lieutenant !

- Bof... C'est pas terrible. Je préférerais lui annoncer que j'ai la solution de Zork, de Planetfall, de Kabul

"Ok. pas de patrouille, on peut y aller !"

Spy et de Hitchiker's Guide To The Galaxy, je suis sûr qu'il me foutrait la paix, après. Ah ouais mais ça, je l'ai pas. C'est con. Ouais, c'est con. Comment on pourrait faire ? On pourrait peut-être faire un Eric cligne discrètement de l'œil vers l'objectif. II se croit au Jeu de la Vérité, ce con. "Mais j'ai peut-être quelque chose qui fera la blague. Des copies sur T07170, celles du Crack'Thom'- Band, ça le brancherait, non ? Par remplacer la ligne 414 par un REM par: &H9400, &H8400 &H9FFE, &H9700 &H96FF, &H9400 &H991F, &H9700

Ils s'engouffrent sous un porche en pierre. L'obscurité les empêche de voir oû ils marchent, mais ils connaissent si bien le chemin qu'ils pourraient le suivre les yeux fermés. Au bout de la cour, ils obliquent vers une petite porte en bois et frappent

"C'est vous ?

- Ouais, c'est nous."

"C'est pas très efficace. comme mot de passe" pense Armand. Il se dirige vers la Louisette et lui malaxe vigoureusement les fesses:

"Oh, la Louisette, c'est quand tu veux, tu sais ?

- Fous-tui la paix, Armand, t'es pas là pour fricoter avec ma femme. Et fais moins de bruit, on va se faire dénoncer.

- Bon, bon, d'accord, insiste pas. Je t'ai apporté le cochon."

Les yeux de Fernand brillent de convoitise à la vue du torchon rouge et blanc. Lorsqu'Eric, d'un geste théatral, découvre l'animal, Fernand s'exclame :

- T'as qu'à lui refiler autre chose en contrepartie.

- T'es marrant, quoi ?
- Je sais pas, moi, euh..."

IIs réfléchssent durant quelques minutes. Au bout d'un moment, Eric se retourne vers la tenture qui recouvre le fond de la pièce, et son air s'éclaircit. Je comprends immédiatement qu'il a repéré nos caméras, sur lesquelles nous avons compiétement oublié d'ôter la mention "Bidouille Grenouille Time TV", écrite en immenses lettres rouges. L'effet de surprise est raté. Se retournant vers ses deux com-

pères, qui eux n'ont rien vu, il dit : "Moi je sais ce qu'on pourrait lui donner, à ton Obertieutnant ! Des bidouillages informatiques! - Des quoi ?

- Des bidouillages, c'est une idée géniale ! On a qu'à lui marquer des machins sur un morceau de papier! Tiens, par exemple, le truc de Granadus pour passer Saga de cassette é disquette Sedoric sur Atmos: Taper le programme : 10 DATA 72, 169, 0, 141, 173, 2, 104, 76, 238, 34 20 FOF1 1= 0 T0 9 : READ A : POKE 545+1, A : NEXT 30 DOKE 581, 545 Charger le programme principal par CLOAD "" et taper : SAVE "S2", A4093, E38912 Puis taper le programme suivant : 10 HIRES : IS2 : CALL 16960 Et le sauver par SAVE "SAGA", AUTO. II ne reste plus qu'à taper SAGA pour que le jeu démarre. - Et peux-tu me dire en quoi ça va

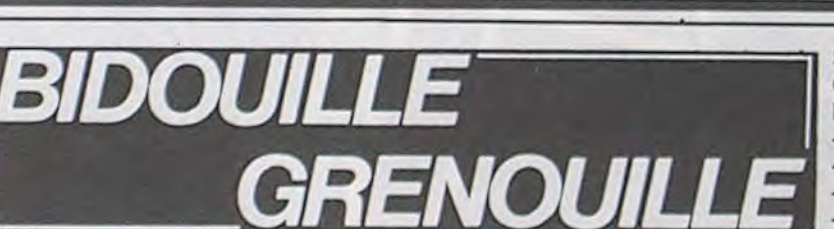

l'intéresser, le boche ?

- Mais si, c'est super. crois-moi, il sera vraiment content I"

Je sais qu'Eric frime pour la caméra. Ses copains qui ne l'ont pas remarqué ne comprennent pas son agitation et lui continue à se pavaner. à prendre des poses.

40 CALL &1104: CLOSEIN : CALL &1141

Le sauver sur la disquette et sauvegarder ensuite les deux fichiers d'Alien 8 par:

SAVE "ALIEN.BIN", B, 4352, 7124, 4352

SAVE "O.BIN", B, 4352, 31744 Pour Knight Lore, procéder de la môme façon en sauvegardant ce programme: 10 MEMORY &1FFF 20 LOAD "KNIGHT.BIN" 30 POKE &1138, 1 : POKE &1000, 48 : POKE &1148, &C3 40 CALL &1104: CLOSEIN : CALL &1148 Et les adresses sont:

SAVE "KNIGHT.BIN", B, 4352, 7129, 4352- SAVE "O.BIN", B, 4352, 32768 Pour Hobbit, taper ce programme :

10 TAPE.IN 20 OPENOUT "DUM" : MEMORY &EFF : CLOSEOUT 25 CALL &BB06 'uniquement en cas de copie sur cassette 30 LOAD "" : POKE &F62, &C9: CALL &FO0 40 SAVE "HOBBITi", B, &C000, &4000 50 SAVE "HOBBIT2", B, &1000, &9588, &7BFO

Faire Run, il transférera automatiquement l'intégralité du programme, mais il faut rajouter un

10 MODE 0: FOR X=15 TO 0 STEP -1 : READ A : INK X, A:

NEXT : BORDER 26

20 LOAD " IHOBBITI" : RUN

', 1HOBBIT2"

loader

30 DATA 26, 23, 15, 18, 11, 24, 6, 7, 13, 3, 12, 10, 25, 8, 0, 4 On peut aussi essayer Sir Lancelot : 10 :TAPE.IN : MEMORY &3000 20 LOAD "ILOADER": POKE

&3AC6, &C9 : CALL &3A98 30 POKE &90A8, &C9 35 CALL &8B06 'uniquement en

cas de copie sur cassette 40 SAVE "LANCELOT", B, &4268,

&5208, &7918 Pour Gilligan's Gold, sauter le premier programme de la cassette, taper le programme suivant : 10 FOR X = &6000 TO &600A:

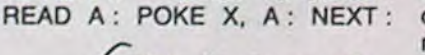

SAVE "PYRS.CA5"  $8$  H<sub>3</sub> 400 & H9400  $d$  H<sub>8400</sub>. SAVE PYR4 *CAS 1140 MEMORY b4FF2oPOKE Z O L-OAO `,*4 *(-SEN'*  **1171**<br>**12 1131** 190KE **1000 40 CALL** *eWÇE/N : cAtc*   $100$ ATA 72 *469 pVZ000*  48885,49120<br>"XX" CAU 400 */J 410 Mope0PR X=15 To o*  **STEP DATAGIL**  $\overline{N}$  HEU... T'ES SOR?)

CALL &6000 20 DATA 811, 0, &FF, &21, 0, 1,

&3E, &47, &C3, &A1, &BC Le lancer pour qu'il charge le programme principal. Une fois fait, il rend la main, ce qui permet de le sauver par :

exemple, si pendant qu'on joue à Pulsar Il on enlève la cartouche basic et qu'on appuie sur une touche, les fusées restent au sol et les monstres des tableaux 4 et 6 deviennent complètement débiles. On peut aussi lui dire comment. copier des logiciels Pour tous ceux qui suivent, faire LOADM (Entrée) puis Pour Orbital Mission : SAVE "XX", &HA7CO, &HBFFF, 0 Pour Fox : SAVE "XX", &H70DO, &HBEAO, &H9454 Pour Mot pour le compte : SAVE "XX", &HB64F, &HBFDC, 0 Pour Rythmamus : SAVE "XX", &HA3FF, &HBF43,0 Pour PV 2000: SAVE "XX", 48895, 49073, 48895 Pour Bidul : SAVE "XX", &H3FF, &H5FA4, &H4000 Pour Zaptrak : SAVE "XX", 48908, 49120, 48976 Pour Initiation aux échecs : SAVE "XX", 48976, 49120, 48976 Pour la partie française de Carte du Ciel : SAVE "XX", &H8780, &HBFFF, 0 Pour la partie anglaise : SAVE "XX". &HA400, &HB2FF, 0 Pour la partie allemande : SAVE "XX". &HA400, &HB2FF, 0 Pour Tennis : &H8150, &HDFFF, &H9500

Ca peut avantageusement remplacer trois quarts de cochon, non ? Pas vraiment, non. C'est un peu léger.

- Bon, on pout essayer la copie de Toutankhamon par Champollion, alors ? C'est long mais facile :

II faut charger le premier programme on tapant :

POKE &H21FB, 57 : LOAD : POKE &H217F, 0 : POKE &H21FB, 126 On peut modifier le 0.4 de la ligne 1110 en 0.9 pour que la boisson soit moins empoisonnée. et on peut

pour avoir des vies infinies. Il faut le sauvegarder par : CLEAR, &H74FF : SAVE "TMO5". Ensuite, il y a 15 fichiers à charger par LOADM et à sauver, dans l'ordre, SAVE "PYR5.CA5", &H8400, SAVE "PYR4.CA5", &H5700, SAVE "SOL4.CA5". &H9400, SAVE "SOLII.CAS", &H9700, SAVE "SOL20.CA5", &H8710, &H89FF. &H8710 SAVE "SOL3C.CA5", &H8AO0, &H8C5F, &H8AO0 SAVE "PHAI.CA5", &H7960, &H7C8F, &H7960 SAVE "SOLM1.CA5", &H7C90, &H7E4F, &H7C90 SAVE "COL6.CA5", &H7E50, &H82FF, &H7E50 SAVE 'PAP2.CA5", &H8300, &H870F, &H8300 SAVE "SOLM2.CA5", &H8C60, &H8E2F, &H8C60 SAVE "SING6.CA5", &H8E30, &H93FF, &H8E30 SAVE 'TRE6.CA5", &H7500, &H795F, &H7500 SAVE "PAB3.CA5", &H99BO, &H9DCF, &H99B0 SAVE "M06.CA5", &H9DDO, &H9FFE, &H9DDO Je vois pas ce qu'il lui taut, s'il ne prend pas ça. • Tu parles, il en a rien à foutre, ce qu'il veut, c'est un cochon. • Mais qu'il est con I Tu peux pas dire qu'il veut des bidouillages, non ? Regarde, imbécile, y a la caméra de bidouille grenouille, là ! - Ah ouais 1 Ca alors I Mais comment ça se fait, on est on 1942, ça existe pas encore, les caméras ! Ben ouais, je sais pas. En tout cas, elle est là. - Et comment tu sais que ça en est une, puisque t'en as jamais vu, banane? • Ah ouais, c'est vrai. Jo sais pas non plus. C'est bizarre, ça." La caméra disparaît. "Morde I Elle a disparu - Bon, ben c'est pas ça qui va nous résoudre nos problèmes do cochon. Ouais. Alors, qu'est-co qu'on fait 7 Euh... des bidouillagos ?" Armand et Fernand, ensemble : "Ta gueuuuuulo 1"

## PAULETTE, SANS SANS<br>LES FESSES!

Après "Le roi des cons" adapté de Wolinski, "Vive les femmes" inspiré de Reiser, Claude Confortes remet ça avec la célèbre BD de Pichard et Wolinski : "Paulette". Ça devrait pas être triste !

Elle était belle Paulette dans "Charlie", hein ? Vous vous souvenez de ses courbes affolantes et de sa façon incomparable de se promener nue dans les BD de Pichard ? Jeanne Marine, la comédienne retenue pour ce rôle, n'a malheureusement que peu de rapports avec le personnage : autant Paulette était ronde et bien en chair, autant Jeanne Marine se rapproche des canons de la beauté actuels, planche à pain et ligne jockey. Mais il faut bien faire avec les goûts du public et tout le monde n'aime pas les poitrines généreuses et les looks maternels.

Le reste de la distribution est beaucoup plus pausible puisqu'à coté du génial Luis Régo, on retrouve dans les roles de méchants et d'affreux l'équipe d'HaraKiri : Cavanna, le Professeur Choron et Sinè. Reiser, comme d'habitude, s'est excusé, il est retenu au cimetière Montparnasse.

Pichard, Wolinski, Confortes et HaraKiri, le 23 février dans tous les bons cinés.

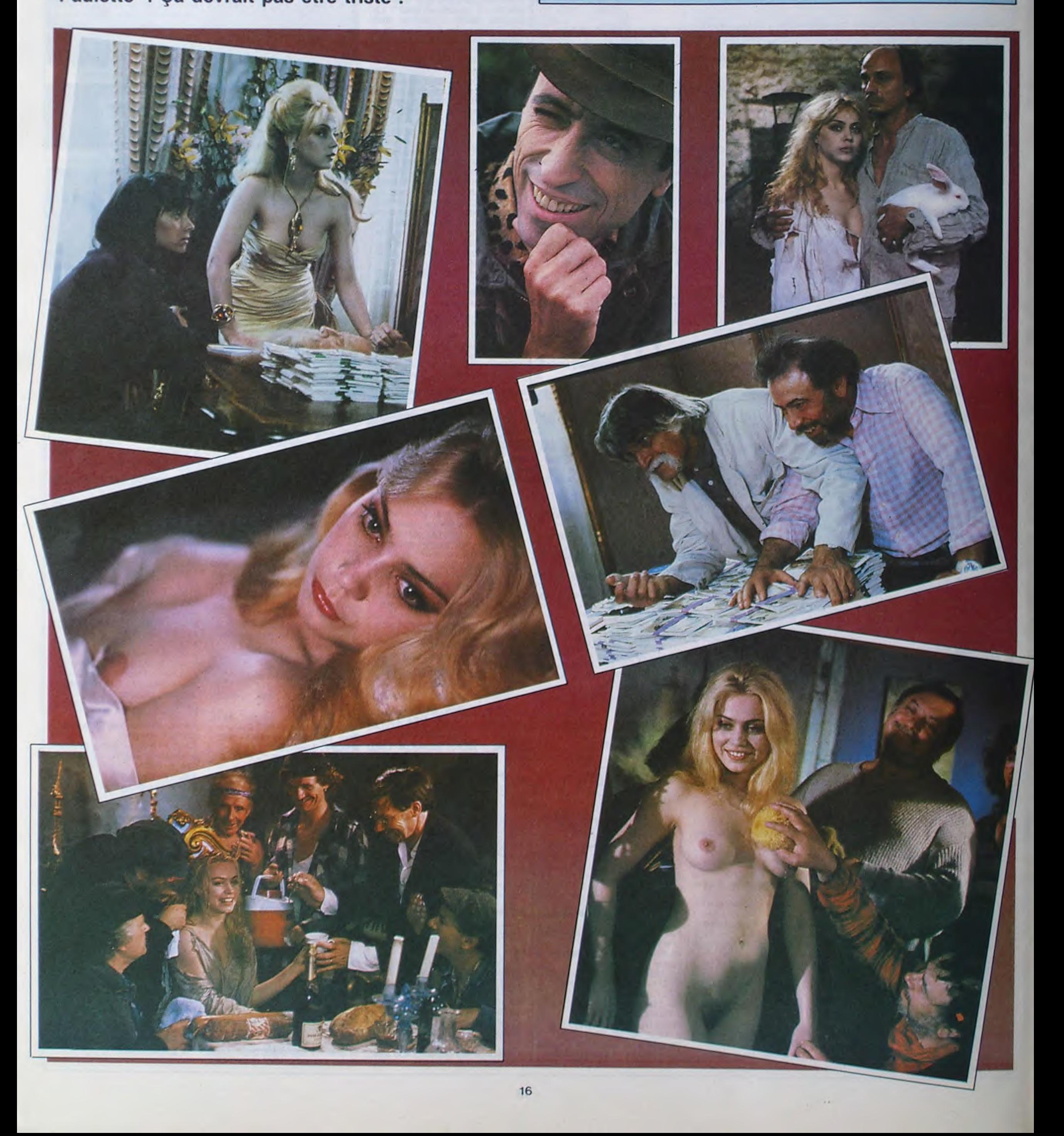

Ciao 1985 ! On se barre à grands pas vers l'an 2000. On grignote déjà la décennie et demie. Alors, avant d'entrer de plein pied en 1986, je propose qu'on s'octroie une petite pause, le temps de faire un bilan de ce que l'année qui se termine nous a offert de mieux sur le plan discographique. Trois sélections subjectives dans chacune des cinq catégories arbitrairement retenues ( $\star$  Français  $\star$  Anglais  $\star$  US Boogie  $\star$  US Funky \* Africains), plus le meilleur album de l'année, hors catégories. Si vous ne savez pas quoi faire de vos étrennes, voilà qui vous donnera peut-être quelques idées.

EILLEUR ALBUM 1985 "The Dream of the Blue Turtles" (A&M/Polydor)

### **SIMPLE** MINDS

BEN

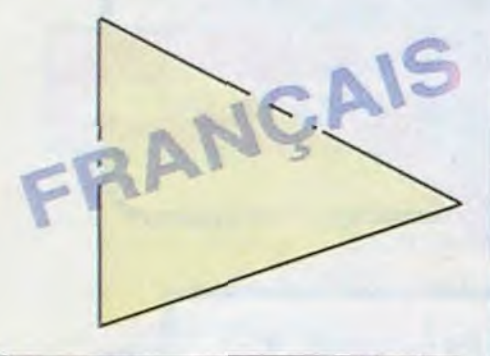

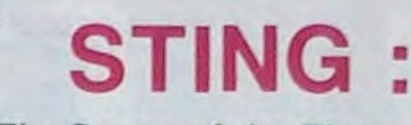

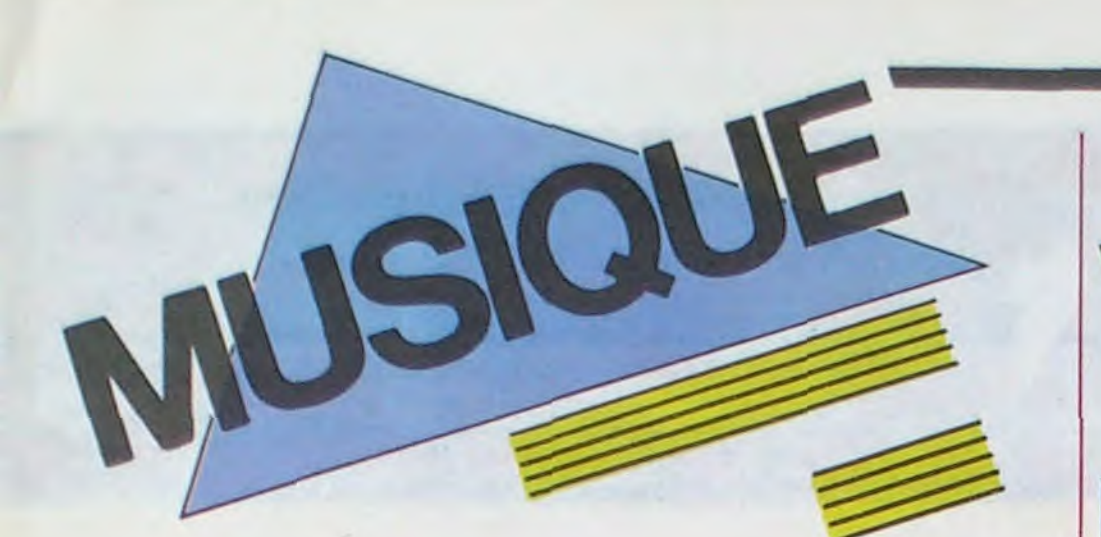

## LES MEILLEURS ALBUMS ANGLAIS FRANÇAIS 1985

"One Upon a Time" (Virgin)

Réalisation : Jean-Philippe Goude

La "Chetron sauvage" est de retour avec onze chansons - toutes de son cru - enregistrées à "L'Os En Gelés" avec les musi-

### **RENAUD**

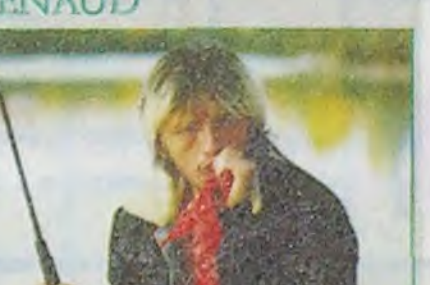

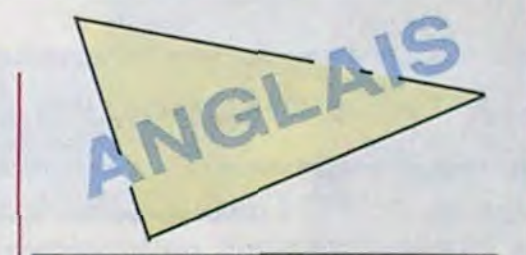

cos qui sortaient des séances de John Cougar, et réenregistrées à Paname "pas'que les ricains bilent rien à ce que j'raconte". Thatcher en prend plein les dents, tous les cons aussi. Deux bons titres rocks à la Springsteen : "Si t'es mon pote" et "Fatigué". Autrement, de bons textes et une superbe ballade : "Mistral Gagnant". C'est gagné !

BUZY

### "I Love You Lulu" (CBS)

Réalisation : Manfred Kovacic.

C'est vrai, je vous en parlais il y a deux semaines. Que voulez-vous, il y a des albums qui vous ont fait craquer comme ça, qui vous prennent oar surprise. Vous remarquerez également que c'est la seule chanteuse qui fasse partie do cotte sélection. Buzy inspirée par Gainsbourg, qui était là pour lui montrer la voie. Buzy dans les ambiances délire de Kovacic. Doux bonnes raisons pour elle de marquer la différence.

### THE CURE

"The Head on the Door" (Fiction Records/Polydor)

Production : Robert Smith et Dave Allen.

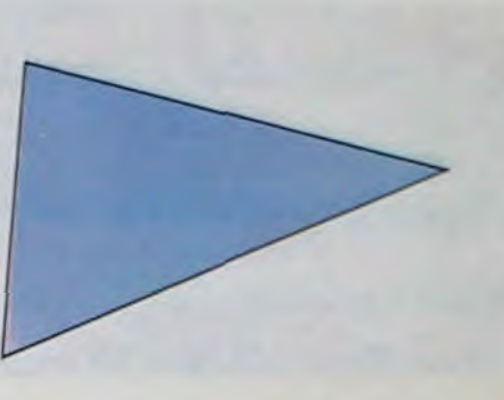

L'autre versant du spleen d'Outre-Manche, celui qui mène au pub ainsi qu'aux diverses fascinations pour la monstruosité sous

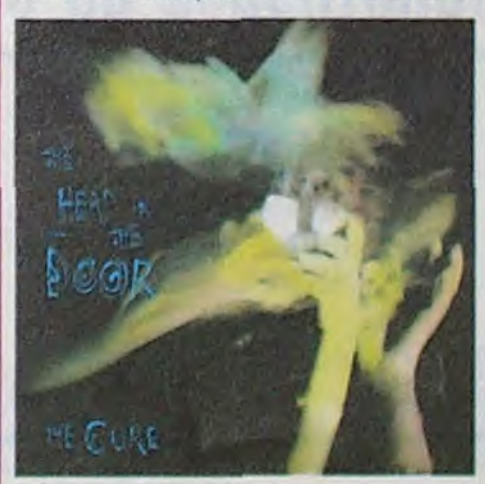

"Live Tour 85" (Philips/Phonogram).

> toutes ses formes : celui qu'emprunta Edgar Poo. Une musique qu'on pourrait qualifier d'autiste, mais dont la qualité essentielle est d'être exprimée pour un nombre croissant de personnes (jeunes). Un phénomène aussi qui relativise on l'englobant l'ancienne négation sèche du mouvement punk.

LES MEILLEURS ALBUMS **AMERICAINS, AFRICAINS 85** 

### ALAIN BASHUNG:

Production : Jimmy lovine et Bob Clearmountain.

L'emphase est une des directions carac• téristiques prise par la New Wave britannique et Simple Minds, sans doute le groupe qui la manie avec le moins de ridicule et le plus d'impact. "God", "Hope", "Love" sont les mots clés dont ils se servent pour redonner courage à une Angleterre qui a perdu son "future" avec son empire. Des mots qui prennent un sens lorsqu'il s'agit d'affronter les tempêtes sur une mer hostile.

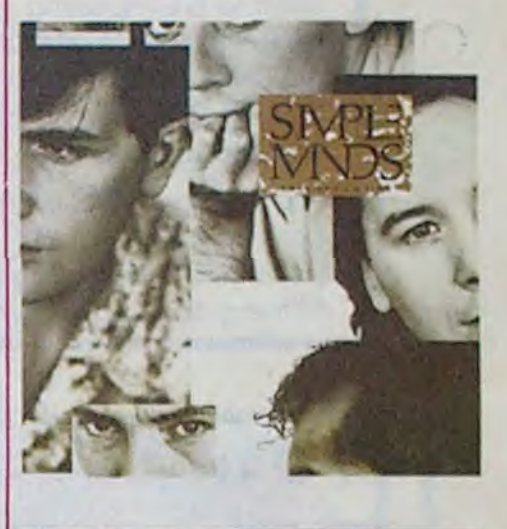

B.A.D.

"This is Big Audio Dynamite" (CBS)

#### Production : Mick Jones.

D'une incomparable fraîcheur d'esprit, inventif, plein d'un humour caustique fort éloigné de la lourdeur thématique à laquelle nous avait habitués Clash, le disque de son ex-guitariste est un joyau futuriste. Entre la contine scratch, la variation dub et le remix de bande-son cinématographique, la musique do B.A.D. possède le plus subtil détonateur à danse. Une (soft) machine irrésistible.

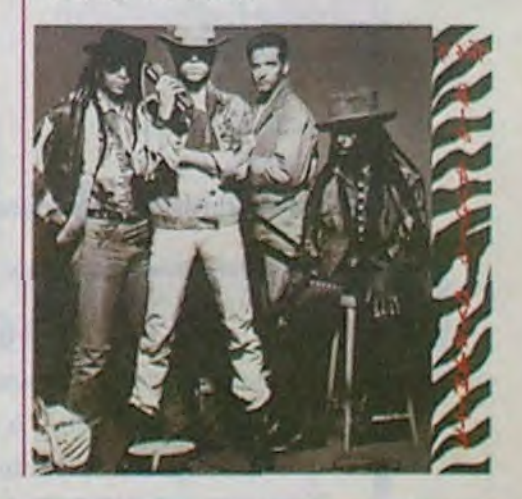

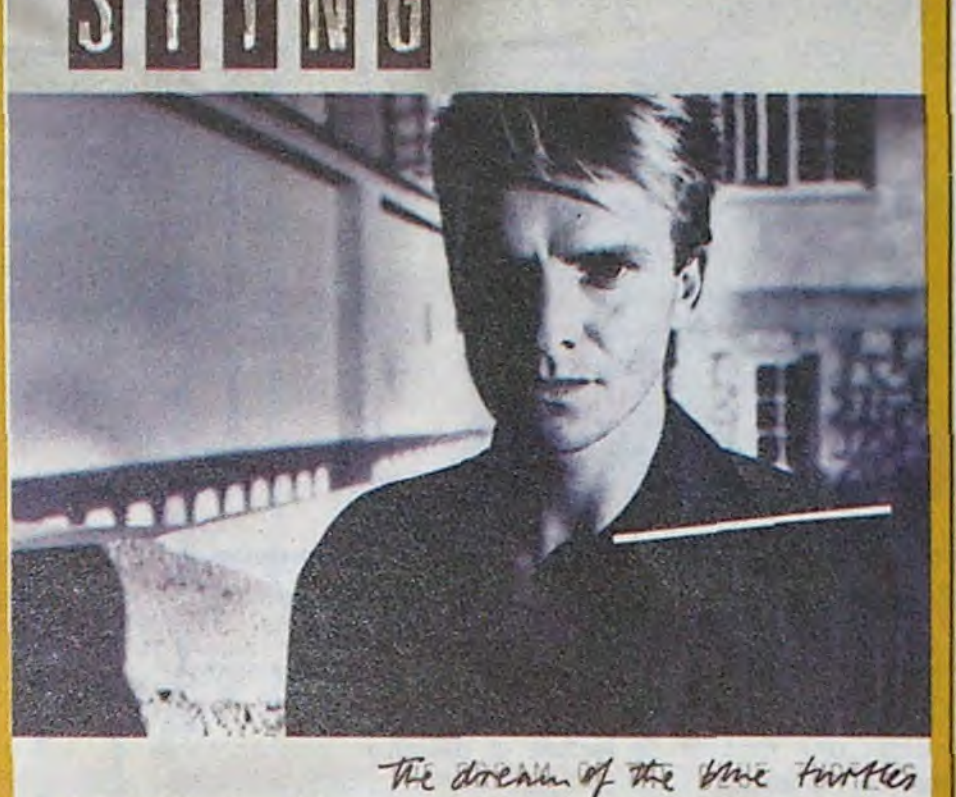

CATEGORIES :

HORS CALLBUM

Un premier album en solo parfaitement réussi à tous les niveaux. Pas un morceau à jeter, des mélodies superbes, une richesse d'arrangements sans esbrouffe interprétés par des musiciens hors du commun : c'est la séduction totale. Sting refuse de traiter la pop-music sur le mode restrictif mineur. Il opère la jonction avec le jazz actuel dans ce qu'il a de plus sophistiqué, cite Prokofiev dans l'un de ses thèmes, tout en donnant les codes d'accès aux amateurs de pop-rock en une synthèse pertinente. Ses paroles n'ont rien d'idiot, elles sont même 'achement intelligentes par rapport à la moyenne. "Le rock est aux mains des crétins", dit-il. "moi j'essaye de changer ça." Continue, mec !

Production : Nick Patrick

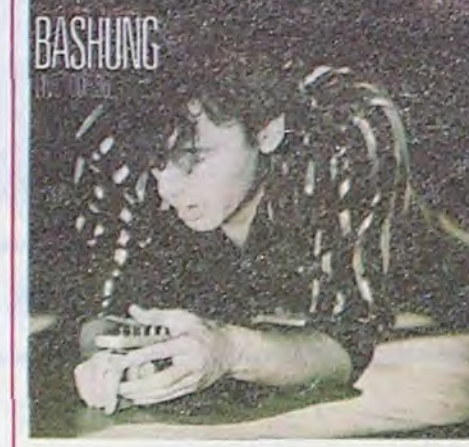

Un disque longtemps espéré par tous ceux qui savent combien les concerts de Bashung peuvent être excitants, mais surtout différents. II fait également office de "best of" fort copieux, dont tous les morceaux ont été réactualisés et réadaptés pour la scène. Bashung y accomplit une démonstration de corde raide et son groupe, KGDD, de sa maîtrise du dérapage contrôlé. Les deux inédits qu'il contient en font un must.

### RENAUD:

"Mistral Gagnant" (Virgin)

I nove you needer.

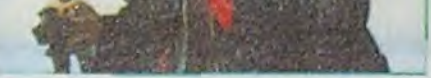

#### MISTRAL GAGNANT

### LA SEMAINE PROCHAINE

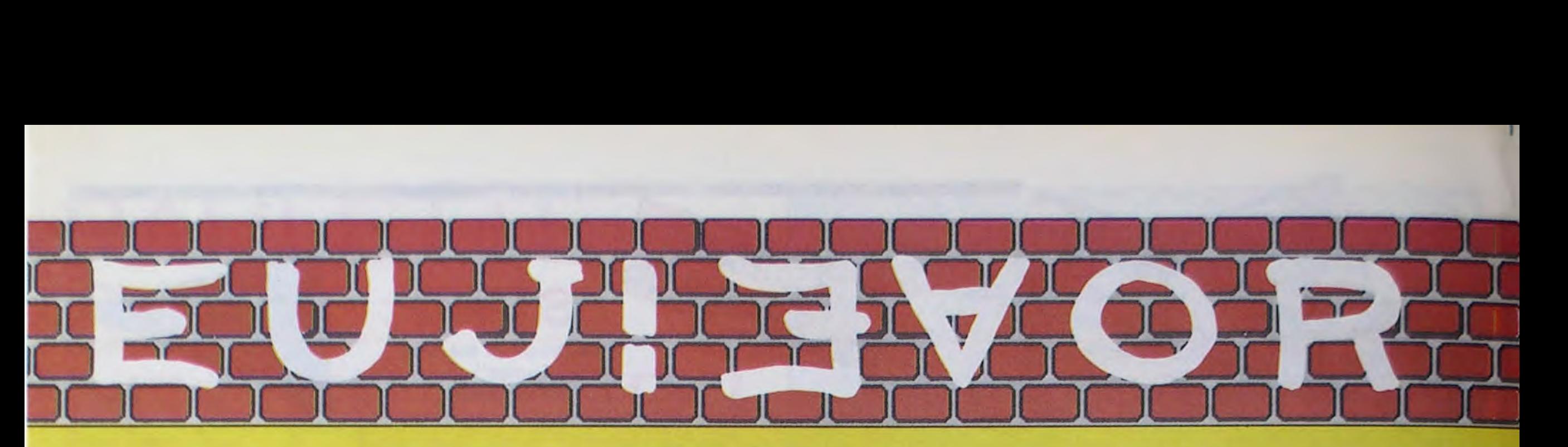

### **Nouveau:**

- Chargement cassette fiabilité totale
- Sortie moniteur monochrome

### L'ORIC ATMOS PERITEL

L'ATMOS est livré avec 2 cassettes de jeux, une casserte de démonstration, son cable Péritel et son manuel d'utilisation en français.

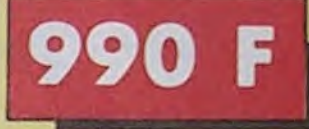

### Enfin un vrai disque pour l'ORIC !

Le MICRODISC est vraiment ce qui pouvait se faire de mieux pour l'ORIC en matière d'unité de disquettes 3 pouces : une rapidité de lecture et d'écriture incomparable (32 K en 2.5 secondes), une grande fiabilité, plus de 210 K de capacité par face, un système d'exploitation simple et performant, intégré au Basic de l'Oric et ajoutant à celui-ci plus de 90 instructions, des aides à la programmation et la définition de touches de fonctions : le SEDORIC possède la classe pro, et il est compatible avec les anciens lecteurs ORIC ! Le système peut gérer une unité principale et jusqu'à 3 lecteurs auxiliaires (sans contrôleur). Les lecteurs 3 et 4 nécessiteront une autre alimentation.

Un appareil compact et performant, doté de 64K Octets de mémoire vive, d'un Basic puissant (graphisme haute résolution, 8 couleurs, effets sonores) et d'un clavier mécanique complet. Sa sortie Péritel est maintenant auto-alimentée. Il dispose d'une gamme importante et variée de logiciels en français, et peut recevoir de nombreux périphériques pour convenir à l'apprentissage, la programmation, le jeu et à un certain nombre d'applications semi-professionnelles.

Un boitier ATMOS complet avec clavier mécanique, une ROM 1.1 ATMOS, un , connecteur de clavier, un manuel ATMOS et un emballage d'origine complet.

### Kit ORIC 1 -> ATMOS : disponible ! | Périphériques et Accessoires :

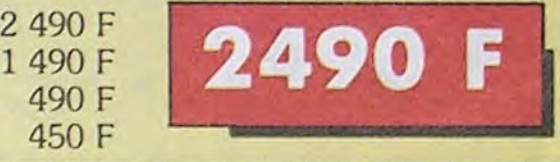

**SEDORIC ? génial ! Nouveau** 

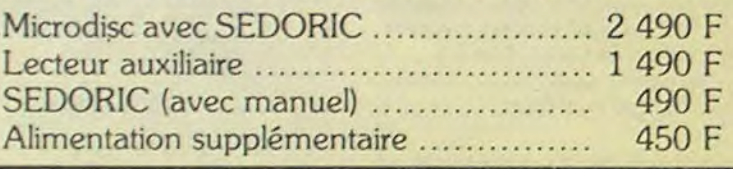

Ce Kit permet aux possesseurs d'ORIC 1 de transformer leur ordinateur partiellement (clavier seulement) ou totalement (clavier + ROM) en ATMOS. La transformation ne demande aucune soudure ni outillage spécial. Le kit comprend

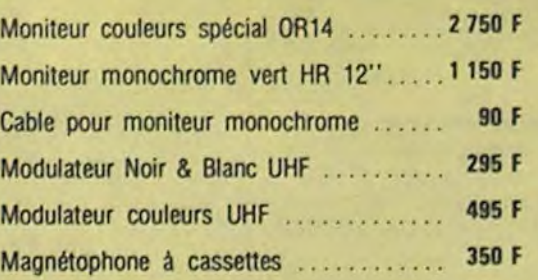

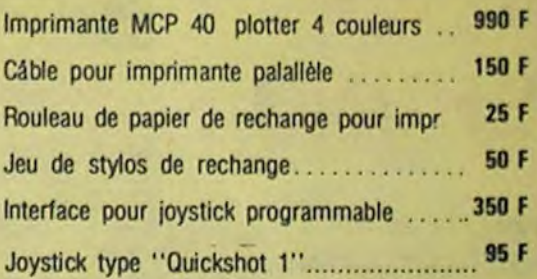

### ORIC : une bibliothèque de programmes en cassettes et en disquettes.

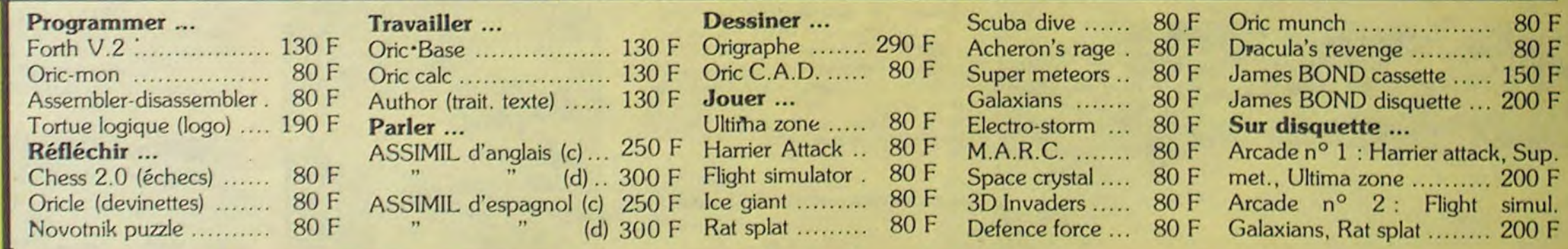

### La politique ORIC : prix, qualité, services

Le nouveau prix de l'ATMOS a de quoi surpren-<br>La nouvelle chaine de fabrication en Normandre : il le place directement hors de portée de die a sorti ses premiers ATMOS dotés d'amétous ses concurrents du moment. Ce prix n'est liorations techniques. Une procédure très stricte ni une promotion, ni un prix de braderie ou de de contrôle-qualité a été mise en place : des tests<br>liquidation : c'est le nouveau prix de l'ORIC sévères à tous les stades de l'assemblage et en ATMOS, du aux conditions de la reprise, et à fin de chaine assurent une fiabilité impeccable. l'excellente compétivité de la nouvelle équipe.

sévères à tous les stades de l'assemblage et en

Enfin, EUREKA assortit sa nouvelle campagne d'une politique de services et d'information pour les revendeurs et les utilisateurs. Un serveur Minitel est déja en place, et des détails vous seront bientôt communiqués sur tout ce que vous pourrez obtenir.

vité de la nouvelle équipe.<br>L'ITLULE ... IMT DIMTIOLION D'OUR / ELAREMA SUR

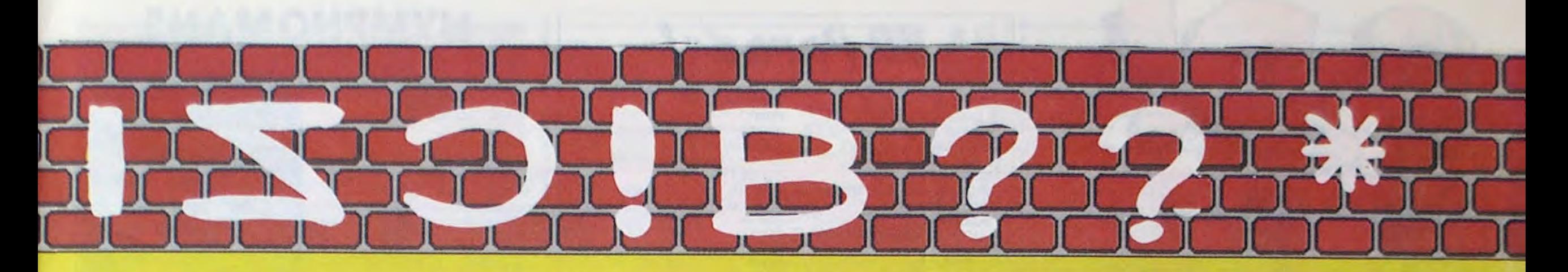

### ØRIC Naturalisé Français!

Le premier juin 85, la Société EUREKA a racheté ORIC INTERNATIONAL, tous les droits, brevets et produits qui s'y rattachent, avec l'intention affirmée de continuer pour ORIC une carrière jusqu'ici triomphale, et d'en faire une marque française de premier plan. Les ATMOS sont désormais assemblés dans son usine en Normandie, avec quelques modifications spécifiques : l'alimentation de la prise Péritel est maintenant asurée par l'ordinateur, ce qui supprime un transformateur et un branchement supplémentaire. Une équipe d'ingénieurs et de programmeurs a été constituée pour élaborer tous les nouveaux produits "Hard" et "soft" que les utilisateurs pourront souhaiter.

### **GARANTIE : un Réseau SAV**

Grace à l'implantation d'un réseau de points de vente agréés ORIC, EUREKA assurera sur toute la France une présence commerciale importante, ainsi qu'un service près-vente digne de ce nom.

Toutefois, ORIC profitera de sa position de constructeur pour effectuer toutes les opérations de maintenance en usine. Les utilisateurs seront ainsi assurés à toute intervention de recevoir un ordinateur possédant les caractéristiques d'un appareil neuf.

Toutefois, pour ne pas immobiliser un appareil en SAV, il sera procédé à des échanges de cartes dans les centres agréés.

### **DES ENSEMBLES "PRETS A BRANCHER"**

### **Version "Cassette"**

Ensemble nº 1 monochrome comprenant

- ORIC ATMOS unité centrale
- Magnétophone à cassettes
- Moniteur Monochrome 12" HR
- L'ensemble : ...................

Ensemble n° 2 couleurs comprenant

- ORIC ATMOS unité centrale
- Magnétophone à cassettes
- Moniteur couleurs spécial OR 14

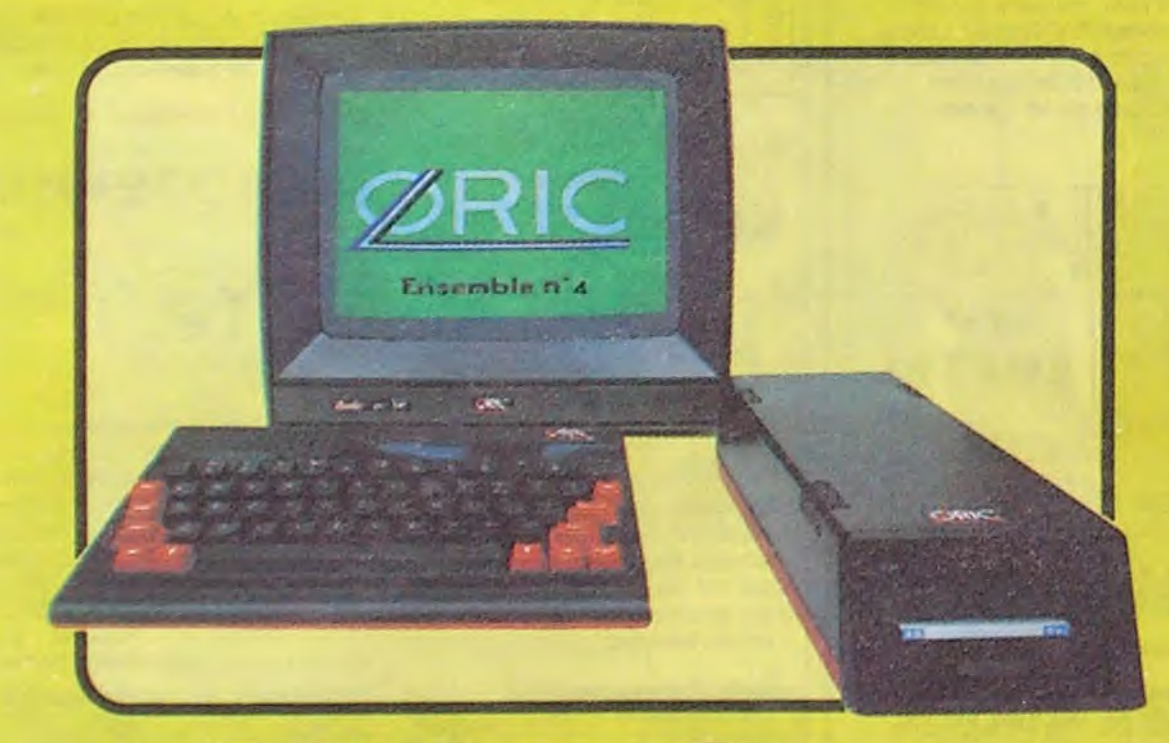

2290 F

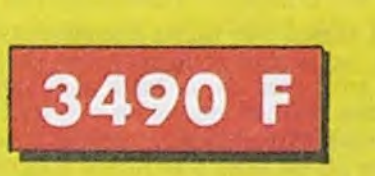

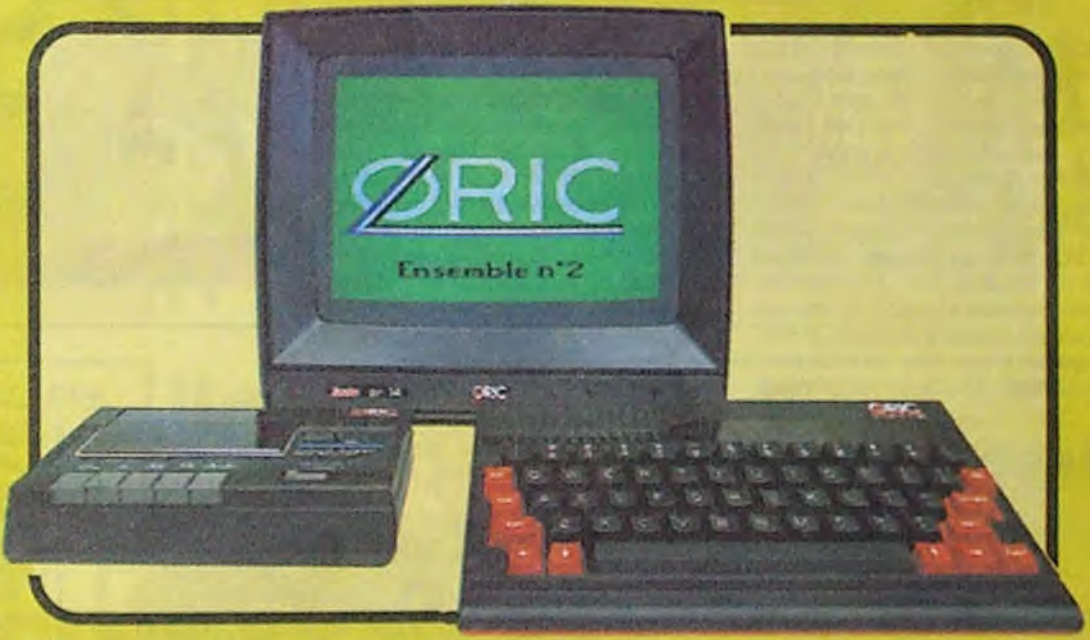

### **Version "Disquette"**

Ensemble n° 3 monochrome comprenant :

- ORIC ATMOS unité centrale
- Moniteur monochrome 12" HR
- MICRODISC ORIC Complet
- Disquette master SEDORIC

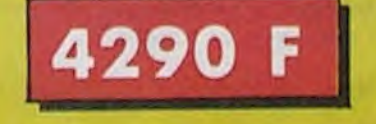

Ensemble nº 4 couleurs comprenant :

- ORIC ATMOS unité centrale
- Moniteur couleurs spécial OR 14
- MICRODISC ORIC complet
- Disquette master SEDORIC

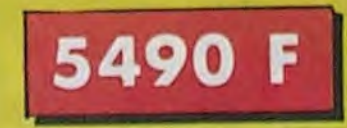

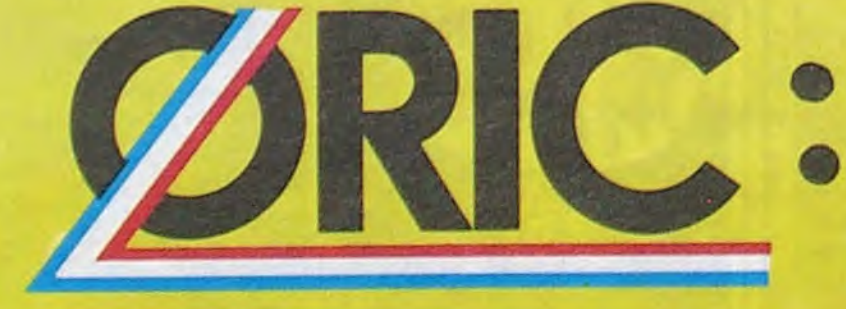

Les matériels ORIC sont en vente chez votre distributeur habituel, dans les centre agréés ORIC et par correspondance en retournant le bon ci-contre à

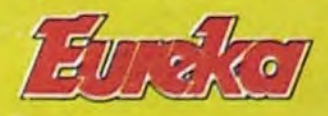

**75009. PARIS** 

**39 Rue Victor Massé TLX 649 385 F** Tél. (1) 281 20 02 Majorer de 25 F de frais de port en cas de commande inférieure à 250 F

## La Micro-école

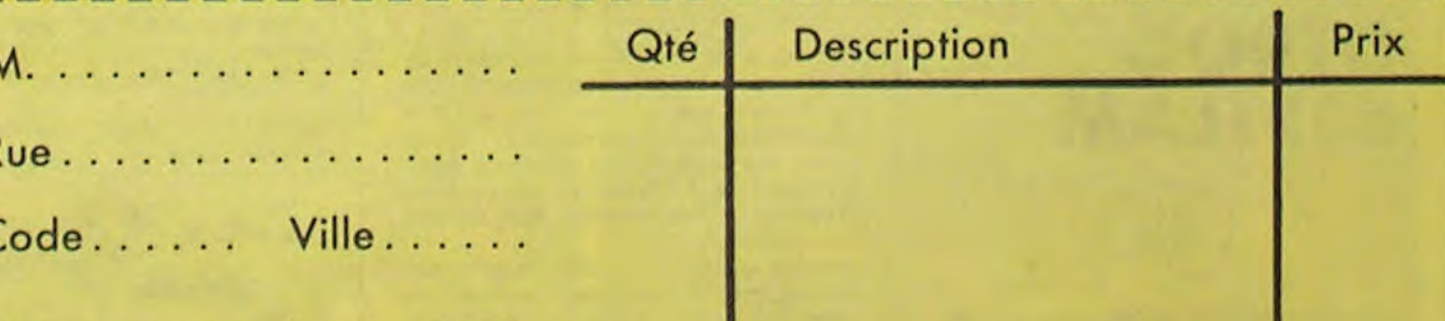

désire commander les matériels et logiciels suivants :

Total:

Ci-joint mon réglement par ............

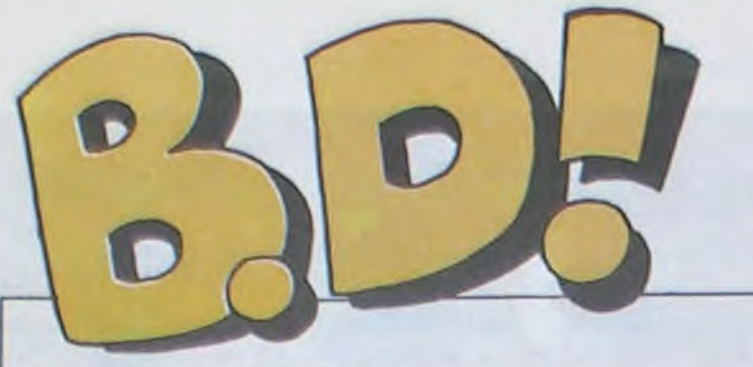

### EBDITAM-TAM

Bonjaine. cette semour on a des albiens qui sont bums et des alnuls qui sont bums aussi. Cude d'habitomme.

Du coup, je vais vous causer de télématique (notez avec quelle subtilité j'amène ... sujet). Je vous

Qu'est-ce que je pourrais bien vous raconter, comme histoire à la con ? Comme bon vieux scandale bien juteux du milieu glauque de la bd ? Le drame caché de Berberian ? Le divorce de Carali et d'Edika ? Une révélation : Moebius, c'était moi ? Non, décidément, il ne se passe rien en bd. Les dessineux n'aiment pas faire des vagues.

> Troisième album (c'est la saison des CARLOS GIMENEZ : suites !) de la série de Gimenez, • "Les Professionnels' . Tout est paru dans Fluide et si vous ne l'avez pas lu vous êtes complètement impar-, donnable. C'est l'histoire de dessinateurs espagnols en 1960 qui bossent dans un studio de bd pour arri ver à bouffer, et parce qu'ils <sup>y</sup> croient. Attention, Gimenez peut irriter. Moi, il me met les doigts de pied en bouquet de violettes. D'ailleurs, c'est une bonne idée, je vais me l'offrir pour les fêtes. Ah ben non, je l'ai déjà. Tant pis, j'attendrai le

file un plan : vous. mes lecteurs aussi chéris que préférés. vous avez un avantage incontestable sur ceux qui me lisent pas, vous pouvez répondre sans difficulté au concours bd du serveur HHHHebdo, à cause que toutes les réponses sont dans cette page. En plus, c'est des questions vachement faciles. Je fais tout pour vous gâter. Je vais même me démerder pour que les prix, ça soit des albums de bd, au lieu des cochonneries électriques qu'ils offrent en ce moment. Faut ce qu'y faut, merde.

Milou.

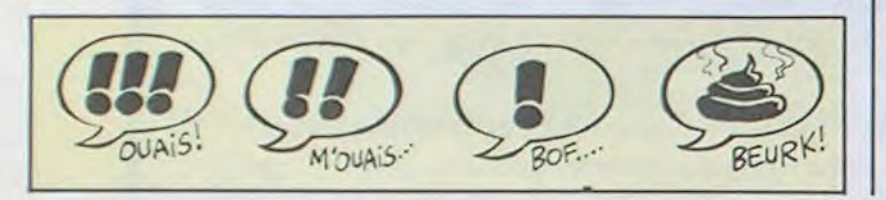

### TRAGIQUES DESTINS VUILLEMIN 17<br>ZEPPELIN PEPE MORENO 17 PEPE MORENO 17<br>FONT 17 CLARKE ET KUBRICK 2 FONT 17<br>MORTES SAISONS BERTHET/ANDREAS 17 **MEMOIRE DES ECUMES** LE BAL DE LA SUEUR<br>
FOLIES ORDINAIRES<br>
BONJOUR, MONDE CRUEL GEERTS 17 BONJOUR, MONDE CRUEL GEERTS<br>CHAUD DEVANT ABULI/BERNET CHAUD DEVANT ABULI/BERNET 17<br>TSCHAW EDIKA 16 TSCHAW EDIKA 16<br>BLOODI ET LES RONGEURS OUIN 16 BLOODI ET LES RONGEURS OUIN<br>MY LOFTS KAFKA MY LOFTS KAFKA 16 SUPERMALES HOVIV 16<br>
PETITS ANGES SERRE 16 PETITS ANGES<br>LES TOURS DE BOIS-MAURY HERMANN LES TOURS DE BOIS-MAURY HERMANN 16<br>PETER PANK ALPHAMAX 16 EL BORBAH BURNS<br>LE CHIEN DES CISTERCIENS YANN/HARDY LE CHIEN DES CISTERCIENS YANN/HARDY 16<br>LES PROFESSIONNELS GIMENEZ 16 LES PROFESSIONNELS GIMENEZ 16<br>BLUE GLAUCKER/HOUSSIN 16 BLUE GLAUCKER/HOUSSIN<br>SKEOL CADELO/TETTAMANT LE GRAND ANCETRE FRANZ/VERNAL 16<br>MONSIEUR SOURIRE BRADBURY 16 MONSIEUR SOURIRE BRADBURY 16<br>DOCTEUR VENTOUSE BRETECHER 16

Arman4 Bergouze Le Caporal

BRAVES<br>Pritts!

LES PROFESSIONNELS de GIME- FUEDE GLECTEL NEZ chez AUDIE, quarantocinquo francos.

toute la série, quelle que soit la qua-

**SUPERMALES** de HOVIV chez JUPILLES, 46 positions.

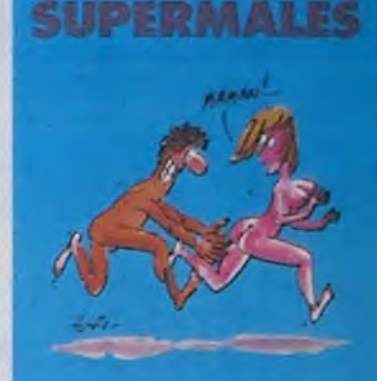

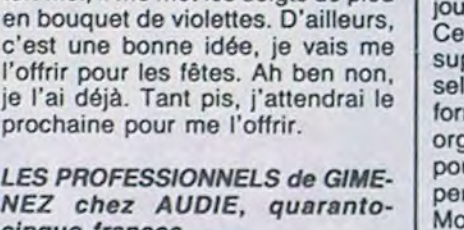

*SD Parade!* 

LE TEMPS DES INNOCENTS HULET/BUC<br>GAFFES ET GADGETS FRANQUIN

### DELTA - JEREMIAH<br>GRATIN

**MIAM-MIAM** 

BERTHET/ANDREAS 17<br>CAZA/LEJALE 17 RALPH/CROMWELL/REBS 17<br>SCHULTHEISS 17 ALPHAMAX 16<br>BURNS 16 CADELO/TETTAMANTI 16<br>FRANZ/VERNAL 16 DOCTEUR VENTOUSE BRETECHER 16<br>CARMEN CRU LELONG 16 CARMEN CRU LELONG 16<br>LE TEMPS DES INNOCENTS HULET/BUCQUOY 16 GAFFES ET GADGETS FRANQUIN 16<br>DELTA - JEREMIAH HERMANN 16 GRATIN SEVERIN 16<br>LA OU VA L'INDIEN VANCE/VAN HAMME 16 VANCE/VAN HAMME

ET ZOU 1 LOULOU de WEISSMULLER chez FUTURE, 28, j'ai dit 28.

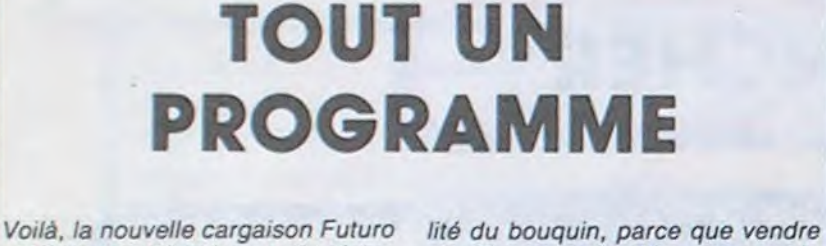

### **OTROC** ESETLAM

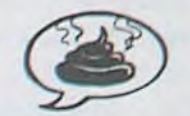

est arrivée. Décidément, ils s'obstinent, les bougres. Ils sont tous à 28 balles, ce sont donc des "simples", puisque les "doubles" (je mets des guillemets parce que la notion de simple et de double est assez particulière : 2 pages demiformat, c'est un simple. 4 pages c'est un double) sont à 32 balles. A partir de cette semaine, je change de cotation. Jusqu'à présent, je mettais systématiquement un caca pour un album à ce prix-là, ça ressemble à de l'arnaque. Désormais, je noterai en fonction de la qualité intrinsèque de la bd elle-même, par meilleure cotation; ce qui ne veut J'ai dit.

### NYMPHOMANE

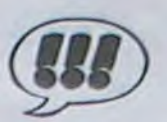

Cinquième album de la série des "Mâles" d'Hoviv. Comme les précédents, toujours aussi efficace, toujours aussi aigu, toujours aussi bien vu. Pas de la bande dessinée de 48 pages sans respirer, des dessins seuls ou des histoires en une page, toutes centrées sur le sexe et ses corollaires. Il y a même un dessin tellement rigolo que je vous le reproduis pour vous donner envie, bande de veinards.

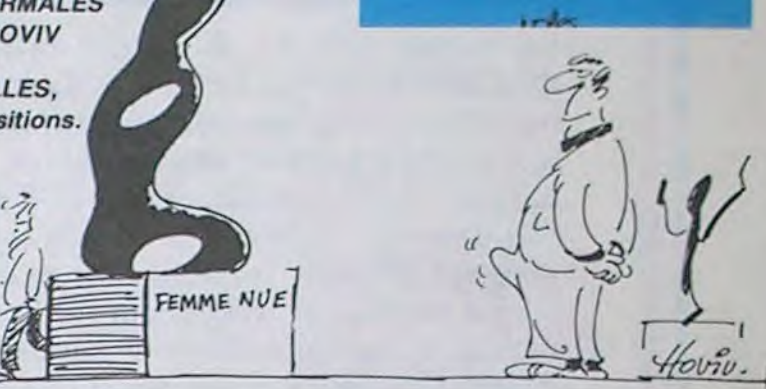

WADAME vous dire si ça m'a plu ou pas, je ne sais pas. C'est bien dessiné, mais un peu bizarrement; le scénario est classique et efficace, mais utilise

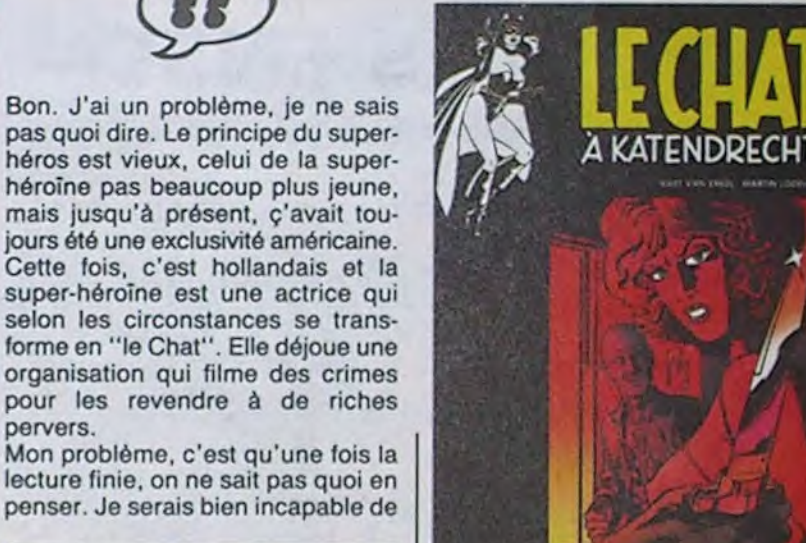

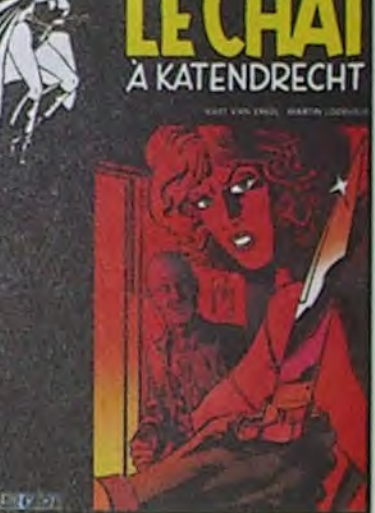

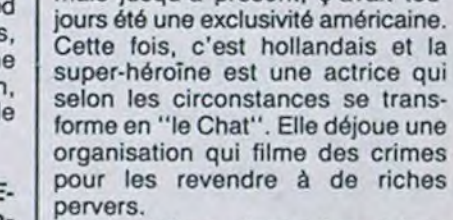

lecture finie, on ne sait pas quoi en<br>penser. Je serais bien incapable de

 $\Gamma$   $\Gamma$ 

de chez eux : Guillaume Tell. Malheureusement, ça ne tient pas le coup par rapport à Astérix. On enlève Astérix ? On le juge dans l'absolu ? C'est nul aussi. Alors, amen.

Ah ben ça alors, un deuxième Guillaumo Tell. Le tome deux, pour être exact. Pourquoi sortent-ils en môme tems, vous demandez-vous fort judicieusement ? Pour que les mamans qui veulent offrir une bd à leurs rejetons achètent les deux tomes on même temps, vous réponds-je non moins subtilement. Résultat : plus de fric dans la large poche de l'édi-

exemple le Kafka va se récolter la pas dire que j'approuve l'achat de l'album, il est trop cher pour pas assez de pages. Mais il est inutile de léser des auteurs qui promettent pour une bête histoire de pognon.

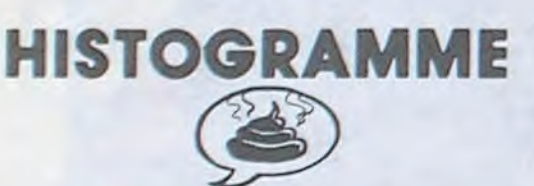

Et merde, l'argument du prix, encore. Comment voulez-vous payer une bd en noir et blanc 24 balles alors qu'elle est parue en intégralité dans un numéro de Métal Aventure en couleurs, le numéro en question valant 12 balles ? Merde, tous les lecteurs de bd sont pas forcément des collectionneurs qui recherchent une édition particulière ! Moi, je lis une bd pour son contenu, que ce soit une édition originale,

un album, une réédition ou n'importe quoi d'autre, je m'en fous !

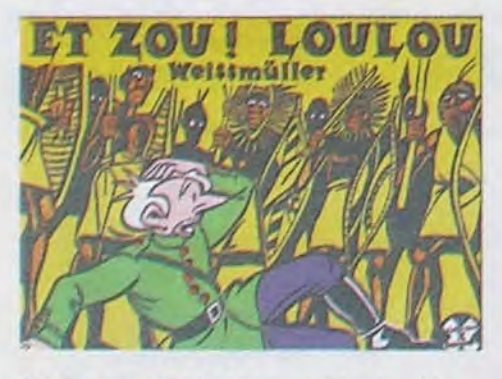

Bon, de toutes façons, inutile de s'énerver, l'album est nul. Le prix n'y changera rien.

Et une fois de plus, je m'insurge comme un fou : l'histoire est à suivre. Merde, s'il y a tant de matière, autant faire un album normal, grand format, 48 pages 1 Il y a deux semaines, il y avait un Berthet (Mortes Saisons) qui comprenait deux histoires de 22 pages chacune, alors qu'on ne vienne pas me dire que les impératifs de la mise en page gna-gna-gna I

En plus, inutile de vous casser le tronc : c'est du sous-Pratt (y a pas de jeu de mots). Comme si Corto Maltese était

devenu colonel de l'armée sudiste, pas plus, pas moins.

Ce qui en un sens est bien, car je m'en vais vous narrer une histoire instructive : un de mes amis, libraire, voit souvent débouler dans son antre des types qui se plantent devant lui et lui disent : "Qu'estce que vous avez dans le genre de Reiser ?" Et mon copain, le pauvre, que voulez-vous qu'il réponde ? Mais pour une fois, si quelqu'un lui demande : "Qu'estce que vous avez dans le style de Hugo Pratt ?" Il pourra répondre : "J'ai ça". L'album aura au moins servi à quelque chose.

LE CAPORAL ROUGE de ARMAND et BERGOUZE chez FUTURU, 28 leubas.

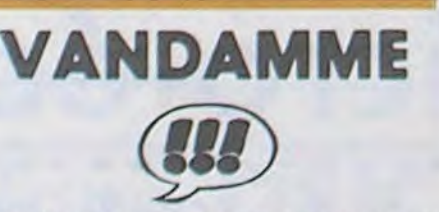

Celui-là, il est bon comme un gâteau au chocolat, d'où le titre. Kafka est un illustre inconnu, surtout pour vous, car je le connaissais déjà, mais ne me faites pas croire que votre culture de bd est aussi étendue que la mienne, ça me vexerait. C'est non seulement un bon, mais un futur très grand.

Je vous raconte la première histoire, car elle est tellement marrante que j'en suis aussi fier que si c'était moi qui l'avait écrite : une mère demande à son fils do lui apporter ses lunettes de soleil. II doit pour aller les chercher traverser toute la maison. Commence alors un périple fabuleux, il traverse des chambres, des boudoirs, des living-rooms, des salles de bains, dos cuisines, des débarras, des greniers, car la maison est infornalement grande. Lorsqu'il trouve les lunettes, il doit

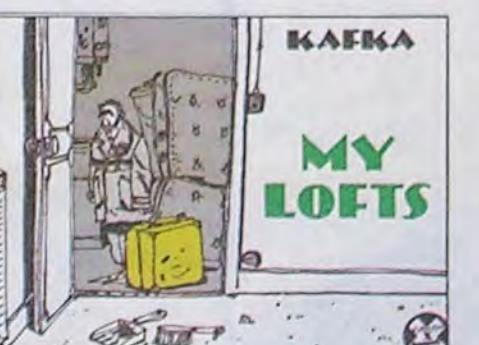

refaire tout le chemin en sens inverse. Il arrive enfin près de sa mère muni des fameuses lunettes, mais il est trop tard : la nuit est tombée depuis longtemps. Conclusion : "C'est à peu près à cette époque que je décidai d'aller habiter à la ville". II y a d'autres histoires du même style dans l'album. Je oirai que c'est l'un des rares albums de chez Futuro (l'un des deux, en fait, l'autre étant celui de Mr Picotto) qui

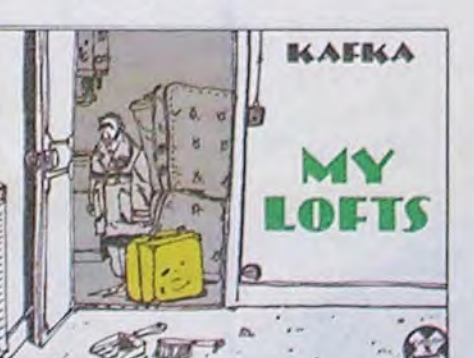

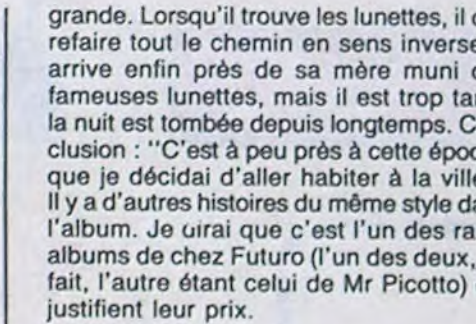

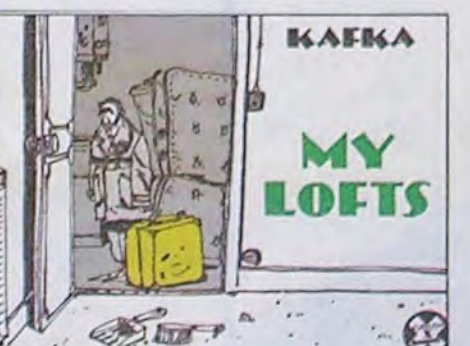

MY LOFTS de KAFKA chez FUTURA, je vous ai déjà dit le prix dans l'lntro.

TÉLÉGRAMME

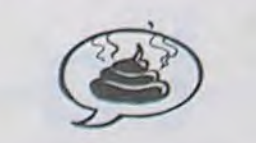

Inutile jeter coup d'oeil - Stop - Seulement un faux Gébé - Stop - En 23712374356 fois moins bien - Stop - Poubelle - Stop.

REINE D'UN JOUR de JOURDIN chez FUTUR!, stop,

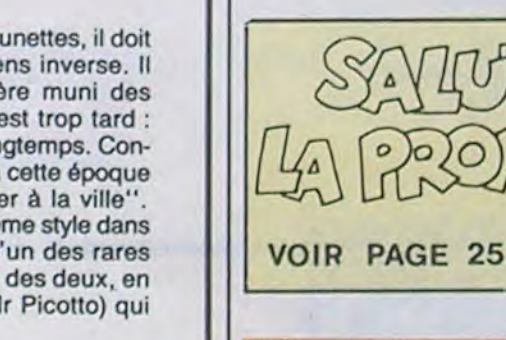

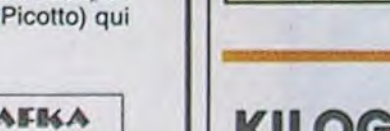

### KILOGRAMME

Fallait s'y attendre. Le plus étonnant, c'est que ça ait mis si longtemps. Un pompage d'Astérix, je vous demande un peu. Et suisse, on plus. Au lieu d'être les aventures d'un gaulois bien de chez nous, c'est les aventures d'un Suisse bien

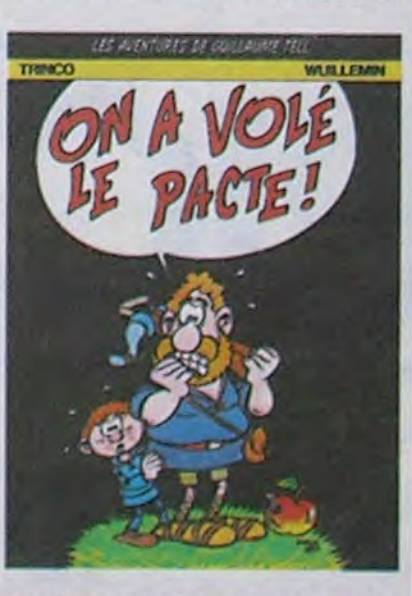

ON A VOLE LE PACTE de TRINCO et WUILLEMIN chez 3 POMMES, 39 francs français.

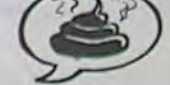

parfois des procédés détournés, l'utilisation des trames rend les ombres un peu étranges, bref, je ne sais pas quoi en penser. Décidez vous-même.

LE CHAT A KATENDRECHT de ERKEL et LODEWIJK chez BLUE CIRCLE, 39 transformations.

### HECTOGRAMME

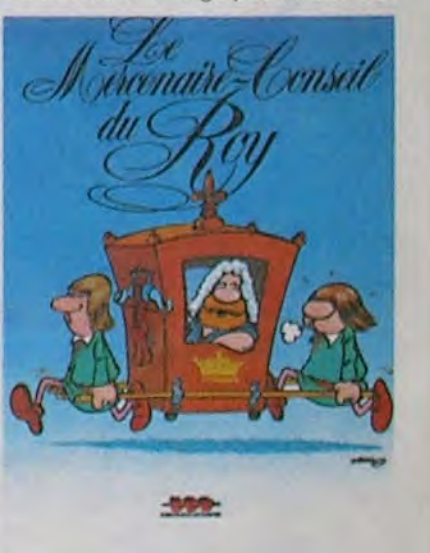

teur opportun. Avertissement : le second tomo est au moins aussi nul que le premier, si ce n'est plus. N'achetez pas. La largo poche restera vide, bien fait. Faut pas se foutre de la gueule du peuple, non plus.

LE MERCENAIRE-CONSEIL DU ROY de TRIN bref c'est les mômes au même prix.

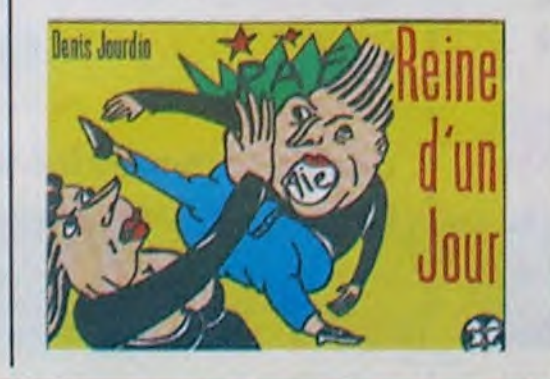

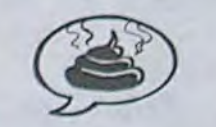

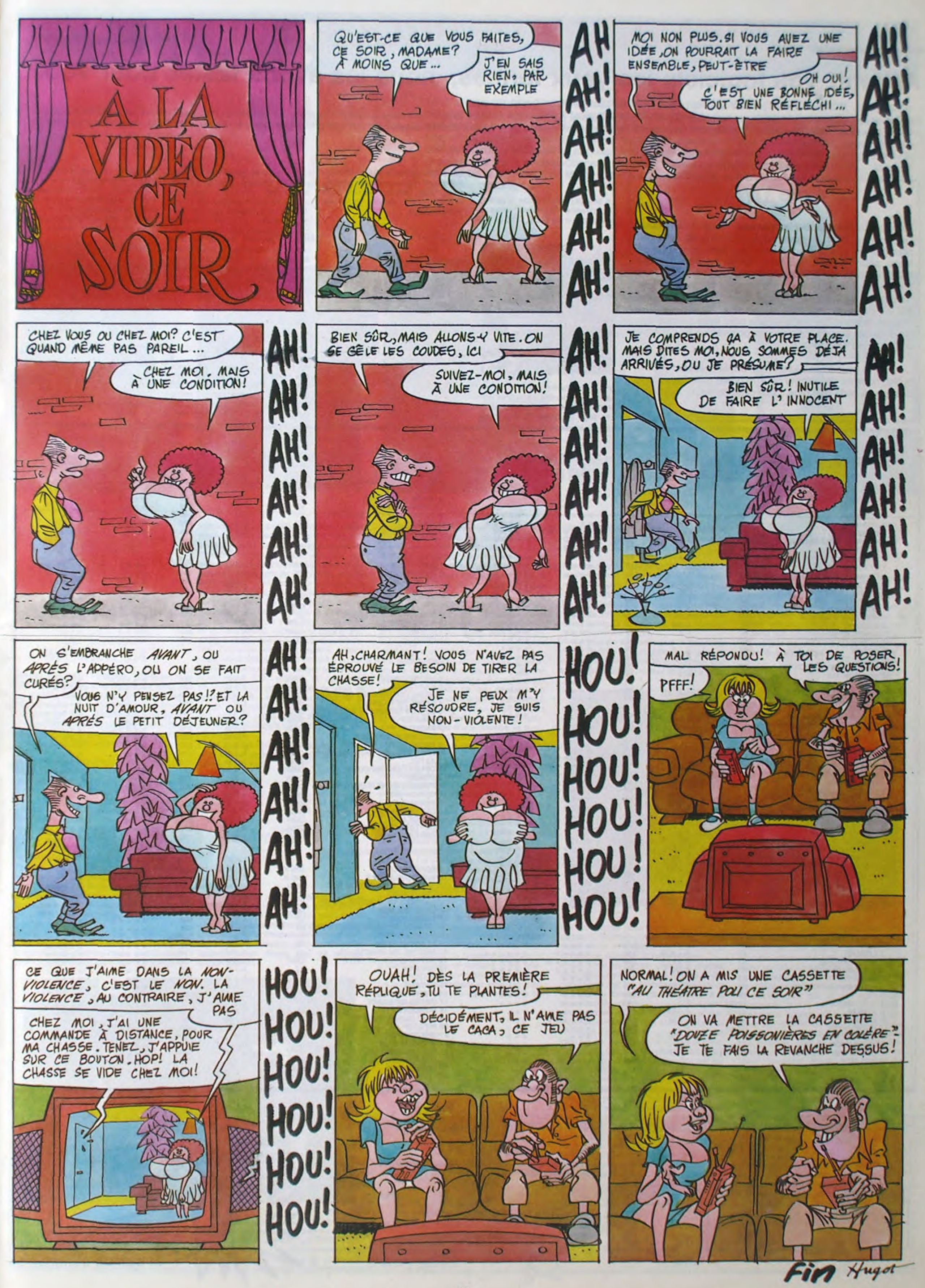

déduisez

*Pour tout problème appeler le (16) 78 03 22 23.* 

## .DEMANDEZ LE PROGRAMME-

### Achetez vos logiciels les yeux fermés, nous les avons testés pour vous !

Tous les beaux, tous les bons logiciels se retrouvent ici. Ils y viennent sans la pub, uniquement pour ce qu'ils ont dans le ventre. Les prix s'approchent du plus bas : normal.nous préférons ramener le soft à sa plus juste valeur. Du coup un bon programme trop cher ne figurera pas dans la page. Les autres sont classés par ordre de préférence, pas par rapport qualité-prix, achetez si vous voulez !

### **SOFTPARADE**

#### SCION

Le seul jeu d'arcade de la catégorie "invasion alienesque" vraiment sympathique sur MSX. Doté de gra-

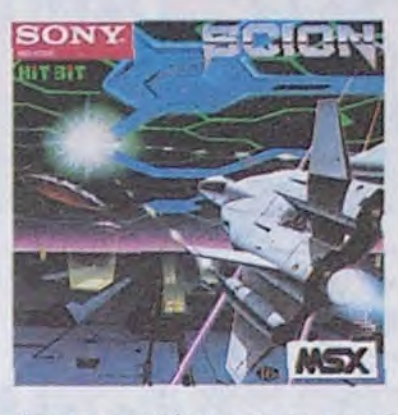

phismes superbes et d une sonorisation fort honnète, ce logiciel vous emmènera dans les limbes d'étranges pays à bombarder complèteincroyable : le ping-pong (vous ne vous y attendiez pas vu le nom du soft. hein ?). Parfaitement bien réalisé. ce logiciel vous opposera une résistance grandiose à haut niveau. dès que vous aurez pratiqué quelques heures à bas niveau.

ment. Seul obstacle à une commercialisation rigoureusement universelle, vous devrez disposer d'un joystick à deux boutons indépendants.

PYRO-MAN

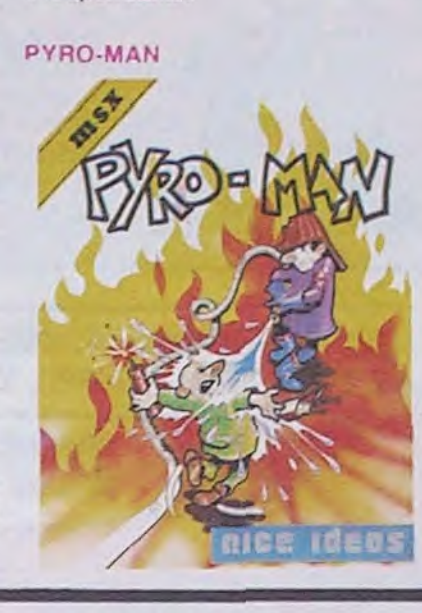

Le summum du gag et de l'angoisse pour un pompier émérite comme vous l'êtes : alors que vous vous tuez la santé à empêcher les incendies de se propager jusqu'au rezde-chaussée, un inféme saboteur (de source autorisée, il s'appellerait Rambo Variore) allume de tous côtés des incendies complètement dantesques. La qualité graphique. la rapidité de l'action et l'ambiance sonore valent quelques crises d'énervement avant de devenir Pompier de l'Année.

### PING PONG

Ah ! Les plaisirs du sport en chambre resteront inégalés "ad vitam eternam". Pour la première fois de la (jeune) histoire de la microinformatique familiale. des programmeurs ont osé s'attaquer à un sport

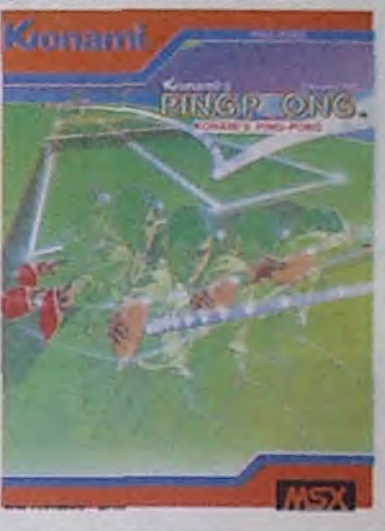

La grande parade du softparade, vous connaissez. Depuis plus d'un an nous nous efforçons de coller au plancher les prix des softs que nous estimons les meilleurs pour chaque machine. Mais justement, voilà l'endroit où le bât blessait encore : les micros. Tous n'étaient pas encore dans cette rubrique. Mais désormais, ce problème n'existera plus : le MSX fait une entrée en force... Et pas avec n'importe quel titre ! Nous nous sommes encore une fois décarcassés pour vous dégoter des produits de compétition pour une poignée de fèves. Alors contents les MSXiens ?

Comme il faut fêter dignement un événement de cet ordre, nous ne causerons dans le poste que de logiciels destinés à cette machine, pour cette semaine bien sûr !

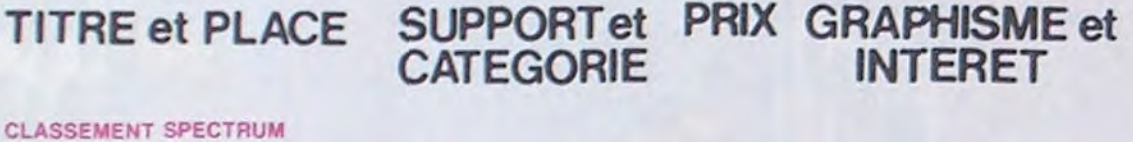

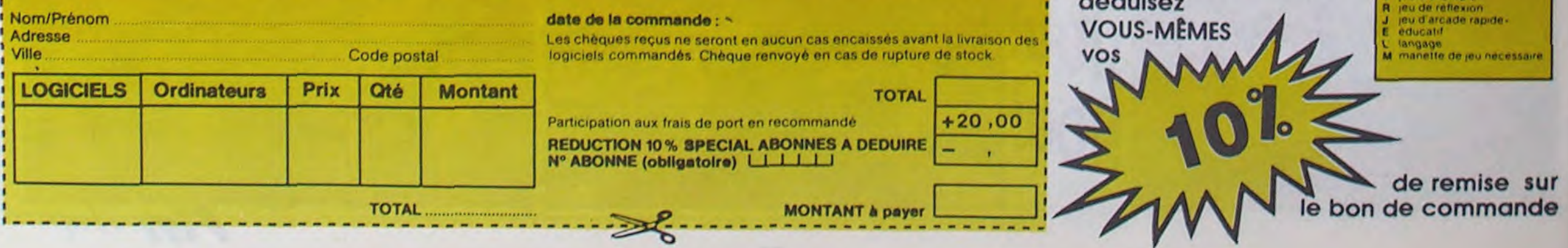

### CLASSEMENT ORIC

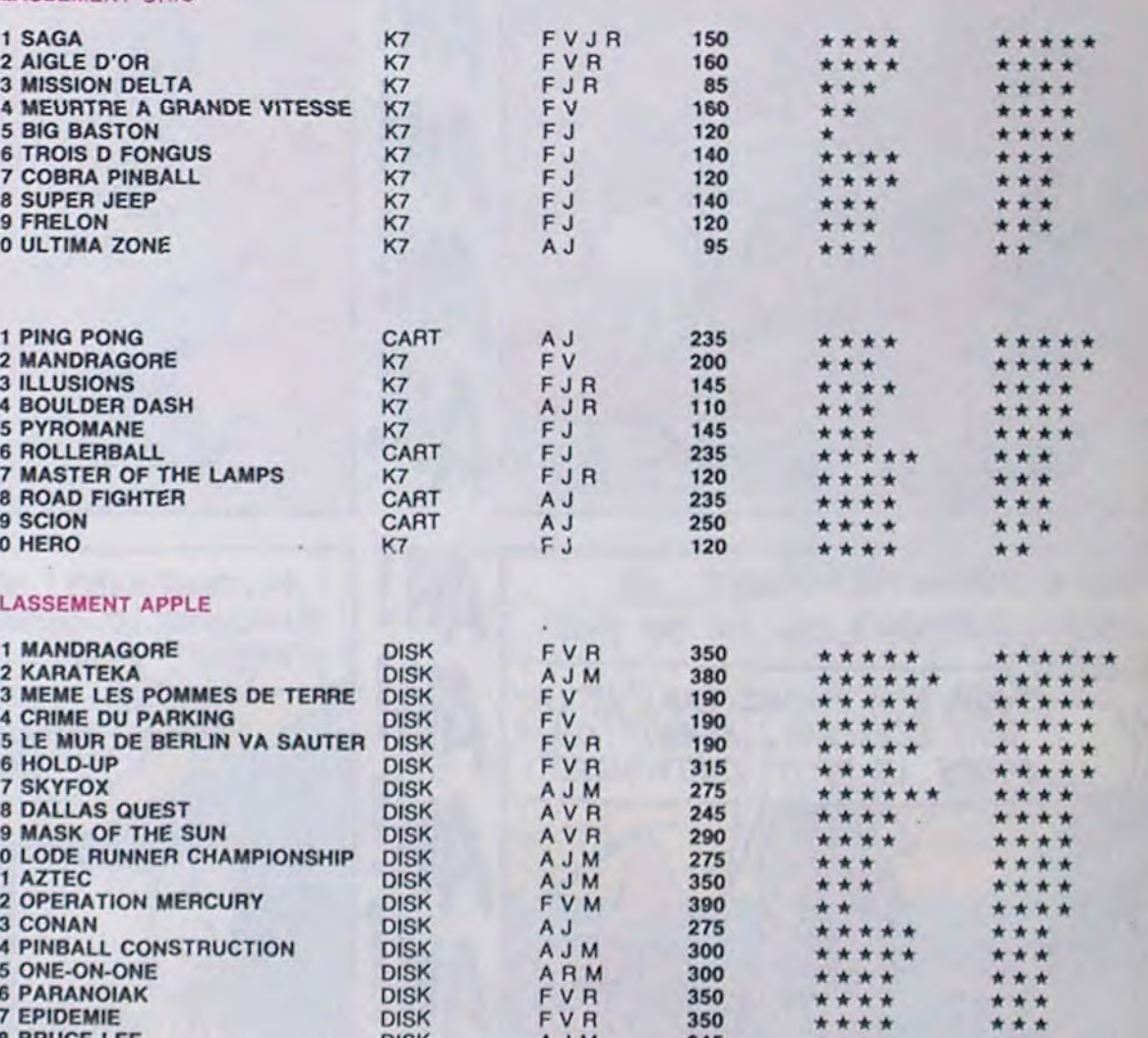

si vous êtes ABONNÉS

A logiciel en anglais.<br>F logiciel en français. v d.aventure

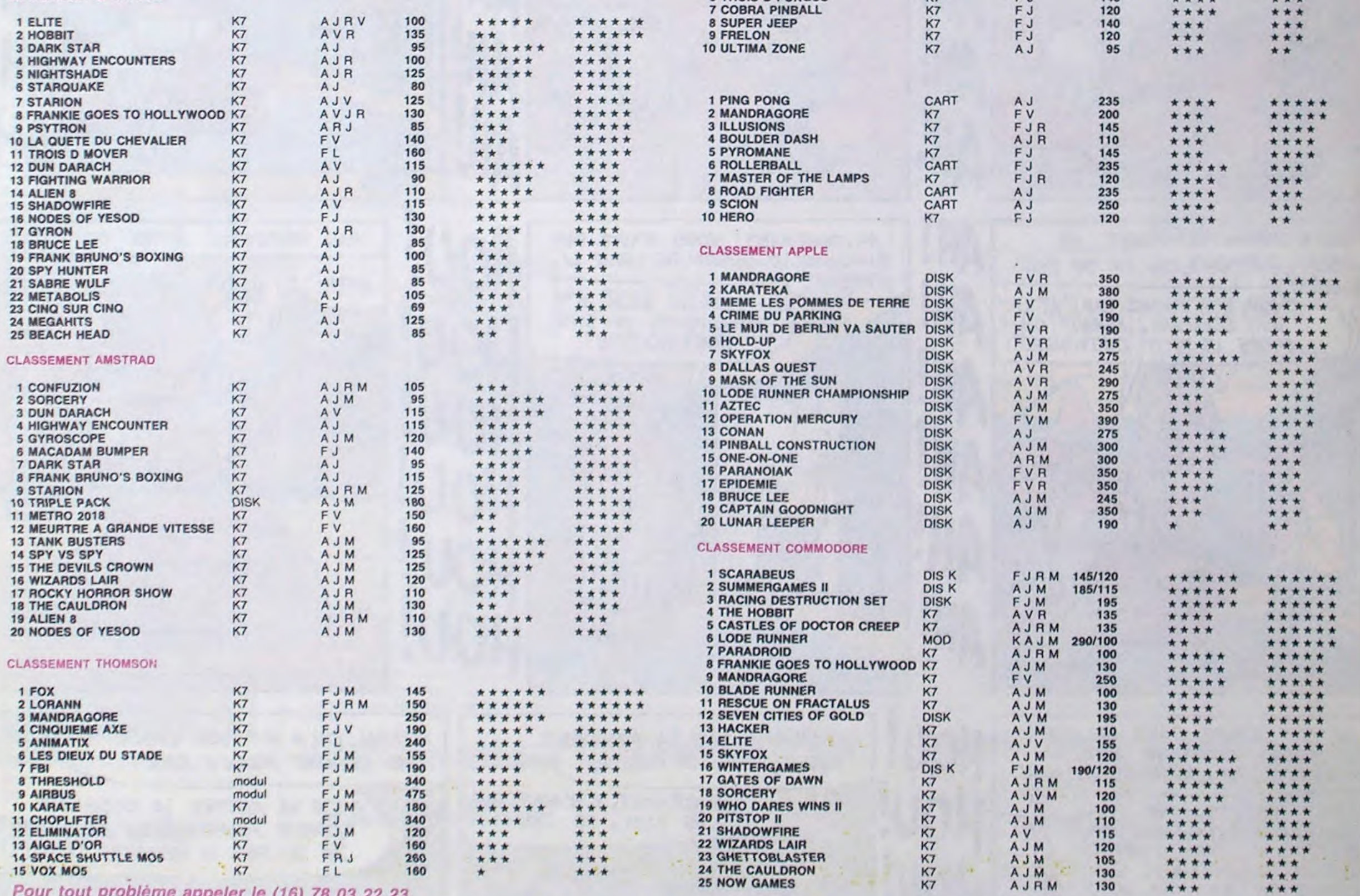

r - - - - - - - - - - - - - - - - - - - - - - - - - - - - - - - - - - - - - - - - - - - - - - - - - - - - - - - - - - - - - - - - - - - - - ~ 1 BON DE COMMANDE A DECOUPER OU RECOPIER: SHIFT EDITIONS, 160, rug Legendre 75017 PARIS 1

**BIRDY** d'Alan PARKER.

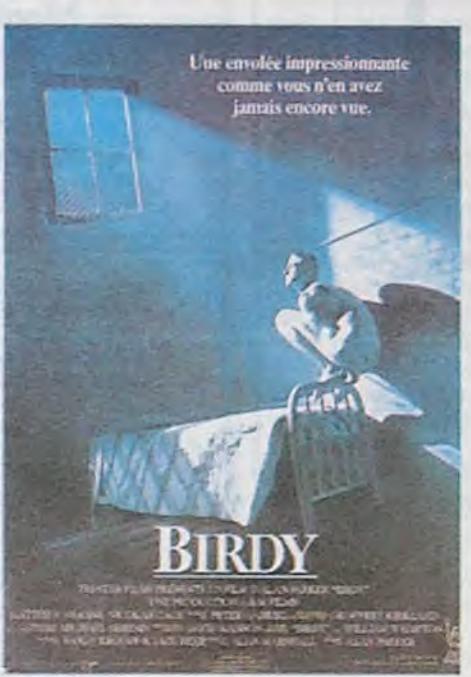

- --- - - --

## **1.\_\_T: \_** - **\_**

## **D E L** ANNÉE I

**1 986 15 BIJOUX DE LA FEMMEE DU DRAGON de Michaël CIMINO. 2ème RENDEZ-VOUS d'André TECHINÉ. 3ème BIRDY d'Alan PARKER. 4ème TROIS HOMMES ET UN COUFFIN de Corinne SERREAU. 5ème LA ROSE POUR-<br>
SER DE LA FEMME-ARAIGNÉE d'Hect** PRE DU CAIRE de Woody ALLEN. 6ème RETOUR VERS LE FUTUR de Robert ZEMECKIS. 7ème LE BAI-SER DE LA FEMME-ARAIGNÉE d'Hector BABENCO. 8ème KAOS des Frères TABIANI. 9ème RECHER-CHE SUSAN DÉSESPÉRÉMENT de Susan SEIDELMAN. 10ème PERIL EN LA DEMEURE de Michel DEVILLE. ANNEE III <sup>11éme</sup> ESCALIER C de Jean-Charles TACHELLA. 12ème LA DÉCHIRURE de Roland JOFFÉ. 13ème LE FLIC DE BEVERLY HILLS de Martin BREST. 14ème COCOON de Ron HOWARD. 15ème L'EFFRONTÉE

> RENDEZ-VOUS d'André TECHINÉ.

TWESON <sup>NAVIGS</sup> LEETE BNOOK EANLOUS TONTIQUAN **RENDEZ-VGUS** 

**DOMESTIC AN** 

L'ANNEE DU DRAGON de Michaël CIMINO.

I as keep for pour more<br>will real nettone Chinabe

Y a Chapeau le flic minable qui veut faire la Une du journal télévisé, Zuliette, sa femme, venue d'Angoulême pour devenir une star. A eux deux ils ont fait Zulie-Berthe, cazolée comme un pou et surtout zobsédée du Toboso. Au fait la langue aussi est tordue : le Toboso, c'est la baise pour les rares bien pensants qu'auraient pour les railes bien

TROIS HOMMES ET UN COUFFIN de Corinne SERREAU.

ŭn cout

*Colune*<br>COLINE<br>SERREAU

### LA ROSE POURPRE DU CAIRE de Woody ALLEN.

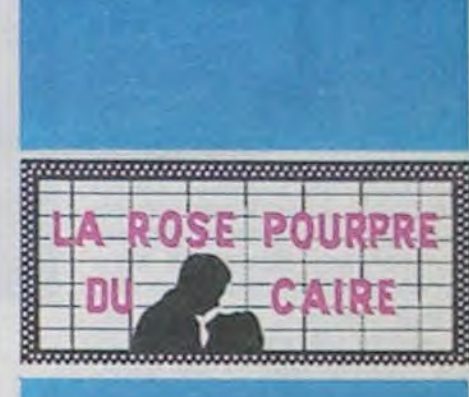

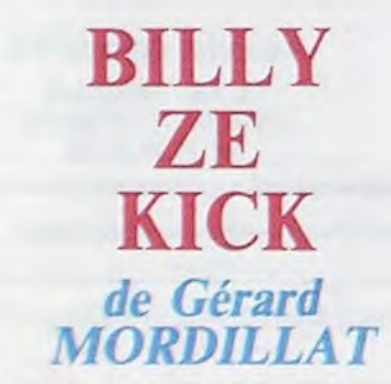

L'ANNÉE DU DRAGON MCHAEL CIMINO

Y a aussi Ma'ame Achère, la concierge folle de vidéo et du corps de Chapeau, Eugène, taré d'opéra italien et toboseur d'enfer, Miss Peggy qui n'est p(l)ucelle que

avec Francis PERRIN (Chapeau), ZABOU (Juliette, divine, sublime et tout et tout 1), Cerise BLOC (Zulia-Berthe), Dominique LAVANANT (Madame Achère, géniale), MARIE-FRANCE (Miss Peggy, notre travelo national dans tous ses états f), Yves ROBERT, Michel LONSOALE, tous extras.

Au début t'as l'impression de te balader dans une galerie de miroirs déformants: tous les personnages sont caricaturés pour t'offrir une série de monstres plus tarés les uns que les autres. Le ton burlesque et le dégoût des bons sentiments me rappellent le style de Mocky (surtout dans Y a-t-il un Français dans la salle ?) ou les horreurs burlesques des Belles Bacchantes.

invente l'histoire de Billy-ze-kick, un satyre violeur et tueur des nanas du quartier, pour endormir Zulie-Berthe. Manque de bol les rêves de l'odieuse petite chieuse vont brusquement devenir réalité et les vrais meurtres successifs de trois nanas, signés Billy-ze-kick, vont mettre le territoire de l'inspecteur Chapeau à sexe et à sang ! Ah ça pour sûr, c'est pas un film comme les autres. Ça serait môme le plus original de l'année que ça m'étonnerait pas 1 Et qui dit original, dit tortures pour le pôv critique cause que la suite est Inracontable. Délirante, loufoque, bizarre, atroce mais inracontable. Le tout enrobé d'un travail somptueux sur les décors et les couleurs. Une B.D. animée et démente. Féroce et obscène. Dommage que le rythme du film soit tellement haché et qu'on s'emmerde à ce point entre les moments de grand délire. A force ça ne ressemble plus quâ une rafale de crises d'épilepsie.

Il faut bien se rendre à l'évidence : nous sommes en présence d'un film génial. Génial mais raté.

EXPLORERS de Joe DANTE

Les pros du micro commencent à saisir tout le réalisme de la situation ! ! Môme que l'Apple va recracher une bulle énergétique capable de se déplacer à n'importe quelle vitesse sans résistance à l'accélération I Original, non ? Débile, oui 1 Et comme Ben et Wolfgang veulent s'attaquer au bricolage d'une navette ils vont. comme par hasard, faire ami-ami avec... Un bricoleur. Vous ne vous y attendiez pas, hein ??

gitte NIELSEN (Red Sonja, mignonne et nulle 1) et quelques autres tous très mauvais.

avec trois petits monstres sortis de nulle part et qu'on ne reverra sans doute jamais. Quoi qu'il en soit les trois petits génies s'appellent Ethan Hawke (Ben Crandall), River Phoenix (Wolfgang Muller) et Jason Presson (Darren Woods). Quand J'vous disais que ça n'avait aucun intérêt 1

qui leur tombe sous la main (ou sous la queue !). Gedren ne mouille que pour une seule chose : s'emparer du Talisman qui permet de dominer la terre entière. A ma droite les gentils : Sonja la rousse, dont évidemment toute la famille a été massacrée par les soldats de Gedren et qui, elle, ne rêve que de vengeance. A la suite d'un don du ciel (comme c'est pratique I) elle se retrouve môme dotée do pouvoirs extraordinaires si et seulement si elle se refuse à tout homme qui ne l'aurait pas vaincue par un combat singulier et loyal. Of course, Gedren va voler le Talisman, Sonja va lui courir après, épaulée par les biscotos huileux de Kalidor. Et au bout de 412 péripéties et demie, le Bien va triomphor et les méchants vont tous mourir. Et Kalidor va pouvoir se taper Sonja.

Los décors sont géniaux, les trucages très classes, le scénario bête à pleurer, les acteurs nuls, mon foie qui se dilate, le Gendarme parti de Saint-Trop', un kilo de tomates, 2 poireaux... non, non, là je mélange tout.

avatar de Tom Sayer chez les Shadocks est un Apple //c qu'aurait envie d'aller rendre visite aux petits bits verts !

> PIZZA10LO MOZZAREL

sa pizzeria et les filles. La première servant à attirer les secondes pour qu'elles tombent dans les bras de Carlo la classe. Comme chaque été, Carlo a décidé de se taper sa dose convenable do fesses charnues. Mais le jour où Edwige débarque de son méga-yacht il craque rien que pour elle et décrète que "tout va changer". Sans remarquer que si ça a été aussi facile d'emballer Edwige, ça n'avait rien à voir avec son charme italien... mais qu'il est bien au contraire la victime d'une odieuse machination. Tout ça pasque Carlo rossemble comme deux gouttes d'eau au tyran Gonzales Ramiroz qui vient en France acheter des armes.

Bon j'vous explique : Ben, taré de sciencefiction, ne peut pas faire des rêves comme tout le monde. Non, lui il aligne nuit après nuit des visions de circuits électriques plus sophistiqués les uns que les autres. Au réveil il se précipite sur une vulgaire (qui est vulgaire ?) feuille de papier pour retranscrire ses fantasmes nocturnes. De là il fonce chez Wolfgang, petit génie du bidouillage maison, qui fourgue les dessins de Ben à son Apple glouton.

> Le dernier des cons aura déjà compris que Carlo va chausser les bottes du dictateur et qu'il va être suffisamment maladroit pour faire échouer le complot dos grands vilains méchants I

> J'ai été un pou long sur l'histoire pour vous éviter les deux pages d'insultes que cotte chose navrante m'inspire. J'ai pas ou lo moindre début do commencement do trossaillement de sourire durant les 90 minutes du film censé être comique ! !

> Que la honte éternelle étouffe Wolinski pour avoir commis un scénario proche de la nullité parfaite. Et surtout, surtout que personne n'aille voir le film pour que Christian Gion (déjà responsable du sinistre "J'ai rencontré le Père Nobl" do l'an dernier) et Aldo Maccione pigent quo ce n'est pas en se foutant de la gueule du public qu'on remplit les salles | | |

Vous avez de la chance, j'vous fais grâce des détails de la suite. La construction de la navette, les premiers pas dans l'espace, le kidnapping de la navette par des bébés-E.T. plus nases que nases. Et j'en passe et des plus lourdes 1

l'on croit. Et plein d'autres tous aussi fra-l'ous allez me prendre pour un mec vague-**IPLEISCHER**<br>padingues et futurs suspects en puis-iment suicidaire cause que dans les quinze padingues et futurs suspects en puis- ment suicidaire cause que dans les quinze<br>sance. Suspects de meutres en série, tout lignes qui viennent je vais me mettre à dos avec Arnold SCHWARZENEGGER (Kali-99,9% des lecteurs do l'HHHHobdo. Tout ça pasque l'acteur principal de ce nouvel

**KALIDOR,** LA LEGENDE DU\_ TALISMAN de Richard<br>FLEISCHER

Le premier d'entre vous qui fait cracher à son Apple le dixième de ce qu'ils lui font ici aura droit à un aller (sans retour) gratuit à bord de la future navette éthiopienne: A part ça j'ai pris une grosse claque dans la gueule pasque je m'attendais à un résultat géant de la part de Joe Dante, le génial réalisateur des Gremlins. Y a vraiment pas grand-chose à se mettre sous la dent à part la navette construite avec du matériel de récupération (poubelle, machine à laver, vieille télé, etc) et les imitations des émissions télé terriennes par les extra-terrestres Neek et Wak. Pour une fois qu'un Apple pouvait servir à quelque chose de tordant, c'est raté. Pour Noël, gardez vos joysticks et votre Lode Runner zamuzant et jetez les marchands de soupe pour ados avachis du neurone!

Soyons clairs : Kalidor est le nouvel avatar de l'héroic fantasy et l'héroic fantasy moi j'aime pas ça. Que ceux qui ont craqué pour Splash Gordon ou Conard le Barbant, ou destructeur de mes burnes selon l'épisode, renoncent à lire cette géniale critique puisqu'à l'évidence nous n'avons pas les mêmes goûts.

A ma gauche les méchants : l'immonde reine Gedren et son éminence grise le cruel lkol font régner la terreur sur leur royaume, torturent, violent et tuent tout ce

### de Christian GION

Bon c'est j0000li mais hyper-chiant, ça devrait vous suffire I 1

avec Aldo MACCIONE (Carlo Monte et Gonzales, la chiasse, euh non... la crasse, la claque, le cloaque, la chique... Merde J'trouve plus 1), Sidney (Mozzarel, hip-hop vIré de la télé pour cause de salut public, recyclé en faire-valoir d'Aldo hip-hoppotame 1), Marthe Villelonge (condamnée à perpèt' à jouer les Mamas étouffantes I)

Carlo Monte a deux amours dans sa vie :

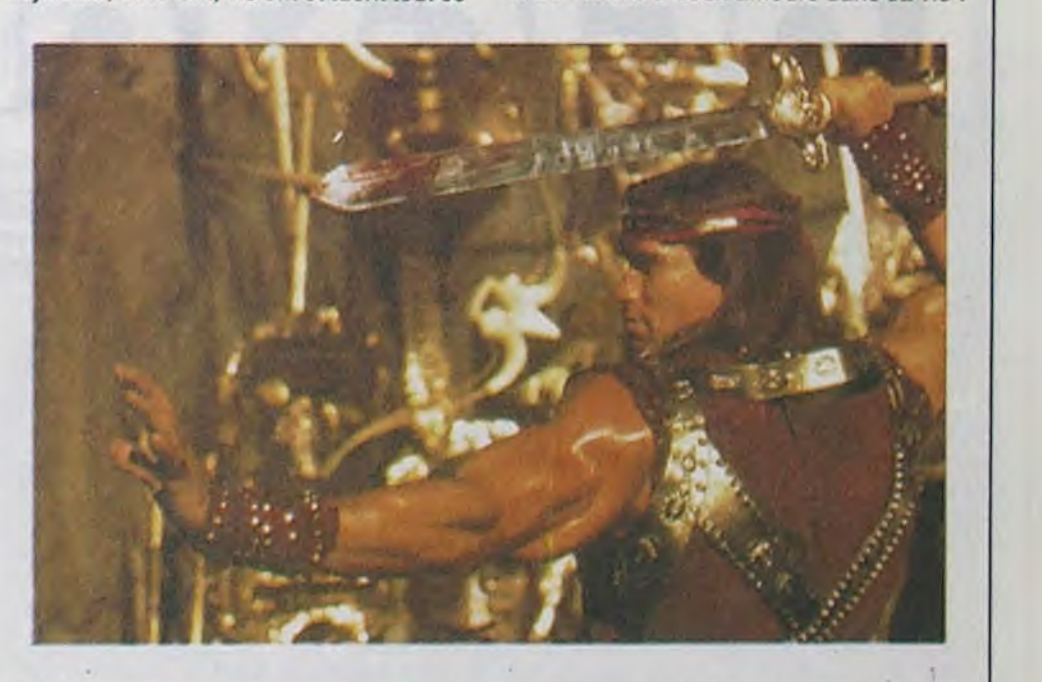

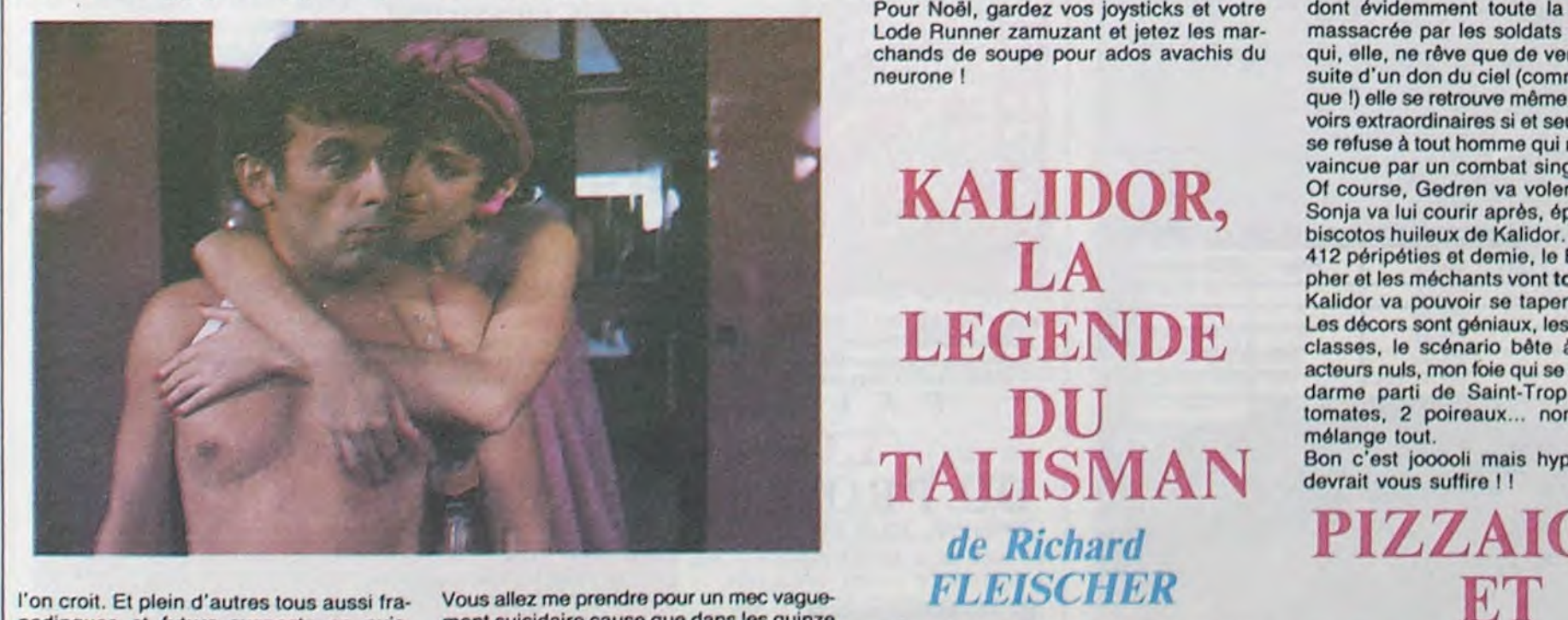

bêtement ! sance. Suspects de meutres en série, tout

Tout ça pasque tous les soirs Chapeau

dor, bien brillant des biceps, bavard qu'un héros de Bergman I), Bri-

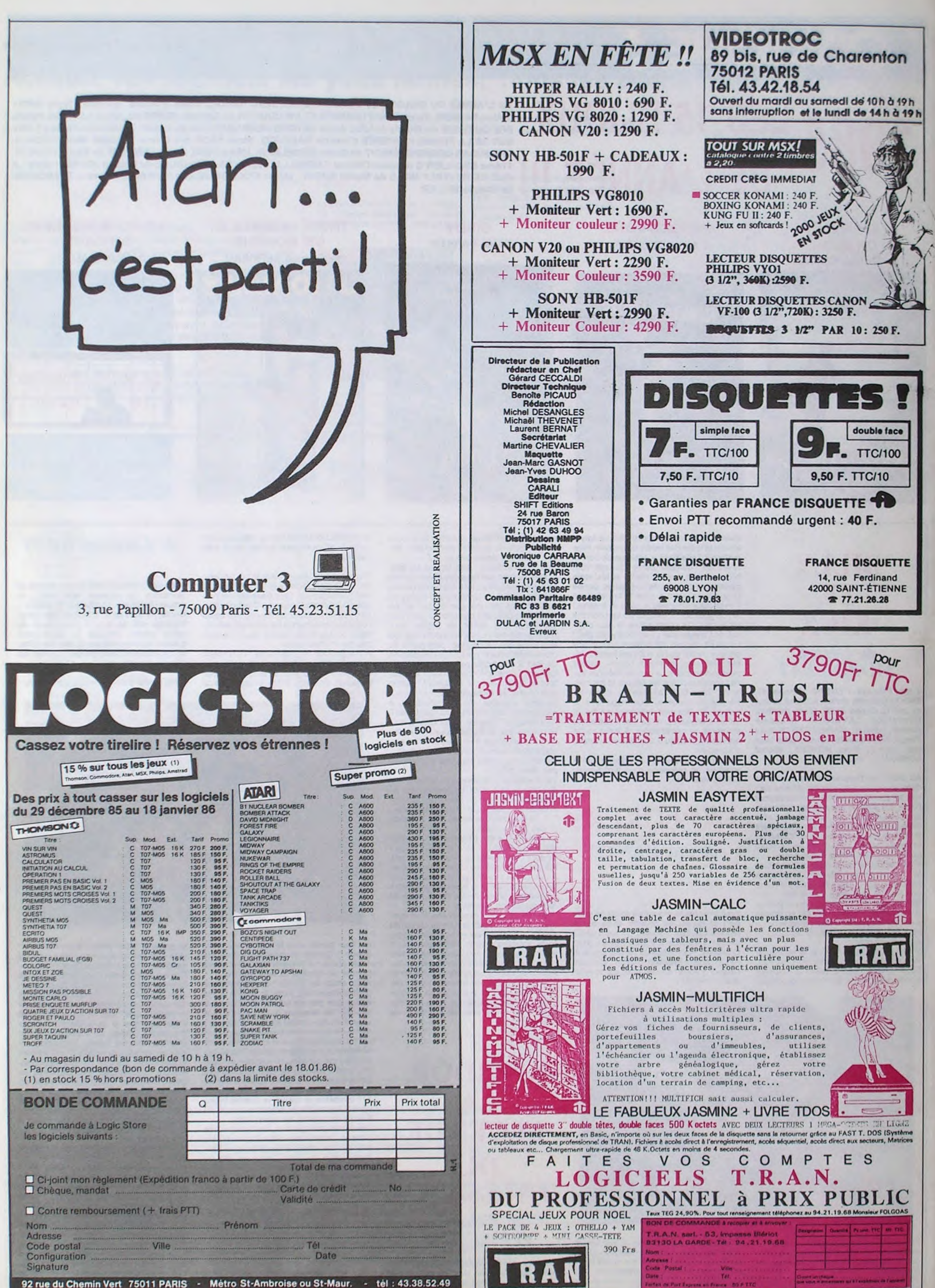

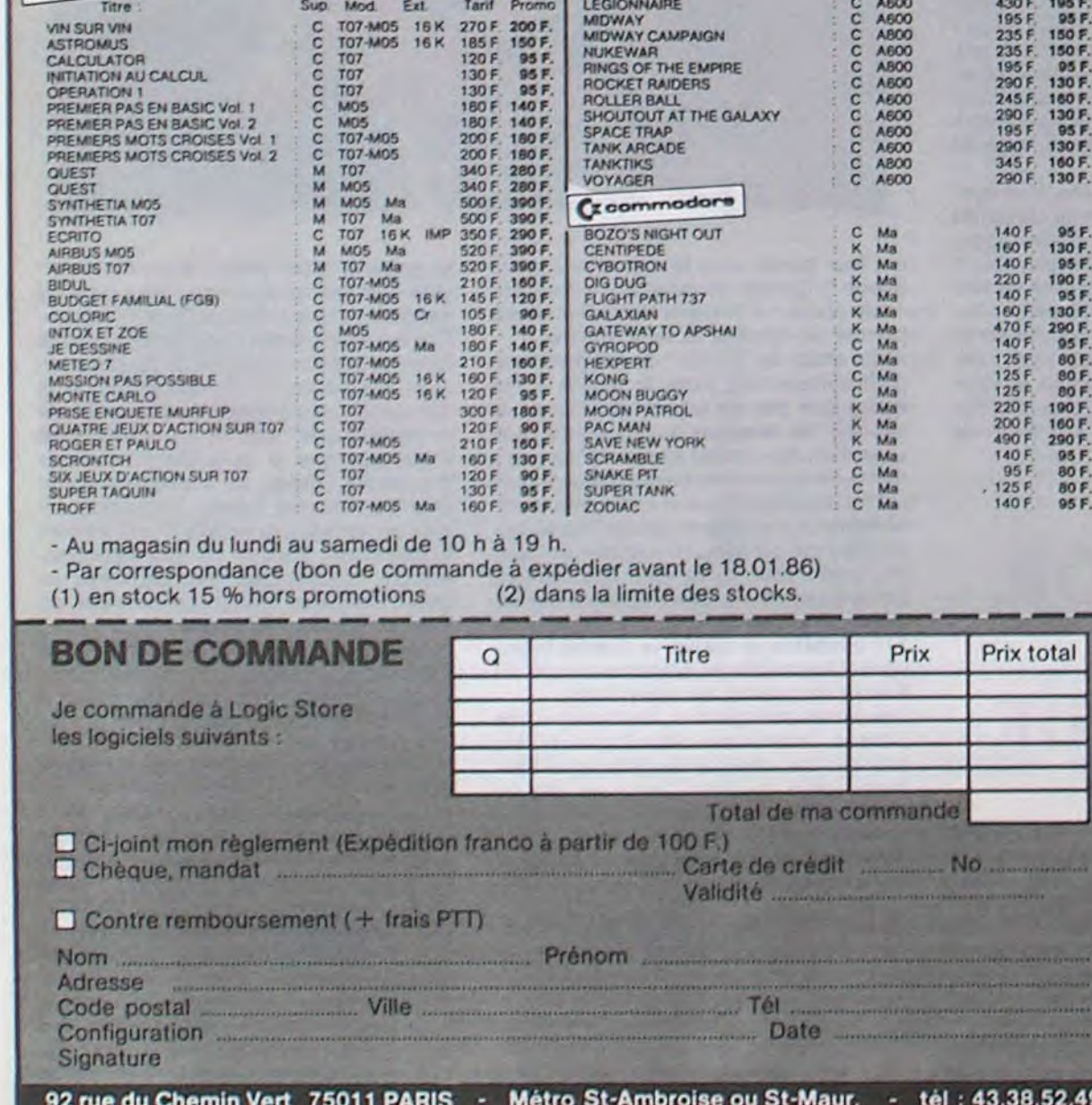

24

## ETRE HACKER:<br>LE PIED!

Vous avez beau nous lire régulièrement, vous n'ôtes pas forcément un puriste en matière de termes informatiques. Dans ce domaine. il y en a deux qui sont particulièrement utilisés et que tout le monde confond sans cesse. il s'agit de hacker et cracker. Un cracker, qu'on se le dise, est un déplombeur de logiciel. C'est en gros celui qui va pénétrer d l'intérieur d'un programme ou qui va bidouiller les secteurs d'une disquette. Le hacker, lui, c'est bien autre chose et c'est son statut officiel à l'agence des corsaires que nous allons étudier devant vos yeux ébahis, mesdames et messieurs, bonsoir.

Au début de cette longue quête à la recherche du pirate, j'ai fait la connaissance d'un pirate très sympathique. Le lendemain. il me téléphone et m'apprend qu'il m'a ouvert une boite à lettres sur un serveur en Télétel 1 (le Télétel pas cher). Intrigué, je tape tout ce qu'il me dit et je découvre avec surprise qu'il m'avait effectivement ouvert un compte sur une messagerie. Pour comprendre un peu mieux ce que j'avais devant les yeux, je commence à l'explorer. Je jette un coup d'oeil à l'annuaire et là, je remarque quelque chose de tout à fait significatif. Tous les noms sont suivis de caractéristiques bien précises. La grande majorité de ceux-ci ont un rapport direct avec les PTT mais certains d'entre eux sont suivis de la mention "pirate". Étrange, étrange. Explication : le serveur est strictement réservé à l'usage interne des PTT. Or Piratel, le gang auquel appartient le pirate qui m'avait ouvert la boite, avait complètement pénétré le système et se permettait la bagatelle d'ouvrir des boîtes à lettres à volonté et gratuitement. En fait, les pirates avaient décidé de faire le chantage suivant aux PTT : vous nous donnez deux boites officielles et nous, on vous fout la paix. Qu'est-ce que les PTT ont répondu ? D'accord ! Ils ne sont pas fous, ils savent bien qu'un groupe de pirates peut complètement ruiner un serveur, à ce jeu-là, il vaut mieux se déclarer perdant.

qu'il me lâche le morceau : une clef C'EST UN CONCOURS! DEPLACEZ 3 ALLUMETTES POUR RETROUVER *EMk7EMENT LA MÊME Fr6~RE- sr vous TrouVEZ*  **A SOLUTION, VOUS GAGNEZ LE CONCOURS.** 

De plus en plus, des accords se passent entre les serveurs et les pirates. Ainsi, Joe Le Dingue se promenait sur un gros système à la recherche de quelque chose d'intéressant. Au bout d'un moment, il se rend compte de la présence de deux autres pirates en môme temps que lui sur le serveur. Il arrive à les contacter grâce à une option convivialité et se met à discuter avec eux. Après avoir bien déconné, l'opérateur arrive et commence à s'intéresser à eux. Finalement, il leur donne son numéro de téléphone et leur demande de l'appeler le plus rapidement possible sous le prétexte qu"'ils l'intéressent". Résultat : les pirates ont leur accès peinard dans le système et en échange ils filent des tuyaux au gars pour pas que d'autres ne viennent pirater leur serveur.

leur téléphones et tu te lais passer pour Calvados. Tu fais croire à une vérification de routine, tu leur balances la bonne clef histoire de les mettre en confiance. qu'ils soient bien sûrs que c'est Calva et tu leur demandes de vérifier le mot de passe. À tous les coups ils te disent le mot de passe sans faire altention". Et ça marche !

Au tableau des piratages marrants, il y a celui d'Anti, le serveur en kiosque que tout bon miniteliste connaît bien. Anti a été entièrement piraté. Le pirate pouvait regarder dans toutes les boites à lettres et faire tous les changements qu'il voulait. Seul problème, pour changer quelque chose, il fallait qu'il stoppe le serveur tout un après-midi. Et il l'a fait ! Bien des serveurs ont été piratés. Que ça soit Renault Véhicule Industrie ou le Crédit Foncier de France, personne n'est à l'abri. Comment devenir pirate, comment

se retrouver aux commandes d'un

a juste celle en français et celle en anglais. Je m'étonne simplement. Pourquoi donc avoir laissé la doc en anglais ? Peutêtre parce que son homologue français n'est qu'une pâle traduction faite par un lamentable gratte-papier. Décidément, Commodore nous facilite le boulot, pas besoin d'ouvrir la doc française pour voir qu'elle est mal traduite. Du jamais vu ! Le pire c'est que la traduction est vraiment nulle, elle est complète, mais aussi complètement nulle. Dommage. Un conseil, regardez plutôt la version origi-Le C128 D est livré avec une<br>doc en français, une doc en anglais, une doc en chinois. Non, je dis n'importe quoi, il

gros système sans avoir été invité ? Ce n'est pas, rassurez-vous, une affaire de spécialistes en télématique. Au contraire. La plupart des pirates sont encore scolarisés et bon nombre d'entre eux ne sont pas des forts en thème. Si vous voulez les rencontrer, vous pouvez aller trainer les samedis soirs sur les messageries en Télétel 3 (tout en sachant que eux passent par les standards quasi-gratuits !), sachez les débusquer et sympathisez avec eux. Tenez, il y a un serveur qui vient d'ouvrir où un forum spécial leur est réservé (tapez HG en Télétel 3). Une autre méthode consiste à les contacter par l'intermédiaire des serveurs monovoies dont mon collègue de Mini Mire vous a déjà longuement parlé. Souvent, les possesseurs de ces serveurs sont déjà des pirates et les ont montés juste pour rencontrer des confrères. Si vous voulez pirater, faites comme moi : en me faisant passer pour un pirate en herbe, j'ai réussi à avoir un accès pirate sur Calvados. Je vous explique comment ? Allez, je suis bien brave ces temps-ci. J'avais contacté sur un micro-serveur un pirate qui avait l'air assez calé sur le sujet. Je l'ai cuisiné jusqu'à ce

d'accès pour Calvados. Je rentre

dans les détails, c'est nécessaire. Calvados est un serveur accessible par le Télétel pas cher (Télétel 1 en l'occurence) mais qui comptabilise vos temps de connections et vous envoie une facture mensuelle. Pour avoir accès au serveur, vous avez besoin d'une clef d'accès et d'un mot de passe. Je possédais la clef, mais le mot de passe, peau de balle. Le pirate m'explique : "Cette clef appartient à I. C. (magasin parisien bien connu). C'est facile à savoir. Tu

cessaires à l'utilisation de ce programme. Bonne chance! **Règlement** 

ART.4 : Ce sont les lecteurs qui, par leur vote, déterminent les meilleurs logiciels mensuels et trimestriels.

Pour pirater, vous pouvez utiliser la manière mécanique ou la manière intelligente. La première est simple et sans danger. Elle nécessite un micro et un modem. Vous faites un petit programme tout con qui cherche les codes automatiquement, les uns après les autres. Ça peut être long, ça peut marcher du premier coup. C'est à voir. La deuxième méthode, c'est la recherche des mots de passe à partir de renseignements évidents. Par exemple, vous trouvez quelque part le nom du directeur de la boite qui a fait le serveur. À tous les coups il a un compte à son nom sur son système. Vous vous procurez son téléphone, ou le nom de son chien, ou encore le prénom de sa fille. Ça parait con comme ça, mais ça marche. Pour vous donner un bon exemple : sur la page d'accueil du serveur dont je vous ai parlé au début, les concepteurs ont rajouté un message à l'attention des utilisateurs ''honnétes" : ne vous faites pas pirater votre BAL (boite à lettres), choisissez un code de 6 à 10 caractères ! Ça veux tout dire, non ?

Un qui fait très fort, c'est Digitel. Il a réussi à ouvrir une messagerie avec 10 accès simultanés sur un autre gros système. Comment ? Là aussi, chantage. "Accès et j'arrête, pas d'accès, je plante tout le système". A son tableau de chasse : des centres de calcul, des connections aux États-Unis sans payer un sou, la pénétration totale (oui, oh, ça va hein) d'Eurodial et des tonnes de VAX (une super grosse bécane) complètement infiltrés. Ah oui, aussi un accès sur le serveur de l'Assemblée Nationale avec tous les messages des députés. C'est une bonne idée ça. Si on veut leur faire cracher une loi sur le sujet, on a qu'à aller les gonfler sur

leur serveur. La grande conclusion qui me vient à l'esprit c'est que le piratage c'est le pied ! Et vous savez pas le plus fort ? Digitel a 14 ans !

COMMODORE À POIGNÉE

Suite de la page 15

mal !) un poster. Le poster que je veux, que je décide autocratiquement ? Non ! Même pas ! C'est vous qui choisissez : Gaston, Blueberry ou Tardi.

Attention, tout cela n'est valable que jusqu'au 02/01/86 à minuit, le cachet de la poste faisant estomac.

V2. C'est beau, non ? C'est un vieux C64 tout pourri, tout merdique. C'est nul quoi. Le pavé numérique du 128 est inhibé, les touches spécifiques au Basic V7 sont inutilisables. Pas de doute, c'est vraiment ce vieux tas de C64. Ça en réjouira plus d'un, je le sais, il ne vous faut pas grand chose.

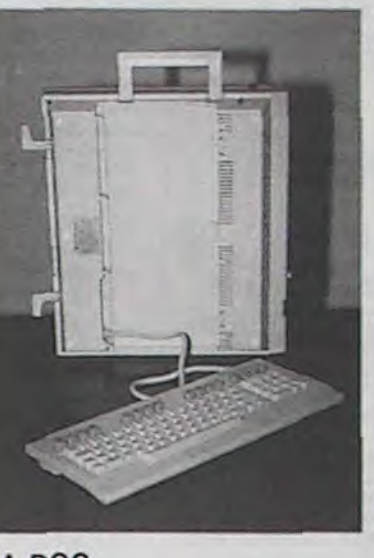

SA DOC

Signature obligatoire (signature des parents pour les mineurs).

Le programme doit être expédié sur support magnetique (cassette ou disquette) accompagné d'un descriptif détaillé du matériel utilisé, d'une notice d'utilisation du programme. Les supports des programmes publiés sont conservés, n'oubliez donc pas d'en faire une copie.

nale. Reste le manuel du drive 1571 qui lui est en anglais (incessament sous peu en français) ainsi que celui de la bécane elle-môme.

#### SON PRIX

Là, il y a un malaise. On se retrouve aux alentours de 7000 francs sans moniteur. Comparé au C128, c'est 1500 balles plus<br>cher (le C128 coûte 3000 balles et le 1571 tourne à 2500). A vous de comparer entre C128 et C128 D. Voyez si une poignée, un reset et un ventilateur valent le déplacement. Un moniteur couleur permettant de visualiser les 80 colonnes est attendu pour

dans bientôt. Sans se lancer dans une grande comparaison, disons simplement que C128 D viens se placer dans la ligne de prix de l'Apple IIc, du T09 et de l'Atari 520ST. Peut-on encore vendre des 8 bits à 10000 balles (n'oubliez pas le moniteur), c'est la grande question que l'on se pose en cette fin de siècle. Le C128 D autant que le TO9 ou l'Apple IIc font-ils le<br>poids techniquement face aux Le C128 D est livré avec une poids techniquement face aux 16/32 bits que l'on peut trouver

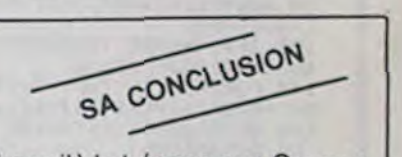

La voilà la bécane que Commodore aurait dû sortir au Comdex l'année dernière. En aucun cas ils auraient dû vendre et faire de<br>la pub pour le C128. C'est du gâchis. Une fois de plus, ceux<br>qui ont acheté un C128 auront l'impression d'avoir été pris pour des cons, surtout quand le 128D baissera de 1500 francs pour s'aligner sur le 128 normal.

### DEUX SUPER-CONCOURS PERMANENTS

*20 000 francs de prix au MEILLEUR LOGICIEL du MOIS et un VOYAGE pour 2*  personnes en CALIFORNIE au meilleur logiciel du TRIMESTRE.

Un concours de plus ! Rien de bien original dans cette formule, pourtant nous essayons de faire quelque chose de différent : nous organisons un concours permanent tous les mois et tous les trimestres ! Et avec des prix dignes des programmes que

sur la grille récapitulative mensuelle.

Pas de jury, pas de décision arbitraire, HEBDOGICIEL n'intervenant que dans le choix ART.3 : La rédaction d'HEBDC des programmes qui devront être ORIGINAUX et FRAN-ÇAIS. Si votre programme n'est pas tout à fait au point, un de nos spécialistes vous dira comment l'améliorer pour nous le proposer à nouveau. Pour participer, il vous suffit de nous envoyer vos programmes accompagnés du bon de participation ainsi que concours mensuel sera remis au de toutes les explications né-

vous allez nous envoyer ! De plus, ce seront les lecteurs eux-mêmes qui voteront pour que soit le matériel sur lequel il leurs programmes préférés est réalisé. L'envoi d'un logiciel

ART.1 : HEBDOGICIEL organise de façon mensuelle et trimestrielle un concours doté de prix récompensant le meilleur programme du mois et du trimestre. ART.2 : Ce concours est ouvert à tout auteur de logiciel quel

en cassette ou disquette accompagné d'un bon de participation découpé dans HEBDOGICIEL constitue l'acte de candidature. GICIEL se réserve le droit de sélectionner sur la base de la qualité et de l'originalité les logiciels qui sont publiés dans le journal.

ART.5 : Le prix alloué pour le plus tard un mois après la clôture du concours mensuel. ART.6 : Le prix alloué pour le concours trimestriel sera remis au plus tard un mois après la clôture du concours trimestriel. ART.7 : Le présent règlement a été déposé chez Maitre Jaunatre, 1 rue des Halles, 75001 Paris.

ART.8 : HEBDOGICIEL se ré- serve le droit d'interrompre à tout moment le présent concours en avisant les lecteurs

un mois avant.

ART.9 : La participation au concours entraîne l'acceptation par les concurrents du présent 'eglement

HEBDOGICIEL : 24 rue Baron 75017 PARIS.

Sera déclaré gagnant le programme qui aura obtenu le plus fort pourcentage de vote par rapport à la totalité des programmes reçus pour un même ordinateur.

Ainsi, pas de favoritisme pour les ordinateurs plus puissants ou très diffusés.

> 1ER PRIX 20000FR. SI JE GAGNE, J'ACHE-**TE** 2000 DU N° DE L'HHHEBDO DANS LEQUEL ÇA SERA ANNONCE **PORT**

AVEC MON

DEDANS

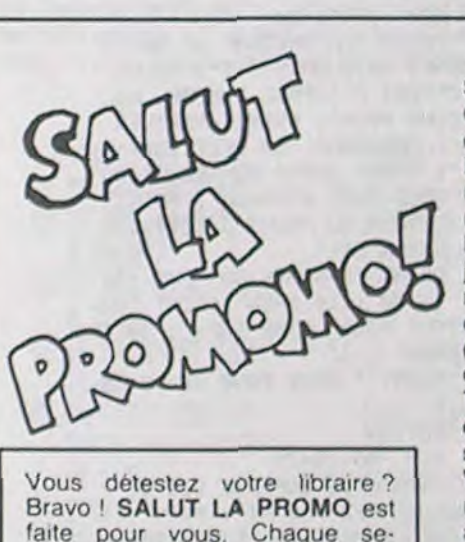

#### Salut les TTC.

maine les plus malins d'entre vous pourront profiter d'une offre spèciale mais aussi nous commander tous les albums de bandes dessinées de leur choix. Comment faire ? Prenez les prix de la liste ci-contre. ajoutez 6 francs de port par album et renvoyez-nous le bulletin jaune avec votre paiement. Attention, à partir de 4 albums. le port est gratuit.

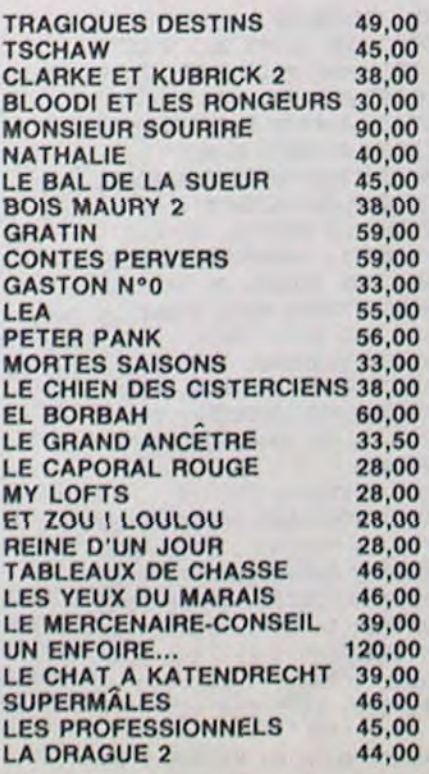

C'est le délire complet. J'ai parié avec un pote que j'étais capable de me ruiner en moins de six mois, et je suis en train de gagner. Pour accélérer la chose, car l'échéance fatale approche, je continue allègrement de vous abreuver de torrents de cadeaux tous plus magnifiques les uns que les autres.

Et comme c'est le nouvel an (en albanais : try vorknaz grubish), j'en profite pour vous filer le prunelle de mes yeux et la peau de mes fesse, car c'est ce à quel je tiens le plus, ce sera une preuve de mon dévouement à votre égard. Je vous fais une remise de 5 (cinq, five, cinque, funf, go, rhamsah) % (pourcent, percent, percento, furhundret, shikimo, oualakharmanya) sur tous vos achats. Tous ! Sauf le port, parce que je vous vois venir, toujours à essayer de gratter un petit bout, toujours à chercher la faille. Sur les albums, sur cette promo, sur les promos passées, tout.

Vous croyez que je m'arrête là ? Que nenni, les poteaux, je continue mon suicide collectif personnel : si vous achetez au moins deux albums, je vous offre (ne vous évanouissez pas, enfin, ça la fout

Et puis n'oubliez pas que les offres précédentes valent toujours vous prenez trois albums, je vous file "Les robinsons du Rail" de Franquin et Delporte, pour cinq "Le livre du Fric" de Masters. Dans le meilleur des cas, si vous prenez 8 albums, vous avez : 5% sur le prix général, vous payez pas le port (puisque vous prenez plus de quatre albums), vous avez l'album de Franquin, celui de Delporte et un poster au choix. D'autres questions ?

□ Je meurs. Pour une fois que je trouve un libraire qui est vraiment un commerçant, vraiment, bravo. Non, sincèrement. Si si, j'insiste, vous êtes génial. Pardon ? Qu'est-ce que je veux ? Ah ben, je veux des albums de la liste ci-sausson. J'aimerais bion aussi votre autographe, s'il vous plaît. Combien ? Ben, je vais vous marquer ça sur un morceau de papier que je vais joindre à ma commando. Je vais marquer aussi quel poster je veux si j'en prends au moins deux. Vous pourriez pas vous mettre du rouge à lèvres et faire une empreinte de vos lèvres en les appliquant sur une feuille de papier blanc ? C'est pour ma collec'. Merci msieur. La Promo.

 $\Box$  Ah ben c'est pas trop tôt. Ça fait une heure que j'attends, qu'est-ce qu'il cause, le mec qui était avant moi ! Je voudrais juste le catalogue, s'il vous plaît. Ah, c'est gratuit ? Ben tant mieux, merci, au revoir.

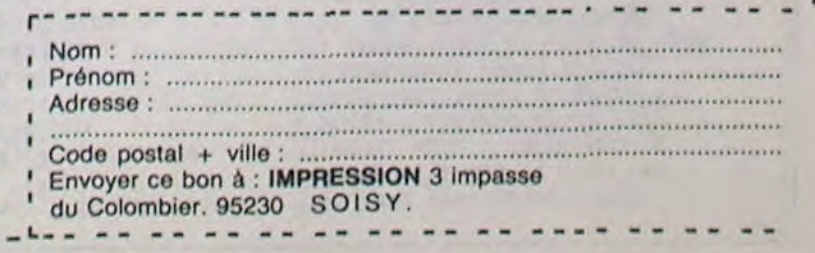

Nom Prénom Age Profession Adresse N' telephone Nom du programme Nom du matériel utilisé

déclare être l'auteur de ce programme qui n'est ni une imitation ni une copie d'un programme existant. Ce programme reste ma propriété et ) autorise HEBDOGICIEL à le publier La rémunération pour les pages publiées sera de 1000 francs par page (un programme n'occupant pas une page entière sera rémunéré au prorata de la surface occupée)

**BON DE PARTICIPATION** 

25

## **COULEURS**

### **THOMSON TO7.70**

QUI DONNE AUX PAUVRES, PRÊTE À RIRE

Rageant de ne pouvoir obtenir facilement les couleurs complémentaires d'un TO7/70. On se calme et on tape ce qui suit...

#### Frédéric LEHOBEY

#### Mode d'emploi :

Ce programme permet l'emploi direct des 16 couleurs (0 à 15) du TO7/70, à partir des instructions BASIC courantes. A la question "ADRESSE DE DEPART (HEXADECIMALE):" indiquez une adresse d'implantation sans le préfixe &H (par exemple 8D00), le programme vous indique le cas échéant les impossibilités. Créez ensuite un fichier binaire en suivant les indications; pour le reste, tout est dans le programme. Attention, ce dernier n'est guère compatible avec l'emploi du DOS.

- FREDERIC LEHOBEY 221 AVENUE DES CERISIERS
- 50000 St-Lo
- PROGRAMME: "COULEURS"<br>POUR TO7/70 UNIQUEMENT
- 

IL PERMET D'OBTENIR LES 16 COULEURS 9 ' IL PERMEI P'OBLEMENT PAR LE BASIC<br>CAPRES AVOIR CHARGE ET LANCE LE FICHIER<br>BINAIRE CREE PAR CE PROGRAMME)<br>10 HAD=&HDE77

- 
- 20 CLS:SCREEN2,0,0<br>30 INPUT\*ADRESSE DE DEPART (HEXADECIMALE)<br>):",A\$:AD=VAL("&H"+A\$)
- 

01749:HALPER(%H6122)#256+PEEK(%H6123)<br>AD>HAD THENPRINT"IMPOSSIBLE":GOTO30<br>50 POKE%H60D3,AD/256:POKE%H60D4,VAL("%H"<br>+RIGHT\$(HEX\$(AD),2)):ONERROR GOTO500:CLE<br>AR,AD-1:ONERROR GOTO0:AD=PEEK(%H60D3)#25 HR.HD-1:UNERRUR<br>69 READAS: IFAS="FIN"THEN80<br>78 POKEADF, VAL("&H"+A\$):ADF=ADF+1:S=S+VA<br>L("&H"+A\$):GOTO60

80 ADT=ADF:READADI2:S=S+ADI2:FORADF=ADT<br>TOADT+58#2STEP2

90 ADI=PEEK(&H26B+ADF-ADT)#256+PEEK(&H26  $f * APF - QDT$ 

100 IFADI=ADI2 THENREADDEC, ADI2: S=S+DEC+

ADI21ADI=AD+DEC<br>110 POKEADF, INT(ADI/256):POKEADF+1, VAL("<br>EH"+RIGHT\$(HEX\$(ADI),2))

120 NEXT: READSC: IFS<>SC THENPRINT"ERREUR

DE DATA": END 130 POKEAD+1, INT((AD+18)/256): POKEAD+2, V

AL("&H"+RIGHT\$(HEX\$(AD+18),2)):POKEAD+12 , INT(ADT/256): POKEAD+13, VAL("&H"+RIGHT\$(

1970 PRINT \*QUAND MEME QUE VOUS

1975 IF AG < 10 THEN PRINT "QU

E MEME BIEN PEU, ";

N'AVEZ PAS SU REPON\*: PRINT

"DRE A PLUS DE 4 QUESTIONS S

UR 25: C'EST": PRINT "TOUT D

OIQU'A VOTRE": PRINT "AGE, C

'EST DEJA PAS SI MAL.": GOTO

"AGE NE PEUT PAS JUSTIFIER U

N SI MAUVAIS": PRINT "SCORE.

1995 PRINT "QUE VOULEZ-VOUS DIR

E SUR UN SI MAUVAIS": PRINT

"SCORE ? VOUS N'ETES CERTAIN

EMENT PAS": PRINT "TOUT A FA

IT BETE. MAIS PAS LOIN. VOUS

": PRINT "AURIEZ QUAND MEME

PU FAIRE UN EFFORT"

1980 PRINT "ET MEME VOTRE": PRINT

**APPLE** 

suite de la page 9

1985

1985 RETURN

1990 REM 20 (TG (30

HEX\$(ADT),2)):POKEAD+29,PEEK(&H6270):POK EAD+30, PEEK(&H6271): POKEAD+31, PEEK(&H627

TENEZ ! VOICI VOTRE

NOUVEAU KEPI

OH CHIC ALORS)

 $\odot$ 

 $\ddot{\cdot}$ 

140 PRINT"PLACEZ LA K7 POUR ENREGISTRER<br>PUIS / ENTREE!" **PUIS** 

PUIS /ENTREE/"<br>150 A\$=INPUT\$(1):IFA\$()CHR\$(13)THEN150<br>160 SAVEM"16 COLOR",AD,ADF,AD<br>170 PRINT "VERIFICATION : PLACEZ LA K7 E<br>N LECTURE AVANT LE FICHIER PUIS /ENTREE

130 A\$=INPUT\$(1):IFA\$<>CHR\$(13)THEN180<br>190 ONERROR GOTO600:SKIPF"16 COLOR.BIN": ONERROR GOTOB

200 PRINT"OK"<br>210 PRINT" CE PROGRAMME VA DE &H"HEX\$(AD )" a %H"HEX\$(ADF):PRINT:PRINT"CHARGER PA

RESPRINT"CLEAR, &H"HEX\$(AD-1)":LOADM"CHR<br>230 PRINT"CLEAR, &H"HEX\$(AD-1)":LOADM"CHR<br>3(34)"16 COLOR"CHR\$(34)",,R"<br>230 EXECAD:PRINT" CE PROGRAMME PERMET<br>D'OBTENIR LES 16 COULEURS DU TO7 70 DIRE<br>CTEMENT PAR LE BASIC":PRINT" AP

240 PRINT: PRINT" EXEMPLE AVEC SCREEN (

0 a 15) : ":FORI=0T01000:NEXT

- 250 FORI=0T015<br>260 SCREENABS(I-1), I, I
- 270 FORJ=0T01500:NEXT
- 280 NEXT 290 SCREEN2, 0, 0
- 

300 CLS:PRINT" EXEMPLE AVEC PSET, LINE,<br>BOX ET BOXF (-8 a 15) :"<br>310 PRINT"TOUCHES 'RAZ', '1', '2', '3

320 C=INT(RND#24)-8:X=INT(RND#320):Y=INT (RND\*176)+24:A\$=INKEY\$:ONVAL(A\$)GOT0350, 360,370

\*: PRINT 'QUES ANNEES.': GOTO 2065 2060 PRINT "CE QUI PARAIT TOUT DE MEME ': PRINT 'ASSEZ NORM

AL A VOTRE AGE. RETROUVEZ LA \*: PRINT "CURIOSITE DE VOTRE JEUNE ENFANCE, C'EST": PRINT "ELLE QUI VOUS FERA PROGRESS

- ER."
- 2065 RETURN
- 2070 REM 50 <T6 <60
- 2075 PRINT "LA MOYENNE SE RAPPR OCHE, MAIS UN PETIT': PRINT "EFFORT S'IMPOSE ENCORE, AU MOINS POUR': PRINT "ARRIVER A LA MOYENNE. ON PEUT TOUT D E": PRINT 'MEME REMARQUER QU E VOUS AVEZ REPONDU": PRINT-
- \*JUSTE A AU MOINS 7 TESTS. C E QUI N'EST" 2080 PRINT "PAS MAL DU TOUT. ": : IF AG < 10 THEN PRINT "SU
- RTOUT POUR VOTRE AGE.': GOTO 2090
- 2085 PRINT . MEME POUR VOTRE AG E."
- 2090 RETURN
- 
- 2095 REM 60 <T6 <70 2100 PRINT "JE SUPPOSE QUE SI V

![](_page_25_Picture_52.jpeg)

330 IFA#=CHR#(12)THEN380 348 PSET(X,Y),C:G0T0328<br>358 LINE-(X,Y),C:G0T0328<br>368 BOX-(X,Y),C:G0T0328<br>378 BOXF-(X,Y),C:G0T0328<br>378 BOXF-(X,Y),C:G0T0328<br>388 CLS:F0RI=1T024

440 C1=INT(RND#16):C2=INT(RND#16):X=INT(<br>RND#40):Y=INT(RND#23)+2:C\$=CHR\$(INT(RND#<br>96)+32):A\$=INKEY\$:ONVAL(A\$)GOT0470,480,4 98

450 IFAS=CHR\$(12)THEN495

- 
- 
- 

- 
- 600 PRINT"MAUVAIS ENREGISTREMENT": RESUME 148

1988 DATA8E, 0, 0, BF, 62, 71, C6, 7E, F7, 62, 70,<br>8E, 0, 0, BF, 62, 04, 39, 27, 09, AE, 9F, 61, B9, 8C,<br>FF, A4, 27, 03, 0, 0, 0, 35, 10, 9D, B2<br>1005 'SCREEN

1885 7 SUKELN B2, 81, AB, 26, 83, 7E, 32, 33, C6, 5<br>1818 041490, B2, 81, AB, 26, 31, 22, 27, 80, 80, 41<br>6, 6, 76, 78, 90, 88, 27, 51, 81, 22, 27, 80, 80, 41<br>27, 32, 90, CA, 81, 22, 27, 80, 80, 24, 24, 58, 21, 5<br>8, 25, 82,

TRAINEMENT INTEL": PRINT "LE

AIT POURTANT":: PRINT "COMME

NCE A ETRE BIEN ENTRAINE A V

QUE VOUS AVEZ ATTEINTLA MOYE

NNE, ETANT DONNE QUE 200 EST

": PRINT "PRESQUE IMPOSSIBLE

A OBTENIR. UN SCORE QUI VO

US PLACE DONC DANS LA MOYENN

CE QUI EST REMARQUABLE": PRINT

E": PRINT "INTELLECTUELLE":

"A VOTRE AGE.": GOTO 2200

2210 PRINT "SANS POUR AUTANT VO US DECERNER DE ": PRINT "MED

AILLES, JE DOIS TOUT DE MEME

VOUS ": PRINT "FELICITER PO

UR CE SCORE QUI DEPASSE": PRINT

2190 IF AG ( 13 THEN PRINT "

REM 100 <T6 <110

T "NORMAL A VOTRE AGE.": GOTO 217

2170 PRINT "INTELLECTE QUI DEVR

OTRE ": PRINT "AGE."

2185 PRINT "ON PEUT CONSIDERER

5

2175 RETURN

2195 PRINT "."

2200

2205

RETURN

2180 REM 90 <T6 <100

CTUEL, ":: IF AG < 13 THEN PRIN

![](_page_25_Picture_68.jpeg)

1020 DATA25,02, CB, 18, 7E, 34, 0A, BD, 0E, B8, C<br>1, 0F, 23, 03, 7E, 0B, 8C, 39<br>1025 'PSET 1030 DATABD, 34, CB, 34, 30, 20, 37<br>1035 'LINE 1040 DATA81, FF, 26, 03, 7E, 27, 1E, 8D, 14, 7E, 3  $4.FD$ 1845 'BOX & BOXF 1050 DATA7F, 65, 71, 81, 46, 26, 05, 87, 65, 71, 9<br>D, 82, 80, 03, 7E, 35, 15<br>1055 'sous-programmmes divers 1855 'sous-programmes divers<br>1868 DATACE, 65, 76, 37, 38, 81, C8, 27, 83, 8D, 3<br>4, CB, CE, 65, 76, 36, 38, 34, 38, C6, C8, 99, D8, B0<br>54, CB, BF, 65, 76, 18, BF, 65, 78, 90, B8, 27, 19,<br>81, 2C, 27, 21, 8D, 88, 18, BD, 8E, 7E, 35, DB 1080 DATAFIN<br>1095 'PSET (adresse) 1100 DATA&H34EC, 136<br>1105 'COLOR (adresse)<br>1110 DATA&H33D5, 46 1115 /LINE (adresse)<br>1120 DATA&H34F5,143<br>1125 /BOX & BOXF (adresse)<br>1130 DATA&H3507,155 1140 DATA0<br>1195 'SOMME DE CONTROLE (variable SC)

 $\bullet$ 

2275 PRINT "DE 60% DES QUESTION S POSEES":: IF AG < 13 THEN PRINT ". CE QUI EST": PRINT "EXCEPTIONNEL A VOTRE AGE.": GOTO 2285 2280 PRINT "." 2285 RETURN 2290 REM 130 <TG (140<br>2295 PRINT "VOUS AVEZ REALISE U N BON SCORE QUI PER": PRINT "MET D'AFFIRMER QUE VOUS ETE S DOTES D'UNEINTELLIGENCE MO YENNE MAIS ASSEZ RARE.": PRINT "EN EFFET, VOTRE SCORE MONTR E QUE VOUS" 2300 PRINT "AVEZ COMPRIS ET BIE N REPONDUS A PLUS DE": PRINT "65% DES TESTS": 2305 IF AG ( 13 THEN PRINT 4, CE QUI EST PLUS QUE RARE": PRINT "A VOTRE AGE.": GOTO 2315<br>2310 PRINT ", CE QUI EST ASSEZ<br>NORMAL": PRINT "A VOTRE AGE. 2315 RETURN 2320 REM 140 (TG < 150 2325 PRINT "JE VOUS FELICITE PO

UR CE SCORE ASSEZ": PRINT "E

![](_page_25_Picture_72.jpeg)

## 398 COLORINT(RNO+16), INT(RNO+16)<br>488 PRINT"AVEC 'COLOR' 16 COULEURS POUR<br>LE TO7 78"<br>418 NEXT:COLOR2, 8:FORI=8TO2080:NEXT<br>428 CLS:PRINT" COMME POUR LE MODE CARA<br>428 CLS:PRINT" COMME POUR LE MODE CARA

430 PRINT"TOUCHES 'RAZ' , '1' , '2' , '3

2000 PRINT \*POUR REFLECHIR UN P EU. ENFIN, PEUT ETRE": PRINT AVEZ VOUS FAIT CE TEST PAR AMUSEMENT, OU":: PRINT "PLUT OT J'ESPERE QUE VOUS L'AVEZ FAIT PAR": 2005 PRINT "AMUSEMENT, PARCE OU E SINON ...' 2010 RETURN 2015 REM 30 < TG < 40 2020 PRINT "VOUS N'ETES CERTAIN EMENT PAS UN GENIE, ": PRINT "ET PEUT ETRE PAS UN IMBECIL E. MAIS TOUT : PRINT "DE MEM E, VOTRE SCORE EST BIEN BAS ET UN": PRINT "PETIT EFFORT DE COMCENTRATION ET DE" 2025 PRINT "REFLEXION S'IMPOSE. ': IF AG > 10 THEN 2035 2030 PRINT "SEUL VOTRE AGE REUT JUSTIFIER UN TEL ": PRINT " SCORE, MAIS TOUT DE MEME, VO US AURIEZ": PRINT "PEUT-ETRE PU ATTEINDRE 45.": GOTO 204  $\mathbf{0}$ 2035 PRINT "DE PLUS, A VOTRE AG E. IL FAUDRAIT PEUT-": PRINT "ETRE VOUS METTRE A REFLECH! R UN PEU. ": PRINT "VOUS NE CROYEZ PAS ?" 2040 RETURN 2045 REM 40 (TG (50 2050 PRINT "VOUS ETES ENCORE LO IN DE LA MOYENNE. ": PRINT " MAIS VOUS POSSEDEZ CERTAINEM ENT DE L'": PRINT "INTELLIGE NCE OUI NE DEMANDE OU'A SE': PRINT "DEVELOPPER. ": 2055 IF AG < 10 THEN PRINT "CE QUI EST ASSEZ REMARQUABLE": : PRINT "A VOTRE-TRES JEUNE AGE. SOYEZ CURIEUX": PRINT ' ET CONTINUEZ A BIEN TRAVAILL ER: VOUS ": PRINT "DEPASSERE Z CERTAINEMENT 100 DANS QUEL

OUS N'AVEZ FAS AT" PRIN EINT LA MOYENNE, C'EST PARCE QUE VOUS": PRINT "AVEZ ETE DISTRAIT, N'EST CE PAS ? EN ": PRINT "EFFET VOTRE SCORE CORRESPOND A CELUI DE" 2105 PRINT "PAS MAL DE GENS, UN E PETITE MINORITE \*: PRINT \* QUI A QUAND MEME SA PLACE DA NS LA VIE." 2110 IF AG > 12 THEN 2120 2115 PRINT "A VOTRE AGE, VOUS E TES LARGEMENT A LA \*: PRINT "MOYENNE: JE VOUS FELICITE O ONC." 2120 RETURN 2125 REM 704T6480 2130 PRINT "UN SCORE QUI N'EST PAS BRILLANT MAIS": PRINT 'O UI N'EST PAS MAL NON PLUS. E N EFFET, ILPROUVE QUE VOUS A VEZ BIEN REPONDU A 45%" 2135. PRINT "DES QUESTIONS POSEE S. CE QUI REPRESENTE": PRINT "PRESQUE LA MOI"IE. EM OUI ! UN SCORE": PRINT "PASSABLE. DONG, SUR LEQUEL ON HE PEUT : PRINT "PAS DIRE SRAND CH OSE." 2140 IF AG > 13 THEN 2150 2145 PRINT "TOUT DE MEME, POUR VOTRE AGE. CE SCOPE " : PRINT "EST PLUS QU'HONORABLE." 2150 RETURN 2155 REM 80(T6(90) 2160 PRINT "ON ARRIVE DIFFICILE MENT A LA MOYENNE, ETIL MANG **UE ENCORE QUELQUES PETITS EF** FORTSDE REFLEXION ET DE CONC ENTRATION EN CE': PRINT "QUI CONCERNE LES QUESTIONS SUR LESQUEL': PRINT "LES JOUS AN EZ BUTEES. CÉCI EST PEUT-ETA 2165 PRINT "DU A UN MANQUE D'EN

\*LARGEMENT LA MOYENNE (SITUEE VER  $593$ . 2215 PRINT "MAIS QUELQUES PETIT S EXERCICES INTELLECTUELS PE UVENT CERTAINEMENT VOUS PERM ETTRED'ATTEINDRE UN SCORE BI EN SUPERIEUR A": PRINT "CELU  $ICI$ ": 2220 IF AG > 12 THEN PRINT ." : GOTO 2230 2225 PRINT ", CE QUI SERAIT ASS<br>EZ EXCEP": PRINT "TIONNEL A VOTRE AGE." 2230 RETURN 2235 REM 110 <TG <120 2240 PRINT "BRAVO ! UN SCORE CO MME CELUI-CI VOUS": PRINT "P LACE TOUT DE MEME DANS UNE C ERTAINE": PRINT "CATEGORIE I NTELLECTUELLE, QUI, BIEN QUE ": PRINT "N'ETANT PAS ENCORE L'ELITE, EST TOUT": PRINT " DE MEME ASSEZ FORTE": 2245 IF AG < 13 THEN PRINT " CE QUI EST TRES ": PRINT "PA RE A VOTRE AGE. ": GOTO 2255 2250 PRINT ", CE QUI DOIT VOUS" : PRINT "RENDRE DE BIEN AGRE ABLES SERVICES DANS": PRINT "VOTRE VIE PRIVEE ET PROFESS IONNELLE." 2255 RETURN REM 120 <TG <130 2260 2265 PRINT "UN BON SCORE OUI ES T LA PREUVE D'UNE": PRINT "I NTELLIGENCE ASSEZ ELEVEE ET QUI NE": PRINT "DEMANDE QU'A ETRE DEVELOPPEE PAR DE": PRINT "PETITS EXERCICES COMME CEUX-CI. vous" 2270 PRINT "FAITES DEJA PARTIE D'UNE CERTAINE ELITE": PRINT "INTELLECTUELLE. EN EFFET, V OTRE SCORE": PRINT "MONTRE O UE VOUS AVEZ BIEN REPONDU A PLUS":

LEVE QUI EST TOUT DE MEME LA PREUVE D'": PRINT "UNE CERT AINE INTELLIGENCE, MALGRE TO<br>UT,": PRINT "IL MANQUE UN PE TIT EFFORT DE REFLEXION" 2330 PRINT "ET DE CONCENTRATION POUR QUELQUES TESTS.DES EXE RCICES INTELLECTUELS COMME C EUX": PRINT "CI DEVRAIENT VO US PERMETTRE D'ATTEINDRE": PRINT "AU MOINS 155." 2335 IF AG < 14 THEN PRINT "DE TOUTE FACON, VOTRE SCORE ES T TOUT A": PRINT "FAIT EXCEP TIONNEL POUR VOTRE JEUNE AGE 2340 RETURN 2345 REM 150 (TG < 160 2350 PRINT "IL FAUT RECONNAITRE QUE VOTRE SCORE COM": PRINT "MENCE A SORTIR DE L'ORDINAI RE. VOUS": PRINT "VOUS SITUE Z. INTELLECTUELLEMENT, AU": PRIN-T \*DESSUS DE LA MASSE POPULAIRE." 2355 PRINT "ON PEUT MEME PRESOU E DIRE QUE VOUS AP": PRINT " PARTENEZ A UNE SOUS CLASSE D E L'ELITE": PRINT "INTELLECT **UELLE FRANCAISE."** 2360 IF AG < 14 THEN PRINT "JE VOUS FELICITE PLUS PARTICUL IEREMENT. : PRINT "UU VOTRE TRES JEUNE AGE, POUR CE TRES ": PRINT "BON SCORE." 2365 RETURN 2370 REM 160 (TG <170 2375 PRINT "JE VOUS FELICITE PO UR VOTRE TRES BON": PRINT "S CORE. EN EFFET. IL PROUVE QU E VOUS AVEZCOMPRIS ET BIEN R EPONDU A PLUS DE 70%": PRINT "DES TESTS PROPOSES, CE QUI REPRESENTE": PRINT "PLUS D'U N TIERS."

suite page 27

## RESCAPES DE L'ESPACE FX 702 P

En l'an 2083, un module d'exploration victime d'une avarie, s'est posé en catastrophe sur Encelade, un satellite de Saturne. Votre mission consiste à secourir les naufragés, avant que leur oxygène ne s'épuise.

Christian LEGRAND

#### Mode d'emploi:

DECROCHAGE DE LA NAVETTE : s'effectue à 9000 mètres d'altitude et à t0 000 mètres du module accidenté. Vous ôtes propulsé à une vitesse de 2 m/s par rapport à la navette, soit 82 m/s par rapport au sol. Vous disposez de 500 unités de carburant après transfert, le réservoir de votre navette en contient à l'origine 1500.

Vous avez pour mission de rechercher sur un satellite, un module d'exploration en difficulté. Le jeu commence, lorsque l'ensemble navette-module de sauvetage est en orbite à une vitesse de 80 mis et à une altitude de 9000 mètres. Voici les phases de votre mission :

1) décrocher le module de sauvetage de la navette.

2) descente vers la surface du satellite.

3) atterrissage près du module accidenté

4) transfert des occupants et du carburant si possible. 5) décollage.

![](_page_26_Picture_1491.jpeg)

#### **SYMBOLES UTILISES**

6) montée vers la navette avec mise en orbite.

- ! : déplacement vers le bas
- $\dagger$  : déplacement vers le haut
- w: défaut d'alimentation on carburant

7) rendez-vous orbital avec votre navette.

DESCENTE VERS LA SURFACE : l'ordinateur de bord fournit les paramètres nécessaires à une descente correcte. Vous allez devoir lutter contre la gravité croissante. Par chance. votre orbite passe au-dessus du module accidenté, ce qui limite quelque peu vos manoeuvres d'approche (2 directions).

#### VISUALISATION DE L'ECRAN

- Distance inférieure à 20 mètres : vous pouvez, grâce à un flexible spécial, récupérer entre entre 50 et 500 unités de carburant restant dans le module accidenté. Il faut 10 secondes pour vous brancher, 1 seconde de transfert pour 10 unités de carburant et 10 secondes pour vous débrancher. - Distance inférieure à 2 mètres : vous faites tout exploser en vous posant sur le module.

< : déplacement vers la gauche et direction do la cible A gauche

> : déplacement vers la droite et direction de la cible A droite

N : cible visualisée, navette

M : cible visualisée, module accidenté

A : angle module 0°, touche "W".

- $\neq$  : angle module 315°, touche "X" $\longrightarrow$
- ( : angle module 270°, touche "O'—
- $\leq$  : angle module 225°, touche "J" $-1$ .
- $Y$ : angle module  $180^\circ$ , touche
- à: angle module 135°. touche "H"\_ ;•
- ) : angle module 90°, touche "O"
- $\ell$  : angle module 45°, touche "V"  $\qquad \qquad \text{or}$

30m 30m  $M \times N$ 

ici *LLES -*   $\mathcal{D}% _{\mathrm{LF}}(\theta)=\left( \frac{\partial \mathcal{L}}{\partial \mathcal{L}}\right) ^{\ast }$ ARG!LA PISCINE ES A SEC LOE<br>IAIS ME<br>FRACASSER<br>AU SOLL 1~  $\sigma$ I VITE MONSIEUR LE NoTgiRE,vo(c(, MO,N TESTAMENT: JE LEGUE MES SLIPS ET MES CHAUSSETTES À MON POISSON ROUGE! *e*EST **NOTE** --- 1 > 'NI <sup>~</sup>► ';é ------- Orbite --------

*DES BOULES* DANS LEC

A chaque tour du programme, modifiez l'angle de votre module par les touches W à V (qui constituent un petit "pavé" à gauche du clavier), afin d'agir sur les vitesses horizontales et verticales; exemple : vous vous dirigez vers la gauche. En vous plaçant dans une position angulaire de 135°, votre réacteur freinera votre vitesse horizontale et augmentera votre vitesse verticale.

RECUPERATION DES OCCUPANTS : vous devez vous poser à moins de 200 mètres du but, au-delà, vous devez redécoller pour vous rapprocher. - Distance comprise entre 20 et 200 mètres : le transfert demeure possible mais demande 10 secondes pour ouvrir le sas, 5 secondes par mètre de distance et 10 secondes pour fermer le sas (pendant ce temps, la navette continue d'avancer...).

Vous avez la possibilité de rejoindre la navette pour effectuer le plein de carburant et tenter un nouvel essai, mais vous devrez pour cela, réussir un rendez-vous orbital.

DECOLLAGE ET MONTEE : appuyez sur une touche de 1 A 9 après le compte à rebours. Si le moteur s'est abimé lors de l'atterrissage. il consommera au décollage plus de carburant. Appuyez sur "N" pour disposer des paramètres nécessaires à l'approche de votre navette (9000 métros d'altitude et vitesse supérieure à 80 m/s).

RENDEZ-VOUS ORBITAL : aux environs do 9000 mètres d'altitude, freinez pour annuler votre vitesse verticale. Le schéma ci-dessous, précise les configurations idéales pour réussir votre rendez-vous.

Navette avec cône d'arrimage

 $m$ 

Le cône d'arrimage fait 4 mètres de diamètre. Le rendez-vous est réussi, si votre altitude est de 9000 mètres à 2 mètres près, avec des vitesses horizontales et verticales les plus faibles possibles et un angle rigoureusement correct.

![](_page_26_Picture_1492.jpeg)

![](_page_26_Picture_1493.jpeg)

## **KARATEKA**

### **COMMODORE 64**

![](_page_27_Picture_2.jpeg)

. 14, 1, 224, 31, 8, 248, 23<br>. 0, 0, 0, 0, 0, 0, 0, 0, 0, 0,  $0.0.0.9.9.1.0.0.0.0.0.$ 

.31.0.0.127.0.1.255.0<br>43.0.63.199.0.127.7.0

. 0 . 0 . 0 . 0 . 0 . 0 . 0 . 0 . 0 . . 0. 0. 129. 6. 0. 247. 135. . 135, 128, 175, 7, 192, 22<br>1, 224, 30, 30, 240, 239, 6

8,62,1,0,96,14,0,64,3<br>,48,3,128,16,7,7,152,

216, 124, 28, 208, 28, 56,

7, 0, 1, 135, 240, 0, 207

8, 3, 0, 0, 0

Par une castagne informatico-japonaise, éprouvez votre JOUEUR DE GAUCHE JOUEUR DE DROITE science du combat à grands coups de joystick. Coup de poing Reculer  $\Omega$ Reculer 9, 0.0.0, 0.0.0.0.0.0.0.0.32, 0.0.95. Stéphane MECARY 10330 IFR=4THEN6  $0 -$ Avancer  $38.248.0$ 10340 IFA=5THENGOSUB6000 50360 DATA23.240.0.7<br>50370 DATA0.0.0.0.9.0.0.0.0.0.0.0.0 Coup de pled 10370 007010320 48030 DATA224, 96.96.240.113.240.11 9.0.0.0.0.0.0.0.0.0.0.0.0.31.129.0 Mode d'emploi : 3.240.112.112.224.240.241.193.248.  $55.224$ Sautez par le bouton de tir. 58388 DRTA8, 47, 248, 8, 38, 248, 8, 126<br>252, 8, 253, 252, 1, 253, 228, 3, 251, 286 Deux karatékas munis chacun d'un joystick, s'affrontent 247, 192, 248 48848 IRTR243, 128, 248, 243, 3, 248, 11<br>9, 1, 252, 254, 3, 228, 254, 1, 148, 254, 1, de la manière suivante : 15,239,206  $140$ 50390 DRTA31, 191, 206, 30, 127, 128, 12 48050 DRTA247.7.172.243.3.252.119. , 127, 128, 0, 63, 129<br>50489 DRTA0, 3, 224, 0, 3, 32, 0, 3, 224, 0 1 REM \*\*\*\*\*\*\*\*\*\*\*\*\*\*\*\*\*\*\*\*\*\*\*\*\*\* 131-254-227-195-142-97-199-142-112 2000 V=53248:V1=85:V2=225:PB=19:PR  $13,N$ REM . KARATEKA 3, 240.0.3.224.0.1.224.0.1.0.0.1.0  $=20:J0=0$ **5040 NEXT**  $\overline{a}$  $.227.142$ 5050 FORN=90T0140STEP5  $9.2.8$ 2010 POKEV+46, 15: POKEV+39, 7: POKEV+ 48060 DRTR113, 247, 6, 224, 119, 6, 192, REM ########################### 50419 DATAB.0.0.0.0.0.0.0.0.0.0.0.  $\blacktriangleleft$ 40.0 POKEV+41.1 POKEV+42.1 POKEV+4 5060 POKEV+9, N:POKEV+11, N+1:POKEV+ 0.0.0.0.0.0.0.0.0.0.0.0.0.98.0.0.2 GOTO10000 5  $55,6$  $13. N$  $3.7$ 49979 DRTR63, 128, 96, 255, 193, 248, 12<br>7, 224, 112, 68, 224, 248, 128, 113, 248 6 POKE53269, 0 PRINT"CT POKE53280, 1 48, 0 5878 NEVT 2015 POKEV+44, 0: POKEV+45, 15 50420 DRTR0,112,0,0,0,0<br>50430 DRTR0,0,0,0,0,0,0,0,0,0,0,124, 2 POKE53281, 12 2020 POKEV+7, 162 POKEV+9, 120 POKEV 5080 GOTO2020 48080 DATA120, 112, 248, 48, 240, 248, 2 IFKA=1THEN1000 +11, 162 POKEV+13, 120 POKEV+15, 162 5200 IFV2(225THENV2=V2+10 53, 243, 248, 127, 225, 252, 63, 227, 228<br>48090 DATA63, 193, 140, 127, 129, 140, 1 8 POKE214, 12: POKE211, 8: SYS58732: PR<br>INT\*WYEUILLEZ PRTIENTER S.V.P"<br>10 FORN=07062: READQ: POKE14592+N, Q: 0.1.252.0.3.254.0.7.254.0.15.254.0 5210 GOT02020 2030 POKEV+1, 120: POKEV+3, 162: POKEV  $253, 0$ 5400 IFV2>V1+30THENV2=V2-10 - 13  $+5,120$ 19, 7, 172, 247, 3, 252, 115, 3, 254, 115, 1 50440 DRTR29, 239, 0, 27, 204, 0, 27, 223<br>, 0, 11, 191, 192, 7, 191, 192, 7, 183, 192, 5410 60702020 2040 POKE2047, 235  $31,142$ **NEXT** 5600 POKE2044, 238 POKE2046, 239 2050 POKE2040, 228 48100 DRTR51, 135, 142, 113, 195, 142, 1<br>13, 199, 6, 113, 231, 6, 224, 231, 6<br>48110 DRTR31, 227, 252, 127, 247, 252, 2 20 FORN=0T062 : READQ : POKE14656+N, Q: 5605 FORN=0T012:R=PEEK(56321) IFR= 3.223,192 2060 POKE2041, 229 **NEXT** 50450 DRTR3, 255, 128, 1, 156, 0, 0, 0, 0, 239THEN3000 2070 POKE2042, 239 30 FORN=0T062: READO: POKE14720+N, Q:  $9, 9, 9, 9, 8, 9$ **5606 NEXT** POKE2043, 231  $2989$ 55, 247, 254, 63, 239, 252, 15, 199, 192, 7 **NEXT** 50468 DRTA8.8.8.8.8.8.8.8.8.8.8.8. 5610 IFV2<V1+36THEN4500 2090 POKE2044, 232 48 FORN=8T062 READO : POKE14784+N.Q  $.195.8$ 5638 GOT02828 2100 POKE2045, 233 48120 DRTR31, 143, 128, 15, 199, 128, 7, 5888 POKEV+21, 15: POKE2044, 251: POKE<br>2045, 250: POKE2046, 253: POKE2047, 252 **NEXT**  $0.8, 0.8, 0.0, 0.0$ 195, 192, 15, 199, 248, 7, 7, 248, 15, 15, 2 50 FORN=0T062 : READQ : POKE14848+N, Q 2110 POKE2046, 234 50470 DRTAG.0.0.0.0.0.0.0.0.12.0 2120 POKEV+0, V1: POKEV+2, V1: POKEV+4 **NEXT** 5818 POKEV+9, 162 POKEV+11, 162 POKE  $0.14, 0.014, 0.028, 0.024, 0.016$ V1:POKEV+6, V1:POKEV+8, V2:POKEV+10 60 FORN=07062 READO POKE14912+N.Q 48130 DATA31, 7, 0, 15, 3, 128, 7, 7, 128, 8.8<br>50488 DRTR7, 192.8.4, 192.8.7, 192.8. V+13, 162: POKEV+15, 162 7, 7, 9, 15, 15, 128, 7, 7, 242, 7, 7, 254, 15 **NEXT** 5820 POKEV+10, V2-48: POKEV+14, V2-48 70 FORN=0T062 READQ : POKE14976+N, Q 2125 POKEY+12, V2: POKEY+14, V2: POKEY  $15,254$ 15, 192, 0, 7, 192, 0, 7, 128, 0, 0, 128, 0, 0 5830 POKEV+21,255 48140 DRTR6, 7, 252<br>48150 DRTR63, 255, 252, 64, 0, 2, 152, 0,  $+21.255$ 5835 FORN=0T012: R=PEEK(56321): IFA=  $.128.8$ 80 FORN=07062 READO POKE15040+N.Q 2150 IFJ0=1THENRETURN 239THEN3000  $2168$  JO=1  $1, 176, 0, 1, 160, 0, 1, 128, 0, 1, 128, 0, 1,$ **NEXT** 5836 NFXT 90 FORN=0T062:READQ:POKE15104+N,Q R=PEEK(56321): B=PEEK(56320)<br>IFR=239THENGOSUB3000  $128, 8, 1, 128$ 2190 5940 IFV2(V1+66ANDV2>V1+50THEN4700  $9, 8$ 48168 DATAB, 1, 128, 8, 1, 128, 8, 1, 128, **NEXT** 2200 58588 DRT88, 31, 8, 8, 14, 8, 8, 8, 8 5850 FORN=0T0190 NEXTN IFB=111THENGOSUB5000 8, 1, 128, 8, 1, 128, 8, 1, 64, 8, 2, 63, 255, 100 FORN=0T062:READQ:POKE15168+N.Q 2205 58518 DRTR8.8.8.8.8.8.8.8.8.62.8 5860 POKEV+21, 15  $252, 8, 8, 8, 8$ 2210 IFR=247THENGOSUB3200 : NEXT , 0, 63, 128, 0, 127, 192, 0, 127, 224, 0, 12 5878 GOTO2020<br>6000 POKE53280.0:POKE53281.0:PRINT 48165 DATA8, 8, 8, 8, 8, 8, 8, 8, 8, 8, 8 110 FORN=0T062 : READQ : POKE15232+N, Q 2215 IFB=119THENGOSUB5200  $7.240$ IFR=251THENGOSUB3400 48170 DATA162, 0, 142, 39, 208, 142, 40, 2220 50520 DATA0, 191, 176, 0, 247, 184, 0.51 "C":POKEV+21,15:A\$="":B\$=" 120 FORN=0T062 : READQ : POKE15296+N, Q IFB=123THENGOSUB5400 208, 142, 41, 208, 142, 42, 208, 232, 234, 2225 , 216, 0, 251, 216, 3, 253, 208, 3, 253, 224 6001 IFKA=1THENPOKEV+21,0 IFR=246THENGOSUB3600 234, 234, 234 2250 : NEXT 3.236.224 48180 DATA234, 224, 243, 208, 234, 96<br>50040 DATA0, 63, 0, 0, 57, 0, 0, 63, 128, 0 6002 POKE214, 10: SYS58732 130 FORN=0T062:READQ:POKE15360+N.Q IFR=245THENGOSUB3800 2260 50530 DRTA3, 251, 192, 1, 255, 192, 0, 57 6005 PRINT"7 IFB=122THENGOSUB5600 2290  $, 128.8.8.8.8.8.8.8.8.8.8$ NEXT " : PRINT ,63, 8, 8, 63, 8, 8, 63, 8, 8, 68, 8, 8, 68, 8, IFB=121THENGOSUB5800 140 FORN=0T062:READQ:POKE15424+N,Q 2300 6010 INPUT"XJOUEUR NUMERO 1, VOTRE 2320 GOT02190  $9, 9, 8$ NEXT NOM:"; R\$ 3000 POKEY+21, 240 POKE2040, 240 POK 50050 DATR0.0.0.0.0.3.0.0.15.0.0.1 150 FORN=07062 READO : POKE15488+N.0  $0.8, 8, 8, 8, 8$ 6015 PRINT: PRINT"3 E2041, 242: POKE2042, 241  $5, 8, 8, 14, 8, 8, 6, 8, 3, 8, 8, 7, 192, 8, 15,$ 50550 DATA0.0.0.0.0.0.0.0.0.0.0.0. **NEXT** ":PRINT 160 FORN=07062 : READQ : POKE15552+N.Q 3010 POKEY+21,247 48, 8, 9, 112, 8, 9, 112, 8, 8, 56, 8, 8, 24, 8 6020 INPUT"3JOUEUR NUMERO 2, VOTRE 3020 FORN=140T090STEP-3 50060 DATA0, 15, 128, 0, 0, 0, 0, 0, 0<br>50070 DATA0, 255, 0, 0, 2, 128, 0, 2, 128, : NEXT  $, 8, 8$ 3030 POKEV+1, N: POKEV+3, N+1: POKEV+5 NOM: "; B\$ 170 FORN=0T062: READQ: POKE15616+N, Q 58568 DATA0, 0, 0, 0, 0, 0, 31, 0, 0, 31, 6030 A\$=LEFT\$(A\$,8):B\$=LEFT\$(B\$,8) , H  $0, 0.26, 0.0.31, 0.0.31, 0.0.31, 0.0.30$ NEXT 6035 PRINT: PRINT"7 180 FORN=0T062 READQ : POKE15680+N, Q **3040 NEXT**  $8, 8, 8, 8, 8, 8$  $0.8, 30.8$ 3050 FORN=90T0140STEP5 ":PRINT 50030 DATA0, 0, 0, 0, 0, 0, 0, 0, 0, 0, 0, 0, 50570 DRTR0, 31, 0, 0, 31, 0, 0, 15, 128, 0 : NEXT 3060 POKEV+1, N: POKEV+3, N+1: POKEV+5 6040 PRINT"# VOUS DEVEZ COMBATTR  $0.0.0.0.0.0.0.0.0.32.0.0.112.0.0.120$ 190 FORN=0T062:READQ:POKE15744+N,Q 7,128, 8, 3, 0, 0, 0, 0, 0, 0, 0, 0, 0, 0, 112 E LOYALEMENT"<br>6050 PRINT"  $, N$  $, 1, 224$  $A, B$ NEXT 200 FORN=0T062 : READO : POKE15808+N.Q 3070 NEXT VOTRE ADVERS 50090 DATA30, 3, 248 50580 DATA248, 7, 128, 232, 15, 0 50100 DATA0, 0, 0, 0, 0, 0, 0, 0, 0, 0, 0, **AIRE** 3080 GOT02020 50590 DRTR0.0.0.0.0.0.0.0.0.0.0.0 : NFXT 6060 PRINT" IFV1CV2-30THENV1=V1+10 3200 **AU KARATE** 210 FORN=0T062 READQ POKE15872+N, Q 3210 00T02020  $254, 8, 1, 255$  $0.0.0.0.0.0$ : NEXT 50110 DATA0, 1, 255, 0, 3, 223, 0, 3, 223,<br>48, 7, 135, 242, 7, 248, 252, 7, 248, 48, 7, 3400 IFV1>85THENV1=V1-10 6065 PRINT" *GUE LE MEILLEUR* 50600 DRTR0.0.0.0.0.0.0.0.0.0.0.0. 220 FORN=0T062:READQ:POKE15936+N,Q 3410 GOTO2020 GRGNE' 8, 8, 8, 8, 8, 8, 9, 16, 8, 8, 56, 3, 192, 28, 1 : NEXT 3600 POKE2040, 236 POKE2042, 237 6090 PRINT: PRINT"3 PRESSER  $240.0.3.240$ 230 FORN=0T062:READ0:POKE16000+N,Q  $, 248$ 3605 FORN=0T012: R=PEEK(56320): IFR= F1 POUR JOUER"<br>6095 IFA#=""THENA#="BLANC" 50120 DATA0.0.15.0.0.254.0 : NEXT 50130 DATA1, 0, 0, 1, 253, 0, 3, 253, 0, 3, 111THEN5000 240 FORN=0T062:READQ:POKE16064+N,Q 6096 IFB\$=""THENB\$="GRIS **3606 NEXT** 203, 0, 0, 48, 0, 1, 127, 128, 1, 191, 192, 1 **NEXT** 3610 IFV1>V2-36THEN4000 6100 R=PEEK(203): IFR=4THEN6 250 FORN=0T062:READQ:POKE16128+N,Q  $.191.224$ 50620 DRTR1,225,246,3,224,245,7,96 3630 00T02020 6110 60706100 50140 DATA1 .223, 240, 1, 231, 248, 3, 24 251, 7, 112, 123, 15, 120, 120, 31, 60, 24 : NEXT 7000 FORN=0T01000 NEXTN 3800 POKEV+21, 240: POKE2040, 246: POK 1, 252, 3, 224, 124, 7, 192, 248, 7, 193, 24 260 FORN=0T062:READQ:POKE16192+N,Q E2041, 247: POKE2042, 248: POKE2043, 24 7010 POKEV+21, 15 50630 DRTR30,62,247,30,13,239,60,1 : NEXT 7020 POKE214,6:POKE211,8:SYS58732:<br>PRINTA\$;" EST LE VAINQUEUR" 50150 DATA15, 129, 240, 31, 1, 240, 62, 1 , 239, 12, 3, 195, 8, 8, 8, 8, 8, 8, 8<br>59648 DRTR8, 8, 8, 8, 8, 8, 8, 8, 8, 8, 8, 8, 8,<br>8, 8, 8, 8, 8, 8, 8, 8, 8, 128, 8, 8, 8, 8, 8, 8, 19 350 FORN=0T062:READQ:POKE16256+N.Q 3810 POKEV+1, 162: POKEV+3, 162: POKEV  $224.28.3.224.0.7.192.0.0.0.0.0.0.0$ 7030 GOT07530 :NEXT +5.162:POKEV+7.162 50160 DRTA0, 252, 0, 0, 156, 0, 1, 252, 0, 360 FORN=01062:READO:POKE16320+N.Q 7040 POKE214,6:POKE211,6:SYS50732:<br>PRINT"#VOULEZ VOUS REJOUEZ(O/N)"<br>7500 FORN=0T01000:NEXTN 3820 POKEV+2, V1+48: POKEV+6, V1+48 0,252,0,0,252,0,0,252,0,0,60,0,0,6  $2, 8, 8$ : NEXT 3830 POKEV+21,255 58659, DRTR224, 0, 0, 248, 0, 0, 254, 0, 0,  $a.a$ 1000 PRINT"J" FORN=07012: A=PEEK(56320): IFA= 3835 50170 DATA0.0.0.0.0.0.192.0.0.240. 255, 128, 0, 63, 224, 0, 207, 240, 0, 227, 2 1050 POKE650, 128 7510 POKEY+21,240 111THEN5000  $0.0.240.0.0112.0.0.96.0.0.0112.0$  $52.0$ 1060 PRINT PRINT" 7520 POKE214,6:POKE211,8:SYS58732:<br>PRINTB\$;" EST LE VAINQUEUR"  $\mathbf{I}$ 3836 NEXT  $3.224.6$ 50660 DRTR224, 254, 0, 224, 63, 0, 192, 1 IFV1>V2-66RNDV1<V2-50THEN4200 50180 DATA3, 240, 8, 1, 240, 0, 0, 0, 0, 0, 3840  $2.8.8.8.8$  $7.0222222222227$ 7530 FORN=0T002000 PEXTN 1979 PRINT" 3850 FORN=0T0190:NEXTN 58670 DATA0.0.0.0.0.0.0.0.0.0.0.0.  $A, A$ 7535 KA=1<br>7540 POKE214,6:POKE211,8:SYS58732:<br>PRINT"#VOULEZ VOUS REJOUEZ(0/N)  $\pi$  concerted to  $\pi$ 3868 POKEV+21, 240 50190 DRTR0, 255, 0, 1, 64, 0, 1, 64, 0, 1, 1080 PRINT"  $\overline{a}$ 3870 GOT02029  $0, 0, 0, 0, 0, 0$ POKE2044, 254: POKE2046, 255 4000 0, 0, 0, 0, 0<br>50200 DATAG, 0, 0, 0, 0, 0, 0, 0, 0, 0, 0, 0, 50680 DATA0,0,0,0,0,0,0,0,0,0,0,0, 1090 PRINT"  $272$ 7550 GETA# : IFA#="O"THEN6000 4818 POKEY+43,2:POKEY+45,10 9.9.9.9.9.9.9.9.9.9.3.192.28.15.12 7560 IFA#="N"THENPRINT".7" POKEY+21 4020 FORN=0T0200:NEXTN  $0, 0, 0, 0, 0, 0, 0, 0, 0, 0, 4, 0, 0, 14, 7, 128$  $8.56$ 1095 POKE211, 7: PRINT" 78"; A\$ *R:SYS58235* 4030 IFV2(225THENV2=V2+10 50690 DATA0, 0, 0, 0, 0, 0, 0, 249, 0, 0, 24 1996 POKE211, 25: PRINT"73"; B\$; " 7578 GOT07558 4040 POKE214,3:SYS58732:PB=PB+1:PO<br>KE211,PB:PRINT" ":IFPB=33THEN7000 50210 DATA31, 192, 120  $8, 8, 8, 8, 8, 0, 0, 248, 0, 0, 248, 0, 0, 248, 0$ 10000 PRINT"3":POKE53280.0:POKE532 1100 PRINT" 孔 50220 DRTR0, 0, 0, 0, 0, 0, 0, 0, 0, 0, 0, 0,  $.0.120.0$ 81.8<br>19319 FORM-GTOCO : PERDO : POKE15368+N 4050 POKEV+43, 7: POKEV+45, 15: POKE20  $\frac{1}{\sqrt{2}}$  on turn 50700 DRTA0, 120, 0, 0, 248, 0, 0, 248, 0,

![](_page_27_Picture_4.jpeg)

![](_page_27_Picture_916.jpeg)

## LE CHATEAU DE LA TERREUR VIC20

PAS DE NOUVELLES BONNES NOUVELLES POUR LES SOURDS

MERDE! PERSONNE! ET LES PROCHAINES TOILETTES QUI NE SONT PAS À MOINS DE 500 METRES D'ICI!

![](_page_28_Picture_3.jpeg)

![](_page_28_Picture_4.jpeg)

 $\theta$ 

250

260

270

290

300

 $6,102$ 

370

 $2,192$ 

 $2,192$ 

430

 $5,255$ 

248

 $,255$ 

4

510

520

530

 $5,255$ 

 $5,129$ 

580

590

22030 FOR I=3 TO 14

**22630 RETURN** 

190 DRTR191, 186, 56, 56, 40, 40, 108, 10

DRTR0, 255, 0, 255, 0, 255, 0, 255

DRTR42, 42, 42, 42, 42, 42, 42, 42

DRTR42, 234, 10, 250, 2, 254, 0, 0

320 DRTR126, 255, 126, 255, 126, 255, 12

DRTR112, 112, 32, 0, 32, 0, 32, 0

380 DATA255, 255, 255, 216, 216, 216, 19

390 DRTR255, 255, 255, 192, 192, 192, 19

400 DRTR255, 255, 255, 24, 24, 24, 0, 0

410 DRTR255, 255, 255, 27, 27, 27, 3, 3

460 DRTR253, 255, 255, 127, 255, 255, 25

470 DRTA0, 192, 240, 254, 254, 254, 252,

480 DATA255, 0, 15, 31, 49, 97, 255, 255

490 DRTR255, 60, 254, 255, 255, 255, 255

500 DRTR255, 0, 1, 131, 135, 143, 158, 25

DATA127, 63, 31, 130, 98, 63, 0, 0

DRTR255, 255, 255, 1, 1, 255, 0, 0

DRTR254, 252, 248, 0, 0, 224, 0, 0

540 DRTR255, 255, 255, 255, 255, 255, 25

550 DRTR255, 129, 255, 129, 255, 129, 25

DRTR126,66,2,126,96,96,126,0

 $-$ 

560 DRTR24, 24, 24, 24, 24, 24, 24, 24

DRTR62, 2, 2, 30, 6, 6, 126, 0

600 DATA64, 64, 68, 68, 126, 12, 12, 0

610 DRTR62, 32, 32, 62, 6, 70, 126, 0

570 DRTR56, 8, 8, 24, 24, 24, 62, 0

405 DRTA255, 255, 255, 0, 0, 0, 0, 0

420 DATA255, 255, 255, 3, 3, 3, 3, 3

440 DRTR0, 0, 0, 0, 0, 0, 240, 255

450 DRTR3, 3, 1, 0, 7, 7, 15, 7

DRTR0, 0, 0, 0, 8, 20, 31, 255

DRTRØ, 254, 2, 250, 10, 234, 42, 42

DRTR0, 63, 32, 47, 40, 43, 42, 42

200 DATA0, 0, 0, 255, 255, 0, 0, 0

220 DATA0, 73, 0, 73, 0, 73, 0, 73

240 DRTR24, 0, 24, 0, 24, 0, 24, 0

280 DATA42, 43, 40, 47, 32, 63, 0, 0

310 DATA0, 0, 224, 191, 229, 1, 0, 0

330 DATA0, 0, 64, 32, 16, 8, 4, 2

340 DRTR0, 0, 2, 4, 8, 16, 32, 64

360 DRTA32, 0, 32, 0, 32, 0, 32, 0

350 DRTR0, 0, 0, 0, 0, 0, 0, 85

230 DATA0,0,0,0,0,0,0,0

210 DATA73, 73, 0, 73, 0, 73, 0, 73

En déjouant la surveillance d'un gardien zélé, risquez la tra-

![](_page_28_Picture_5.jpeg)

#### DRTR126,64,64,126,98,98,126,0  $620$ DRTR126,66,4,8,48,48,48,0 630 640 DRTR60, 36, 36, 126, 98, 98, 126, 0 650 DRTR126,66,66,126,6,6,126,0 660 DRTR24, 24, 24, 24, 24, 24, 24, 24 DRTA85, 0, 0, 0, 0, 0, 0, 0 670 680 DRTA136, 2, 32, 1, 136, 1, 64, 148 690 DATA0, 0, 126, 0, 126, 0, 0 700 DRTR8, 42, 28, 62, 28, 42, 8, 0 DRTR48, 48, 56, 56, 0, 56, 0, 0 710 720 DATA0, 0, 0, 0, 0, 0, 255, 255 730 DATA0, 0, 124, 68, 124, 68, 68, 0 DRTR0, 0, 120, 72, 124, 68, 124, 0 740 750 DRTR0, 0, 124, 64, 64, 64, 124, 0 DRTR0, 0, 120, 68, 68, 68, 120, 0 760 770 DRTRØ, Ø, 124, 64, 112, 64, 124, 0 DRTRØ, Ø, 124, 64, 120, 64, 64, 0 780 DRTR0, 0, 120, 64, 92, 72, 120, 0 790 800 DRTR0, 0, 68, 68, 124, 68, 68, 0  $810$ DRTRØ, Ø, 16, 16, 16, 16, 16, 0 DATA0, 0, 56, 16, 16, 16, 112, 0 820 830 DATA0, 0, 72, 80, 96, 80, 72, 0 840 DRTR0, 0, 64, 64, 64, 64, 124, 0 850 DRTRØ, Ø, 108, 108, 84, 68, 68, 0 DRTR0, 0, 100, 84, 76, 76, 68, 0 860 870 DRTR0, 0, 124, 68, 68, 68, 124, 0 DATA0, 0, 120, 72, 120, 64, 64, 0 880 890 DATA0, 0, 120, 72, 72, 120, 16, 0 998 DRTR0, 0, 120, 72, 120, 80, 72, 0  $910$ DRTRØ, Ø, 124, 64, 124, 4, 124, 0 920 DRTA0, 0, 124, 16, 16, 16, 16, 0 930 DRTR0, 0, 68, 68, 68, 68, 124, 0  $940$ DRTR0, 0, 68, 68, 40, 40, 46, 0 950 DRTR0, 0, 65, 65, 34, 42, 20, 0 968 DATA0, 0, 68, 40, 16, 40, 68, 0  $970$ DRTR0, 0, 72, 72, 56, 8, 8, 0 980 DRTR0, 0, 124, 8, 16, 32, 124, 0 990 DRTR0, 8, 8, 62, 62, 12, 12, 0 1050 POKE36869, 252: POKE36878, 15 1051 POKE36879,25 1952 R\$=" #71MML M\ AT\\_M I A/I TMMMMM 1054 R\$="ХХХ1МММL-ФМ\_-1L-ФМ- И - МХ M2MMMT / MY / -": GOSUB1200 1055 GETA\$ 1056 IFR\$="2"THEN1300 1057 IFR\$="1"THEN1060 1058 GOTO1055 1060 R\$="JXT /\*MIL\_\*M~X-\_MMMMMIT 400 - M-T/0 - A -X - / M9MI 41L 4 A" **GOSUB1200** 1061 AS="XXT AM"X-"OME X-1-MMMMXL TM TH I ROOM TAM A WAY THAT I

74/1":GOSUB1200 1962 A\$="X" wM-L"wM"A/wML"wMMMMMX Г-<sup>те":GOSUB1200</sup> 1065 A\$="NT /-MT /X->-ML 7M-T- $-$  MM.  $LM\_A \wedge \neg AM = \neg MM \wedge \neg TM \wedge \neg TM \wedge \neg TM \wedge \neg \wedge \neg M \wedge \neg \wedge \neg M \wedge \neg M \wedge \neg$ AM-\-TMMM":GOSUB1200 1066 GOSUB1210  $\times$   $\bullet$  ": GOSUB1200  $\begin{array}{cc} 1070 & \mathsf{AF} = "N\mathsf{T}\mathsf{L}^- \diagup \mathsf{T} \mathsf{M} \mathsf{M} \mathsf{M} \mathsf{M} \mathsf{A} \mathsf{N} \diagdown \diagdown \diagdown \diagdown \mathsf{M} \mathsf{M} \mathsf{M} \mathsf{M} \mathsf{M} \mathsf{M} \mathsf{M} \mathsf{M} \mathsf{M} \mathsf{M} \mathsf{M} \mathsf{M} \mathsf{M} \mathsf{M} \mathsf{M} \mathsf{M} \mathsf{M} \mathsf{M} \mathsf{M} \mathsf{M} \mathsf{M} \mathsf{M$ M//MT-I-":GOSUB1200 1972 R\$="XXT AMT -- AMAMAT ACA AT **SUB1210** 1975 R\$="JXF AM/MT X OMI \- - - MMX AL TOMI A-TOMO AMONITANTI TOMAM  $L^-$  / MMMMMM  $\uparrow$ 1076 GOSUB1200 1078 A\$="X"\*/\*M""-1\*\/"\*M"\""\*MX<br>['/\*M""X-"\*M"X\I"-ML"MX|\\_M""\*M"\*/F /#M<sup>-1</sup>M<sup>-0</sup>":GOSUB1200 1080 R\$="XL^\*"-\*":GOSUB1200:GOSUB1  $218$ 1082 A\$="JA/#ML711^1^\TMMMMMM **AIL ANY AM X- AMMMER AIL ML MIN** M- M- IA-M": GOSUB1200 1995 AS="TIM-TLAM-TMLMITL\-TMMXTI L'-":00SUB1200 1087 А\$="Х-Ф--- - МУ -МММММММММ MT-ITLLTY":GOSUB1200:GOSUB1210 1090 А\$="71ММ Г//М-1+/- МММММММҮҮ YYYYYYYYYYYYYYYYYYY":GOSUB1200 1091 GOT01300 1200 R=LEN(R\$):FORI=1TOR:POKE36875 ,220:F0RT=1T01:NEXT:P0KE36875,0 1201 IFMID\$(A\$, I, 1)="X"THEN1204 1202 FORT=1TO1:NEXT:PRINTMID\$(A\$, I /1); "HERIT FURY!"; : NEXT : RETURN 1204 PRINT"MXIM": PRINT".7"; TAB(0); **NEXT** 1210 PRINT"MM": PRINT"XMMATI, ITOMO,  $-1 - 1$ el" 1211 GETA#: IFA#<>"#"THEN1211 1212 RETURN 1300 PRINT"JX ~ LL +MATI, I \_MO ,\_MM  $M$   $=$   $N - 1$   $M - 1$   $M$   $M$   $=$   $M$   $=$   $M$   $=$   $M$   $=$   $M$ 1301 NEW

●

orts

HAHA. JE ME SUIS (MERCI) BONJOUR. C'EST POUR LA CAMERA INVISIBLE. BIEN FAIT AVOIR VOULEZ-NOUS PRENDRE CETTE BANANE ET ME LA METTRE E DANS  $g$ oreiue:  $\preccurlyeq ovi)$ 

29

![](_page_28_Picture_904.jpeg)

22100 LOCATE (1,6):PRINT "666" 22110 LOCATE (I, 15): PRINT "666": NEXT I 22120 CALL COLOR("1MB") 22130 LOCATE (15,6): PRINT "664 366" 22140 LOCATE (16,6):PRINT "64  $36"$ 22150 LOCATE (17,6):PRINT "4  $3"$ **22160 RETURN** 22170 | 22130 22200 CALL COLOR("1Mb") 22210 FOR I=6 TO 17 22220 LOCATE (I,6):PRINT "5555555555555" 22230 NEXT I 22240 RETURN 22250 22270 22280 CALL COLOR("1MC") 22230 LOCATE (9,9):PRINT " 2"<br>22300 LOCATE (10,9):PRINT " 26  $26"$ 22310 CALL COLOR("1Mb")<br>22320 LOCATE (11,3):PRINT "55 66"<br>22330 LOCATE (12,3):PRINT "55 66" 22340 CALL COLOR("1MB")<br>22350 LOCATE (13,3):PRINT "<br>22360 LOCATE (14,3):PRINT "<br>22370 RETURN  $36"$  $3"$ 22380 1 22390 |-----------------------------------22400 22410 CALL COLOR("THC") 22420 LOCATE (9,9) :PRINT "7 22430 LOCATE (10,3):PRINT "67 "<br>22440 CALL COLOR("1Mb") 22450 LOCATE (11,9) IPRINT "66 55" 22450 LOCATE (12,9): PRINT "66 55" 22470 CALL COLOR("1MB") 22480 LOCATE (13,8):PRINT "64<br>22480 LOCATE (14,8):PRINT "4 **22500 RETURN** 22510 1 22520 1-----------------------------------22530 22540 CALL COLOR("1MC") 22550 LOCATE (9,9) IPRINT " " 22570 CALL COLOR("1Hb")<br>22580 LOCATE (11,9):PRINT "55 55"<br>22580 LOCATE (12,9):PRINT "55 55" 22600 CALL COLOR("1MB") 22610 LOCATE (13,3): PRINT "<br>22620 LOCATE (14,3): PRINT "  $\overline{u}$ 

22640 22550 22660 22670 CALL COLOR("1HC")<br>22680 LOCATE (9,9):PRINT "7 2" 22690 LOCATE (10,9):PRINT "67 26" 22700 CALL COLOR("1Mb")<br>22710 LOCATE (11,9):PRINT "56 66" 22720 LOCATE (12,9):PRINT "66 66"<br>22730 CALL COLOR("1MB") 22740 LOCATE (13,9): PRINT "64 36" 22750 LOCATE (14,9) :PRINT "4  $3"$ **22760 RETURN** 22770 22780 |----------------------------------22790 1 22800 CALL COLOR("1Mb") 22810 FOR I=3 TO 14 22820 LOCATE (I, 9) : PRINT "555555" 22830 NEXT I<br>22840 RETURN 22850 22860 |------------------------------22870 22880 CALL COLOR("1Mb") 22890 LOCATE (11,11):PRINT "55"<br>22300 LOCATE (12,11):PRINT "55" 22910 RETURN 22920 22930 22940 1 22950 CALL COLOR("1MC") 22960 LOCATE (11,11): PRINT "72"<br>22970 CALL COLOR("1HB") 22980 LOCATE (12,11):PRINT "43" **22990 RETURN** 23000 23010 |--------------------------------23020 23030 CALL COLOR("1RC") 23040 LOCATE (3,5):PRINT "311111111111114"<br>23050 LOCATE (4,6):PRINT "311111111114" 23060 LOCATE (5,7):PRINT "3111111114":RETURN 23070 23080 23030 23100 CALL COLOR("1b8") 23110 LOCATE (18,7):PRINT "2111111117"<br>23120 LOCATE (19,6):PRINT "211111111117"<br>23130 LOCATE (20,5):PRINT "21111111111117":RETURN 23140 | 23150 | -----------------------------23160 1 23170 CALL COLOR("1RC") 23180 LOCATE (7,9) IPRINT "311114"

23190 LOCATE (B, 10) : PRINT "3114" : RETURN 23200 23210 |-----------------------------------23220 23230 CALL COLOR("168")<br>23240 LOCATE (15,10):PRINT "2117"<br>23250 LOCATE (16,9):PRINT "211117":RETURN 23260 1 23270 |-----------------------23280 1 23290 CALL COLOR("1RC") 23300 LOCATE (10,11): PRINT "34": RETURN 23310 | 23330 23340 CALL COLOR("1bB") 25020 DATA 1000001H100000001,1H111100011H10001<br>25020 DATA 1010001D0000010001,10000000001D0001<br>25040 DATA 1010101010101011101,101D0101010001101<br>25050 DATA 10101011111011101,10101111101111101<br>25060 DATA 10110010101010101,101 25070 DATA 10100000001000101,11001000101010101<br>25080 DATA 10000110001001101,10110101010000001 25090 DATA 101101101101101101,100110101000000001<br>25100 DATA 101110110111101101,100110101000000001<br>25100 DATA 101H0011D011101101,101H00010111111111<br>25120 DATA 10100110000001101,1011011H0100000001<br>25130 DATA 1011101011000100 25140 DATA 10001111101111101, 101111111000111101 25150 DATA 101M0011000111011,1000111111010111111<br>25160 DATA 11M11101001000101,10000001111100001 25170 DATA 10111110111000001,11100100001000031<br>25180 DATA 10111111011101010101,111111110001001111<br>25190 DATA 10000001100011111,111111111111111111<br>25200 DATA 10000010001010001,10001110101011011<br>25210 DATA 11111101001100001, 25270 DATA 1000001D101111101, 101111111011001101 25280 DATA 10111100000111101,101111111111010101<br>25290 DATA 101110001011H1101,10111D11001101101 

### suite de la page 3

## $\equiv$  la page pédagogique  $\equiv$  la page pédago $\equiv$ Formation à l'assembleur pratique

PAS DE PRELIMINAIRE  $(*)$ 

Les micros. ci-après nommés, ont déjà hérité d'un nombre de cours conséquents dans les numéros cidessous décrits.

ZX 81 -- 55 56 61 66 71 76 81 86 91 95 100 105 110 114 COMMODORE--606570758085 90 95 99 104 109 114 ORIC--57 62 67 72 77 82 87 92 96 101 106 111 AMSTRAD -> 111 APPLE--58 63 68 73 78 83 88 93

97

Le bit est la plus petite case du microprocesseur et de la mémoire (attention, ne confondez pas avec le mot anglais BYTE qui signifie OCTET). Nous ne parlerons donc que de bits et d' octets et jamais de bytes. Quand vous voyez ce mot dans un livre ou une revue anglaise, traduisez tout de suite par : octet. L'octet est un ensemble de huit bits. Ce que j'ai appelé, le mois dernier, case mémoire n'est rien d'autre qu'un octet. Vous savez certainement (sinon je vous l'apprends) que le Z80 est un microprocesseur 8 bits, ce qui signifie qu'il peut traiter des mots (données) de 8 bits uniquement. Les bits d'un octet sont numérotés de 0 à 7 en commençant par la droite :

Comme vous l'a annoncé, le mois dernier, l'hôtesse de l'air, nous allons commencer notre voyage par la numérotation binaire et hexadécimale. Ces notions sont très importantes car, quand vous visualiserez aussi bien un nombre binaire qu'aujourd'hui un nombre décimal. vous n'aurez aucun mal à comprendre le fonctionnement du microprocesseur. Pourquoi ? Parce que celui-ci ne connaît que deux chiffres : 0 et 1

En décimal, nous connaissons dix chiffres de 0 à 9, ce qui nous permet de numéroter dix éléments avec les dix chiffres disponibles. Quand<br>nous voulons numéroter un onzième élément, nous utilisons un un chiffre devant. Mais, un bon pro-<br>gramme valant mieux qu'un long le signe & ou &H doit toujours prégramme valant mieux qu'un long discours, voici : céder un nombre hexadécimal,

### OCTETS ET BITS

Au suivant ! Et le suivant c'est l'hexadécimal. Pourquoi ? Parce que ça prend moins de place. Pour représenter, en binaire, un octet dont tous les bits sont à 1, il nous faut huit caractères : 11111111. Représenté en hexadécimal, ce même octet n'en prendra que deux (de caractères) : FF. Donc, pour lister un programme, ou pour le *char*ger en mémoire, la notation hexadécimale est de loin préférable. Je vous entends penser : le décimal n'est pas mal non plus ! Alors, avant que vous ne perdiez votre salive à prononcer cette phrase somme toute intéressante, je vous répondrai par un programme d'enfer :

#### Schéma 1

![](_page_29_Picture_2472.jpeg)

Le Z80 peut se rendre dans 65536 cases comme celle-là.

ZERO, UN, DIX, ONZE, CENT, CENT UN, CENT DIX...

### $1+0=1$

 $0+0+1=1$ 

 $0+0=0$ <br> $1+1=10$ je pose 0 et retiens 1  $0+1+1=10$  je pose 0 et retiens 1  $0+0+1=1$ <br> $1+1=10$ je pose 0 et retiens 1  $1+0+1=10$  je pose 0 et retiens 1

#### 01100101

- + 00101100
- 10010001

Suivez bien le raisonnement, comme en décimal, de gauche à droite :

### A L'ENTERREMENT DU DECIMAL

bleur DEVPAC, du signe %. Listing 3 deuxième chiffre que l'on appelle la Dorénavant, nous ne parlerons plus décimale. En binaire, c'est kif-kif de décimal. Les adresses mémoire<br>bourricot ! Quand on veut numéro- seront toujours représentées en bourricot ! Quand on veut numéro- seront toujours représentées en ter un troisième élément, on ajoute hexadécimal et les manipulations de hexadécimal et les manipulations de<br>bits, en binaire. En Basic Amstrad, alors qu'avec l'assembleur HISOFT Listing 1 DEVPAC, c'est le signe ££ qui doit être placé devant. De même un 10 FOR I=0 TO 255 nombre binaire doit être précédé, en 20 PRINT I; "="; BIN\$(I,8) Basic, du signe &X et avec l'assem-

> 10 BORDER 2:CLS:PRINT "Utilisez les flec hes du curseur" 15 PRINT "puis 'COPY' quand vous avez te r<sub>ni</sub>  $20$ 30 IF INKEY\$(1)()-1 THEN A=A-1:GOTO 60 40 IF INKEY\$(8)()-1 THEN A=A+1:GOTO EO 50 IF INKEY\$(3)()-1 THEN END E0 IF A) E0 THEN A=50  $70$  IF A(O THEN  $A=0$ 80 OUT &BC00,2  $30$ <br> $100$ 100 FOR I=1 TO 200:NEXr 110

J'avoue mettre d'accord, mais que voulezvous ? C'est comme ça, il faut s'y faire !

![](_page_29_Picture_23.jpeg)

Vous pouvez vérifier le calcul en tapant:

PRINT BINS(&X01100101 +&001 01100)

Enfantin, non ? Remarquez que, d'un simple coup d'oeil, on voit si un nombre binaire est pair ou impair : il suffit de regarder le bit 0 (celui de gauche). S'il est à 1, le nombre est impair, s'il est à 0... Vous avez compris (du moins je l'espère, sinon c'est à désespérer!)

#### 1,2,3,4,5,6,7,8,9,A,8,C,D,E,F

En effet, le plus économique pour afficher un message est encore d'appeler une routine en passant comme unique paramètre le numéro du message ROR FLAG arme le drapeau  $(b7=1)$ CLRFLG : LSR FLAG désarme le drapeau  $(b7 = 0)$ pour tester le drapeau, deux méthodes :

230 'AF2: LDA (PT),Y 240 BPL AF1<br>250 BMI AF0

290 • AND #\$7F<br>300 • JSR AFFI

350 \*TABLE: ASC areuh<br>360 \* DFB \$80+'' 370 \* ASC aga<br>380 \* DFB \$80+'!' :'10 ' DFB Iseo. , '

Listing 2

390 \* ASC etc..<br>400 \* DFB \$80.'.' Pourquoi que ça marche : 1- (lignes 100-160) on initialise le pointeur qui va balayer la table des messages. II doit contenir l'adresse -1 du premier message, car on com-

Ouvrez grands vos yeux verts vers votre écran vert et constatez : le décimal ne correspond à rien par rapport au binaire, quand on a besoin d'un chiffre supplémentaire en décimal (pour passer de 9 à 10 par exemple), en binaire on est à 1010 et l'on a pas encore besoin de bit supplémentaire, alors qu'en hexadécimal le plus grand chiffre (F) correspond exactement à 4 bits. est donc beaucoup plus facile de convertir entre le binaire et l'hexadécimal qu'entre le binaire et le décimal.

I

EN RECOPIANT SON DESSIN, NOTRE DESSINA-TEURS A FAIT FERREURS A YOUS DE LES TROUVER

![](_page_29_Picture_25.jpeg)

### 8 BITS OU 16 BITS

Une donnée fait toujours un octet, c'est-à-dire 8 bits. Cette donnée peut être dans un registre du microprocesseur ou, beaucoup plus souvent, dans la mémoire. Puisque le microprocesseur peut adresser 65536 octets, il lui faut 16 bits pour pouvoir numéroter toutes ces cases. Les numéros affectés à celles-ci vont de &H0000 é &HFFFF et sont appelés adresses mémoire. Pour mettre en mémoire une adresse, il nous faudra donc deux octets

![](_page_29_Picture_2473.jpeg)

L'octet numéro 1 est appelé octet de poids fort et l'octet numéro 2 octet de poids faible. Tout simplement parce que l'octet 1 pèse plus

> Arrivé à ce point de l'exposé, la lancinante question de l'existence de Dieu se pose. Je vous donnerai la réponse dans le prochain article.

> utilisez un octet par indicateur, avec son bit 7. Si vous ôtes radins, ou que vous avez peu de mémoire, utilisez 3 flags par octet. Plus, ça devient pénible à armer et à tester. Voici donc comment armer et désarmer dans les règles de l'art 3 flags (b7, b6 et b0) SETBØ: LSR FLAG

lourd dans la valeur du nombre. Pour mieux comprendre, il suffit de faire le rapprochement avec un nombre décimal. Prenons le nombre 55, le chiffre de gauche (décimal) influe de dix sur la valeur du nombre. Si vous le décrémentez de 1, vous obtenez 45, alors que si vous décrémentez le chiffre de droite (unité), vous obtenez 54. retrouverons souvent cette notion de poids fort et poids faible, de môme en binaire. Le bit 7 d'un octet sera le bit de poids fort (ou plus significatif) et le bit 0 sera le bit de poids faible (ou moins significatif).

Le mois prochain, quand vous aurez bien digéré tout cela, nous entrerons dans le microprocesseur (un vrai régal !).

#### RECREATION

Que les cancres se réveillent ! Voici une petite merveille ! (Oui a dit Poil aux oreilles ?)

![](_page_29_Picture_2474.jpeg)

Patrick DUBLANCHET

Nous allons donc débattre de la passionnante question de la création

## **Langage machine...**<br>Sur **AMSTRAD**

### **LA RÉVOLUTION CONTINUE I**

d'une table de messages.

LDX £numéro JSR AFFME

180 \* AFØ:<br>190 \*

200 \*AF1:<br>210 \*

 $228$   $\cdot$  AF2:

PAS DE VIF DU SUJET

100 \*AFFICH: EQU SCCD9

putainconjesuismalbarré. Tout n'est pas perdu ! Par exemple, vous voulez ajouter 2 à une case mémoire. Si la retenue

est mise à l'entrée de la routine, il y a deux solutions :

plus. Et hop, un CLC en moins, 2 microsecondes gagnées !

260

 $288 : 298 : 298$ 

320 °<br>330 °

340 \*<br>350 \*TABLE:

```
1 DCC TOTO / 
2 BCS TOTO / 
 3 LSR TOTO /<br>4 LDA ##12:CMP ##12 /
     LDA #003: CMP #002 /
 6 LDA N#30:CMP N#31
 7 LSR TOTO:ASLTOTO / 
9 DEC TOTO /<br>9 LDA N$40:ASL A /<br>10 LDA N$20:ADC N$21<br>11 LDA N$20:ADC N$21<br>LDA N$20:ADC N$50 /
12 BME TOTO /<br>13 LDA #845:SBC #812
```
 $(*)$  Pâle imitation d'un titre hebdomadaire d'informatique, dont nous tairons ici le nom, pour ne pas lui faire do publicité.

mence par l'incrémenter.

2- (lignes 200-250) on incrémente le pointeur, et on teste si le caractère est le dernier d'un message (BMI AFO). Si oui, on décompte le numéro du message et on voit si par hasard on n'a pas fini (BMI TROUVE). 3- (lignes 270-240) on (quand je dis on, c'est parce que par déférence, je parle de Lui à la troisième personne. Lui, c'est le 6502, notre grand maitre (c'est une expression con : un mètre, c'est un mètre. Un grand mètre, c'est comme l'histoire du kilo de plume et du kilo de

270 \*TROUVE: INY<br>275 \* LDA

LDY #\$00

BNE AF2<br>INC PT+1

BMI AFØ

LDA (PT),Y

JSR AFFICHE

DPL TROUVE

BPL TROUVE<br>INC PT

- $30 X$ \$=INKEY\$: IF  $X$ \$="" THEN 30
- 40 NEXT

10 FOR I=0 TO 255 20 PRINT I:"=";HEX\$(I,2);"=";BIN\$(I,8) 30 X\$=INKEY\$:IF X\$="" THEN 30 40 NEXT

> pour le 6502 est N (bit de signe). Si un octet contient un seul drapeau, pas d'hésitation : ce sera le bit 7. Facile à positionner, facile à

tester, il ne tache pas, ne raye pas l'émail. Bref, on se voit dedans. Et

il rend les mains douces.

**Sur ORIC/ATMOS** 

ges sont stockés avec leur dernier TEST : BIT FLAG<br>caractère +128. BPL désarmé BPL désarmé<br>BMI armé

SETFLG : SEC

TEST : LDA FLAG BPL désarmé BMI armé

permet d'afficher un message dont c'est bien, mais on perd le registre A

plomb : c'est pareil qu'un mètre. A part que je préfère prendre sur la tête un 6502 qu'un kilo de plomb. Fin de la parenthèse) Hein ? Quoi ? Il en reste une ? C'est sur ? Oh, vraiment ? Ah ouais, c'est vrai ! Ca alors. C'est dingue, non ? Non ? bon.) affiche enfin le message, avec une routine décrite dans le précédent cours, à la seule différence qu'il faut commencer par incrémenter Y car PT pointe sur le caractère qui précède le message. OÙ L'ON PARLE DES INCATEURS C'est-à-dire des flags (Hague en français), que d'aucuns nomment drapeaux (drapeaugues en marseillais). Le propre d'un drapeau, c'est d'Atre testé. Il faut donc utiliser habilement un drapeau pour faciliter son test, c'est-à-dire éviter des trucs du style LOA FLAG CMP machin BEO bidule. En effet, on perd le registre A et 2 octets pour le CMP. Je ne peux laisser faire ça. Le bit le plus facile à positionner Et voici co indicateurs C'est plus b LDAIAND, et tellement plus court et plus rapide ! OU J'CAUSIONS DE LA BONNE

est peu aisé SETFLG: LDA FLAG

![](_page_29_Picture_2475.jpeg)

![](_page_29_Picture_2476.jpeg)

**C** mé

C'est un scoop. Donc, si vous avez plein de place,

![](_page_29_Picture_2477.jpeg)

![](_page_29_Picture_81.jpeg)

PROGRAMMATION

Maintenant, il va falloir programmer

la page pedago $\equiv$ 

efficacement. C'est-à-dire compren. dre ce que l'on fait, et éviter d'écrire des instructions inutiles. Nous nous attacherons seulement au point de vue technique, et non au point de vue algorythmique. (la vache, ça devient sérieux !).

Le problème est le suivant : contrairement aux idées reçues, on perd rarement du temps à optimiser un programme, car ceci oblige à analyser toutes ses implications, et donc à mieux le dominer.

Par expérience (et par exemple), je peux affirmer que dans 70% des cas, il est inutile de positionner la retenue par CLC ou SEC, car elle a été positionnée par le contexte. L'attitude qui consiste à dire "je fais un SEC, ainsi je serai sûr que la retenue est mise" est très mauvaise. car elle sous-entend que l'on connaît pas dans quel état l'instruction précédente a laissé la retenue, et donc que l'on ne domine pas parfaitement cette instruction.

En revanche, il faut avoir en permanence à l'esprit la question "cette instruction est-elle obligatoire ?". Un excellent exercice est de reprendre un ancien programme, et d'essayer de suprimer, un à un. tous les SEC et les CLC. Et au bout de quelque temps, vous serez incollable sur le positionnement de la retenue par les instructions du 6502.

#### Oil L'ON PARLE AVEC RETENUE

Voici quelques indications dans l'usage de la retenue

Trois cas se présentent : elle est quelconque (rare !), à 1 ou à 0. Le cas où elle est vraiment quelconque est rare et désespéré. Les deux autres cas se résument à ceci : 1- elle est comme je veux, auquel cas c'est tant mieux, ou 2 elle est l'inverse de ce que je veux,

les indicateurs N et V, sans affecter A. Accessoirement, elle positionne Z selon un ET logique entre A et l'octet testé. Nous allons mettre à profit ces possibilités. Le deuxième bit le plus facile à tester est donc b6. Son positionnement 105 • **PT:** EQU \$20 Et oui, bande d'ignares ! l'instruc-<br>110 · **COLORIST** En BIT sert à quelque chose. Rap-110 · tion BIT sert à quelque chose. Rap-<br>120 · ORG pà vous voulez pelons que BIT reconie les bits 7 et pelons que BIT recopie les bits 7 et 6 de la case mémoire précisée dans

![](_page_29_Picture_2478.jpeg)

En effet, ADC veut dire Add with Carry. Faire une addition avec la retenue mise, c'est ajouter un de

Bien entendu, cette astuce marche dans l'autre sens pour la soustraction : les deux routines suivantes donnent le même résultat (soustraire 5 de A) :

![](_page_29_Picture_2479.jpeg)

Pour conclure ce court cours (depuis le temps quo j'en avais envie, do celle-là I), voici un petit exercice, qui va vous sembler parfois débile, mais qui no l'est pas on plein, encore que ... : donner le résultat de la retenue après les instructions suivantes, résultat la prochaine fois.

#### Fabrice BROCHE

Faites tourner ces quatre splendides lignes, appuyez sur une touche pour passer au nombre suivant et admirez comme c'est beau I (Quand je vous disais que c'était facile I) Observez bien ce qui se passe, et vous devriez ètre capable très rapidement de faire une addition binaire comme celle-ci:

Voici une routine très classique, qui '

le numéro est dans X. Les messa-

130 \*AFFME: LDA #>TABLE-1<br>140 \* LDY #<TABLE 140 • LDY #<TABLE 150 ' STA PT 160 STY PT+1<br>170 - LDY #800

;\$CC12 pour uric-1

30

### la page pédagogique de la page pédago

André MARIN nous invite à découvrir les coulisses de l'ajustage; c'est le pied !..

## PIED A COULISSE

#### Mode d'emploi :

Tapez et sauvegardez à la suite ces deux programmes. Le premier permet l'apprentissage de l'instrument de mesure qu'est le pied à coulisse et le second (à sauvegarder par SAVE"CALIBRE"), contient les exercices. Les modifications MO5 indiquées, simulent la fonction INPUTWAIT.

#### **Adaptation MO5**

### LISTING 1

ASSINKEY\$:IFA\$="THEN343<br>ASSINKEY\$:IFA\$="THEN343<br>ASVAL(A\$):X=X+A:IF A\$=CHR\$(13)THEN 3 33340442 I=I-1:IFI=3THEN368ELSEGOT0341<br>I=790<br>A\$=INKEY\$:IFA\$=""THEN743<br>A=VAL(A\$):X=X+A:IF A\$=CHR\$(13)THEN 4 80<br>743 1=1-1:IFI=0THEN480ELSEGOT0471 LISTING 2 I=391<br>AB=INKEYB:IFAB=""THEN1074.<br>A=VAL(AB):X=X+A:IF AB=CHRB(13)THEN 1080<br>1074 I=I-1:IFI=0THEN6000ELSEGOT01072 LISTING 1 10 '\*\*\*\*\*LE CALIBRE A COULISSE\*\*\*\*\*\*\*<br>20 '\*\*\*\*\*\* A. HARIN \*\*\*\*\*\*\*\*\*\*\*\*\*\*\*\*\*<br>30 '\*\*\*\*\*\*\* MARS 1985 \*\*\*\*\*\*\*\*\*\*\*\*\*\*\*\*<br>35 SCREEN2,0,0:CLS:PRINT"Au cours de l'a<br>pprentissage, il suffira d'appuyer sur l a touche designee en bas de l'ecran pour continuer.'<br>40 CLEAR, 3 50 A#="L2404FAL12RERERL24FAL12RERERERE<br>PL24RE#DOPPRE#L1200000PL24RE#L12000000P L24RE03L48LA#\*<br>70 PLAYA# 120 CONSOLE14,24 SCREEN2, 0, 0 138 LD<br>160 LOCATE0,16:COLOR7:PRINT"TU VOIS DESS<br>ULISSE"<br>165 SE"<br>165 SE" 165 PRINT 178 COLORS:PRINT"CHAQUE GRADUATION REPRE<br>SENTE ";:LOCATE 30,19:COLOR1:ATTRB1,0:PR INT"1 mm"<br>175 PRINT 180 COLOR2:ATTRB0,0: PRINT"ELLE EST GRAD<br>UEE DE 0 A 27 mm" 185 GOSUB9000 200 CLS 210 GOSUB 4000:'EXEMPLE<br>220 CLS:LOCATE0,14:COLOR7:PRINT"Le cali bre a coulisse est egalement compose<br>d'un "JICOLOR 3:PRINT"CURSEUR"<br>230 LOCATE7, 7:COLOR1:PRINT"curseur" 248 LOCATE8, 16 278 COLORS:PRINT"Le CURSEUR comprend ";:<br>ATTRB1,8:COLOR1:PRINT"10 ";:COLORS:ATTRB 0,0:PRINT"graduations"<br>280 PRINT 289 PENT<br>PRINTTI0 ";:ATTRB0,0:COLOR7:PRINT"gradua<br>FinitTi0 ";:ATTRB0,0:COLOR7:PRINT"gradua<br>tions "correspondent a ";:COLOR;:ATTRB1,0<br>:PRINT"9 ";:ATTRB0,0:COLOR7:PRINT"gradua tions de la regle principale"<br>295 GOSUB9000<br>300 'EXEMPLE 310 GOSUB 4500<br>320 CONSOLE14,24:CLS:SCREEN2,0,0 328 COLORZ:PRINT Qui se trouve la premier<br>e graduation du CURSEUR?"<br>335 PRINT Après la graduation No: ";<br>348 INPUTWAIT368;8,X<br>358 IF X=INT(A/18)THEN PRINT "C'EST VRAI! 355 GOSUB 9000 368 CLS:COLOR2:LOCATE8,14:PRINT"La premi<br>ere graduation du CURSEUR se trouve e<br>ntre les graduations ";:COLOR1:PRINT INT<br>(A/18);:COLOR2:PRINT"et";:COLOR1:PRINTIN<br>T(A/18)+1;:COLOR2:PRINT"de la regle prin cipale' FOR 1=9 TO 2590:NEXT I 370 CLS<br>380 COLOR3:PRINT"La dimension mesuree es  $t$  donc  $t$ 385 FOR 1=0 TO 500:NEXT I 390 LOCATE 24,11:ATTRB1,1:COLOR6:PRINT 1<br>NTCA/18);:PRINT" mm"<br>405 FOR1=0 TO 700:NEXT 406 ATTRB1, 0:LOCATE 13, 18: COLOR 1: PRINT"  $MPI3...$ 487 ATTRB8,8<br>418 ATTRB8,8:LOCATE8,28:COLORS:PRINT"II manque l'expression de la mesure en<br>:COLORI:PRINT"1/10 de mm" 420 GOSUB9000<br>430 CLS 448 PRINT"NOUS ALLONS CHERCHER LA GRADU<br>ATION DU CURSEUR QUI SE SITUE EXACTEMEN<br>T "I:COLOR3:PRINT"EN FACE "I:COLORS :PRI<br>"IT"D'UNE DES GRADUATIONS DE LA REGL PRINCIPALE" 450 PRINT 468 PRINT"QUELLE EST CETTE GRADUATION";<br>465 Q=INT(A/18):L=0\*10 466 J=A-L<br>478 INPUTWAIT 508;15,Y<br>488 IF Y=J THEN GOSUB 8000<br>500 LOCATE0,21:COLOR1:PRINT"C'est la ";: COLORGEPRINTJ;:PRINT":eme";icOLORI:PRIN<br>T"GRADUATION." 518 GOSUB9000 520 CLS: COLOP3: PRINT"La dimension mesure est donc: 525 FOR I=8 TO 888INEXT I<br>538 LOCATE24,11:ATTRB1,1:COLOP6:PRINTA/1 S38 LUCHILER<br>548 GOSUB9000<br>558 CLS:ATTRB0,0:INPUT"DESIRES-TU ETUDIE<br>R UM AUTRE EXEMPLE (1) OU JOUER (2)";CH<br>570 IF CH=1 THEN 500 ELSE 1000 588 B\*B+1<br>598 B\*B+1<br>598 IF B\*2 THEN GOSUB5500<br>595 IF B\*2 THEN GOSUB 6500<br>608 IF B\*3 THEN GOSUB 7500 610 IF B=4 THEN 1000 680 INPUT Quelle est la dimension mesure 698 D=(A/18) 700 IF R=D THEN GOSUB 8180 ELSE 720<br>718 GOSUB9000:GOTO 550<br>720 LOCATE 7,2014TTRB1,0:COLOR7:PRINT"C/<br>EST FAUX!":PLAY"L96REL72REL24REL96REL72F<br>AL24MIL72MIL27REL72REL24DOBL96RE":ATTRB0 .0:COLOR2, 0:GOSUB9000:GOTO320<br>1000 CONSOLE0, 24:CLS:LOCATE0, 12:COLOR6:P RINT"LES EXERCICES SONT TERMINES. "IPRINT

:COLOR2:PRINT "IL FAUT PASSER AUX C<br>HOSES SERIEUSES MAINTENANT."<br>1010 GOSUB9000 1020 PLAYAS 1030 CLS:PRINT"Es-tu pret a jouer?":GOSU 9000 1040 CLS:LOCATE15, 6: ATTRB1, 0: COLOR 5: PRI 1848 CLERCHELS, SPRINKBI, BECOLOR SPRINT<br>1858 LOCATES, ISCOLORI:ATTRB8, 8:PRINT"JE<br>CHERCHE LE PROGRAMME..."<br>1868 LOCATES, 22, 8<br>1878 LOAD "CALIBRE", R<br>1888 MOTORON 1898 END<br>2888 BOX(8,8)-(328,48),4<br>2838 BOX(8,8)-(328,48),4<br>2188 COX(8,8)-(328,48),4<br>2128 FOR C=9 TO 278 STEP 18 2148 LINE(36+C, 32)-(36+C, 48), 3<br>2158 NEXT C<br>2168 FOR K=8 TO 208 STEP 108<br>2178 LINE(86+K, 29)-(86+K, 48), 2 2180 NEXT K<br>2200 FOR L=0 TO 200 STEP 100<br>2210 LINE(36+L,23)-(36+L,40),2 1 TX3M 65SS 2225 LINE(24, 40) - (320, 40), 4<br>2238 LINE(24, 40) - (24, 110), 4<br>2240 LINE(0, 40) - (23, 40), 4<br>2250 LINE(24, 110) - (8, 110), 4 2280 LINE(24,110)-(8,88),4<br>2278 LINE(8,110)-(8,88),4<br>2278 LINE(8,88)-(0,88),4<br>2275 LINE(0,88)-(0,89),4<br>2285 LINE(1,40)-(23,40),0<br>2280 PDR 1=0 TO 24 STEP12<br>2290 LOCATE 4+1,2 : PRINT I/12<br>2295 NEXT 1 2299 PETURN<br>4000 'TRACE DU CURSEUR<br>4010 CONSOLES, 24:CLS:SCREEN2,0,0<br>4020 LINE(24,40)-(320,40),4<br>4030 LINE(24,40)-(24,110),4 4848 LINE(8,48)-(23,48),4<br>4858 LINE(24,118)-(8,118),4 4868 LINE(8,118)-(8,88),4<br>4878 LINE(8,88)-(8,88),4<br>4875 LINE(8,88)-(8,88),4<br>4875 LINE(8,88)-(8,8),4<br>4876 LINE(2,48)-(23,48),8 4895 A=8<br>4188 LINE(24+A, 42)-(24+A, 118), 6 4189 LINE(24+A, 42)-1(48+A, 118), 6<br>4128 LINE(48+A, 118)-(48+A, 118), 6<br>4139 LINE(48+A, 118)-(48+A, 88), 6<br>4139 LINE(48+A, 88)-(48+A, 88), 6<br>4139 LINE(48+A, 88)-(48+A, 84), 6<br>4148 LINE(48+A, 64)-(136+A, 64), 6<br>4288 FOR J= 4210 LINE((36+A)+J, 42)-((36+A)+J, 46), 7 4220 NEXT J<br>4230 FOR D=0 TO 90 STEP 45<br>4240 LINE((36+A)+D,42)-((36+A)+D,54),1 4259 NEXT D<br>4259 NEXT D<br>4268 LINE(24+A, 42)-(136+A, 42), 6 4300 CONSOLE14, 24: CLS: SCREEN2, 0, 0<br>4310 RETURN 4310 RETURN<br>4500 'TRAGE DU CURSEUR<br>4510 CONSOLE5, 24:CLS:SCREEN2,0,0<br>4520 LINE(24,40)-(320,40),4<br>4530 LINE(24,40)-(24,110),4 4548 LINE(8,48)-(23,48),4<br>4558 LINE(8,48)-(23,48),4<br>4558 LINE(8,118)-(8,118),4<br>4578 LINE(8,88)-(8,88),4<br>4575 LINE(8,88)-(8,88),4 4576 LINE(2,40)-(23,40),0 4595 A=38 4595 A=38<br>4600 LINE(24+A,42)-(24+A,110),6<br>4610 LINE(24+A,110)-(40+A,110),6<br>4620 LINE(40+A,110)-(40+A,88),6<br>4630 LINE(40+A,88)-(48+A,88),6<br>4630 LINE(40+A,88)-(48+A,88),6<br>4640 LINE(40+A,64)-(136+A,64),6<br>4650 LINE(136+A,64)-( 4728 NEXT<br>4738 FOR D=8 TO 98 STEP 45<br>4748 LINE((36+8)+D, 42)-((36+8)+D, 54), 1<br>4758 NEXT D<br>4758 NEXT D CONSOLE14, 24: CLS: SCREEN2, 0, 0

4760 LINE(24+A, 42)-(136+A, 42), 6<br>4800 CONSOLE14, 24: CLS: SCREEN2, 0, 0<br>4810 RETURN 4818 RETURN<br>5000 CONSOLES, 24: CLS: COLOR2, 0, 0: RUN<br>5510 CONSOLES, 24: CLS: SCREEN2, 0, 0<br>5510 CONSOLES, 24: CLS: SCREEN2, 0, 0<br>5520 LINE(24, 40)-(24, 110), 4<br>5530 LINE(24, 40)-(24, 110), 4<br>5550 LINE(0, 40)-(0, 110), 4<br>5 5576 LINE(2,40)-(23,40),0 5595 A=72 5688 LINE(24+A, 42)-(24+A, 118), 6<br>5618 LINE(24+A, 118)-(48+A, 118), 6<br>5628 LINE(48+A, 118)-(48+A, 88), 6<br>5638 LINE(48+A, 88)-(48+A, 88), 6 5635 LINE(48+A, 88)-(48+A, 64), 6 5640 LINE(48+A,64)-(136+A,64),6<br>5650 LINE(136+A,64)-(136+A,64),6<br>5700 FOR J=0 TO 81 STEP 9<br>5710 LINE((36+A)+J,42)-((36+A)+J,46),7 5728 NEXT J 5738 FOR D=8 TO 98 STEP 45<br>5738 FOR D=8 TO 98 STEP 45<br>5758 LINE((36+A)+D,42)-((36+A)+D,54),1<br>5758 LINE(24+A,42)-(136+A,42),6 5800 5810 RETURN 5810 RETURN<br>
6500 /TROISIEME EXEMPLE<br>
6510 CONSOLES, 24:CLS: SCREEN2, 0,0<br>
6520 LINE(24, 40)-(320, 40), 4<br>
6530 LINE(24, 40)-(24, 110), 4<br>
6550 LINE(0, 40)-(23, 110), 4<br>
6550 LINE(0, 40)-(0, 80), 4<br>
6560 LINE(8, 110)-(0, 8 6575 LINE(0,88)-(0,8),4<br>6576 LINE(2,40)-(23,40),0 6595 ARIES<br>6688 LINE(24+A, 42)-(24+A, 118), 6<br>6618 LINE(24+A, 118)-(48+A, 118), 6<br>6628 LINE(48+A, 118)-(48+A, 68), 6<br>6638 LINE(48+A, 88)-(48+A, 88), 6 0030 LINE(48+A, 88)-(48+A, 88),6<br>6635 LINE(48+A, 88)-(48+A, 64),6<br>6648 LINE(48+A, 64)-(136+A, 64),6<br>6658 LINE(136+A, 64)-(136+A, 42),6<br>6780 FOR J=0 TO 81 STEP 9<br>6710 LINE((36+A)+J, 42)-((36+A)+J, 46),7<br>6720 NEXT J<br>6730 TOR

6730 FOR D=0 TO 90 STEP 45<br>6730 FOR D=0 TO 90 STEP 45<br>6740 LINE((36+A)+D,42)-((36+A)+D,54),1

LINE(24+A, 42)-(136+A, 42), 6<br>CONSOLE14, 24: CLS: SCREEN2, 0, 0 5768 6880 6810 RETURN<br>6810 RETURN<br>7000 'PRESENTATION DU JEU 7010 CLS:SCREEN2,0,0<br>7020 MES1\$="LE CALIBRE A COULISSE" 7020 MESI\$="LE CALIBRE A COULISSE"<br>7030 L=LEN(MESI\$)<br>7040 FOR I=1 TO L<br>7050 LOCATE8,3:COLOR6:ATTRB0,1 :PRINTMID<br>8(MESI\$,1,1)<br>7070 CONSOLE5,24<br>7100 'APPRENTISSAGE"<br>7110 'APPRENTISSAGE"<br>7110 PES2\$="APPRENTISSAGE"<br>7110 PES2\$= 7130 COLORS: ATTRB1, 1:LOCATE 6, 1: PRINT ME<br>S2\$: CLS: BEEP 7140 NEXT I<br>7150 LOCATE6,10:PRINTMES2\$ 7155 ATTRB0,01FOR 180 TO20001NEXT1<br>7155 ATTRB0,01FOR 180 TO20001NEXT1<br>7500 'QUATRIEME EXEMPLE<br>7510 CONSOLE5,241CLS1SCREEN2,0,0<br>7520 LINE(24,40)-(320,40),4 7538 LINE(24,48)-(24,118),4<br>7548 LINE(8,48)-(23,48),4 7550 LINE(24,110)-(8,110),4<br>7550 LINE(24,110)-(8,88),4<br>7570 LINE(8,88)-(0,88),4<br>7575 LINE(0,88)-(0,8),4 7576 LINE(2,40)-(23,40),0 595 A=127 7680 LINE(24+A, 42)-(24+A, 110), 6 7610 LINE(24+A, 110)-(40+A, 110),6<br>7620 LINE(40+A, 110)-(40+A, 88),6 7638 LINE(48+A, 118)-(48+A, 88), 6<br>7638 LINE(48+A, 88)-(48+A, 88), 6<br>7635 LINE(48+A, 88)-(48+A, 64), 6<br>7648 LINE(48+A, 64)-(136+A, 64), 6<br>7789 FOR J=8 TO 81 STEP<br>7718 LINE((36+A)+J, 42)-((36+A)+J, 46), 7<br>7728 ROB D=8 TO 98 7730 FOR D=0 TO 90 STEP 45 7740 LINE((36+A)+D, 42)-((36+A)+D, 54), 1 7768 LINE(24+A, 42)-(136+A, 42), 6<br>7880 CONSOLE14, 24: CLS: SCREEN2, 8, 8<br>7810 RETURN 7758 NEXT D 8000 LOCATE31, 19: ATTRB0, 1: COLOR1, 4: PRINT " exact!"<br>9010 PLAY"04L12DOREMISODOREMISOO3SOO4DOM SO20 ATTRUSO.0<br>8030 AETURN<br>8030 AETURN<br>9100 LOCATE 7,20:ATTRB1.0:COLOR7,5:PRINT<br>"C'EST EXACT!" IL24REL48D0' 8110 PLAY"LI2REL24REL12DO#REL24FAL12MIRE 05L48D0\* 05L48D0"<br>8130 RETURN<br>9130 RETURN<br>9000, 'TEST CLAVIER<br>9010 BOX(286,176)-(306,192),3<br>9020 LINE(288,184)-(304,184),7<br>9030 LINE(298,181)-(304,184),7<br>9030 LINE(298,187)-(304,184),7 9848 LINE(298,187)-(384,184),7<br>9858 H#-INPUT#(1)<br>9868 IF ASC(H#)=9 THEN 9878 ELSE 9858 9070 RETURN

**THOMSON TO7, TO7 70, MO5** 

TOURNEZ LA PAGE!

VIIIIIIITE!

### LISTING<sub>2</sub>

10 /\*\*\*\*\*LE CALIBRE A COULISSE\*\*\*\*\*\*\*\*<br>20 /\*\*\*\*\*\* A. MARIN \*\*\*\*\*\*\*\*\*\*\*\*\*\*\*\*\*\*\*\*<br>35 CLS:SCREEN3,0,0:PRIMT"Au cours du JEU<br>11 suffire d'appuyer sur la touche desi<br>gnee en bas de l'ecran pour The continuer."<br>40 CLEAR, 3<br>50 Af="L2404FAL12REREREPL24FAL12RERERERE<br>PL24RE#DOPPRE#L12000000PL24RE#L12000000P L24RE03L48LA# 78 PLAYAS 00 GOSUB 9000 100 CLS: SCREEN2, 0, 0 200 LOCATE0, 20: INPUT"Quel est ton prenom<br>";PR\$ 228 GOSUB 9888<br>888 CONSOLE8,24:CLS:SCREEN3,0,0:GOSUB200 010 GOSUB 4000<br>020 CONSOLE14,23:SCREEN3,0,0 1000 TPS=0:MR=0:BR=0:CONSOLE14,23:CLS:SC 1910 PRINT "DONNE UN NOMBRE ENTIER ENTRE<br>9 ET 10":INPUT N<br>1929 IF N<8 OR N>18 THEN GOTO 1818<br>1938 FOR I=1 TO N **REEN6.5.0** 1949 Y=RND<br>1958 NEXT I<br>1958 TPS=0:IF MR=5 THEN 1300<br>1956 IF BR=18 THEN 1400<br>1968 GOSUB5900 1070 CONSOLE14, 23: CLS: SCREEN6, 5, 0: PRINT" Ouelle est la dimension mesuree":LOCATE8<br>,28:COLORS,0:INPUTWAIT6000:8,L 1980 D=A/10 1898 IF L=D THEN 3000 ELSE 3500<br>1200 END' 1300 CONSOLE0,24:CLS:SCREEN3,0,0:LOCATE0<br>,12:PRINT"JE TE CONSEILLE ":PR\$;" DE REV<br>OIP LE PROGRAMME OUI PRECEDE!"<br>1310 GOSUB9000 1320 GOTO 1410<br>1400 IF MR>=3 THEN 1300<br>1410 CONSOLE0,24∶CLS∶SCREEN2,0,0∶LOCATE0 SPRINT "VOICE TON SCORE: "JIPRINTPR\$<br>1420 LOCATE4,14:COLOR9,6FRINTBRF:COLOR6<br>1438 LOCATE4,14:COLOR9,6FRINTBRF:COLOR6<br>1438 LOCATE30,16:COLOR3PRINT"MAIS..."<br>1449 FOR I=1 TO 508:NEXTI<br>1529 LOCATE4,18:COLOR1,7FRINTMRF:COLOR1<br>1 SIPRINT" FAUTES" 1548 CLS<br>1558 PRINT "QUI<1) ou NONCO" "IREP<br>1568 INPUT "QUI<1) ou NONCO" "IREP<br>1578 IF REP=1 THEN 888<br>1588 CONSOLE8,241CLS:SCREEN2,8,8 LOCATE 4, 8: COLOR2: ATTRB1, 8: PRINT"AU REVOIR. 1600 ATTRB0, 01LOCATE0, 201COLOR11PRINT"RE<br>METS LA CASSETTE A 000"<br>1610 LOCATE0,22,0

1620 END<br>2000 'TRACE DE LA REGLE PRINCIPALE

2030 80X(0,8)-(320,40),4<br>2120 7TRACE DES GRADUATIONS<br>2120 7TRACE DES GRADUATIONS<br>2120 7TRACE DES GRADUATIONS<br>2140 LINE(36+C,32)-(36+C,40),3<br>2160 FOR K=0 TO 200 STEP 100<br>2170 LINE(86+K,29)-(86+K,40),2<br>2280 NEXT K<br>2210 LINE( 2230 LINE(24,40)-(24,110),4<br>2240 LINE(0,40)-(23,40),4 2250 LINE(24,110)-(8,110),4<br>2260 LINE(8,110)-(8,88),4 2278 LINE(8,88)-(0,88),4<br>2275 LINE(0,88)-(0,89),4<br>2275 LINE(0,88)-(0,8),4<br>2286 FOR 148 TO 24 STEP11<br>2295 NEXT I : PRINT I/12 **2295 NEXT I**<br>2300 RETURN 2300 KEIDRN<br>3100 TBONNE REPONSE<br>3100 TPS=0:CLS:LOCATE12,19:ATTRB1,0:COLO<br>R4:PRINT"C'EST EXACT!"<br>3110 BR=BR+1:ATTRB0,0 3110 BR=BR+1:ATTRB0,0<br>3128 PLAYA#<br>3128 PLAYA#<br>3128 GOSUB 3600<br>3130 GOSUB 3600<br>3130 GOSUB 9000<br>3500 /MAUVAISE REPONSE<br>3500 /MAUVAISE REPONSE<br>3510 CLS:LOCATE12,18:ATTRB1,0:COLOR1:PRI<br>8T"C^EST FAUX!":PRINT: PRINT"RECOMMENC 3520 MR=MR+1:ATTRB0.0<br>3530 B\$="04L12D0MIDOMIDO" 3530 B#="04L12DONIDONIDO"<br>3540 PLAY B#+B#<br>3540 PLAY B#+B#<br>3560 GOSUB36590<br>3680 IF BR): THEN 3620 ELSE 3610<br>3680 IF BR): THEN 3620 ELSE 3610<br>3680 IF BR): THEN 3620 ELSE 3610<br>3620 LOCATE0,24:COLOR0,6:PRINTBR;:COLOR6<br>0:PRINT" 4040 LINE(0,40)-(23,40),4<br>4050 LINE(24,110)-(8,110),4<br>4060 LINE(8,110)-(8,80),4<br>4070 LINE(8,88)-(0,88),4 4075 LINE(0,88)-(0,8), 4076 LINE(2,40)-(23,40),8 4895 A=8<br>4186 LINE(24+A, 42)-(24+A, 118), 6<br>4116 LINE(24+A, 118)-(48+A, 118), 6<br>4126 LINE(48+A, 118)-(48+A, 88), 6<br>4135 LINE(48+A, 88)-(48+A, 88), 6<br>4135 LINE(48+A, 88)-(48+A, 64), 6 4148 LINE(48+A,64)-(136+A,64)-6<br>4158 LINE(48+A,64)-(136+A,64),6<br>4288 FOR J=8 TO 81 STEP 9<br>4288 LINE((36+A)+J,42)-((36+A)+J,46),7 4220 NEXT J 4230 FOR D=0 TO 90 STEP 45<br>4240 LINE((36+A)+D,42)-((36+A)+D,54),1<br>4250 NEXT D 4260 LINE(24+A, 42)-(136+A, 42), 6<br>4380 CONSOLE14, 23: CLS: SCREEN2, 0, 0 4389 CONSOLE14,23:CLS:SCREEN2,0,0<br>5889 CTURN<br>5818 CONSOLE5,23:CLS:SCREEN2,0,0<br>5829 LINE(24,40)-(320,40),4<br>5829 LINE(24,40)-(24,110),4<br>5830 LINE(24,40)-(24,110),4<br>5850 LINE(24,110)-(8,110),4<br>5850 LINE(24,110)-(8,110),4<br>5860

31

### E la page pédagogique Entre la page pédago

 $23,40,0$ 5095 A=INT(RND#184)+1<br>5188 LINE(24+A,42)-(24+A,110),6<br>5118 LINE(24+A,110)-(40+A,110),6 5120 LINE(40+A, 110)-(40+A, 88), 6<br>5130 LINE(40+A, 88)-(48+A, 88), 6 9135 LINE(48+A,68)-(48+A,64),6<br>5135 LINE(48+A,64)-(136+A,64),6<br>5158 LINE(136+A,64)-(136+A,64),6<br>5288 FOR J=8 TO 81 STEP 9<br>5288 LINE((36+A)+J,42e-((36+A)+J,46),7 5220 NEXT<br>5230 FOR D=0 TO 90 STEP 45<br>5240 LINE((36+A)+D,42)-((36+A)+D,54),1 5258 NEXT D LINE(24+A, 42)-(136+A, 42), 6<br>CONSOLE14, 23: CLS: SCREEN6, 5, 8 5300 5389 CONSOLE14,23:CLS:SCREEN6,5,9<br>6889 COSUB 6189<br>689 COSUB 6189<br>689 COSUB 6189<br>6189 CLS:COLOR9,7:LOCATE2,18:PRINT"IL FA<br>97 :PLAY"L96P<br>6289 LOCATE2,18:COLOR1,0:PRINT"La repons<br>6289 LOCATE2,18:COLOR1,0:PRINT"La repons<br>6 eta 7888 'PRESENTATION DU JEU<br>7818 CLSISCREEN2,0,0 7020 MESIS="LE CALIBRE A COULISSE"<br>7030 L=LEN(MESIS)<br>7040 FOR I=1 TO L<br>7050 LOCATE0,3:COLOR6:ATTRB0,1 :PRINTMID THESIT, 1, 1)<br>7860 NEXT I<br>7879 CONSOLE5, 24<br>7180 'JEU<br>7110 MES2T="JEU" 7120 FOR I=23 TO 10 STEP -1<br>7130 COLORS:ATTRB1,I:LOCATE 15,I:PRINT M ES2#: CLS: BEEP 7140 NEXT 7150 LOCATE15, 10: PRINTMES2\*<br>7155 ATTRB0, 01FOR 1=0 TO1000: NEXTI 7158 ATURBO, 81FOR 1=8 TO18881MEXTI<br>
788 AETURN<br>
7888 TEST CLAVIER<br>
7888 LINE(288,168)-(386,184),7<br>
7828 LINE(288,176)-(384,176),3<br>
7838 LINE(298,173)-(384,176),3<br>
7838 LINE(298,179)-(384,176),3<br>
7858 N#=INPUT#(1)<br>
7858 N#

5075 LINE(0,88)-(0,8),4

tion au Basic (livre et K7), valeur<br>6000F, vendu 4990F. Tél : (1) 43 32 81 17 le mercredi et le week-end.

VENDS Amstrad CPC 464 couleur VENDS ou échange environ 90 logi- (garantit mi janvier 86), manette, ciels de jeu sur disquette. Philippe VENDS Ti 99/4a, alimentation, péri- Fighter Pilot, etc...), 3500F à débat- Thiverny. tre. Gilles Rolet, Nancy. Tel : (16) 83<br>21 82 28.

Vindevoghel, 4 cité Bellevue, 60160

Mans. Tel : (16) 43 85 31 67 après Amstrad. Christophe Macari, 49 rue Marchand, Les 3 bancs, 63300<br>du 8 Mai 1945, 38290 La Verpillière. Thiers. Tél : (16) 73 80 46 03.

tion, Alpiner, Munch Man, Super Fighter Pilot, 80F, Super Pipeline II, Gauthier, 5 rue Ronsard, 37300 Demon attack, Sewermania, Micro- 60F, Masterchess, 60F, tous frais Joué surgeon, Echecs en français, Ti : compris. Lionel Briffaz, 9 rue Edgar 65. surgeon, Echecs en français, Ti compris. Lionel Briffaz, 9 rue Edgar<br>Extended Basic, Logo Ti, 32K avec Quinet, 01100 Oyonnax. Tel : (16) Quinet, 01100 Oyonnax. Tel : (16)<br>74 73 76 06.

du 8 Mai 1945, 38290 La Verpillière.

![](_page_31_Picture_80.jpeg)

Alpiner, Parsec, Jungle Hunt, Ti Invaders, Donkey Kong, Moon Patrol, Chasse au Wumpus, Mash) et des manettes de jeu, le cordon de raccordement magnétophone, adaptateur péritel/sécam, 3880F. Olivier Kabakisis, 39 rue des Abbesses, 75018 Paris. Tel : (1) 46 06 78 61.

tier périphérique Texas, carte péri- 21 82 28. ACHETE programme de piratage phérique, lecteur de disquettes pour tous programmes Amstrad, de phérique, lecteur de disquettes pour tous programmes Amstrad, de pour tous programmes Amstrad, de<br>5''1/4 Texas, modules (Pole Posi- VENDS logiciels pour Amstrad, préférence sur disquette. Philippe 5"1/4 Texas, modules (Pole Posi- VENDS logiciels pour Amstrad, préférence sur disquette. Philippe<br>tion, Alpiner, Munch Man, Super Fighter Pilot, 80F, Super Pipeline II, Gauthier, 5 rue Ronsard, 37300 assembleur), manettes Quickshot II 74 73 76 06. VENDS synthétiseur Amstrad SSA<br>et gestion de fichiers. Frédéric Jou-<br>1. stéréophonique, avec un logiciel. et gestion de fichiers. Frédéric Jou-<br>vin, 18 rue François, 72000 Le ECHANGE ou vends logiciels pour neuf, 350F (valeur 500F). Jacques vin, 18 rue François, 72000 Le ECHANGE ou vends logiciels pour<br>Mans. Tel : (16) 43 85 31 67 après Amstrad. Christophe Macari, 49 rue

VENDS ZX 81 (1 an) avec clavier mécanique, alimentation, extension 16K, sous garantie, 3 K7 de jeu et divers ouvrages sur la programmation, connection TV. 750F. Tel : (16) 60639667.

VENDS pour ZX 81, Tyrannosaure Rex (70F), Pilot (simulateur de vol. expliquations en anglais, 60F), et quelques autres jeux. Emmanuel Gouin. L'essongère, 44800 St Herblain. Tél : (16) 40 94 84 84.

VENDS ZX 81, extension mémoire 16K, manuel, câble magnétophone, jamais servi. 400F. Tél : (16) 67 42 55 41.

### TI 99

ECHANGE ou vends jeux pour Ti 99/4a (Parsec. Star Treck, Pole Position, Lunar Lander 2. Sun Games. Le rubis sacré). Luc Plaza au (16) 73 84 91 35 après 19H.

VENDS console Ti 99. alimentation, péritel, 800F, Basic étendu, 600F, extension mémoire 32K directement enfichable sur ta console, 800F, cordon magnétophone, 50F, paire de manettes de jeu, 150F. Jacques Fuentes, 5 rue Clément Ader. 38130 Echirolles. Tel : (16) 76 40 34 17.

VENDS Ti 99, manette, câble magnétophone, Mini mémoire, Basic étendu, Invaders. Cars Wars, Musik Maker, Parsec, Moonsweepper, 2 K7 d'aide et d'initiation au Basic, nombreux livres de programmation, 2400F le tout. Michel Aouat au (1) 48 76 57 18.

VENDS Ti 99/4a. Basic étendu USA. câble liaison magnétophone, manettes de jeu, système d'extension périphérique avec carte d'extension 32K, pratique de l'ordinateur Ti niveau 1 et niveau 2, 50 programmes Ti, les grands classiques du jeu pour Ti, module Tombstone City, module Echecs, 3500F le tout. Tel : (1) 60 85 10 42 â partir de 18H.

VENDS Ti 99/4a, cordon magnétophone, magnétophone Ti, module mini-mémoire et sa K7, module Othello, nombreux jeux l'HHHHebdo et d'autres sur K7, le tout en très bon état (12.83) pour seulement 1490F. E.Aubé, 3 avenue de Gadagne. 69230 St Genis Laval. Tel : (16) 78 56 39 21.

VENDS Ti 99/4a péritel, 800F. Basic étendu, 500F, K7 et câble, 350F, 32K, 700F, Ti Calc. 300F, Microsurgeon, Super Demon Attack, Munch man, Wumpus, 100F pièce, Ti 99 Magazine, livres. Juan Schrantz. 13 rue Foch, 67120 Molsheim.

VENDS Ti 99 avec magnétophone, manette de jeu. 8 cartouches de jeu, 50 programmes sur K7 et livres, 600F le tout. Olivier au (1) 48 43 23 69 à partir de 18H.

VENDS Ti 9914a péritel. Basic étendu, extension mémoire 32K, 140 jeux et programmes sur K7. modules Adventure, Q. Bert, Mash, Star Trek ..., 99 Magazine du No 3 au 10, 3000F à débattre. Tel : (16) 22 84 01 13 après 18H.

VENDS Ti 99/4a avec 10 cartouches (Buck Rogers, Super Demon Attack.

VENDS Ti 99/4a, bon état, nombreux accessoires (K7, poignées de jeu, cartouches, livres, magnétophone), prix très intéressant. Lionel Hesry, 13 rue Branly, Chateaudun. Tel : (16) 37 45 96 15.

VENDS Ti 99/4a bon état (peu servi), lecteur de K7 avec câble de raccord, 3 manuels de programmes. listings, nombreux programmes sur K7, joysticks, modules (Music Maker, Parsec, Munchman. Carwars, Super Demon Attack, Moonsweeper), ensemble ou séparément, prix intéressant. Cédric au (1) 47 47 90 28 le soir.

VENDS Ti 99/4a, péritel, interface manettes, nombreux jeux sur K7, ouvrages d'initiation. Robert Granjard. 2 rue E.Dechelette, St Jean La Bussière, 69550 Amplepuis. Tél : (16) 74 89 34 35.

VENDS Ti 99/4a, Basic étendu, manette, prise péritel et sécam, Munchman, nombreuses K7, livres, très bon état, 2200F. Gilles Hochstrasser au (16) 26 73 28 31.

> VENDS Thomson TO7, LEP spécial, extension mémoire 16K, 2 manettes de jeu, contrôleur de jeux et sons, Trap, Pictor, Basic, K7 de jeux tapés, K7 Pulsar 2 et Fox, Jeux sur T07, Initiation au Basic T07, très nombreux listings de l'HHHHebdo et d'autres, 3500F (valeur 6100F). M.Drillon, 1 bis avenue do la Salis, 13600 La Ciotat.

VENDS Ti 99/4a péritel, Basic étendu (manuel français), magnétophone avec câble, jeu Ti Invaders, une manette, livre de 50 programmes, 1500F le tout. Didier Esnault, à Chartres, au (16) 37 34 81 18.

### AMSTRAD

CHERCHE correspondant(e)s pour échange de progammes ou autres sur TO7 70. Région Lille. Didier Adam, 34 rue A.Casse, 59000 Lille.

CHERCHE copieur déplombeur pour Amstrad CPC 6128, 664, pour transvaser logiciels de K7 à disquette ou l'échange contre un jeu sur K7 (The way of the exploding fist ou Rally II). Christophe Palayer, Les Cessards, 26730 Hostun. Tel : (16) 75 48 83 54.

CHERCHE contact Amstrad CPC 464 avec lecteur de disquettes en vue d'échange d'idées et programmes. M. Slimani, 6 rue de la Croix blanche, RN 19, 77370 Nangis. Tel (16) 64 01 62 77.

VENDS ou échange programmes pour Amstrad CPC 464 (environ 100) sur K7 et disquette (Amélie

minuit, Super pipeline II, Jet book Jack, Beach head, 3D grand prix. Sir Lancelot, Hard hat mack, Exploding fist). Alexis Ravon, 34 rue Roger Salengro, 85000 La Roche sur Yon. Tel : (16) 51 62 32 90. Cherche aussi imprimante DMP 2000 à prix raisonnable.

CHERCHE possesseur Amstrad pour échange de trucs, d'idées, logiciels. Christophe Choquel, 71 résidence George Sand, 62200 Boulogne-sur-Mer.

VENDS ou échange nombreux logiciels pour Amstrad 464 à bas prix. Marc Golabiewski, 12 rue du 11 Novembre, 62680 Méricourt.

VENDS Amstrad CPC 464 couleur sous garantie, 45 logiciels (tous les VENDS Amstrad CPC 464 couleur,<br>hits), une trentaine d'autres pro- état neuf, 15 logiciels de jeu (origihits), une trentaine d'autres pro-<br>grammes, 4200F. Ghislain Lecomte, grammes, 4200F. Ghislain Lecomte, naux), programmes, joystick, initia-<br>182 rue Albert Samain, 46000 tion au Basic (livre et K7), valeur Cahors. Tel : (16) 65 30 14 24.

VENDS liste des adresses (routines) pour Amstrad, 30F. Vends programme personnel de biorythme, 50F, lecteur de K7, 300F. Echange sur K7 ou disquette toutes sortes de logiciels. Christian Dufetelle, 6 rue E.Fremiet Le Manclet, 76360 Barentin.

Boutique Informatique Paris cherche vendeur. Ecrire au journal qui transmettra

VENDS nombreux programmes sur K7 pour Atmos. Nicolas Fourmeni, 40 rue de Belle Vue, Vaux le Penil, 77000 Melun. Tél : (1) 60 68 46 43.

VENDS Amstrad CPC 464 couleur (07.85) cause achat 6128, 3400F. Frédéric au (1) 42 92 42 92 poste 23-48.

> CHERCHE possesseur de Spectrum pour échange de programmes et d'astuces. Daniel Holuigue, 963 avenue Henri Mory, 62830 Samer.

VENDS K7 pour Amstrad CPC à 50% du prix réel (Cauldron, Tyrann, Mandragore, Macadam Bumper, Salut l'artiste, Space Hawk, Airwolf...). Arnaud à Quimper au (16) 98 55 37 59.

> VENDS K7 de jeu pour Spectrum 48K, interface programmable, livres, prix très intéressant. Ou l'échange contre K7 ou matériel Amstrad. Erick Etienne. rue de la république. 04290 Volonne. Tél : (16) 92 64 07 56.

VENDENT ou échangent programmes pour CPC 464 ou 664. Possèdent Fighter Pilot, 3D Voice Chess, 3D Invaders, Centre-court, Masterchess, assembleur désassembleur, etc... Cherchent compilateurs. Tel (16) 56 65 22 69.

VENDS ou échange nombreux programmes pour CPC 464 (Fighter Pilot, Manic Miner, etc...). Jean Luc Sagniere, 13 rue du docteur Schweitzer, 77177 Brou. Tel: (1) 60 20 87 52.

CHERCHE possesseur d'Amstrad pour échanger de nombreux logiciels. Willy Morelle, 14 rue du général Leclerc, 02830 Saint-Michel.

CHERCHE logiciels pour Amstrad CPC 6128 ou 664, ou trucs et astuces pour disquette. Jérome Mônnier, Chemin de la Raudourie,

### 76290 Fontenay. Tel : (16) 35 30 06 72 après 18H30. ECHANGE amicalement une trentaine de jeux sur K7 pour Amstrad

CPC 464. Laurent Meurie, 120 rue Carnot, 50120 Equeurdreville.

VENDS K7 Rally II, 125F, Macadam Bumper, 100F, Chirologie, 50F, Joyaux de Babylone (VF), 75F, Meurtre à grande vitesse (avec indices), 100F. Olivier au (1) 49 73 33 42.

ECHANGE programmes pour Amstrad. Thierry Grelicho, La Matrouille, 71740 St Maurice les Châteauneuf. Tél : (16) 85 26 23 49.

CHERCHE déplombeur de logiciels pour Amstrad CPC 6128. Marc Lefevre, 2 rue de Scandicci, 93500 Pantin. Tél : (1) 48 45 95 96 le soir.

(©)

VENDS Ti99/4A péritel, magnétophone, câble. 6 cartouches (Car Ti Invaders et Pole Position), garantie jusque février 86, manettes. 2 K7, de nombreux programmes, 10 livres, 2500 F. le tout. G. Thuillier 7 allée de la Cascade. 92500 Rueil VENDS ZX 81, 16K, interface, Malmaison. Tel : (1) 69 20 10 60 aux<br>manettes de jou plusieurs livres 3 heures de bureau.

> VENDS Amstrad CPC 464 couleur (Mai 85), joystick, livres sur le Basic, jeux, 3200F. Tél : (1) 48 73 21 93 après 17H.

> VENDS ou échange programmes pour Amstrad CPC. Michel au (1) 48 23 45 72 ou (1) 42 41 40 24 après 19H.

VENDS pour Amstrad, deux logiciels de copie, un assembleur et un traitement de textes (avec notice). 50F chaque, nombreux logiciels à bas prix (ou échange). Gaétan Bourrée, 2& avenue des Acacias, 35270 Combourg. Tél : (16) 99 73 00 03 le week-end.

CHERCHE correspondants Ams trad CPC 664 ou 6128 pour échanges de logiciels sur disquette. Posséde truc pour transfert de programmes de K7 à disquette. Stéphane Frerebeau, Gilly les Citeaux, 21640 Vougeot.

### HECTOR

VENDS Hector 48K. 2 manettes, livres, 30 K7, 2900F. Tél : (16)2038 29 53 après 16H30.

VENDS Hector HRX, K7 d'auto formation, 10 K7 de jeu, livres, dictionnaire du Basic Hector, poignées de jeu, 2500F le tout. Tél : (16) 26 68 41 59. Hervé Guyot, 21 rue de Neuss, 51000 Chalons sur Marne.

### THOMSON

![](_page_31_Picture_0.jpeg)

VENDS T07, magnétophone, extension jeux et son, 2 manettes, extension mémoire 16K, cartouches Mémo 7 (Trap, Synthétia, Tridi 444. Pictor). 25 supers logiciels de jeu, 2 livres (initiation au Basic et 102 jeux), valeur 7800F, vendu 3500F. Tél : (16) 64 04 01 08 après 18H.

Tel : (16) 20 88 11 30 après 19H. manettes de jeu, plusieurs livres, 3 K7 de jeu, 1100F à débattre. Vends 7 logiciels pour ZX 81, 60F pièce.

> VENDS T07 (Décembre 83) avec son Basic et son livre d'initiation plus le lecteur-enregistreur de K7, les extensions mémoire 8 et 16K. 2200F. L.Vinson, Sougé, 36500 Buzancais. Tél : (16) 54 35 85 75.

> VENDS pour M05, jeux Monopoli, Une affaire en or, Mission Delta, Labyrinthe survie. Anglais volume 3. Intox et Zoé. 80F la K7. Tel : (16) 90 31 07 25.

> VENDS M05 dans son emballage d'origine, LEP, très nombreux livres, une vingtaine de programmes, 3500F à débattre. Jean Marc au (16) 90 31 07 25.

VENDS Thomson M05, magnétophone spécifique, nombreux programmes sur K7, livres. 2100F le tout. Tél : (16) 48 05 09 25.

VENDS Thomson M05 (12.84), magnétophone pour MO5, crayon optique, 2600F. Tél : (16) 42 71 73 86 le soir.

VENDS M05, lecteur de K7, bouquins sur le Basic, sur l'assembleur, logiciels (Mandragore, Fox, SSS. Invasion, Pulsar II, Karaté, Mission Delta, etc...), programmes do l'HHHHebdo, manette do jeu, Odin (assembleur désassembleur), programmo do déplombage de logiciel (Basic), valour 5000F, vendu 2900F (3300F avec adaptateur péritol). Eric Vanello, 19 rue Victor Hugo, l'Houmeau, 17137 Nieul sur Mer. Tél : (16) 46 50 94 59 après 19H.

VENDS Thomson M05, LEP at crayon optique, matériel on excellent état, emballages d'origine, 2200F. Tél : (16) 23 79 46 51.

CHERCHE pour MOS, manettes de jeu, extension musique en bon état Christophe Veillet, 21 rue du Treuil, 16160 Gond Pontouvre. Tél : (16) 45 68 19 93.

VENDS pour T07. TO7 70. M05. nombreux jeux et utilitaires (Atomium, Synthétia, assembleur. chasseur Oméga. Eliminator. Pulsar II, Mission pas possible. F.B.I.. Fox). Ce sont tous des originaux. Moitié prix. François Rimasson. La Fonderie, 35170 Bruz. Tél : (16) 99 52 93 96.

VENDS ou échange logiciels pour T07. T07 70 et M05. Possède Cinquiéme axe, Aigle d'or. Fox, Pulsar II et pleins d'autres logiciels. Hervé Fabbri, 24 place de la cavalcade. 13127 Vitrolles. Tél : (16) 42 89 39 38.

### **APPLE**

VENDS Apple IIe, contrôleur. drive, moniteur Philips, carte 80 colonnes, 64K, joystick, softs, 8500F. Pascal Coulier au (1) 46 33 94 60. NDG : C'est un ancien para. vous pouvez y aller.

VENDS Apple Il, 48K, drive, carte moniteur, interface. disquettes de jeu. livres, nombreux logiciels. 9000F. Possibilité de paiement en 3 fois. Tél : (1) 34 15 37 59 après 19H.

VENDS carte 80 colonnes étendue, neuve avec doccumentation, 750F. Vends imprimante Epson MX 82 F/T avec carte parallèle Epson/Apple (alphanumérique et graphique), 4000F à débattre. Patrick au (1) 48 74 85 07.

ORIC

VENDS Oric 1 Alimentation péritel, 7 K7 (M.A.R.C., Hist'Oric. categ'- Oric, Galaxians, Lode Raider, Breakout, Rat Splat), 600F le tout. D. Laurence, 1 rue Raoul Huguet.

![](_page_31_Picture_44.jpeg)

VENDS Oric 1, écran monochrome vert, 10 K7 de jeu, 3500F le tout, à débattre. Eric Vallee, 14 rue Albert Neveu, 92140 Clamart. Tél : (1) 46 32 02 77.

VENDS Oric Atmos, extension joystick, prise d'antenne, synthétiseur vocal, haut parleur, prise bus, 1890F, ainsi que 18 jeux à 45F, 810F. Cassety Lakav, 9 rue Marcel Porto. 38100 Grenoble. Tél : (16) 76 87 99 25.

VENDS ou échange nombreux logiciels pour Oric at Atari XL, Didier Raynal, 10 rue Pierre Brossolette, 95260 Beaumont sur Oise. Tél : (1) 30 34 47 09.

VENDS Oric 1 48K, péritol, alimon• tation péritel, cordon DIN, 13 jeux (Aigle d'or, Zorgon, Dr Génius. Mission Delta, etc...), valeur 3620F, vendu 1300F. Christian Toigo, 29 rue Tarbé des sablons, 95600 Eaubonne.

VENDS Oric Atmos en très on état. câble péritel. lecteur de disquette Jasmin. nombreux programmes, disquettes vierges, livres et revues, 4800F à débattre. Frédéric Douvion, 181 rue du Cluzel. 37000 Tours.

### SPECTRUM

VENDS Spectrum + péritel. garanti un an. interface joystick programmable, joystick, magnétophone spécial micro. 20 logiciels originaux, 30 K7 C60 (143 logiciels), téléviseur couleur péritel garanti un an. 4000F le tout, à débattre. Etienne Lelièvre, 34 avenue de le libération, 80430 Beaucamps le vieux. Tél : (16) 22 90 50 58 le week-end.

VENDS Spectrum 48K, alimentation péritel, magnétophone, nombreux livres et logiciels de jeu et de gestion, interface Turbo, manette de jeu, état neuf, 2500F. Christian au (1) 39 82 51 79.

VENDS Spectrum 48K, clavier mécanique, imprimante ZX 81. rouleaux, interface programmable manette, une manette, 200 programmes, livres, 3000F. Tél : (1) 47 85 31 09.

VENDS Spectrum (01.85). interface péritel, interface joystick programmable, Quickshot II, 10 logiciels, bouquin sur le Basic Sinclair, 2000F le tout. Tél : (16) 49 93 13 17.

VENDS ZX Spectrum 48K, cordon, magnétophone, interface joystick programmable, joystick, 3 manuels, 12 jeux (Vox, 3D Mover, Androide, Manoir du Dr Génius, The Lords of Midnight, Cookie, Pssst, Jet pack, Backgammon, Chess, Othello, Flight Simulation), 1600F. M.Karbasnikoff, 3 avenue de Choisy, 75013 Paris. Tél : (1) 45 83 78 65.

VENDS pour Spectrum, synthétiseur vocal Mageco programmable depuis le Basic par diphones (vocabulaire illimité), 350F. Olivier au (16) 83 81 77 43 après 18H.

VENDS Spectrum 48K, microdrive, 5 drives, magnétophone, 5 K7, péritel, noir et blanc, manette, interface, malette, valeur 5200F, vendu 3500F. Tél : (16) 60 05 76 71.

VENDS interface 1, microdrive, K7, pour Spectrum, 1200F, interface III (l'interface d'enfer qui permet de copier n'importe quel programme), 600F. Tel : (1) 43 34 10 06 le soir.

VENDS Spectrum 48K, péritel, interface jeux, Quickshot II, mini téléviseur Orion (11 cm) multistandard, livres, 60 programmes, valour inestimablo, vendu 3500F. Tel : (16) 70 98 82 21.

CHERCHE logiciels de comptabilité et de gestion pour Spectrum (Stockmanager. Vatmanagor, Business Bumporpack, Cashcontrolor, Belabasic, Mogabasic). Marc Do Buck, les grandes fontaines, route de Vaison, 84340 Malaucono. Tel : (16) 90 36 32 60.

VENDS ZX Spectrum 48K, démodu• lateur noir et blanc, imprimante sans transformateur, cordon magnétophone, 3 K7, 8 livres de programmes, lot important do revues, 2300F à débattre. Tot : (16) 37 29 59 48 après 19H.

VENDS logiciels pour Spectrum 48K de 30 à 70F, interface manette de jeu, 50F. Marc au (1) 47 24 30 29 à partir de 4h.

### ZX 81

VENDS modulateur noir et blanc UHF pour Oric Atmos, état neuf (servi 3 mois), 180F. Cherche Aigle CHERCHE contacts Spectrum 48K d'or ou The Hobbit (original ou sur région parisienne. Tel : (1) 4<br>copie), les échange contre 5 copies 32 50 après 19H. Emmanuel. copie), les échange contre 5 copies chacun (possède plus de 50 jeux, Super Jeep, Zorgon, Ultima Zone. ECHANGE nombreux programmes etc...). Cherche à échanger des pro- pour Spoctrum. Gabriel Lacroix, grammes, sur Paris et la région pari-<br>sienne. Raymond au (1) 43 85 60 41 Provence sienne. Raymond au (1) 43 85 60 41 entre 18H et 20H.

Monsieur, j'utilise un Commodore 64 et je suis lecteur de votre revue. Je remarque que dans vos programmes. le terme POKE est très employé. Donc, j'aimerais recevoir si possible la liste complète des POKE, ainsi que leur signification.

![](_page_32_Picture_1034.jpeg)

HHHH - Voilà une solution pour avoir tous les POKE possibles et imaginables : 10 FOR I = 0 TO 65535

20 FOR J = 0 TO 255 30 PRINT "POKE";I;",";J 40 NEXT J 50 NEXT I

emploient avec beaucoup plus de talent. Si vous cherchez à donner plus de piquant. vous étes intellectuellement niais et je ne saurais trop vous conseillez la lecture ou la relecture des "polissonneries" de Candide chez Voltaire ! Je ne comprends ni ne veut admettre que l'esprit humain s'avise de tomber si bas mémo lorsqu'il s'amuse à mer. cher à quattre pattes. J'entends d'ailleurs faire état de vos propos pour dénoncer dans mon établissement et dans d'autres, ce qui cons' titue à l'égard de nos jeunes une véritable incitation au laisser-aller et à la vulgarité.

Sans prétention ni littérature,

Fais RUN. et tu obtiendras près de 17 millions de POKE possibles. Merci I'HHHHebdo !

Bernard SAUDOT (professeur de lettres), Lapugnoy.

Bon, sans blaguer, imagine que tu aies 65536 tiroirs dans ton ordinateur. Dans chaque tiroir, tu peux mettre un nombre, n'importe lequel de 0 à 255. Faire POKE 1000,43 équivaut à placer le nombre 43 dans le tiroir N° 1000. A toi de voir ce que ça change...

. HECTOR LOISIRS PLUS - 48 K + moniteur N/B interface Imprimantes Moniteurs **PRIX PUBLIC 3190 F** 

![](_page_32_Picture_26.jpeg)

Monsieur, notre fils Ludovic vient de nous remettre le bon de réabonnement à votre revue qui devrait se terminer avec le numéro 109. J'ai le devoir de vous annoncer que je ne renouvéllerais pas le dit abonnement pour les raisons suivantes, à savoir que nous trouvons inadmissibles et déplacées les grossièretés, les vulgarités et les ordures que vous produisez dans cet ouvrage qui par ailleurs ne manque pas de qualités informatiques. Si vous tentez d'attirer par là une clientèle éprise de luxure et de débauche, des revues spécialisées s'y

C'est pas plus cher qu'avant ! Envoyez le chéquos et le bon de commande ci-joint du côté de chez nous. Le ministre du commerce extérieur du Japon se confond en mille remerciements.

![](_page_32_Picture_12.jpeg)

HHHH - Cher monsieur, veuillez avoir l'extrême obligeance d'aller diligeamment vous faire foutre. Et je ne parle pas de vos fautes d'orthographe, professeur de mes deux. On a recopié texto...

![](_page_32_Picture_0.jpeg)

### En France, personne n'a encore trouvé !!!

En Angleterre, un garçon de 15 ans est arrivé à bout des énigme, et a remporté te concours. empochant la chèque do 25000 Livres. Inutile de lui tèléphoner, les énigmes du concours EUREKA français sont totalement différentes !

![](_page_32_Picture_3.jpeg)

Vos chances sont donc toujours entières pour les 250000 Francs ! Mais EUREKA, c'est avant tout un best-seller du jeu d'aventures, en passe de devenir un classique pour SINCLAIR SPECTRUM et COMMODORE 64. 5 jeux<br>d'arcades et 5 jeux d'aventures réunis sur une seule Cassette. graphismes haute résolution imés, bande sonore, bruitages EUREKA a remporté en France le<br>TILT D'OR et en Angleterre le JOYSTICK D'OR. Cela confirme Ie lait que plus de 15000 passionnés ont "planché" et continuent de le taire pour échapper aux dents du Tyrannosaure. remporter ta Course de Chars à Rome. délivrer renchanteur MERLIN ou s'évader de Colditz.

Pour commander dès aujourd'hui votre cassette EUREKA. retournez votre cassette EUREKA, retournez<br>dés : aujourd'hui : le : bon : de<br>commande ci-dessous à

### *EUREKA INFORMA TIQUE*

![](_page_32_Picture_1035.jpeg)

### HIPPOJOYST

C'est encore et toujours japonais, c'est encore plus costaud et meilleur qu'avant : deux boutons de tir, quatre ventouses qui collent vraiment bien sur le guéridon Louis XV (contente, la grand-mère). Prise parfaitement standard pour Commodore 64, Atari, MSX, Vic 20, Amstrad et les interfaces compatibles Atari d'Oric, Texas et Spectrum. Pour Apple et Thomson, sortez le fer à souder pour fabriquer votre raccord perso.

Le prix ? Je vous le fais à 120 balles...

GRANDE VENTE organisée par la Société MICRONIQUE dons son usine à CORBEIL

Egalement à Paris dans la MAISON D'HECTOR 14, rue de la Folie Régnault 75011 PARIS. Tél.: (1) 356.31.90 Métro: Voltaire, Philippe-Auguste, Charonne

Des ordinateurs familiaux de très haute qualité à des

**A renvoyer A RECTOR** Service commandes B,P. 91 - 91100 CORBEIL-ESSONNES

![](_page_32_Picture_1036.jpeg)

![](_page_32_Picture_1037.jpeg)

 $1111111$  Code postal  $11111$ Locat.IA I I 1 I I I 1 I 1\_I I I 1 1 1 1 1 I I\_) Téléphone domicile L1 | | | | | | | | tl.r,r <sup>T</sup>nt phone bureau 1\_.i \_.J I\_l\_l\_J I I I I

Type d'appareil [BR] [HR | HR | HRX]

 $33$ 

SHIFT EDITIONS, 24 Rue BARON, 75017 PARIS.

Nom\_.... \_...- ...\_......\_ .\_ \_ .................... ..-\_ Prénom .., ...\_ .....\_\_...\_ .- Adresse Date :  $PU = 120Fx... = ... F$ Frais d'envoi =  $+15F$ Chèque joint de : ........................:................................................... LECTRURS

![](_page_32_Picture_29.jpeg)

![](_page_32_Picture_28.jpeg)

![](_page_32_Picture_1038.jpeg)

micro-ordinateurs hector

### PRIX CONSTRUCTEUR Garantie constructeur

Une occasion à ne pas manquer !

BON DE COMMANDE

LIVRAISON IMMÉDIATE PAR SERVICE EXPRI

Nom 1,..1.JJ\_ 1\_l\_i\_ I -1 1. 1\_I\_L-1-1 1 I I I 1 iI Prénom I I I I I I I I 1.......J\_I I I IIJ I I I l

. HECTOR LOISIRS PLUS - 48 K + moniteur couleur CM 14-36 cm PRIX PUBLIC 4490 F

. HECTOR HRX 64 K FORTH et BASIC + moniteur couleur CM 14-36 cm PRIX PUBLIC 5490 F

![](_page_33_Picture_70.jpeg)

Les programmes des fêtes regorgent de tant de bonnes choses que j'en oublie et des meilleures. Ainsi, Patrick Brion de FR3 nous offre un grand éclat de rire le dimanche 29 décembre à 21h25, sur FR3 bien sûr : 35 minutes d'hilarité garantie avec TEX AVERY. Au programme: *Holiday Highlights* (1940) à

## mann Téloche mann

### MEA CULPA

l'humour amer.

#### É LA NAVE VA

Film du Commandatore Fellini (1983) avec Freddie Jones, Barbara Jeftord. Victor Poletti et Pina Bausch.

![](_page_33_Picture_13.jpeg)

Un opérateur filme l'appareillage d'un superbe paquebot. L'appareil âgé, l'image sépia, les mouvements saccadés, les costumes, le silence authentifie les lieux et l'époque : 1914, le départ d'une croisière.

- Crazy Cruise (1942), dernier épisode de sa période Warner Bros. Absolument indescriptible, la maturité dans la folie. Ventriloquist Cat (1950), un chat

poursuivi par un chien retourne la situation grâce à un appareil qui rend ventriloque. Crazed Mixed-up Pup (1954)

Lorsqu'insensiblement l'image s'accélère. le son surgit et les couleurs s'imposent. le bâteau a pris la mer. Véritable microcosme d'un monde au bord de l'abîme, le navire emporte l'élite aristocratique et musicale de l'Europe qui va

#### UNE ETOILE EST NÉE

#### Film de G. Cukor (1954) avec Judy Garland et James Mason (un oscar chacun).

This is the story d'une pauvre fille qui voulait chanter et danser sous les sunlights. Enfant de la balle, Esther apparut sur scène avant de savoir parler. Elle fit mille métiers (serveuse, vendeuse...) avant de chanter dans une petite formation condamnée aux bars de 3ème catégorie

![](_page_33_Picture_59.jpeg)

Alors apparut le prince charmant Norman Maine, décati, alcoolo, genre jeune premier ayant passé

illustre l'ambiguité des rapports humanité/animalité : inversion des comportements et morale iconoclaste.

![](_page_33_Picture_10.jpeg)

Gaies, gaies les funérailles de la cancan-triste vues à travers les yeux ironiques d'Orlando (un journaliste). Le voyage des mélomanes s'annonce sous les meilleures auspices lorsque le mélodrame vient déranger l'invocation aux mânes. Des réfugiés serbes viennent heurter (vlam) le hublot des secondes. Recueillis à tri-bord, relégués sur le pont avant, ces étrangers, pauvres et incultes, troublent le bel ordonnancement du voyage. Un souffle de vie balaie le navire, un vent de folie (la guerre pointe son canon) dévaste les coursives.

Le dernier dinosaure du cinéma européen a pondu encore une merveille : un film d'esthète et non pas une pelloche esthétique comme pourrait le laisser croire le maniérisme de la mise en scène. Le parti-pris du découpage pictural, de l'artificiel, de l'exagération des décors et des situations démystifie l'histoire, la petite et la grande. Le cinéma ne racontant plus rien, Fellini lui fait illustrer

Diffusion le 1er Janvier à 20h35 sur A2.

![](_page_33_Picture_55.jpeg)

conservant un zeste de charme, un contrat à Hollywood et un carnet d'adresses étoffé. Un soir de beuverie, le coup de foudre ! Avec lui les portes des studios s'ouvrent, les producteurs se l'arrachent, les amis se multiplient, les chèques s'accumulent.

La fin super-mélo vous arrachera des larmes. Les acteurs, surtout Judy Garland, expriment le meilleur d'eux-mômes, la vie de Judy présentant plus que des similitudes avec celle d'Esther et de Maine (gloire précoce, passage à vide, alcoolisme...). Propulsée à nouveau au sommet avec ce film, ce feu de paille fut sans lendemain. Pathétique. Il s'agit bien évidemment d'une des dix meilleures comédies musicales de tous les temps.

Diffusion le 31 Décembre à 20h35 sur C +.

#### MAESTRO

Téléfilm de C. Watton avec Alain Doutey, Sophie Barjac et Claude Villers.

La musique adoucit les moeurs, c'est bien connu. En vertu de quoi, un gigantesque concert pour la paix est prévu en Europe en présence de tous les grands de ce monde. Las, des terroristes, par. - The Legend of Rockabye Point (1954). Chily Willy, le pingouin et un ours convoitent une montagne de poissons, gardée par un chien. Le final est EXTRAORDINAIRE. Nominé aux oscars.

Out, j'ai réparé la plus grande injustice de l'année, je vais pouvoir réveillonner I'âme en paix.

BOMBYX

autre chose (ici la musique). II raconte bien et avec un humour énaaauurme (si. si on rigole comme des rhinocéros).

Diffusion le 2 janvier à 20h35 sur A2.

LE CARGO MAUDIT

Film de F. Borzage (1940) avec Clark Gable, Joan Crawford, lan Hunter et Peter Lorre.

Les beaux objets ont une destinée curieuse. Au fil des siècles, ils sont cassés, vendus, volés, exposés, dissimulés... Ils relient un éventail disparate d'individus (les possesseurs) à travers l'espace et le temps. Ces gens vont s'entrecroiser, s'aimer, se bousculer, se poursuivre devant les objets passifs. mais non indifférents

![](_page_33_Picture_42.jpeg)

Huit forçats s'échappent d'un bagne de Nouvelle Guinée (ah ! si les Turenge pouvaient voir ça), et gagnent la côte à travers la jungle où les attend le bateau de Verne (Gable) et de sa copine Julie. Avant d'appareiller pour vingt mille lieues sur les mers afin d'éviter 5 années en ballon, Verne prend la direction des opérations à la place de Moll, le chef du gang. Bon petit film d'aventures oû l'homme combat sa nature (maléfique) au milieu d'une nature (hostile). Gable, Crawford, Lorre et le cargo forment une solide distribution

![](_page_33_Picture_26.jpeg)

Diffusion le 4 janvier à 22h30 en V.O. sur FR3.

tisans d'un Cantal sans autoroute, enlèvent le chef d'orchestre et la violoncelliste. Sabotage ! hurlent les Français, les Russes, les Ricains.

> Voici un film dont le thème est unique dans l'histoire du cinéma : la

Comédie loufoque, sans prétention et pas toujours réussie à cause des baisses de rythme. Soyons indulgents, le burlesque est un genre difficile.

> S'inspirant de la véritable histoire de la horde sauvage, le scénariste agrémenta l'histoire de scènes drôles, voir franchement burlesques. Un régal.

#### TROIS PETITS MOTS

Film de R. Thorpe (1952) avec Fred Astaire, Red Skelton, Vera Ellen et Debbie Reynolds.

Des fêtes de fin d'année sans Fred Astaire ou Gene Kelly sont tristes comme Laurel sans Hardy. Abel sans Cain ou Bébel sans cassecades. Donc, FR3 vous offre un Hommage à Fred Astaire , un supermontage (70 mn) d'extraits de 20 de ses films suivi de Trois petits mots, une honnête comédie où la sympathique D. Reynolds pointe sa frimousse.

Diffusion sur FR3 en V. O. le 31 décembre après minuit.

LA BARBE BLEUE

Téléfilm d'Alain Ferrari, avec Samy Frey, Sabine Haudepin, Anne-Marie Philippe et Philippe Lebas

Il était deux fois Anne et Blanche, deux soeurs qui vivaient avec leur père. ruiné. Lasses de la misère.

![](_page_33_Picture_34.jpeg)

![](_page_33_Picture_54.jpeg)

OUTLAND

Film de Peter Hyams (1981) avec Sean Connery, Peter Boyle, Frances Sternhagen et James B. Sikking.

Un complexe de forage a été installé sur Jupiter afin d'en extraire les sulfures. O'Neil (Connery), nommé chef de la sécurité de la station, découvre un ouvrier mort. L'enquête révèle des traces de stupéfiants dans le corps du pauvre bougre. Pas besoin d'être un inspecteur du travail pour deviner qu'on drogue les ouvriers afin d'obtenir un meilleur rendement.

Le rapport potentiel de O'Neil au Bureau des Mines, Direction du Travail, Division des Affaires stellaires, Ministère des Territoires

![](_page_33_Picture_74.jpeg)

#### BUTCH CASSIDY ET LE KID

Film de G. Roy Hill (1969) avec Paul Newman, Robert Redford, Katharine Ross et Strother Martin

Au début du siècle, Butch Cassidy (Newman) et Sundance Kid (Rodford), membres fondateurs et dirigeants d'une bande de hors-la-loi, pratiquent le pillage do banques et l'attaque de trains. Suite à la double attaque d'un mémo train (bis repetita è possibile), le big boss do

![](_page_33_Picture_30.jpeg)

#### qui mettrait des oeufs frais dans leurs pâtes. Pendant l'horreur d'une profonde nuit, un riche voyageur arrive chez les deux soeurs. II se nomme La barbe Bleue (S. Frey). Aussitôt séduit par Anne (A.M. Philippe), il compte l'épouser. Mais Blanche (S. Haudepin) lui fait un tel gringue, qu'il cède à son corps défendant. Les épousailles ont lieu au château du poilu.

Blanche est irrésistiblement attirée non par l'homme, mais par le secret qu'il semble garder au fond de lui. Tentant par tous les moyens de percer le mystère, elle dérobe les clés du château et fouille le castel des oubliettes aux pigeonniers. Dans une pièce dissimulée derrière un miroir, elle y découvre...

Place au rêve, à l'imaginaire, au fantastique. Ferrari a réussi à garder l'aspect enchanteur du conte. Bravo.

![](_page_33_Picture_50.jpeg)

**TUPA** 

SONS M

menace, envoie deux tueurs par

voie de navette

Tiens, un thriller intersidéral. La réalisation de haute voltige nous présente entre autres une superbe poursuite à la *Louma* (grue qui évite les torticolis à la caméra). A noter que pour une fois, la SF se penche, avec talent,sur l'exploitation des travailleurs immigrés.

Diffusion le 5 à 20h35 sur C+

l'Union Pacific pique une colère.

Traqués par les autorités, Cassidy et le Kid piquent des deux, laissent tomber leur big bande (bang ! bang !) et s'exilent en Amérique du Sud, non sans emmener dans leurs bagages Etta (K. Ross), la copine au Kid. Après une courte tentative de désintoxication (une vie honnête), regarder passer les trains ne leur suffit plus (on n'est pas des boeufs). Ils piquent à nouveau le bien du voisin. Sanqre y muorte.

Pour la première fois, les deux comédiens les plus populaires des EU se retrouvèrent à l'écran.

Bizarre. étrange, du jamais vu, le vous le garantis. L' humour *géor*gien du réalisateur m'échappe parfois,mais l'ensemble surprend agréablement.

Diffusion le 1 er janvier à 20h35 Diffusion le 2 janvier à 20h35 sur  $C +$ 

#### D.O.A

#### Film de R. Mate (1950) avec Edmond O'Brien et Pamela Britton.

Franck Bigelow vit le big-love avec sa secrétaire Paula, ce qui ne l'empêche pas de faire la noce. Après avoir passé sa première nuit blanche dans une boite de Jazz de négros au gros nez, il ressent un malaise malgré son antiracisme. Le mal persistant, il consulte des médecins. Le diagnostic tombe tel le marteau sur son clou. Bigelow a absorbé une substance radioactive qui le condamne à mourir dans quelques jours.

Sur le point d'être hospitalisé, Bigelow s'enfuit pour rechercher ses meurtriers. Alors que ses dernières forces le quittent, il parvient à démêler l'écheveau et termine sa course folle au commissariat pour y mourir après avoir révélé toute l'affaire. Sur le dossier concernant sa mort on inscrit : D.O.A (Dead On Arrival).

victime à la recherche de ses meurtriers. Une musique jazzy, des décors exotiques et un rythme haletant transforment ce rejeton de la série B, inédit on France, en film noir d'anthologie. Attention, D.O.A inaugure un cycle, les perles noires do C + . il serait utile de vous réapprovisionner en neuro-Ieptiques.

Diffusion le 3 à 21h00 sur C +

Diffusion le 31 à 20h35 sur A2

### LES FAVORIS DE LA LUNE

#### Film d'Otar losselliani (1984).

sur TF1

![](_page_33_Picture_80.jpeg)

# L'ATTRAPE-COUILLON DU SIECLE

## ABONNEZ-VOUS A HEBDOGICIEL

Comment, on se rebelle ? On n'est pas d'accord ? Ecoutez, on a bien une solution pour vous faire gagner quelques ronds sur le prix de votre canard : abonnez-vous, on vous fait une fleur :

Eh oui, ça augmente, 11 balles au lieu de 10. Dur, n'est-il pas ? Il va vous falloir sortir 1 franc de plus pour vous procurer votre dose hebdomadaire. Finies les dépenses somptuaires de Malabar, terminées les visites ruineuses chez le patissier, envolés les espoirs d'économie sur le budget informatique, vous devez y passer ou mourir idiot sans l'Information qui fait la différence entre les lecteurs branchés de l'HHHHebdo et les moules qui ne lisent que l'Ordinateur Solitaire, Micro Veau ou Science et Vie Choucroute. A vous de choisir.

> *8 FRANCS LE NUMERO*

## GAGNEZ 156 FRANCS SUR VOTRE ABONNEMENT.

ECONOMISEZ

572 francs pour 52 numéros achetés chez votre marchand de journaux, c'est le nouveau prix à 11 balles l'exemplaire. Remplissez le bon ci-dessous et vous n'aurez à débourser que 416 francs, soit 8 francs le numéro. Envolée l'augmentation et, en plus, le facteur vous portera votre HHHHebdo chez vous, le posera à côté de votre ordinateur et viendra vérifier les datas de vos programmes, sans supplément. Contents, les gâtés ?

![](_page_34_Picture_6.jpeg)

![](_page_34_Picture_410.jpeg)

35

### LE LOGICIEL DE LA SEMAINE

## **HI-RISE**

### de BUBBLE BUS **SOFTWARE** pour AMSTRAD

Dans la vie, il n'y a pas de mystère. Seuls quelques obstacles fumeux vous empêchent de regarder dans la bonne direction. Remarquez, tout dépend du point de vue selon lequel on se place. Moi, par exemple, j'étais absolument certain d'avoir regardé dans la bonne direction, après avoir dégagé mon champ de vision de quelques centaines d'écrans de fumée. Ainsi, je fus le réel découvreur des mondes parallèles. D'ailleurs je puis maintenant vous révéler tout le cheminement qui m'amena à cette découverte fabuleuse

Comme tous les jeunes de ma génération, ma première passion fut la micro-informatique. Chacun disposait de son micro et passait ses nuits, enfermé dans sa chambre, à pirater des logiciels et à se refiler des bons plans. Là où beaucoup ne se posaient pas de questions, je

m'interrogeais sur le rôle mystérieux de ces électrons qui jonglaient dans les puces de mon ordinateur. Seul, répudié par tous mes copains de classe, je me penchais de plus en plus profondément sur cette énigme lorsque la révélation me frappa de plein fouet.

Les électrons pensent ! Il ne me restait plus qu'à me joindre à eux pour pouvoir les comprendre et diffuser cette découverte fondamentale aux scientifiques du monde entier. A la<br>suite d'un rêve étrange, j'eus l'intuition d'une méthode qui me permettrait de me projeter dans un univers proche du nôtre, mais sans point de coincidence. Et c'est ainsi que je pénétrai le monde incompréhensible des électrons. Ce monde était composé d'un centaine de planètes aux formes géométriques, où les électrons se livraient à de curieux jeux : l'un tenait lieu de proie pour quatre de ses congénéres. Le fuyard avait pour mission de passer par toutes les cases formant une planète, afin d'en modifier la

![](_page_35_Picture_8.jpeg)

substance.

![](_page_35_Picture_9.jpeg)

vivre dans le monde des adultes et gagnent le droit de pénétrer dans l'univers des Terriens pour quelques millénaires. Plus de mille fois. je me remis à l'ouvrage avant de franchir l'épreuve de la première planète. Puis un jour, une nouvelle révélation me vint : je pouvais transmigrer d'une planète à l'autre, à volonté, évitant ainsi de me faire prendre par les chasseurs. Et c'est ainsi que je pus retourner dans mon monde natal, prêt à lancer cette

découverte à la face du monde.

Pour être une adaptation de Q'Bert, c'en est une, mais avec quelle virtuosité les programmeurs de Bubble Bus se sont joués du thème habituel pous vous offrir un soft de cette qualité ! Si le graphisme et le son ne sont pas révolutionnaires,<br>tous les amateurs des jeux d'arcade nécessitant de la réflexion se réjouiront au contact de ce logiciel. A ne pas manquer, si vous ne voulez pas que vos voisins vous montrent du doigt.

![](_page_35_Picture_402.jpeg)

![](_page_35_Picture_13.jpeg)

![](_page_35_Picture_14.jpeg)

**KKKKKGC** 

**KX777777777** 

**KKKKKKX** 

K7

 $2.356$ <br>55

 $3.2^{\circ}$ 

 $2.8$ 

 $2.9$ 

 $1.490F$ 

Assembleur langage

### MENU

![](_page_35_Picture_403.jpeg)

![](_page_35_Picture_404.jpeg)

**K7<br>K7<br>K7** 

 $7+K7$ <br> $K7$ <br> $20$ <br> $K7$ 

MCRO-SCRABBLE: 4 niveaux de jeux 20.000 mots français **TA PLANETE INCONNUE:** Jeux d'aventure interplanétaire

345 F O

NUMERO 10: Le football avec Platini

LE PACK:

![](_page_35_Picture_405.jpeg)

![](_page_35_Picture_22.jpeg)

accoo

Démonstrations et géométrie Dictée électronique

**Equations inéquations** Géométrie (ce, cm)<br>Gérez vos fiches/M05 Gestion privée/M05 Grammaire et orthographe

![](_page_35_Picture_406.jpeg)

![](_page_35_Picture_24.jpeg)

### · M05 Ordinateur avec nouveau clavier mécanique

**THOMSON**<sup>()</sup>

- · Crayon optique
- · Lecteur de K7 M05
- · "Pictor" logiciel de dessin
- "Mandragore" jeux d'aventures
- · Guide du M05, manuel "basic"

### LE COLIS CADEAU AU PRIX DE 2.590 F

### BON DE COMMANDE PROMO NOËL VALABLE JUSQU'AU 15/1/86

![](_page_35_Picture_407.jpeg)

Livraison des produits disponibles sous 8 jours. parking gratuit Maubert-Lagrange